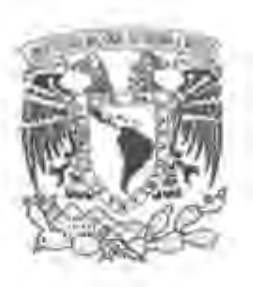

## UNIVERSIDAD NACIONAL AUTÓNOMA DE MÉXICO

## FACULTAD DE CIENCIAS

Matriz de datos de OGM: herramienta de apoyo para optimizar la detección e identificación de organismos genéticamente modificados de eventos autorizados, permitidos y no autorizados en México

T E S I S QUE PARA OBTENER EL TÍTULO DE: **BIÓLOGO** P R E S E N T A:

ANTONIO ÁVILA GUERRERO

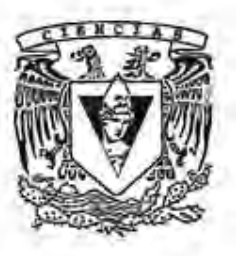

DIRECTOR DE TESIS: M. EN C. ALMA BERENICE ZÚÑIGA BUSTOS 2017

ClUDAD UNIVERSITARIA, CDMX.

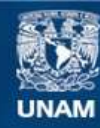

Universidad Nacional Autónoma de México

**UNAM – Dirección General de Bibliotecas Tesis Digitales Restricciones de uso**

#### **DERECHOS RESERVADOS © PROHIBIDA SU REPRODUCCIÓN TOTAL O PARCIAL**

Todo el material contenido en esta tesis esta protegido por la Ley Federal del Derecho de Autor (LFDA) de los Estados Unidos Mexicanos (México).

**Biblioteca Central** 

Dirección General de Bibliotecas de la UNAM

El uso de imágenes, fragmentos de videos, y demás material que sea objeto de protección de los derechos de autor, será exclusivamente para fines educativos e informativos y deberá citar la fuente donde la obtuvo mencionando el autor o autores. Cualquier uso distinto como el lucro, reproducción, edición o modificación, será perseguido y sancionado por el respectivo titular de los Derechos de Autor.

- 1. Datos del alumno. Ávila Guerrero Antonio Universidad Nacional Autónoma de México Facultad de Ciencias Biología 306000698
- 2. Datos del Asesor. M. en C. Alma Berenice Zúñiga Bustos
- 3. Datos del sinodal 1 Dra. Maricarmen Quirasco Baruch
- 4. Datos del sinodal 2 Dra. Natalhie Beatriz Campos Reales Pineda
- 5. Datos del sinodal 3 Dra. Layla Michán Aguirre
- 6. Datos del sinodal 4 M. en C. María Guadalupe Barrera Andrade
- 7. Datos del trabajo escrito

Ávila-Guerrero, A. 2017. Matriz de datos de OGM: herramienta de apoyo para optimizar la identificación de organismos genéticamente modificados, de eventos autorizados y no autorizados en México. Tesis de licenciatura. Facultad de Ciencias, UNAM. 168 p

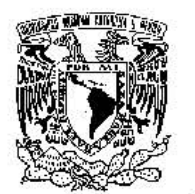

FACULTAD DE CIENCIAS Secretaria General División de Estudios Profesionales

Votos Aprobatorio5

VNIVER **1DAD NACIONAL** AVPNYA DE **MEXICO** 

> LIC. IVONNE RAMÍREZ WENCE Directora General Dirección General de Administración Escolar Presente

Por este medio hacemos de su conocimicnto que hemos revisado el trabajo escrito titulado:

Matriz de datos de OGM: herramienta de apoyo para optimizar la detección e identiflcación de organismos genéticamente modificados de eventos autorizados, permitidos y no autorizados en México

realizado por Antonio Ávila Guerrero con número de cuenta 306000698 quien ha decidido titularse mediante la opción de tesis en la licenciatura en Biología. Dicho trabajo cuenta con muestro voto aprobatorio.

Propietaria Dra. Maricarmen Quirasco Baruch

Propietaria Dra. Natalhie Beatriz Campos Reales Pineda

Propictaria M. en C. Alma Berenice Zúñiga Bustos Tutora

Suplente Dra. Layla Michán Agunro

Supleme M. en C. María Guadalupe Barrera Andrade

 $r$ <sub>/</sub> $\iota$ *chors* 

Atentamente "POR MI RAZA HABLARÁ EL ESPÍRITU" CIUDAD UNIVERSI'1'ARIA, CD. Mx., A 19 DE MAYO DE 2017

JEFE DE LA DIVISIÓN DE ESTUDIOS PROFESIONALES

#### ACT. MAURICIO AGUILAR GONZÁLEZ

Señor sinodal: antes de firmar este documento, solicite al estudiante que le muestre la versión digital de su trabajo y verifique que la misma incluya todas las observaciones y correcciones que usted hizo sobre el mismo.

### **Agradecimientos**

#### En memoria de:

Miguel Ángel Guerrero Gutiérrez, con quien pude disfrutar mi niñez y compartir su confianza y me ha transmitido la vida a través de sus historias, platicas, experiencias y con su amor, cariño e incluso regaños me ha enseñado que el estudio es lo más importante en la vida.

Luz María Merino Reyes, quien me confiaba sus experiencias e historias y me aconsejaba siempre salir adelante por medio del estudio.

#### A mi familia:

Rossana Guerrero Rosas, que siempre me ha dado su apoyo en cualquier circunstancia, su amor, cariño y comprensión en los momentos más difíciles.

Antonio Ávila Merino, quien me ha enseñado a aprender de mis propios errores y sobreponerme ante las adversidades.

A mi hermana Rossana Ávila Guerrero que ha sido mi apoyo y confidente a lo largo de la vida y una gran motivación para ser cada día una mejor persona.

Son mi mayor fuente de motivación, no tengo palabras para poder agradecerles tanto, gracias por acompañarme en todo momento, los Amo.

Mi asesora Alma Berenice Zúñiga Bustos por su apoyo, confianza y paciencia a lo largo del desarrollo de este trabajo y en el desempeño y aprendizaje obtenidos durante mi servicio social.

Martha Graciela Rocha Munive por su apoyo, confianza y soporte para concretar la realización de este trabajo.

Al INECC y a la CIBIOGEM por el apoyo e información brindada durante la realización de este trabajo.

A la SENASICA por permitirme presentar mi trabajo y darlo a conocer a la comunidad de analistas de OGM.

Salvador Ángel Romero Martínez por sus opiniones y sugerencias para mejorar este trabajo.

Inocencio Piña Ramírez por su interés y opiniones sobre el trabajo desarrollado.

#### Mis sinodales:

Maricarmen Quirasco Baruch por su interés para formar parte del jurado y apoyo para este trabajo.

Natalhie Campos Reales por sus consejos y experiencia transmitidas en el aula de clases y su confianza y apoyo para este trabajo.

Layla Michán Aguirre por sus enseñanzas sobre la búsqueda y manejo de bases de datos y sus valiosas aportaciones para mejorar este trabajo.

María Guadalupe Barrera por su gran interés en mi trabajo de tesis, comentarios y aportaciones para el mismo.

Mis amigos Luis, Gaby, Xochilt, Ivi, Maricruz, Mitzi, Rigel, Rubí, Rodrigo y todos aquellos que me han brindado su apoyo y amistad acompañado a lo largo de los años.

A mis maestros, familiares y compañeros que han sido parte de mi formación académica y experiencias de la vida.

# **ÍNDICE**

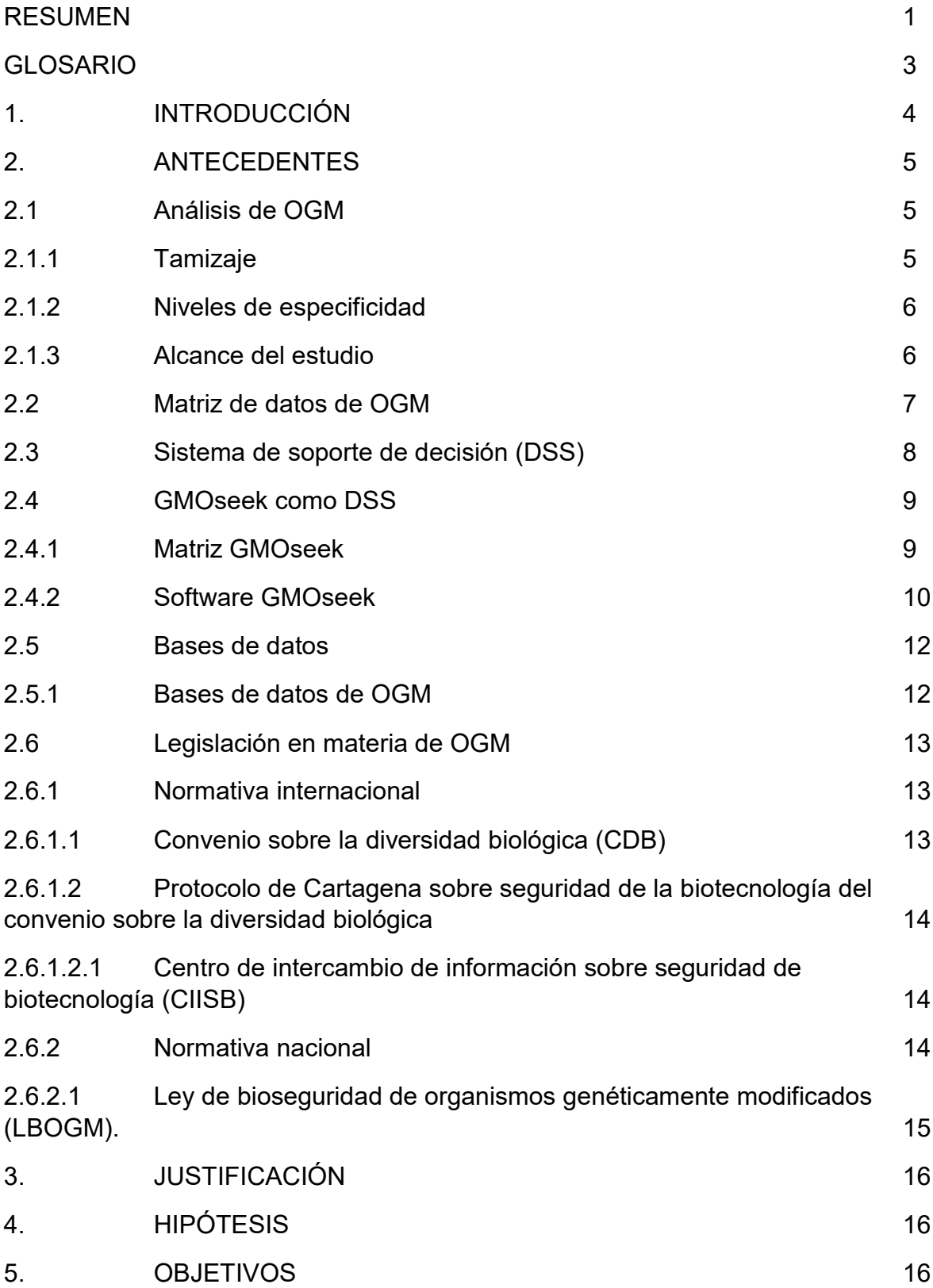

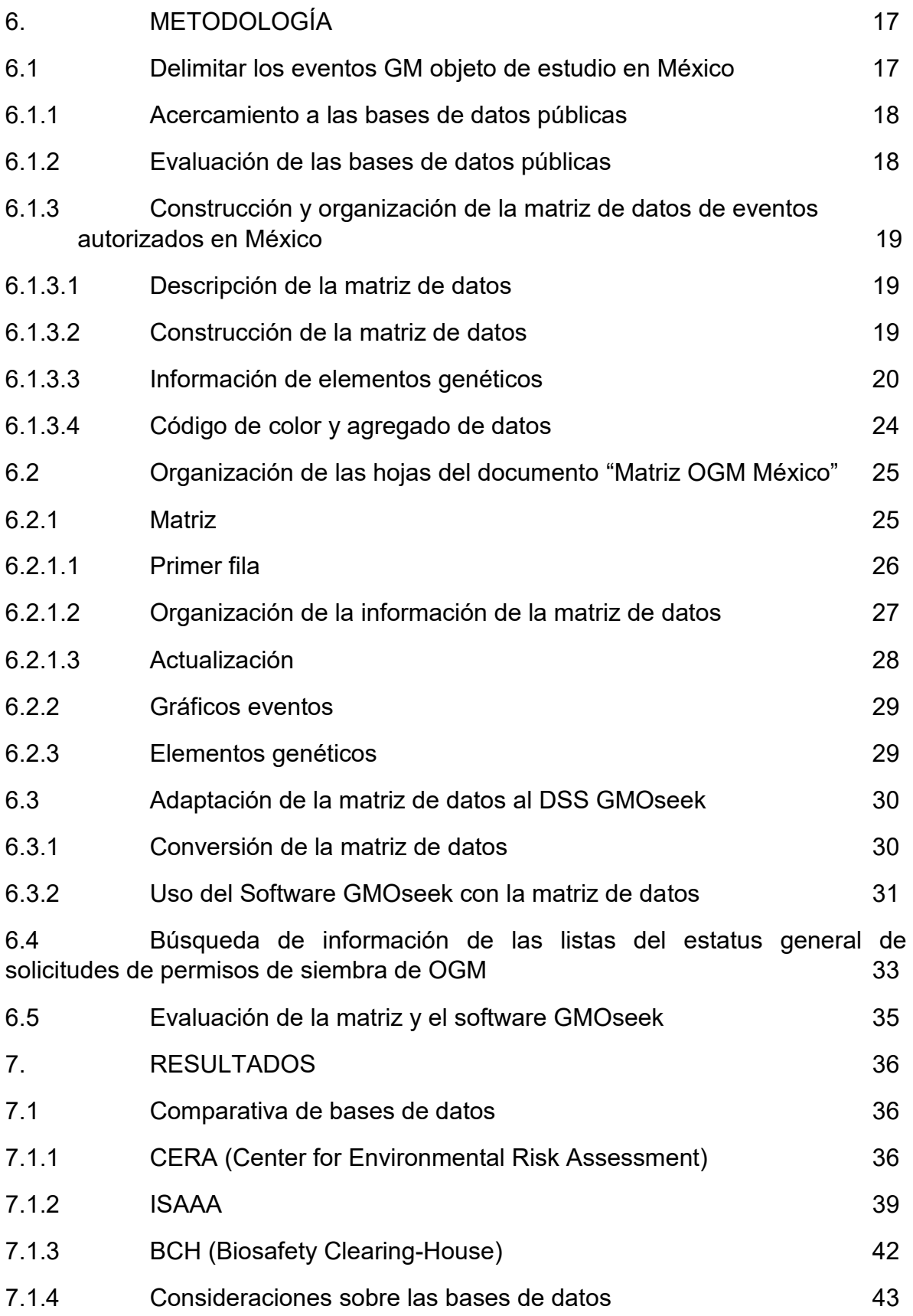

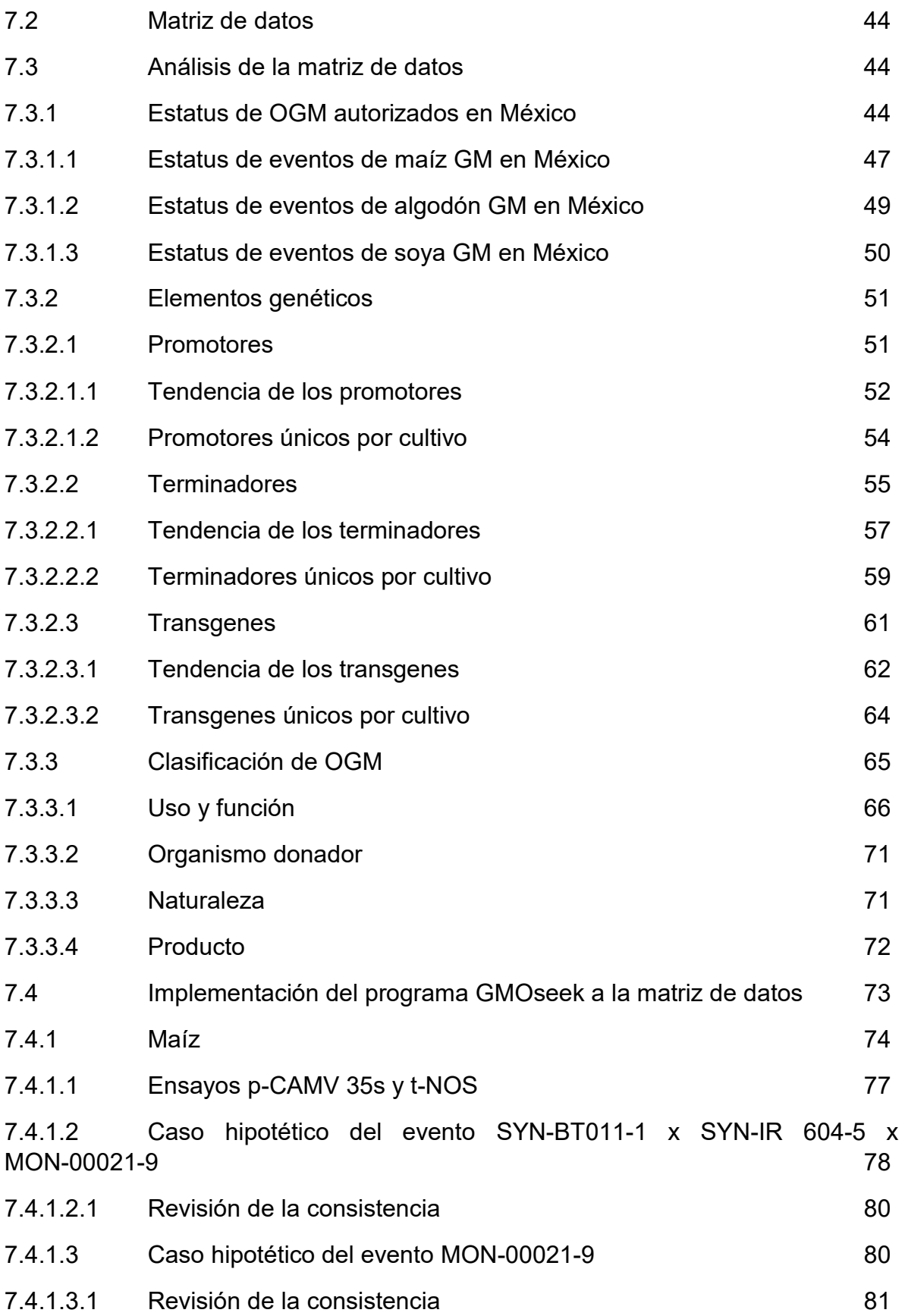

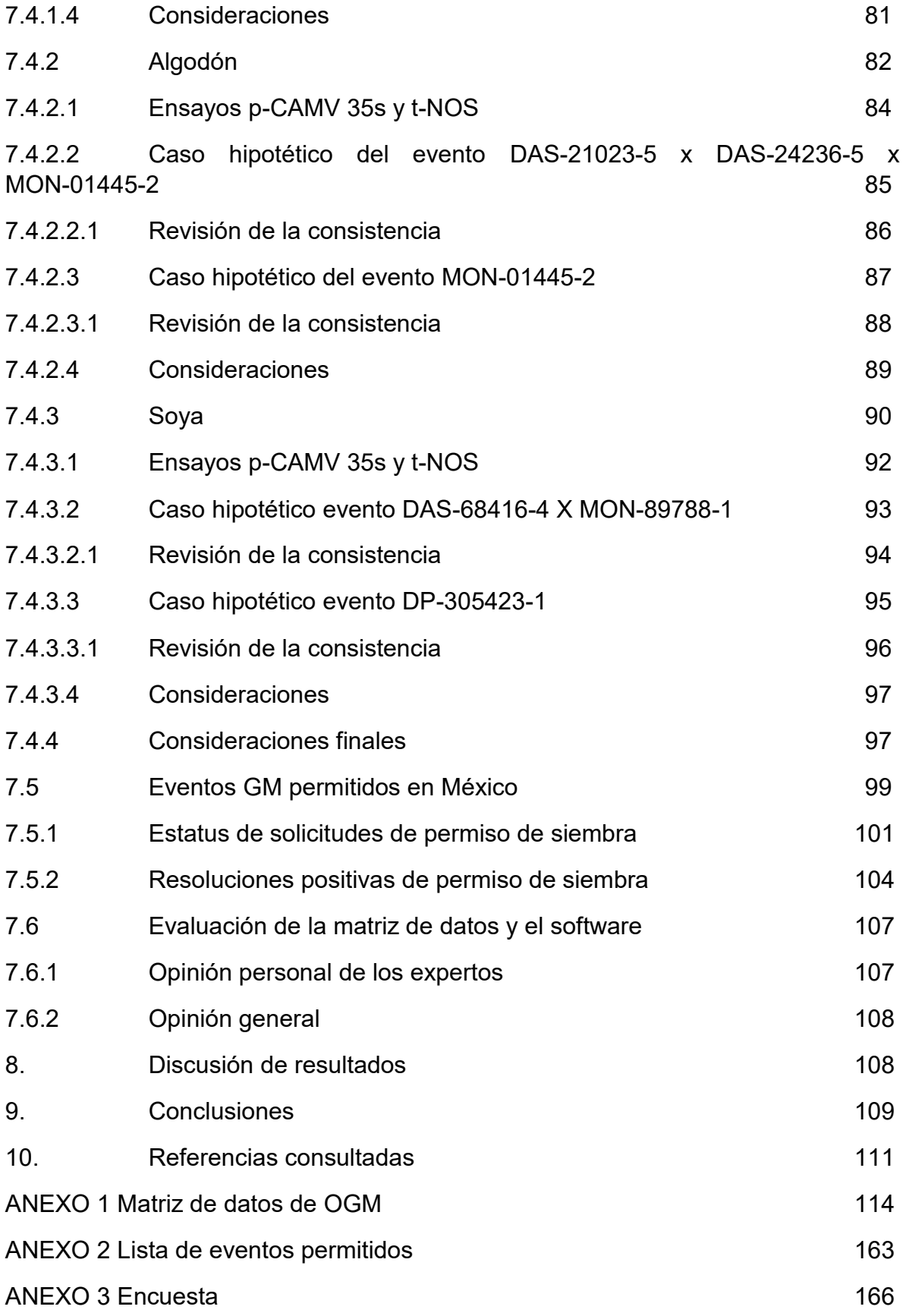

## **ÍNDICE DE FIGURAS Y TABLAS**

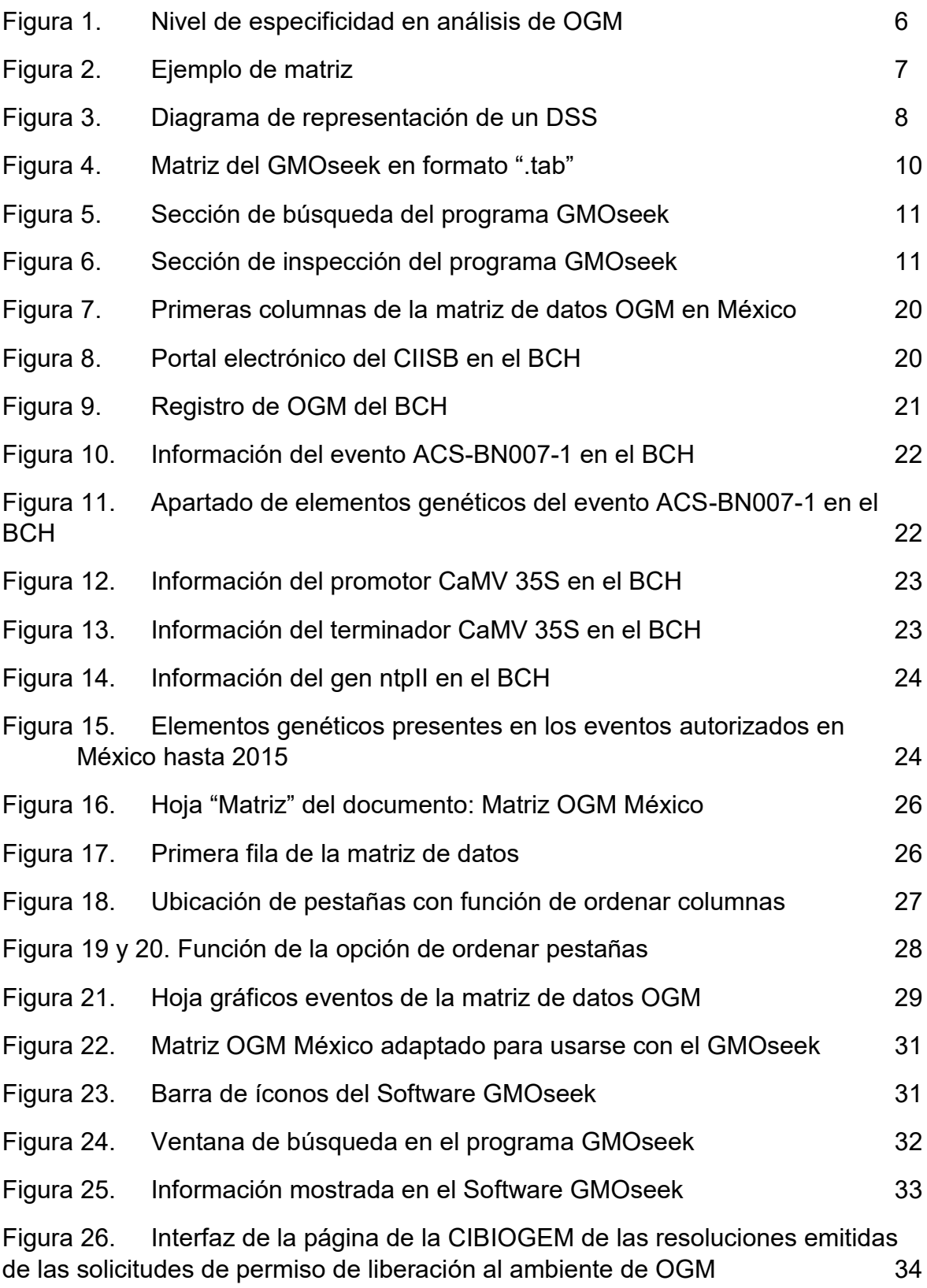

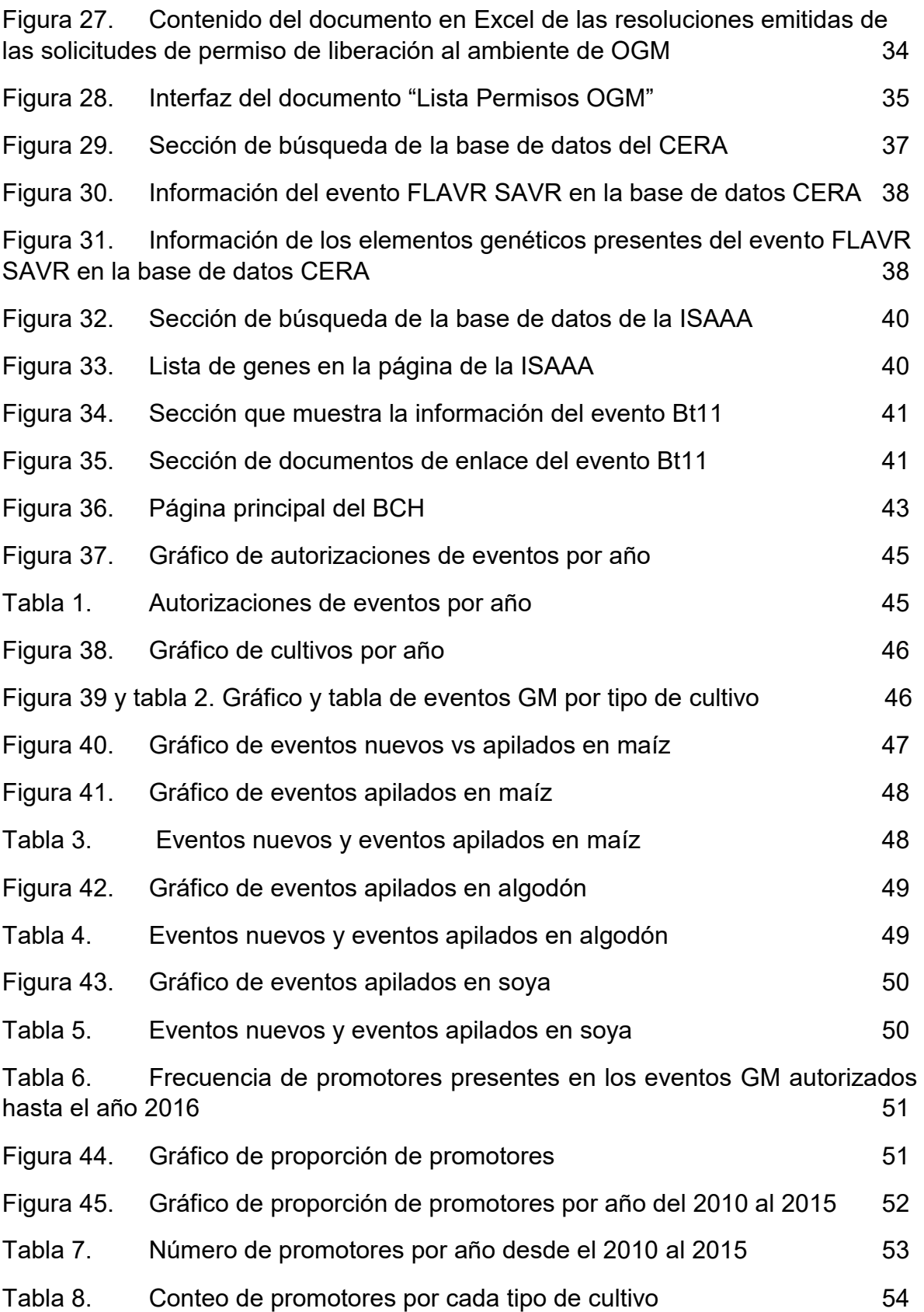

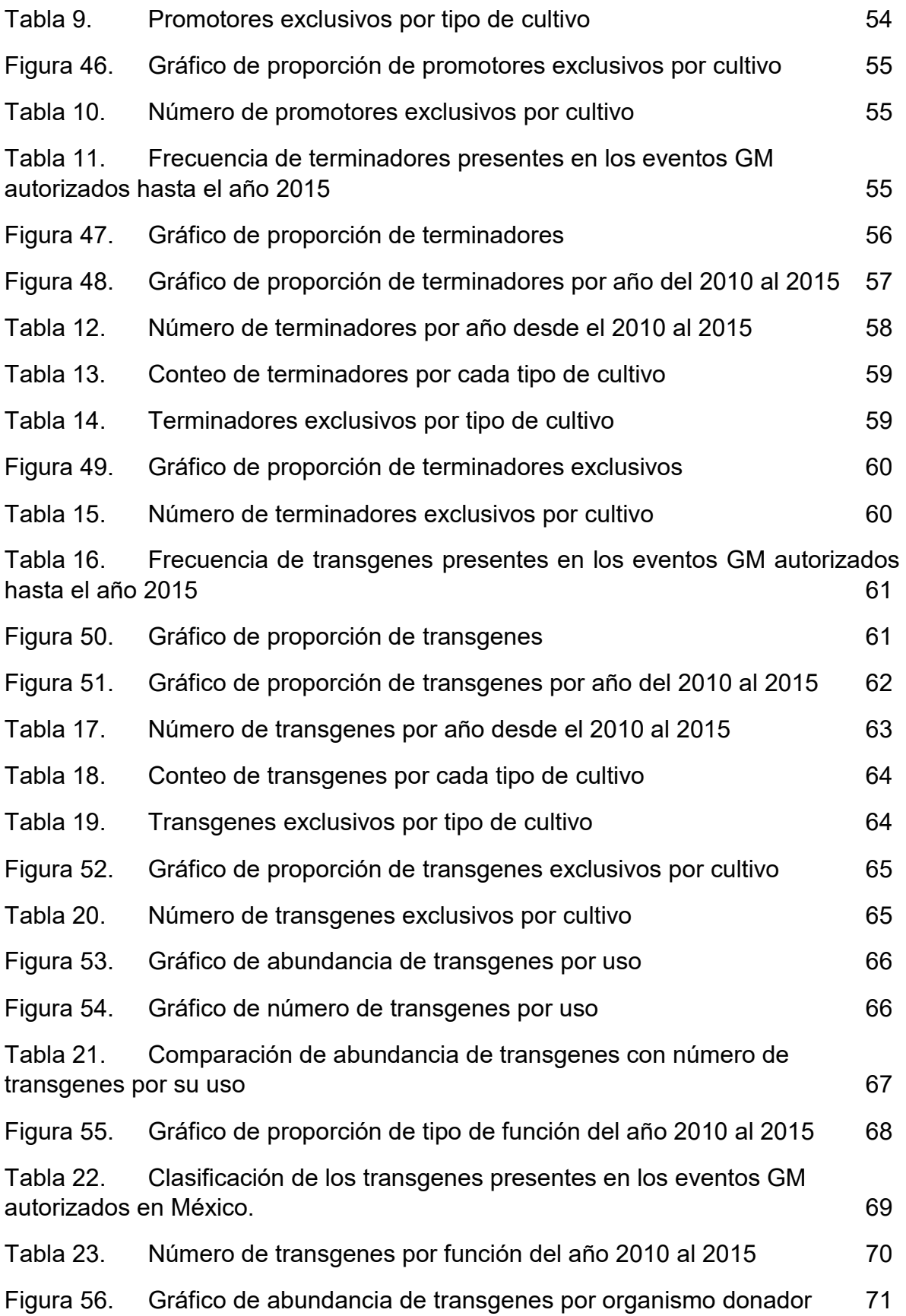

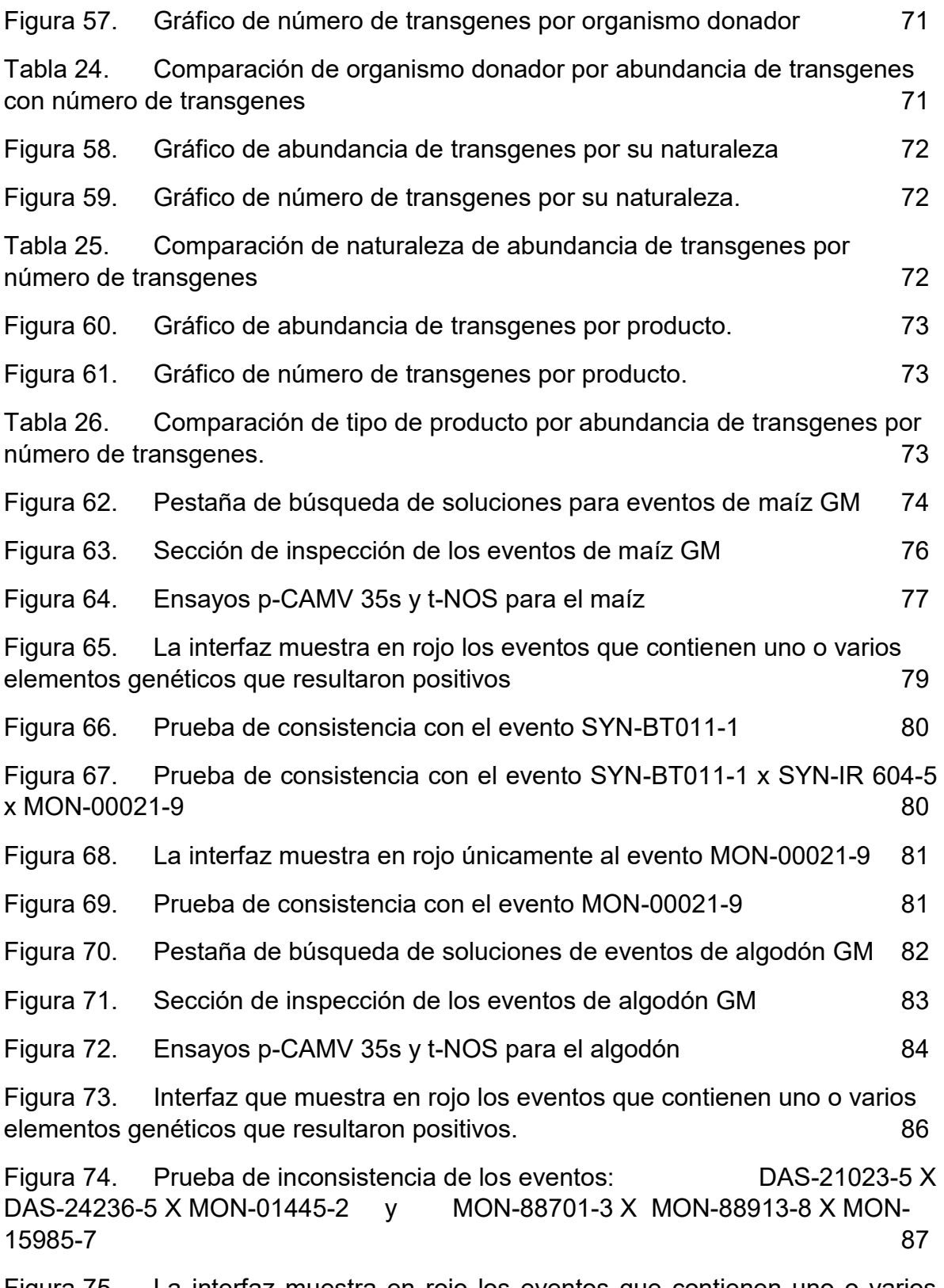

Figura 75. La interfaz muestra en rojo los eventos que contienen uno o varios elementos genéticos que resultaron positivos. 88

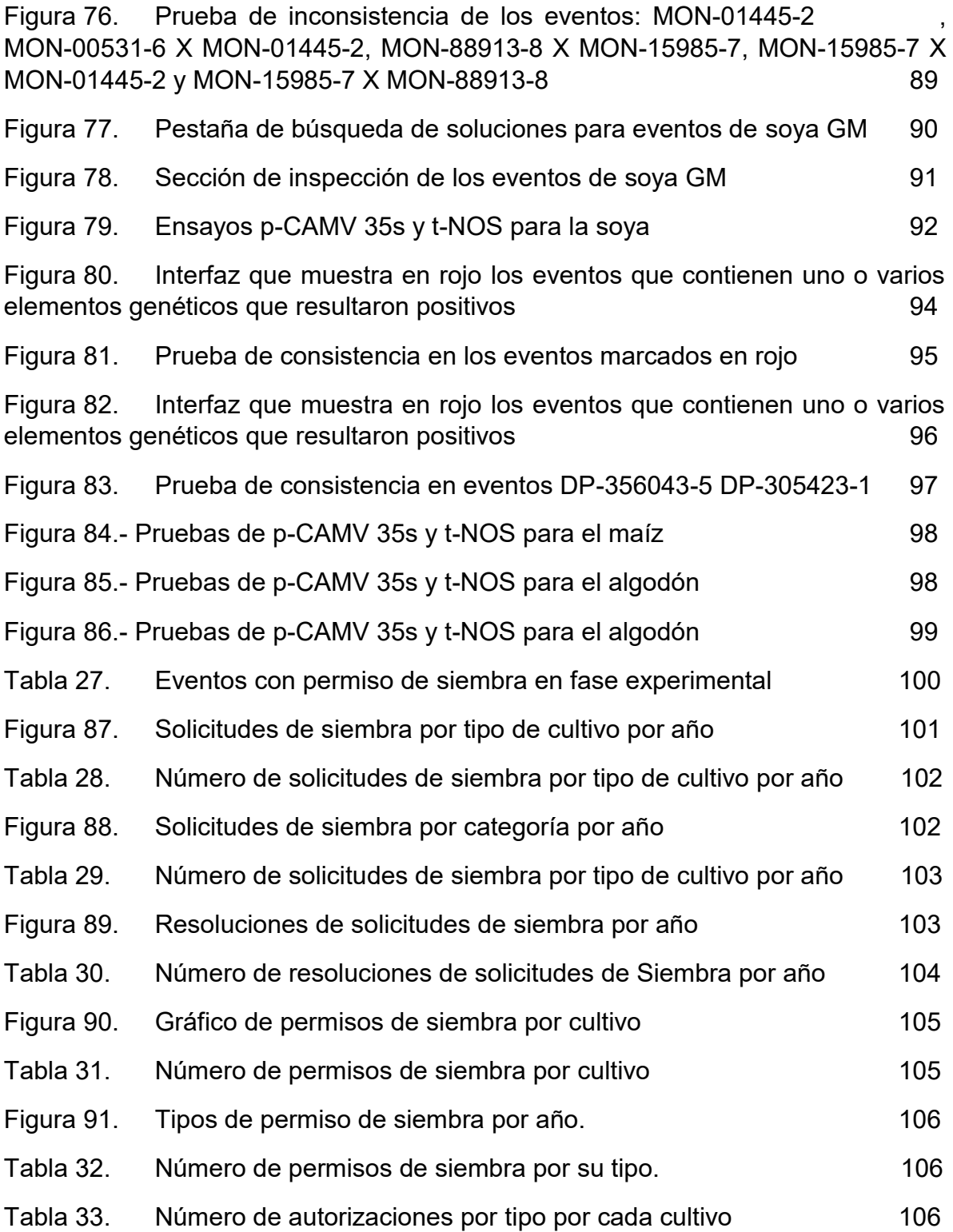

Ávila-Guerrero, A. (2017). Matriz de datos de OGM: herramienta de apoyo para optimizar la identificación de organismos genéticamente modificados, de eventos autorizados y no autorizados en México. Tesis de licenciatura, facultad de ciencias. UNAM.

## **RESUMEN**

El uso de los cultivos genéticamente modificados (GM) se ha extendido en el mundo, alcanzando más de 170 millones de hectáreas en 2012. En México, también se ha dado este fenómeno por lo que el número y diversidad de los elementos genéticos presentes en los eventos autorizados y permitidos se ha incrementado. Por consiguiente, el proceso de detección e identificación involucra un mayor número de elementos genéticos a detectar, trayendo como consecuencia un mayor costo y tiempo de análisis.

Así mismo, se ha dado el aumento continuo de información contenida en bases de datos públicas que, por su gran volumen, no siempre son accesibles. Por lo que es imprescindible el empleo de técnicas y herramientas que le den sentido y utilidad a la información existente, siendo el caso de la minería de datos, la cual consiste en procesar y analizar grandes volúmenes de información, con el fin de ordenarla, clasificarla y analizarla, con lo cual se pueden generar conocimientos y pericia acerca de un tema específico, útiles para la toma de decisiones (Febles-Rodríguez et al., 2002).

Derivado de lo anterior surge la necesidad de generar "la matriz de datos de OGM" cuya información contenida sea presentada de forma accesible y dinámica, que incluye a todos aquellos eventos autorizados, permitidos y no autorizados por exclusión en México, que contribuye a la optimización de la detección e identificación de los OGM, dado que su implementación reduce el número de amplificaciones necesarias para su detección e identificación, lo que a su vez lleva a un menor costo y tiempo de análisis. Además, la matriz es también una guía de aprendizaje para aquellos analistas que comienzan a explorar el panorama de la detección de OGM, y una base de apoyo para las personas experimentadas en el tema.

En México se tienen autorizados 146 eventos GM, que contienen un total de 9 tipos de cultivos diferentes cuyo número en eventos son: maíz (70), algodón (33), soya (22), canola (9), alfalfa (4), (3) jitomate, (3) papa, (1) arroz y (1) remolacha azucarera.

En el caso del maíz tenemos 20 eventos únicos y 50 apilados, en el algodón con 15 eventos únicos y 18 apilados, en la Soya se cuenta con 14 eventos únicos y 8 apilados; de estos eventos se cuenta con un total de 101 elementos genéticos, los cuales 32 son promotores, siendo únicos: maíz (8), 6 soya (6), algodón (4), alfalfa (1) y en canola (1); 20 terminadores de los cuales son exclusivos: maíz (3), soya (3), jitomate (1) y algodón (1). Y finalmente se tienen 49 genes de los cuales son particulares: maíz (15), soya (7), algodón (5), canola (3), papa (3), jitomate (2) y en alfalfa (1).

Por otro lado, la implementación del software GMOseek, permitió realizar *in silico* el ensayo de tamizaje empleando exclusivamente como elementos genéticos a amplificar el p35S y tNOS observado que el 5% de los eventos de maíz autorizados y permitidos en México no eran detectados. En el caso del algodón el porcentaje de no detección fue de 21 y para la soya de 73. Por lo que se sugiere incluir los elementos genéticos p-ubi(ZM) y p-glb1 en el ensayo de tamizaje para la detección de eventos de maíz, los elementos genéticos p-h4a748, p-TSF1 y bar para el caso del algodón y p-Ubi 10, p-SAMS, p-RbcS, t-rbcs E9 y csr1-2 para la detección de eventos en soya. De esta manera se asegura la detección del 100% de los eventos de maíz, algodón y soya; autorizados y permitidos en México hasta 2015.

Además de los eventos autorizados, se tienen permitidos para siembra 58 eventos GM, conteniendo un total de 7 tipos de cultivos diferentes cuyo número en eventos son: maíz (19), algodón (15), soya (4), alfalfa (2), frijol (1), limón mexicano (3) y trigo (14); de los cuales tienen permiso de siembra a nivel comercial algodón (2) y soya (1).

## **GLOSARIO**

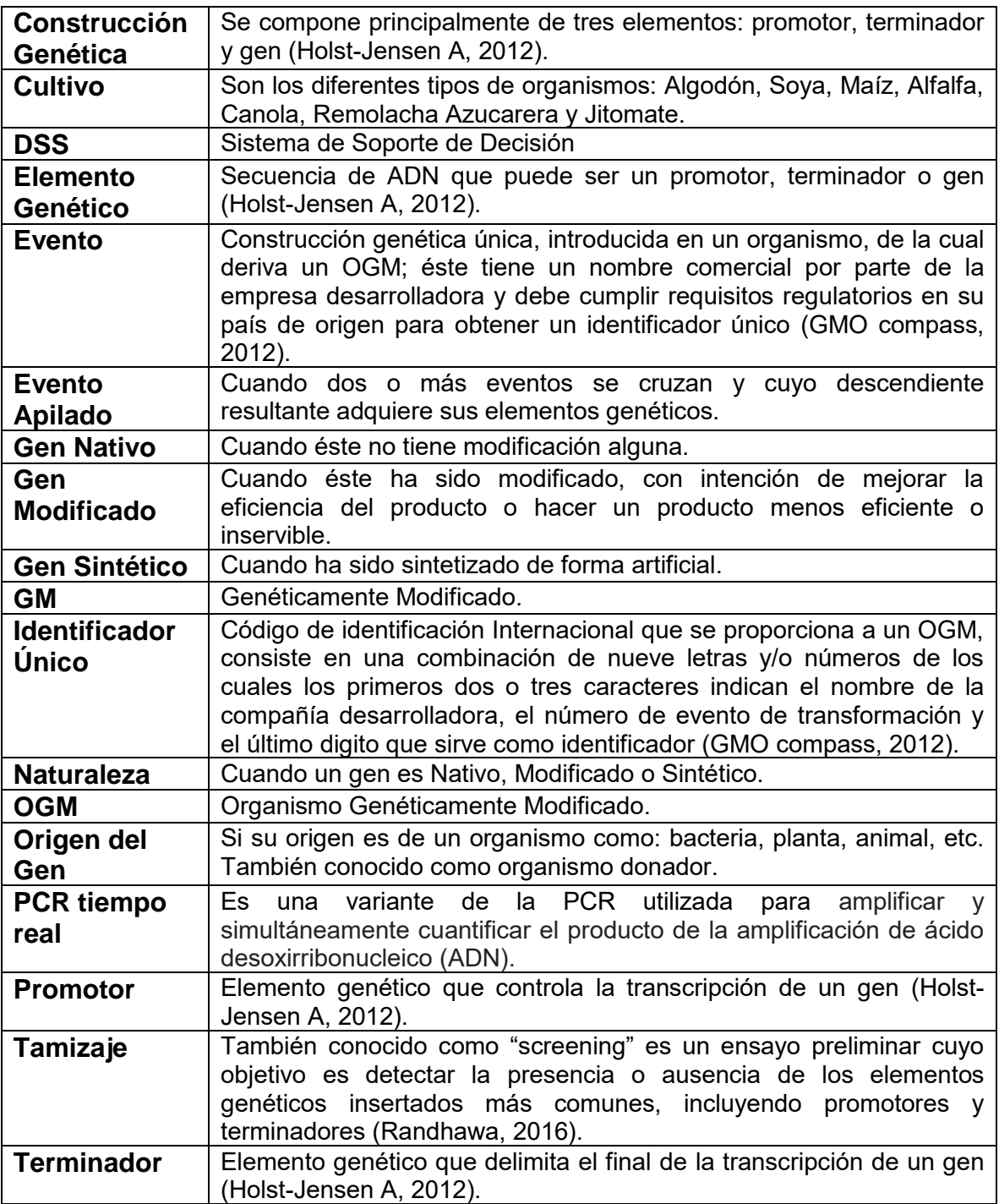

#### 1.- INTRODUCCIÓN

A los Organismos Genéticamente Modificados se les ha introducido mediante la aplicación de técnicas de biotecnología moderna, elementos genéticos tales como: promotores, terminadores y transgenes, los cuales son aprovechados para su detección e identificación (Protocolo de Cartagena, 2000). El uso de los cultivos genéticamente modificados se ha extendido en el mundo, alcanzando más de 170 millones de hectáreas en 2012, lo que ha devenido en un incremento en cuanto al número y complejidad de estos, lo que a su vez ha elevado la diversidad de los elementos genéticos introducidos. Esto último ha generado que el proceso para su detección e identificación involucre un mayor número de pasos, trayendo como consecuencia un mayor costo y tiempo de análisis (Holst-Jensen *et al.*, 2013; Kralj Novak *et al.*, 2009; Zel *et al*., 2012).

Aunado a ello, se ha dado el aumento continuo de información contenida en bases de datos públicas que, por su gran volumen de datos, no siempre son fáciles de consultar. Por lo que es imprescindible el empleo de técnicas y herramientas que le den sentido y utilidad a la información existente, siendo el caso de la minería de datos, la cual consiste en procesar y analizar grandes volúmenes de información, con el fin de ordenarla, clasificarla y analizarla, con lo cual se pueden generar conocimientos y pericia acerca de un tema específico, útiles para la toma de decisiones (Febles-Rodríguez *et al*., 2002). Por ello las matrices de datos, construidas gracias a las técnicas de la minería de datos, resultan en una estrategia costo-eficiente para el análisis de eventos GM, gracias a la identificación de la ausencia y/o presencia de los elementos genéticos involucrados (Holst-Jensen et al., 2012; Kralj Novak *et al.*, 2009; Van den Bulcke *et al*., 2010; Waiblinger, Grohmann, Mankertz, Engelbert, & Pietsch, 2010).

En México, también se ha dado este incremento en el número y diversidad de los eventos autorizados y permitidos, por lo que el flujo de trabajo en los laboratorios dedicados a la detección e identificación de los OGM es cada vez mayor, lo cual implica realizar más amplificaciones, mediante la PCR, de los elementos genéticos presentes para lograr su detección e identificación, lo cual también se ve influenciado por el conocimiento previo que se tenga respecto a la muestra a analizar. Por lo que la generación de una matriz de datos que contenga información robusta y fiable, presentada de forma accesible y dinámica, que incluya a todos aquellos eventos autorizados, permitidos y no autorizados por exclusión en México, puede contribuir a la optimización de la detección e identificación de los OGM, dado que al implementar la matriz de datos se podría reducir el número de amplificaciones de determinados elementos genéticos o bien obtener mayor información con el mismo número de amplificaciones, lo que a su vez llevaría a un menor costo y tiempo de análisis.

#### 2.- Antecedentes

De acuerdo al origen del ADN insertado los OGM se pueden clasificar en tres tipos: 1) Cisgénico cuando el ADN se deriva de especies las cuales intercambian naturalmente genes además de que sus elementos genéticos insertados no han sido reordenados; 2) Intragénico sí sus elementos genéticos insertados han sido reordenados. Y 3) Transgénico si el ADN se deriva de otras especies o más, cuyos genes no puedan ser obtenidos de manera natural (Lusser *et al.*, 2011).

Dado que la mayoría de los OGM que han sido desarrollados presentan un nuevo fenotipo derivado de la expresión de las nuevas proteínas codificadas por los genes insertados; éstos pueden identificarse tanto por el ADN nuevo que portan (elementos genéticos nuevos), como por las proteínas codificadas por éstos. Las técnicas cualitativas más utilizadas son la detección de ADN a través de la reacción en cadena de la polimerasa (PCR), y las pruebas inmunológicas tipo ELISA para la detección de las proteínas codificadas por este ADN insertado; dichos análisis pueden ser cualitativos o cuantitativos en el caso de la PCR, o bien cualitativos en el caso de las pruebas inmunológicas, y hasta semi-cuantitativos para las pruebas tipo ELISA (Álvarez A. *et al.*, 2008).

Cabe destacar que la detección, identificación y cuantificación de un OGM es una actividad muy importante dado que contribuye al uso seguro de estas nuevas tecnologías, por lo que en conjunto con otras herramientas como son el análisis de riesgo "caso por caso y paso por paso" y el análisis costo-beneficio, contribuyen a la toma de decisiones basadas en evidencia (Ortíz-García, 2008). Además de incluir aspectos culturales, sociales, económicos y éticos.

- 2.1.- Análisis de OGM.
- 2.1.1.- Tamizaje

Consiste en un análisis de baja especificidad que permite al analista determinar si la muestra es GM o no, los elementos genéticos más comúnmente utilizados son el promotor 35S del virus del mosaico de la coliflor (p35S) y el terminador del gen de la nopalina sintasa de *Agrobacterium tumefaciens* (tNOS). Dichos elementos habían sido los marcadores típicos para realizar el tamizaje, no obstante en el año 2003, se reportó una frecuencia de presencia del 93% del promotor 35S incluyendo sus variedades (p-E35s y p-FMV 35s) y un 56% del terminador NOS (BATS, 2003), Por lo que se tiene una menor probabilidad de ocurrencia de los elementos genéticos antes mencionados en los nuevos cultivos GM presentes en el mercado, lo que potencialmente deriva en un resultado falso negativo ante un análisis con p35S/tNOS (Fernandez S et al., 2005, Morisset D et al. 2009).

#### 2.1.2.- Niveles de especificidad

La especificidad se puede definir en 4 niveles según (Holst-Jelsen A, et al., 2012)

- (1) Especie específico: detecta una secuencia conocida para un blanco específico de una especie. Cumple el propósito de participar en la cuantificación del evento GM al comparar éste con el análisis evento específico y determinar un porcentaje de material GM.
- (2) Elemento genético específico: detecta la presencia de un elemento genético como son: promotor, terminador y gen, por lo que determina si la muestra contiene material GM o no.
- (3) Constructo específico: identifica una secuencia de ADN que contenga al menos dos elementos genéticos que no existan naturalmente, probando indiscutiblemente la presencia de material GM.
- (4) Evento específico: detecta una secuencia única de un evento GM lo cual determina su identidad (genoma del hospedero y algún elemento genético del constructo).

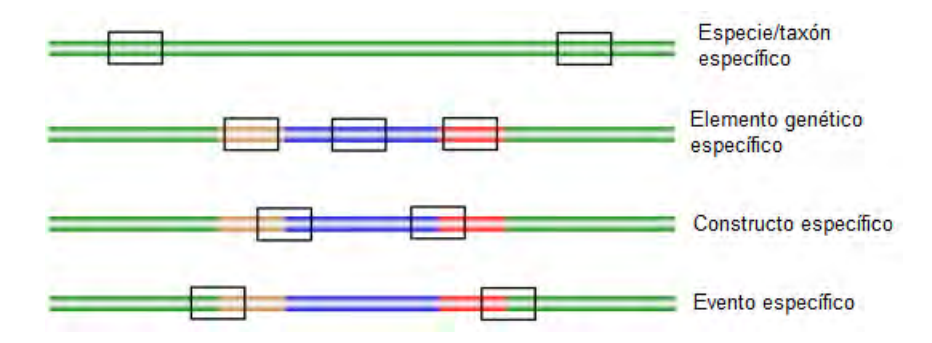

Figura 1.- Nivel de especificidad en el análisis de OGM. Figura modificada de (Holst-Jelsen A, et al., 2012)

#### 2.1.3.- Alcance del estudio

Para definir el alcance del estudio se deben establecer las siguientes características:

- (1) Definir el objeto de estudio, esto es, todos aquellos OGM, en el caso de México, permitidos y autorizados en apego a la legislación aplicable en el país. Lo cual también permite evidenciar a los eventos No autorizados o permitidos por exclusión.
- (2) Conocer todos los elementos genéticos presentes en los OGM objeto de estudio (elementos genéticos v. g. promotores, terminadores y transgenes).
- (3) Seleccionar el método y nivel de análisis que se empleará en los laboratorios (v. g. ELISA, PCR punto final, PCR tiempo real y/o secuenciación).

#### 2.2.- Matriz de Datos en el análisis de OGM

Derivado de lo anterior se procede a establecer un modelo de matriz de datos en donde se relacionen todos aquellos elementos genéticos presentes o ausentes en cada uno de los OGM que componen el objeto de estudio (Querci et al., 2010).

La forma más sencilla de representar a todos los OGM de interés y sus elementos genéticos presentes, es una tabla; en la cual cada fila representa a un evento GM y en las columnas a cada uno de sus elementos genéticos que lo componen.

Esta tabla se puede utilizar en primer lugar como una herramienta para definir el número mínimo de elementos genéticos necesarios para llevar a cabo la identificación de un OGM de interés y, en segundo lugar, como un sistema de soporte de decisión el cual identifique que OGM puede estar presente en una muestra particular. Por tal, dicha matriz se considera una herramienta de decisión que permite concluir que OGM está presente en la muestra (Van den Bulcke M et al., 2010).

A continuación, se muestra un ejemplo de Matriz en donde se observa la información distribuida en columnas: (A) Especie, (B) Evento GM y de (C) en adelante, los elementos genéticos presentes entre ellos: promotores, terminadores y transgenes, los cuales indican su presencia o ausencia mediante una "X".

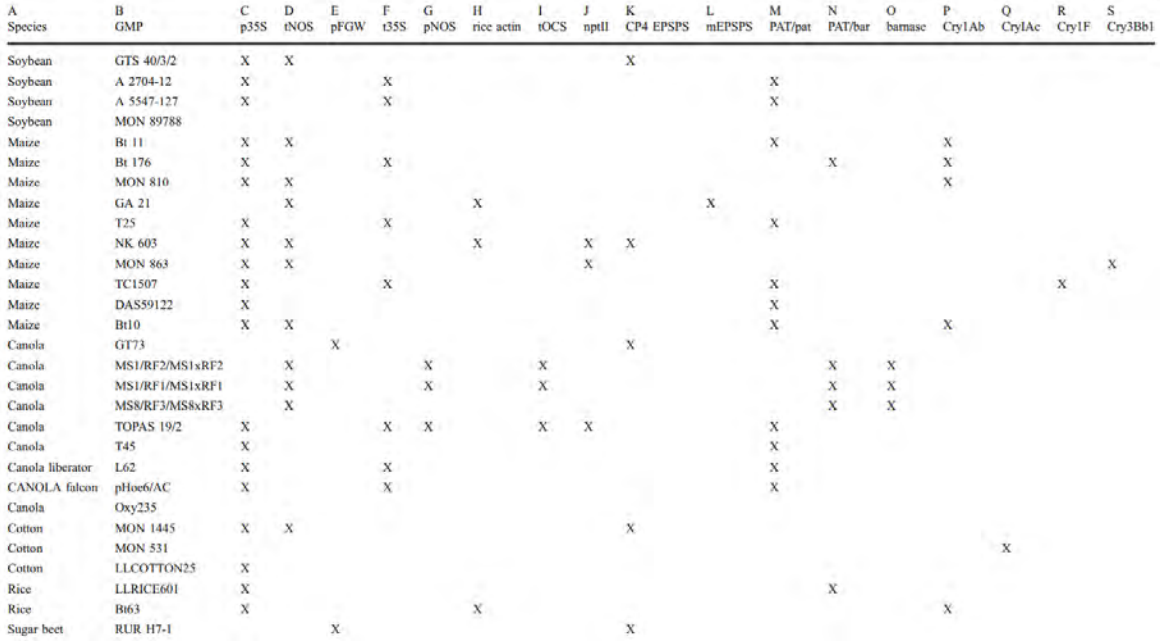

Figura 2.- Ejemplo de Matriz (Tomada de: Van den Bulcke M et al., 2010)

En el año 2008 en un trabajo realizado por Waiblinger, el cual describe la aplicación de 5 diferentes métodos de tamizaje en PCR tiempo real, establece el uso de una hoja de cálculo de Excel, siendo fácil de mantener, manejar, actualizar y más barata que otro tipo de base de datos. (Waiblinger H-U et al., 2008).

Aunque la matriz de datos de OGM sirve para efectuar análisis de detección, se necesita anexar un sistema de soporte de decisión para la conversión de resultados analíticos en la identificación de eventos GM.

#### 2.3.- Sistema de Soporte de Decisión (DSS)

Es un sistema de información computarizado que se basa en herramientas algebraicas para proveer soporte a la toma de decisiones durante todo el proceso de análisis de OGM, para la selección de los elementos genéticos presentes en una muestra específica, así como para la interpretación final de los resultados obtenidos en el laboratorio (Querci, M. et al., 2010).

Información del OGM **Métodos**  $\sqrt{1 + 1}$ **Validados**  $\sqrt{111-1}$ c  $1.4 - 1.4$ Nivel 1 Matriz de datos de OGM Figura 3.- Diagrama que representa un sistema de soporte de decisión (DSS): Se reúne la información disponible en las bases de datos de los eventos GM en el Nivel 1. Se utiliza la información conocida de la muestra **Nivel 2** para diseñar un análisis óptimo de PCR idealmente reduciendo tiempo y costos en el Nivel 2. Se interpretan los resultados del análisis de PCR a través del DSS en el Nivel 3. Optimización del análisis Figura modificada de (Querci, M. et al., 2010)Análisis de PCR **Nivel 3** 

Interpretación del resultado

2.4.- GMOseek como sistema de soporte de decisión

El GMOseek es un DSS de acceso libre, que puede ser descargado en la dirección electrónica del proyecto [\(http://www.gmoseek.com/gmoseek\)](http://www.gmoseek.com/gmoseek). El software fue desarrollado en la plataforma Java. Este programa guía al usuario a través de tres pasos:

- (1) GMOseek matrix: Consiste en una hoja de cálculo en formato ".tab" que contiene la información de los eventos de interés y los elementos genéticos presentes, dicho formato está adaptado para el uso del DSS
- (2) Algoritmo GMOseek: Utiliza una plataforma inteligente para determinar una estrategia óptima para el análisis de OGM cubriendo una gran cantidad de eventos GM combinando un orden específico de ensayos para reducir tiempo y costos en función de la información que se tenga de la muestra.
- (3) GMOseek DSS: Interpreta los resultados de los análisis de OGM basándose en la presencia o ausencia de elementos genéticos de estos ensayos y sugiere que análisis evento-específico son necesarios para determinar que eventos GM se encuentran presentes en la muestra incluso si son eventos apilados.

Esta herramienta ofrece la posibilidad de introducir una matriz diseñada por el analista acorde a sus necesidades y a la regulación existente en el país, el software es de fácil uso y de acceso libre e incluye la documentación necesaria del uso de software en la página del proyecto: GMOseek cuya referencia solicitada por los autores es (Morisset et al. 2014).

#### 2.4.1.- Matriz GMOseek

Existe una hoja de datos tabulada diseñada para que sea utilizada por el DSS GMOseek, la cual añade la variable de probabilidad de ocurrencia en un evento GM (si se conoce) sobre el estatus actual de dicho evento en el mercado, para que el programa pueda diseñar un análisis con mayor precisión que pueda reducir aún más el tiempo y costo.

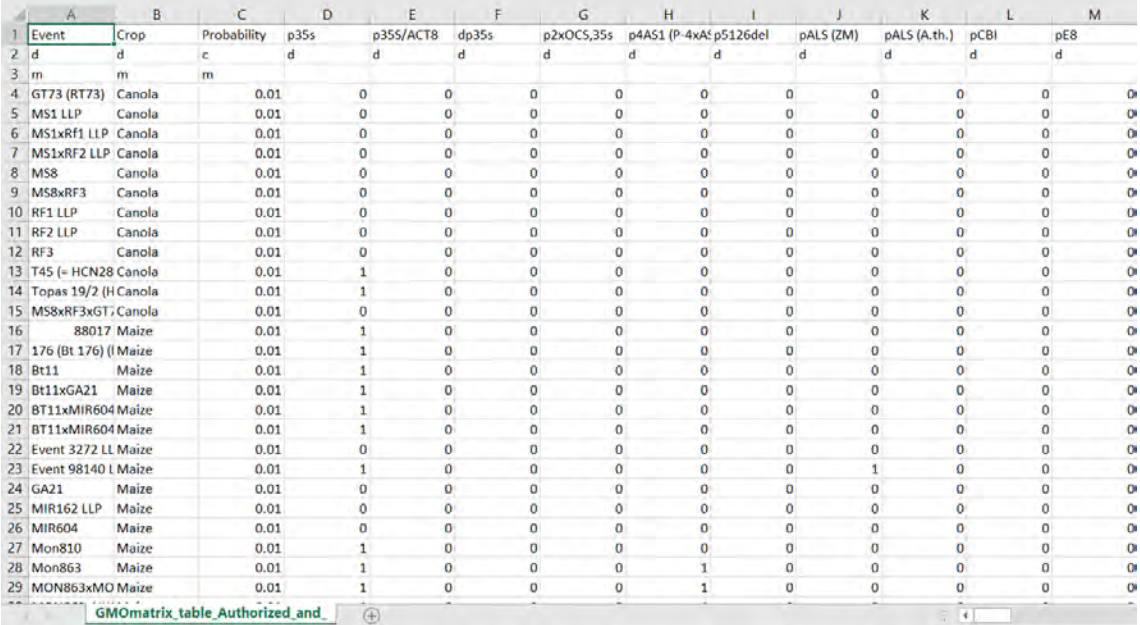

Figura 4.- Documento en formato ".tab" que muestra la información de los eventos autorizados en la Unión Europea hasta agosto de 2013. (Documento descargado en octubre del año 2016 de la página electrónica: http://www.gmoseek.com/uploads/datoteke/GMOmatrix\_sample\_tables.zip)

#### 2.4.2.- Software GMOseek

Es un archivo ejecutable ".jar" de la plataforma java que despliega una ventana de interfaz sencilla que permite cargar el archivo .tab para funcionar, contiene dos secciones: (A) Búsqueda: basado en el conocimiento del tipo de cultivo de la muestra que se va a determinar y los ensayos a realizar para poder abarcar el 100% de los eventos GM mediante la detección de los elementos genéticos que indica el mismo programa. (B) Inspección: Con los resultados positivos y negativos sugeridos en la primera sección el DSS sugiere los análisis evento-específicos a realizar para confirmar la presencia de eventos GM.

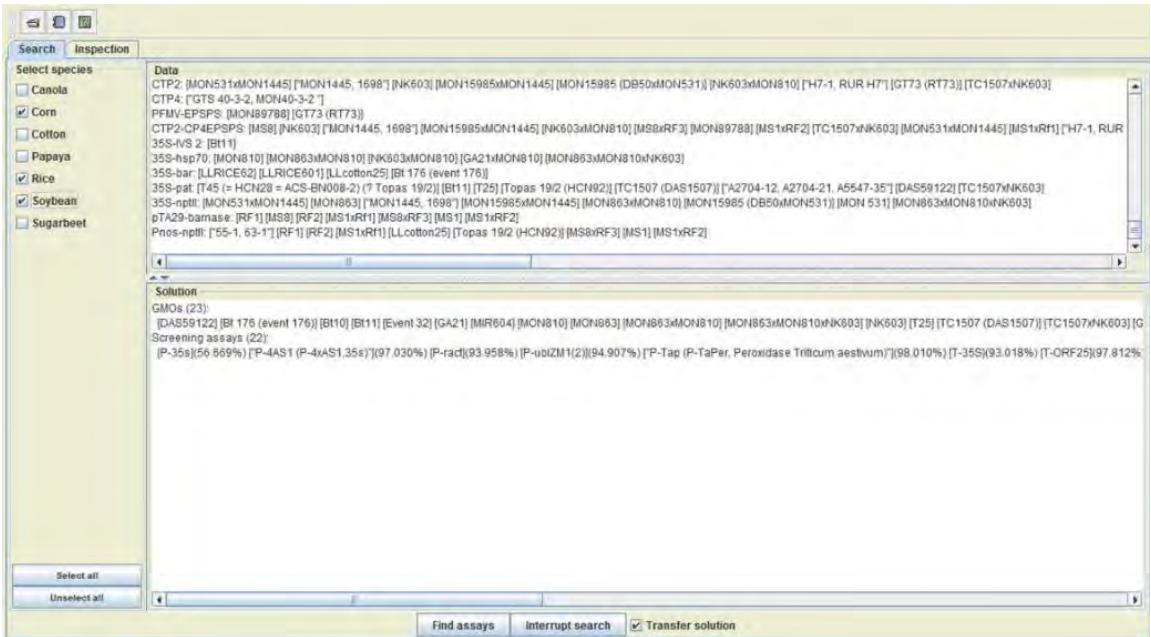

Figura 5.- Interfaz del programa GMOseek que despliega la pestaña búsqueda (Figura tomada de: Morisset et al. 2014)

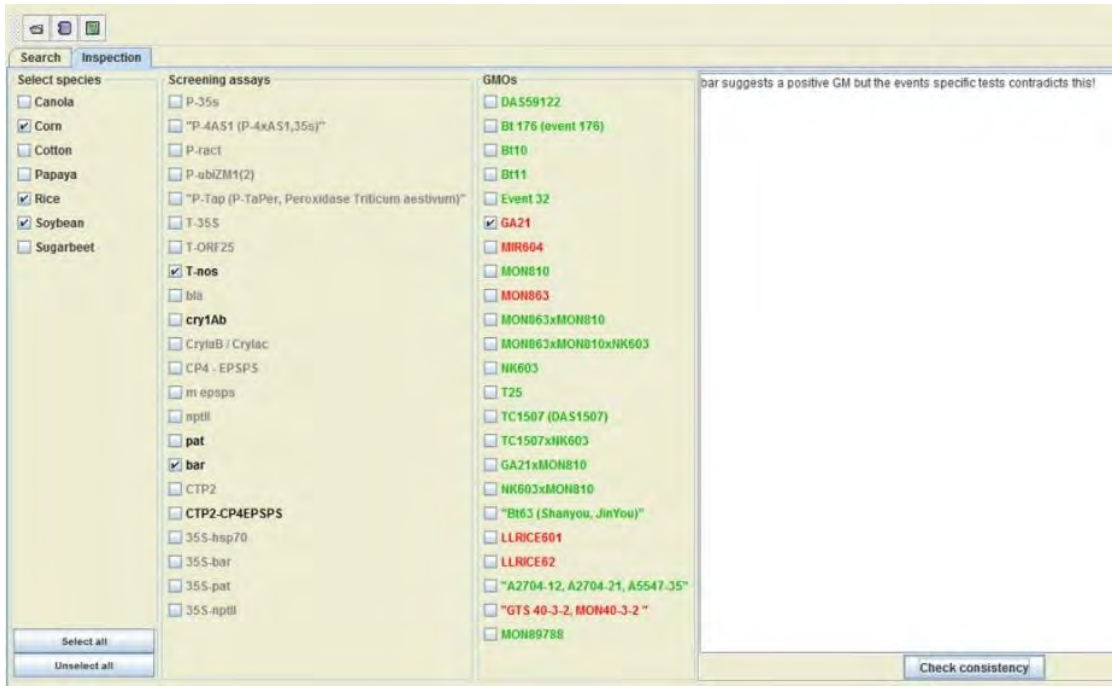

Figura 6.- Sistema de soporte de decisión en la pestaña de inspección del programa GMOseek (Figura tomada de Morisset et al. 2014)

#### 2.5.- Bases de datos

El aumento continuo de la información en tamaño y complejidad sobre las ciencias biológicas representaba el reto de resolver problemas de heterogeneidad y distribución de los datos, además de falta de información e inconsistencia en los mismos, por ello las bases de datos tienen como objetivo reunir información robusta y confiable (Holzinger et al., 2014).

Sin embargo, ante una gran variedad de bases de datos disponibles, se deben tener en cuenta los siguientes criterios que debe tener la base de datos para satisfacer las necesidades del estudio:

- (A) Se dispone de suficientes datos
- (B) Los datos son de utilidad
- (C)No hay inconsistencia y contradicción en los datos
- (D)La información es homogénea y concisa
- (E) La base de datos es de fácil manejo o proporciona las herramientas para su uso
- (F) El uso de sus datos no implica problemas legales o de propiedad intelectual

Estas consideraciones antes mencionadas son parte de los métodos de minería de datos, que consisten principalmente en aumentar el conocimiento del usuario para explorar y analizar las bases de datos con el fin de ayudarlo a resolver sus hipótesis y/o encontrar información útil de su interés (Febles-Rodríguez et al., 2002).

## 2.5.1.- Bases de datos de OGM

Existe una gran variedad de bases de datos que contiene información referente a OGM, cada una de ellas varía su contenido en función del nivel de especialización, objetivos, publico al que se le dirige, amplitud de contenido, acceso público o limitado, etc.

Las bases de datos más conocidas que son de acceso libre de OGM son:

- 1. GMO compass: especializada en los OGM regulados en la unión europea. [www.gmo-compass.org/eng/gmo/](http://www.gmo-compass.org/eng/gmo/)
- 2. CERA: alberga la información de OGM regulados en todo el mundo, sin embargo, solo contiene información actualizada al año 2012. [http://cera](http://cera-gmc.org/GMCropDatabase)[gmc.org/GMCropDatabase](http://cera-gmc.org/GMCropDatabase)
- 3. ISAAA: reúne la información de todos los OGM regulados hasta la fecha, alimenta su información de varias bases de datos. <http://www.isaaa.org/gmapprovaldatabase/>
- 4. Centro de Intercambio de Información de Seguridad Biológica (CIISB) o por sus siglas en inglés BCH: contiene información referente a OGM, desde las

decisiones regulatorias de los países, hasta información referente a su construcción genética.<https://bch.cbd.int/>

#### 2.6.- Legislación en materia de OGM

La responsabilidad que tiene México ante el número creciente de OGM en el mundo, requiere de la creación de normas jurídicas que permitan la regulación de las actividades relacionadas a los mismos.

En nuestro país las normas jurídicas en materia de OGM son nacionales e internacionales, ello se debe a que México como nación ha firmado una serie de instrumentos internacionales que son de aplicación obligatoria, por lo que México está obligado a cumplir con lo que establece dicho instrumento internacional (Arellano G C., 2003).

#### 2.6.1.- Normativa Internacional

#### 2.6.1.1.- Convenio sobre la Diversidad Biológica (CDB)

Este fue celebrado en la Cumbre de Río de Janeiro de 1992, firmado por nuestro país el 11 de marzo de 1992 y ratificado el 29 de diciembre del mismo año. Determina la necesidad del acceso a los recursos genéticos y a las tecnologías que permitan su uso, así como a la participación en el uso de estos recursos y tecnologías para establecer las necesidades alimentarias y de salud, con la finalidad de la conservación y la utilización sostenible de la diversidad biológica.

Se establecen conceptos fundamentales, tales como la biotecnología y distribución de sus beneficios. Resalta la necesidad de establecer un protocolo en la esfera de la transferencia, manipulación y utilización de cualesquiera organismos vivos modificados resultantes de la biotecnología que puedan tener efectos adversos para la conservación y la utilización sostenible de la diversidad biológica.

2.6.1.2.- Protocolo de Cartagena sobre Seguridad de la Biotecnología del Convenio sobre la Diversidad Biológica.

Derivado de las discusiones en el Convenio sobre la Diversidad Biológica respecto a la gestión de la biotecnología y distribución de sus beneficios, trae como consecuencia la firma del Protocolo de Cartagena sobre Seguridad de la Biotecnología del Convenio sobre Diversidad Biológica, mismo que fue firmado el 29 de enero de 2000, entra en vigor en el ámbito internacional el 11 de septiembre de 2003 y es aprobado por el Senado el 27 de agosto de 2002 y publicado en el Diario Oficial de la Federación el 28 de octubre de 2003.

El Protocolo proporciona un enfoque completo para la conservación de la diversidad biológica, la utilización sostenible de los recursos naturales y la participación justa y equitativa en los beneficios provenientes del uso de recursos genéticos; asimismo resalta la necesidad de proteger la salud humana y el medio ambiente frente a posibles efectos adversos de los productos de la biotecnología moderna, incluidos los OGM, derivado del movimiento transfronterizo, tránsito, manipulación y utilización de los mismos.

Para ello el protocolo deja a cada país la obligación de tomar medidas legislativas y administrativas para el cumplimiento de las disposiciones contenidas en el mismo, además de comunicar al Centro de Intercambio de Información sobre Seguridad de Biotecnología (CIISB) cualquier norma, acuerdo, movimiento transfronterizo o liberación relacionada a OGM.

2.6.1.2.1.- Centro de Intercambio de Información sobre Seguridad de Biotecnología (CIISB)

Mecanismo creado a partir del artículo 20 del Protocolo de Cartagena, establece un medio de intercambio de información científica, técnica, jurídica y ambiental en relación a los OGM obligando a los países firmantes del mismo a compartir toda la información referente a:

a) Leyes, reglamentos y directrices nacionales existentes para la aplicación del Protocolo, así como la información requerida por las Partes para el procedimiento de acuerdo fundamentado previo.

b) Acuerdos y arreglos bilaterales, regionales y multilaterales.

c) Resúmenes de sus evaluaciones del riesgo o exámenes ambientales de organismos vivos modificados que se hayan realizado como consecuencia de su proceso reglamentario, cuando proceda, información pertinente sobre productos derivados de los organismos vivos modificados, es decir, materiales procesados que tienen su origen en un organismo vivo modificado, que contengan combinaciones nuevas detectables de material genético replicable que se hayan obtenido mediante la aplicación de la biotecnología moderna.

d) Sus decisiones definitivas acerca de la importación o liberación de organismos vivos modificados.

Es gracias a ello por el cual se crea el portal del CIISB hospedado en la página electrónica: [http://bch.cbd.int](http://bch.cbd.int/) el cual funge como base de datos para la información relacionada a los OGM

#### 2.6.2.- Normativa Nacional

México se ve obligado a establecer una serie de lineamientos jurídicos y administrativos designando los requisitos que habrán de cumplirse para permitir las diversas actividades relacionadas a los OGM, además de tener la obligación de intercambiar su información al CIISB y para ello crea la Ley de Bioseguridad de Organismos Genéticamente Modificados (LBOGM).

2.6.2.1.- Ley de Bioseguridad de Organismos Genéticamente Modificados (LBOGM).

Publicada en el Diario Oficial de la Federación el 18 de marzo del 2005 tiene como objeto regular las actividades de utilización confinada, liberación experimental, liberación en programa piloto, liberación comercial, comercialización, importación y exportación de organismos genéticamente modificados, con el fin de prevenir, evitar o reducir los posibles riesgos que estas actividades pudieran ocasionar a la salud humana o al medio ambiente y a la diversidad biológica o a la sanidad animal, vegetal y acuícola.

Su finalidad consiste en buscar garantizar un nivel adecuado y eficiente de protección de la salud humana, del medio ambiente y la diversidad biológica y de la sanidad animal, vegetal y acuícola, respecto de los efectos adversos que pudiera causarles la realización de actividades con organismos genéticamente modificados, definidos jurídicamente en ésta ley como: "Cualquier organismo vivo, con excepción de los seres humanos, que ha adquirido una combinación genética novedosa, generada a través del uso específico de técnicas de la biotecnología moderna"

Establece la diferencia entre autorización y permiso, entendiéndose por:

**Autorización:** acto administrativo mediante el cual la Secretaria de Salud (SSA) en el ámbito de su competencia conforme a la Ley, autoriza OGM a efecto de que se pueda realizar su comercialización e importación para su comercialización, así como su utilización con finalidades de salud pública o de biorremediación. Expresados en el artículo 91° de la LBOGM

**Permiso:** acto administrativo que le corresponde emitir a la Secretaría de Agricultura, Ganadería, Desarrollo Rural, Pesca y Alimentación (SAGARPA) o a la Secretaría de Medio Ambiente y Recursos Naturales (SEMARNAT), en el ámbito de sus respectivas competencias conforme a esta Ley, necesario para la realización de la liberación experimental, la liberación en programa piloto, la liberación comercial y la importación de OGM para realizar dichas actividades. Establecidos en los artículos 11° fracción III y 13° fracción III de la LBOGM

El solicitante manifiesta su voluntad por escrito (cumpliendo los requisitos legales), ante la autoridad administrativa (SSA, SEMARNAT o SAGARPA), según proceda, a fin de solicitar autorización y/o permiso.

#### 3.- Justificación

Los laboratorios de análisis en materia de OGM en México, deben responder de manera oportuna a las solicitudes de detección e identificación requeridas. Por tal motivo deben contar con un catálogo amplio de servicio, cuyo alcance contemple a todos aquellos OGM autorizados para consumo humano y/o animal por la Secretaría de Salud, y los eventos permitidos para su liberación al ambiente por la SAGARPA.

Para ello el flujo de trabajo puede involucrar un gran número de amplificaciones, tanto de promotores, terminadores y transgenes, dependiendo de la información con la que se cuente respecto a la muestra problema. La selección de los elementos genéticos a amplificar, puede ser optimizada mediante el uso de la matriz de datos.

Dicha matriz de datos puede ser empleada, debido a que es una herramienta sencilla y práctica, que contiene información robusta y fiable, acerca de los elementos genéticos presentes en los eventos autorizados en México, presentados de forma accesible y dinámica.

#### 4.- Hipótesis

Derivado del aumento de eventos autorizados, permitidos y no autorizados en México se tiene un mayor número y diversidad de elementos genéticos presentes, lo que implica un aumento en el número de amplificaciones para la detección e identificación de éstos, por lo que mediante la implementación de la Matriz de Datos resultante de este proyecto de investigación se logrará optimizar el proceso de análisis.

#### 5.- Objetivos

Optimizar el proceso de análisis de Organismos Genéticamente Modificados autorizados y permitidos en México, mediante la aplicación de una herramienta (matriz de datos) que permita elegir y ordenar los elementos genéticos a amplificar necesarios para llevar acabo su detección e identificación evento-especifico, con el fin de reducir el número de amplificaciones o bien obtener mayor información manteniendo el número de ensayos. Adicionalmente por exclusión se podrán identificar eventos no autorizados al 2015, ya que todos aquellos eventos que no se encuentren en la matriz de datos serán clasificados en esta categoría. Por tanto, los objetivos particulares derivados del general son los siguientes:

• Búsqueda de información contenida en las bases de datos públicas, hasta el año 2015, enfocándose en los elementos genéticos principales del constructo, como son: promotores, terminadores y transgenes contenidos en los eventos autorizados y permitidos en México.

- Determinar que eventos son únicos entre los autorizados y permitidos.
- Elegir entre las bases de datos públicas, aquella que contenga la información adecuada para construir la matriz de datos, como son: nomenclatura uniforme, sinonimias claras, referencias confiables, estructuración que permita un fácil manejo, vínculos que permitan verificar la información consultada y descripción clara de cada uno de los elementos genéticos.
- Categorizar, depurar, etiquetar y validar la información adquirida para construir la Matriz de datos.
- Efectuar un tratamiento de los datos con la finalidad de identificar información importante como: autorizaciones por año por cultivo, proporción de elementos genéticos en todos los cultivos, elementos genéticos exclusivos por cultivo, uso de elementos genéticos por año, clasificación de transgenes por uso, función, organismo donador, producto y naturaleza.
- Adaptar la matriz de datos al DSS GMOseek para verificar su funcionamiento.
- Presentar la Matriz a personal experto en detección de OGM para conocer su opinión respecto a su utilidad, diseño, presentación y contenido mediante una encuesta.
- Evaluar el software GMOSeek mediante la resolución *in silico* de casos hipotéticos.

## 6.- Metodología

6.1.- Delimitar los eventos GM objeto de estudio en México

Se tomó como base la lista de eventos OGM autorizados en México, publicada por la COFEPRIS de Nombre: "Lista de Evaluación de Inocuidad caso por caso de los Organismos Genéticamente Modificados (OGMs). Comisión Federal Para La Protección Contra Riesgos Sanitarios, COFEPRIS. Secretaría De Salud" En la página electrónica:

[http://conacyt.gob.mx/cibiogem/images/cibiogem/sistema\\_nacional/registro/lista](http://conacyt.gob.mx/cibiogem/images/cibiogem/sistema_nacional/registro/lista-evaluacion-inocuidad.pdf)[evaluacion-inocuidad.pdf](http://conacyt.gob.mx/cibiogem/images/cibiogem/sistema_nacional/registro/lista-evaluacion-inocuidad.pdf) Consultada en enero 2017, Conteniendo 146 Eventos Autorizados hasta esa fecha. Dicha información como es Número de autorización, Evento, Organismo, Estatus Regulatorio, Promovente, Fecha de Autorización y Uso.

También se tomaron las listas de estatus de solicitudes de OGM desde el año 2008 al año 2017 y publicadas por la SENASICA y SAGARPA en la sección "Estatus General de Solicitudes OGM" en la página electrónica: <http://conacyt.gob.mx/cibiogem/index.php/resoluciones/resoluciones-permisos> Consultada en Febrero 2017, las cuales contienen el estado de los permisos de siembra en tres categorías: Experimental, Piloto y Comercial, conteniendo un total de 683 solicitudes de las cuales fueron autorizadas 59 hasta esa fecha. Dicha información como el número de la solicitud, fecha, fase, promovente, organismo, evento y tipo de cultivo se concentraron en una sola lista de nombre "Lista Permisos"

Dado que algunos eventos permitidos no disponen de información completa de sus elementos genéticos presente debido a su estatus de desarrollo temprano, se desplegará una lista de los eventos permitidos que se encuentran autorizados y aquellos que no lo están.

#### 6.1.1.- Acercamiento a las bases de datos públicas

Se procedió a buscar en la red las bases de datos públicas, que contienen información referente a OGM en cuanto a los elementos genéticos que conforman principalmente el constructo contenido en dichos eventos:

1.- Centro de Evaluación de Riesgo Ambiental "Center For Environmental Risk Assessment" Página Electrónica: <http://cera-gmc.org/> última revisión: Febrero 2015.

2.- Servicio Internacional de Adquisición de Aplicaciones Agro-Biotecnológicas "International Service For The Acquisition Of Agri-Biotech Applications (ISAAA)" Página Electrónica:<https://www.isaaa.org/> última revisión: marzo 2016.

3.- "Biosafety Clearing-House" Página Electrónica: <https://bch.cbd.int/> última revisión: junio 2016.

## 6.1.2.- Evaluación de las bases de datos públicas

Se evaluaron las 3 bases de datos públicas seleccionadas, y de entre ellas se eligió la que contenga las siguientes características: nomenclatura uniforme, sinonimias claras, referencias confiables, estructuración que permita un fácil manejo, vínculos que permitan verificar la información consultada y descripción clara de cada uno de los elementos genéticos.

La base de datos CERA no se utilizó puesto que no contiene la información de manera clara sobre los elementos genéticos presentes en cada evento, además la nomenclatura no es homogénea y se encuentra actualizada solo hasta el año 2012.

Se observó que la base de datos de la ISAAA, provee información más completa acerca de los transgenes: uso, clasificación y presencia en todos los eventos autorizados a nivel mundial, se tomó como referencia para hacer la clasificación de transgenes por uso. Cuya información se consultó en la página:

<https://www.isaaa.org/gmapprovaldatabase/geneslist/default.asp> última revisión: octubre 2016.

De la base de datos de la Biosafety Clearing-House se tomó la información de los elementos genéticos: promotores, terminadores y transgenes puesto que detalla de manera clara y uniforme la información de los elementos genéticos introducidos en cada evento, además de poder observar su construcción genética y ofrecer un apartado descriptivo de cada uno de éstos elementos, siendo factible reconocer su correcta nomenclatura y a su vez conocer otros nombres por los cuales se conocen dichos elementos genéticos.

### 6.1.3.- Construcción y organización de la matriz de datos de eventos autorizados

Dado que la Secretaría de Salud se encarga de emitir una evaluación de la inocuidad alimentaria a través de la COFEPRIS, se buscó dicha lista en la página electrónica de la entidad antes mencionada. Una vez elegida la base de datos a utilizar, el siguiente paso fue categorizar, depurar, etiquetar y validar la información adquirida para construir la Matriz de datos objetivo de este proyecto de investigación.

#### 6.1.3.1.- Descripción de la matriz de datos

Se generó un documento electrónico de nombre "Matriz OGM México" que está elaborado en un formato compatible con Excel de Microsoft Office edición 365.

Éste consiste en una hoja de cálculo que recopila la información relacionada con los eventos de Organismos Genéticamente Modificados, autorizados en México desde el año 1995 hasta el año 2015.

El mismo está diseñado, para ofrecer facilidades en la búsqueda, comparación de información, toma de decisiones concernientes a la selección de los elementos genéticos a amplificar para la detección de OGM, además de poder actualizarse con la información más reciente de los eventos autorizados en México.

#### 6.1.3.2.- Construcción de la Matriz de datos

Se tomó como base la organización del documento "Lista de Evaluación de Inocuidad caso por caso de los Organismos Genéticamente Modificados (OGMs). Comisión Federal Para La Protección Contra Riesgos Sanitarios, COFEPRIS. Secretaría De Salud" ordenando las columnas de la siguiente manera:

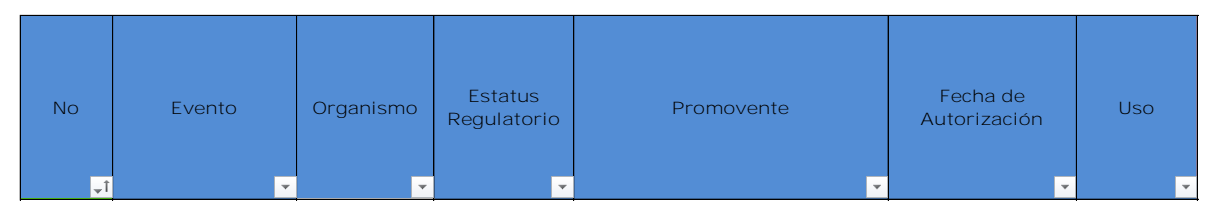

Figura 7.- Disposición de las primeras columnas en la matriz de datos

Posteriormente, se procedió a copiar íntegramente la información de éstas columnas del documento de la COFEPRIS al documento de Excel

#### 6.1.3.3.- Información de elementos genéticos

Para cada evento autorizado, se procedió a buscarlo en la base de datos del CIISB en la sección de la Biosafety Clearing-House tomando el o los identificadores únicos en la columna de "Evento"

Dentro de la interfaz de la página principal, para buscar un evento específico, se coloca el puntero en la opción "Búsqueda de Información", se desplegará una lista y se hará click en "Registro de OVM". Posteriormente se cargará una nueva página

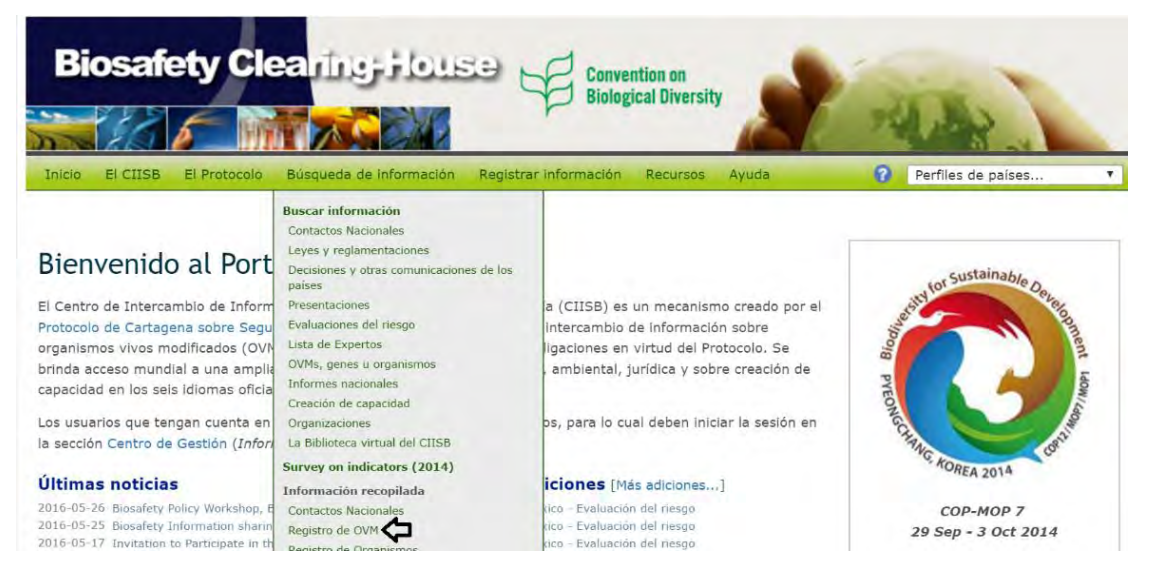

Figura 8.-Página principal y selección de opciones para buscar eventos OGM (consultada en febrero 2016)

A continuación, aparece una lista de todos los eventos autorizados en el mundo los cuales están ordenados por orden alfabético por el o los identificadores únicos.

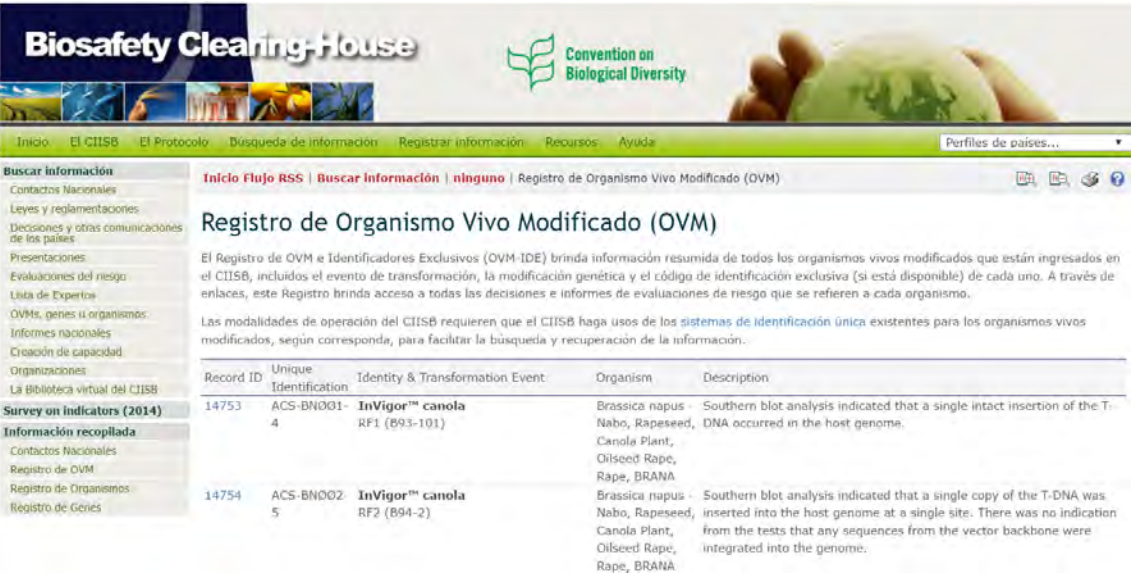

Figura 9.- Registro de Organismos Genéticamente Modificados, se muestra una lista en orden alfabético por sus identificadores únicos (consultada en febrero de 2016)

Se pone de ejemplo el evento: ACS-BN007-1 de Canola con el número consecutivo 9 en la matriz de datos, el cual se buscó en la lista mostrada en (Figura 10), el cual al seleccionarlo abrió una nueva ventana mostrando la información referente al evento.

En la sección de la información del evento buscado (Figura 11), se muestran tres pestañas: Información General, Decisiones de los Países y Evaluaciones de Riesgo

Dentro del apartado de Información general se muestran varias secciones que contiene una amplia variedad de datos referentes al evento tal como el organismo receptor, organismo donador, descripción de la modificación, característica de la transformación, técnica de modificación, vector, construcción genética, usos, referencias para detección de este evento, referencias a otras bases de datos y registros a decisiones legales en varios países y evaluaciones de riesgo.

Para este estudio, se tomó la información del constructo: únicamente los promotores, terminadores y transgenes, para ello se consultó cada uno de los elementos genéticos del constructo como se muestra en la figura 12. En algunos casos será notable de qué tipo de elementos genéticos se trata, sin embargo, para corroborar esta información, se seleccionarán cada uno de ellos con un click en el número coloreado de azul que está abajo del nombre del elemento genético, apareciendo una ventana nueva que desplegará la información correspondiente a cada uno de ellos, en este caso se verá el ejemplo de todos éstos para diferenciarlos.
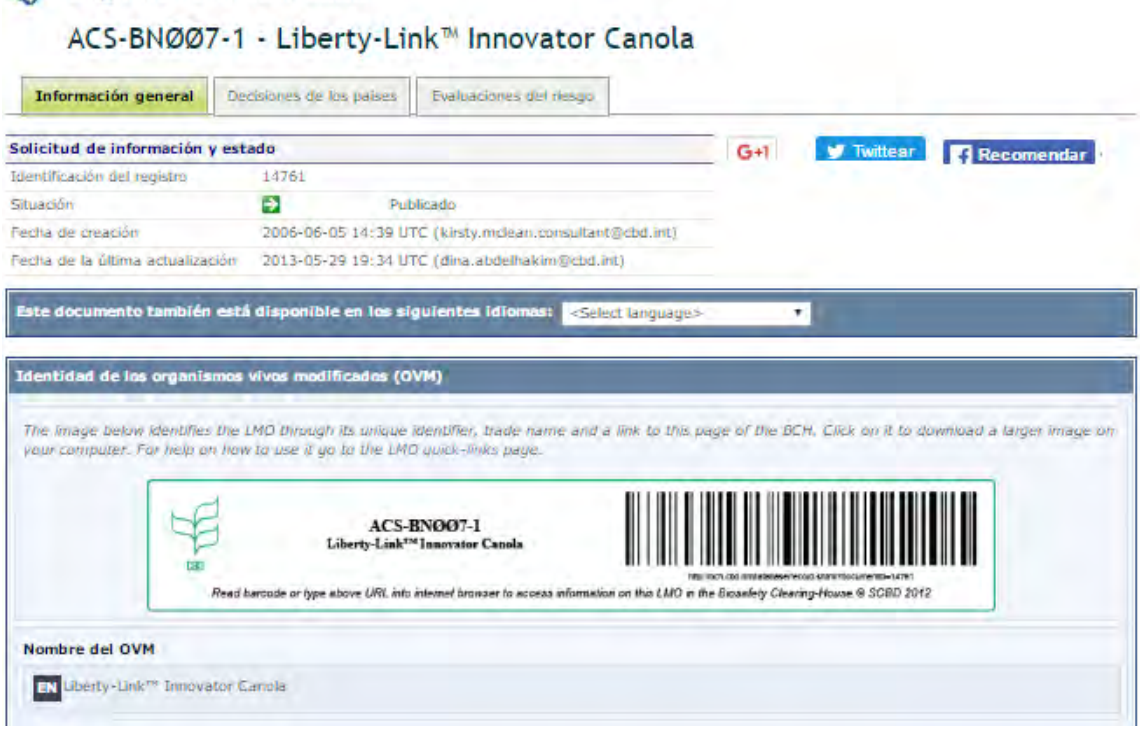

Figura 10.- Sección de Información del evento ACS-BN007-1 (consultada en marzo de 2016)

**Organismo** modificado

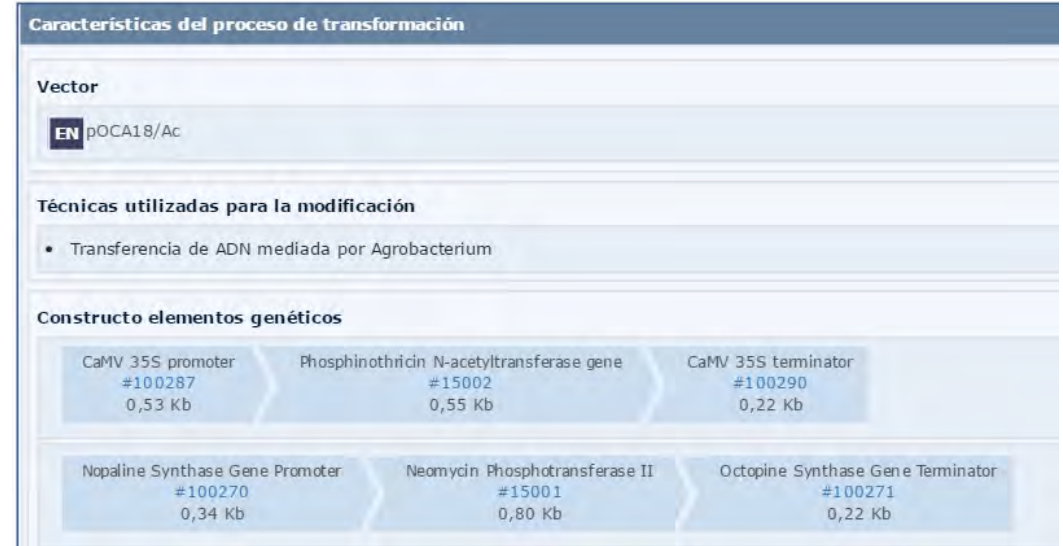

Figura 11.- Apartado donde se muestra la información del constructo, de la cual se va a tomar la presencia de promotores, terminadores y transgenes (consultada en marzo 2016)

Cada elemento genético posee su información completa, entre ellas la descripción de su nombre completo, abreviación común y su tipo o categoría, además de proveer más información acerca del organismo de origen. Cabe destacar que es la única base de datos que proporciona el tamaño, secuencia y orden de los elementos genéticos.

Se muestran tres ejemplos para identificar los tres tipos de elementos genéticos que se necesitan para este trabajo.

El promotor CaMV 35S se muestra su nombre en el primer apartado del cuadro, su abreviación en el segundo, su categoría en el tercero haciendo hincapié que se trata de un promotor y al final si esta secuencia es sintética.

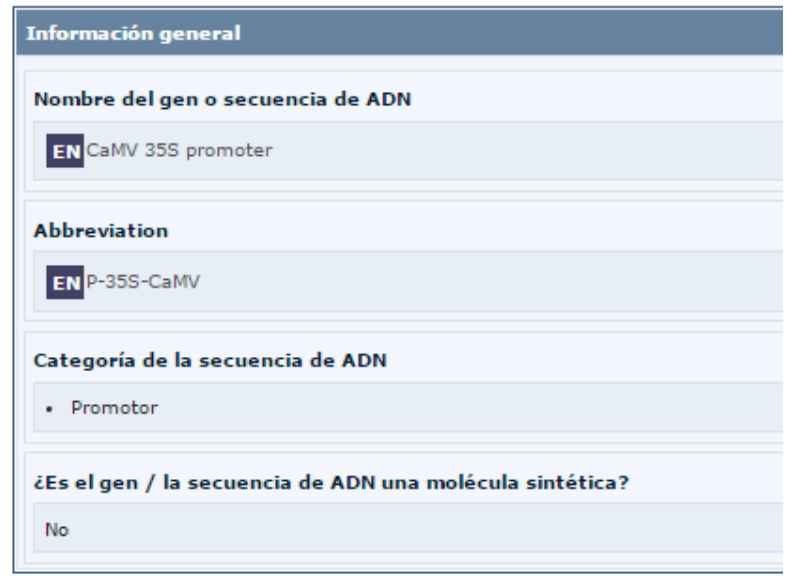

Figura 12.- Información del elemento genético CaMV 35S el cual es un promotor (consultada en marzo 2016)

En el caso del terminador CaMV 35S se muestra su nombre en el primer apartado del cuadro, su abreviación en el segundo, su categoría en el tercero haciendo hincapié que se trata de un terminador y al final si esta secuencia es sintética.

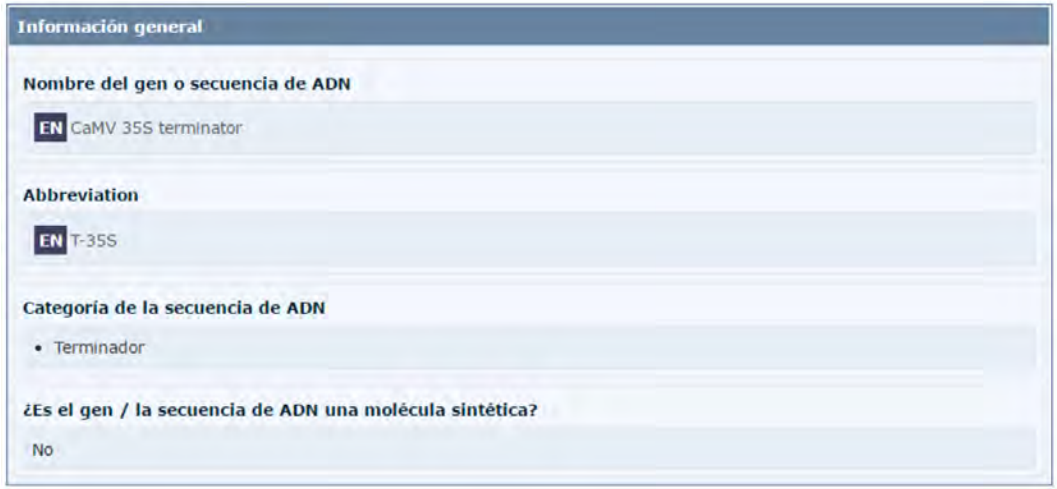

Figura 13.- Información del elemento genético CaMV 35S el cual es un terminador, en este caso es útil corroborar la información, ya que algunos elementos genéticos comparten el mismo nombre (consultada en marzo 2016)

Para el gen Fosfinotricina N-acetiltransferasa cuya abreviación es "pat" el cual es una secuencia de codificación de proteínas (gen)

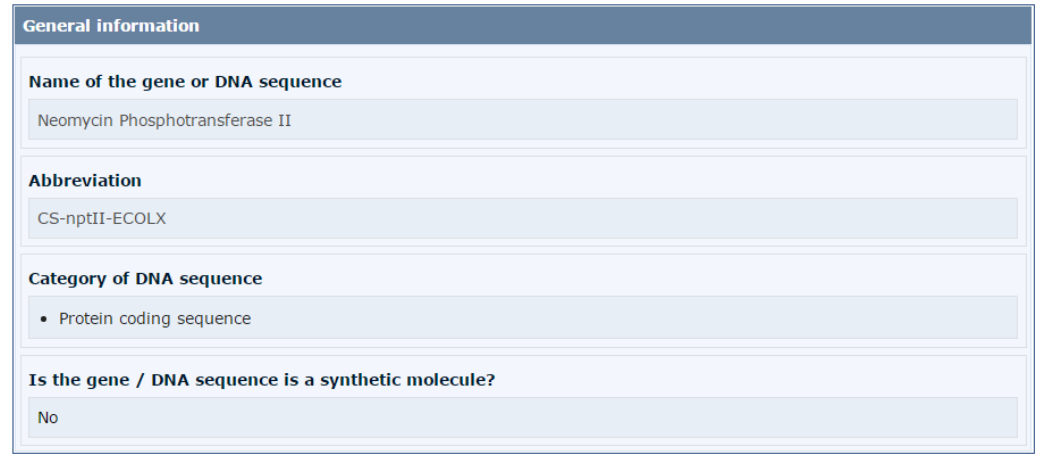

Figura 14.- Información del elemento genético ntpII el cual es un gen, en este caso es útil corroborar la información, ya que algunos elementos genéticos comparten el mismo nombre (consultada en marzo 2016)

## 6.1.3.4.-Código de color y agregado de datos:

Ya reconocidos los tres tipos de elementos genéticos presentes en los eventos autorizados en México, se procedió a colocar en las columnas de la primera fila al lado derecho de las columnas color azul, agrupándose en tres conjuntos por color: promotores (morado), terminadores (verde) y transgenes (azul claro). Agregándose cada elemento según su tipo nuevas columnas conforme vayan apareciendo, en el caso particular de los transgenes se procuró que éstos vayan en orden alfabético de izquierda a derecha, quedando de la siguiente manera en la hoja de Excel.

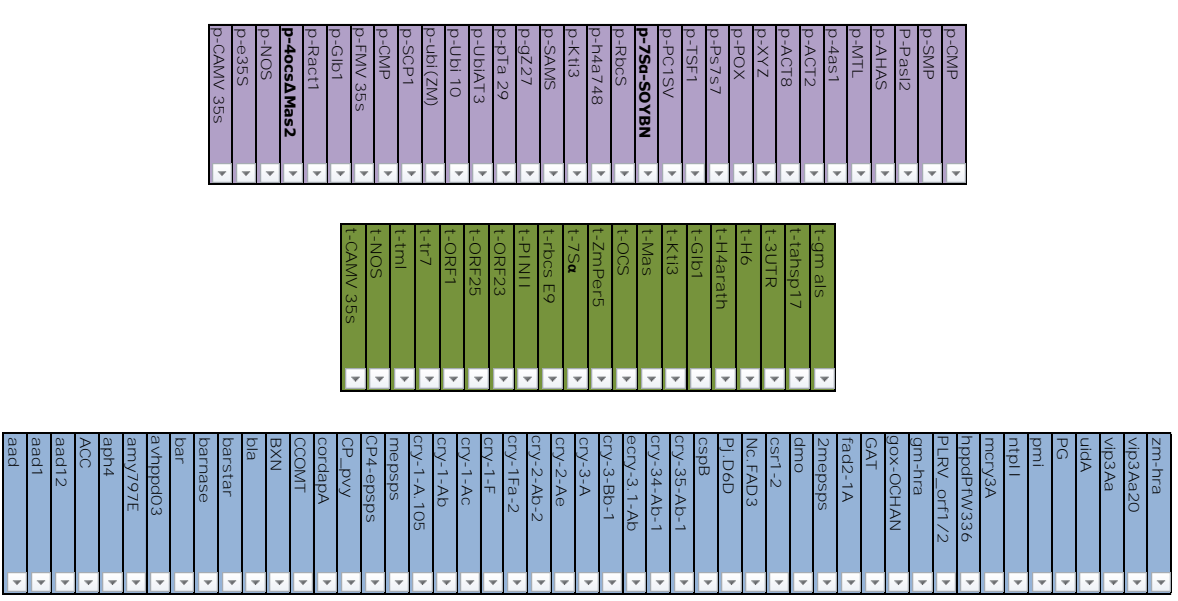

Figura 15.- Elementos genéticos presentes en los eventos autorizados en México hasta 2015

Para agregar los elementos genéticos presentes se toman el o los eventos correspondientes por cada fila en el documento "Matriz OGM México" y se buscan en la sección de registro de (OVM) de la base de datos del BCH como se mostró anteriormente y se añade una X correspondiente a la presencia de un elemento genético en su columna correspondiente.

6.2.- Organización de las hojas del documento "Matriz OGM México"

## 6.2.1.- Matriz

La primera hoja "Matriz" Contiene la lista de los eventos autorizados de OGM en México, hasta el año 2015, se encuentran ordenadas secuencialmente por fecha de autorización la cual se encuentra en el Anexo 1.

| 日<br>Matriz OGM's México.xlsx - Excel |                 |                                                                     |                                      |                                                                                                    |                          |                                               |                                                     |                                      |                             |                         |                         |
|---------------------------------------|-----------------|---------------------------------------------------------------------|--------------------------------------|----------------------------------------------------------------------------------------------------|--------------------------|-----------------------------------------------|-----------------------------------------------------|--------------------------------------|-----------------------------|-------------------------|-------------------------|
|                                       | Archivo         | Inicio<br>Insertar                                                  | Diseño de página                     | Fórmulas                                                                                                    | Datos                    | Revisar<br>Vista                              | $Q$ Indicar                                         | Antonio Ávila Guerrer                |                             |                         |                         |
|                                       | $\alpha$        | Verdana                                                             |                                      | $\overline{\mathbf{r}}$ 10 $\overline{\mathbf{r}}$ $\mathbf{A}^{\star}$ $\mathbf{A}^{\star}$ $\overline{\mathbf{r}}$ $\equiv$ $\equiv$ $\mathbf{B}$ | 导                        | General<br>$\scriptstyle\rm w$                | $\frac{1}{\sqrt{2}}$ Formato condicional $\sqrt{ }$ | $\frac{1}{2}$ Insertar $\rightarrow$ |                             |                         | Σ                       |
|                                       | ŀe              |                                                                     |                                      |                                                                                                    |                          | $$ - 96$ 000                                  | Dar formato como tabla v                            | EX Eliminar *                        |                             |                         | $\overline{\mathbf{v}}$ |
| Pegar                                 |                 | N $K$ $S$ $\sim$                                                    |                                      | $\mathbb{H} \cdot \left  \mathbf{0} \cdot \mathbf{A} \cdot \right  \equiv \equiv \equiv \mathbf{0}$                                                 | 目                        | $58 - 28$                                     | Estilos de celda v                                  | E Formato ~                          |                             |                         | Ŝ                       |
|                                       |                 |                                                                     |                                      |                                                                                                    |                          |                                               |                                                     |                                      |                             |                         |                         |
|                                       | Portapapeles 5  | Fuente                                                              |                                      | Гü.<br>Alineación                                                                                                    | $\overline{\Gamma_{20}}$ | Número<br>$\overline{12}$                     | Estilos                                             | Celdas                               |                             |                         | N                       |
| A1                                    |                 | $\times$                                                            | fx<br><b>No</b>                      |                                                                                                    |                          |                                               |                                                     |                                      |                             |                         |                         |
|                                       | $\mathsf{A}$    | в                                                                   | C                                    | D                                                                                                    |                          | E                                             | F                                                   | G                                    |                             | $H$ I                   | 1 J H                   |
|                                       | <b>No</b>       | <b>Evento</b>                                                       | Organismo                            | <b>Estatus</b><br>Regulatorio                                                                                                    | <b>Promovente</b>        |                                               | Fecha de<br><b>Autorización</b>                     | <b>Uso</b>                           | <b>P-CAMV</b><br><b>SSS</b> | <b>p-e35S</b>           | son-d                   |
| $\mathbf{1}$                          | ÷Į              |                                                                     |                                      |                                                                                                    |                          |                                               |                                                     |                                      |                             | ÷                       |                         |
| $\overline{2}$                        |                 | <b>FLAVR SARV</b>                                                   | <b>Jitomate</b>                      | Autorizado                                                                                                    |                          | Calgene                                       | 1995 Febrero                                        | Alimento                             | Χ                           |                         |                         |
| 3                                     | $\overline{2}$  | BT6, BT10, BT12,<br>BT16, BT17, BT18,<br><b>BT23</b>                | Papa                                 | Autorizado                                                                                                    |                          | <b>Monsanto Comercial</b>                     | 1996 Marzo                                          | Alimento                             | x                           |                         |                         |
| 4                                     | 3               | MON-00531-6                                                         | Algodón                              | Autorizado                                                                                                    |                          | Monsanto Comercial                            | 1996 Septiembre                                     | Alimento                             | $\times$                    | $\overline{\mathsf{x}}$ |                         |
| 5                                     | 4               | MON-00073-7                                                         | Canola                               | Autorizado                                                                                                    |                          | Monsanto Comercial                            | 1996 Septiembre                                     | Alimento                             |                             |                         |                         |
| 6                                     | $\overline{5}$  | MON-04032-6                                                         | Soya                                 | Autorizado<br>Autorizado                                                                                                    |                          | Monsanto Comercial<br>Zeneca Plant Science    | 1996 Septiembre                                     | Alimento                             | x                           |                         |                         |
| 7                                     | $\overline{6}$  | <b>BDAF</b>                                                         | <b>Jitomate</b>                      | 1996 Septiembre                                                                                                    | Alimento                 | $\overline{\mathsf{x}}$                       |                                                     | Χ                                    |                             |                         |                         |
| 8                                     |                 | <b>BXN</b>                                                          | Algodón                              | Autorizado                                                                                                    | Calgene                  | 1996 Septiembre                               | Alimento                                            | $\overline{\mathsf{x}}$              |                             |                         |                         |
| 9                                     | 8               | 1345-4                                                              | <b>Jitomate</b>                      | Autorizado                                                                                                    |                          | <b>DNA Plant Technology</b>                   | 1998 Noviembre                                      | Alimento                             | $\overline{\mathsf{x}}$     |                         | х                       |
| 10                                    | $\overline{Q}$  | <b>ACS-BN007-1</b>                                                  | Canola                               | Autorizado                                                                                                    | AgrEvo Mexicana          |                                               | 1999 Febrero                                        | Alimento                             | x                           |                         | χ                       |
| 11                                    | 10              | MON-014445-2                                                        | Algodón                              | Autorizado                                                                                                    | Monsanto                 |                                               | 2000 Julio                                          | Alimento                             | $\overline{\mathsf{x}}$     |                         |                         |
| 12<br>13                              | 11<br>12        | <b>ACS-BN008-2</b><br>NMK-89185-6 X<br>NMK-89896-6 X<br>NMK-89684-1 | Canola<br>Papa                       | Autorizado<br>Autorizado                                                                                                    |                          | Aventis Crop Science<br>Monsanto Comercial    | 2001 Septiembre<br>2001 Septiembre                  | Alimento<br>Alimento                 | х                           |                         | Χ                       |
| 14                                    | 13              | NMK-89653-6 X<br>NMK-89935-9 X<br>NMK-89930-4                       | Papa                                 | Autorizado                                                                                                    |                          | Monsanto Comercial                            | 2001 Septiembre                                     | Alimento                             |                             |                         | x                       |
| 15                                    | 14              | MON-00531-6 X<br>MON-01445-2                                        | Algodón                              | Autorizado                                                                                                    |                          | Monsanto Comercial                            | 2002 Abril                                          | Alimento                             | $\mathsf{X}$                | х                       |                         |
| 16                                    | 15              | MON-00021-9                                                         | Maiz                                 | Autorizado                                                                                                    |                          | Monsanto Comercial                            | <b>2002 Mayo</b>                                    | Alimento                             |                             |                         |                         |
| 17                                    | $\overline{16}$ | MON-00603-6                                                         | Maiz                                 | Autorizado                                                                                                    |                          | <b>Monsanto Comercial</b>                     | 2002 Junio                                          | Alimento                             | $\overline{\mathsf{x}}$     |                         |                         |
| 18                                    | 17              | <b>MON-810</b>                                                      | Maiz                                 | Autorizado                                                                                                    |                          | Monsanto Comercial                            | 2002 Noviembre                                      | Alimento                             | $\overline{\mathsf{x}}$     |                         |                         |
| 19<br>20                              | 18<br>19        | MON-15985-7<br>DAS-01507-1                                          | Algodón<br>Maiz                      | Autorizado<br>Autorizado                                                                                                    |                          | Monsanto Comercial<br><b>Hibridos Pioneer</b> | 2003 Septiembre<br>2003 Septiembre                  | Alimento<br>Alimento                 | х<br>x                      | x                       |                         |
| 21                                    | 20              | MON-00863-5                                                         | Maiz                                 | Autorizado                                                                                                    |                          | Monsanto Comercial                            | 2003 Octubre                                        | Alimento                             | $\overline{\mathsf{x}}$     |                         |                         |
| 22                                    | 21              | <b>ACS-GM005-3 X</b><br>ACS-GM006-4                                 | Soya                                 | Autorizado                                                                                                    | AgrEvo Mexicana          |                                               | 2003 Agosto                                         | Alimento                             | Χ                           |                         |                         |
| 23                                    | 22              | MON-00603-6 X<br>MON-00810-6                                        | Maiz                                 | Autorizado                                                                                                    |                          | Monsanto Comercial                            | 2004 Marzo                                          | Alimento                             | X                           |                         |                         |
| 24                                    | 23              | DAS-24236-5                                                         | Algodón                              | Autorizado                                                                                                    |                          | <b>Dow AgroSciences</b>                       | 2004 Agosto                                         | Alimento                             |                             |                         |                         |
| 25                                    | 24              | DAS-21023-5                                                         | Algodón                              | Autorizado                                                                                                    |                          | Dow AgroSciences                              | 2004 Agosto                                         | Alimento                             |                             |                         |                         |
| 26                                    | 25              | DAS-21023-5 x<br>DAS-24236-5                                        | Algodón                              | Autorizado                                                                                                    |                          | Dow AgroSciences                              | 2004 Agosto                                         | Alimento                             |                             |                         |                         |
| 27                                    | 26              | <b>ACS-BN005-8 x</b><br>ACS-BN003-6                                 | Canola                               | Autorizado                                                                                                    | Bayer de México          |                                               | 2004 Octubre                                        | Alimento                             |                             |                         |                         |
| 28                                    | 27              | DAS-59122-7                                                         | Maiz                                 | Autorizado                                                                                                    |                          | <b>Hibridos Pioneer</b>                       | 2004 Diciembre                                      | Alimento                             | $\overline{\mathsf{x}}$     |                         |                         |
| 29                                    | 28              | MON-00863-5 X<br>MON-00603-6                                        | Maiz                                 | Autorizado                                                                                                    |                          | Monsanto Comercial                            | 2004 Diciembre                                      | Alimento                             | X                           |                         |                         |
|                                       | 50<br>¥         | DAS-01507-1 x<br><b>Matriz</b>                                      | $M - i -$<br><b>Graficos Eventos</b> | Actoriando<br>Terminadores                                                                                                    | $\left( +\right)$        | <b>Dow AgraCoioncoo</b><br> ⊣                 | 2004 Diciombre                                      | <b>Alimporto</b>                     |                             |                         |                         |

Figura 16.- Hoja "Matriz" del documento: Matriz OGM México

## 6.2.1.1.- Primer fila

Se reconocen cuatro grupos de colores, los cuales se encuentran en la primera fila de la hoja, y determina la información que contiene cada columna del mismo;

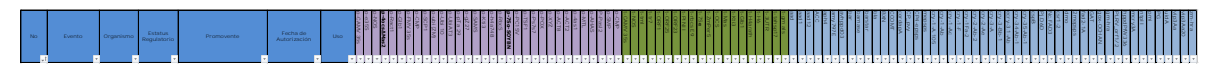

Figura 17.- Primera fila de la matriz de datos

El primer color "azul" contiene la lista oficial que emite la COFEPRIS de eventos de OGM autorizados en México, conteniendo: número, nombre del evento, tipo de organismo, estatus regulatorio, promovente, fecha de autorización y uso.

Toda esta información se obtuvo en la siguiente dirección electrónica, para su consulta:<http://www.cofepris.gob.mx/AZ/Paginas/OGMS/Lista.aspx>

Los siguientes colores, son los elementos genéticos insertados en los eventos autorizados, siendo el primer color "morado" los promotores, el siguiente "verde" los terminadores y el último "azul claro" los transgenes insertados; en cada celda se representa con una "X" la presencia del elemento genético correspondiente al evento por cada fila; una celda vacía representa la ausencia de dicho elemento genético.

# 6.2.1.2.- Organización de la información de la matriz de datos

La información presentada en la hoja, puede organizarse para ser comparada, esto es, cada columna puede ser ordenada mediante las pestañas que se encuentran en la primera fila.

| A                   | B                  | C                | D                                                      | E                                             | F                                               | G               | н                    |                         |                  | к                   |
|---------------------|--------------------|------------------|--------------------------------------------------------|-----------------------------------------------|-------------------------------------------------|-----------------|----------------------|-------------------------|------------------|---------------------|
| <b>No</b><br>$\Box$ | Evento<br>1 - I    | Organismo<br>T≂I | <b>Estatus</b><br><b>Requlatorio</b><br>$\blacksquare$ | <b>Promovente</b><br>$\vert \mathbf{v} \vert$ | Fecha de<br><b>Autorización</b><br>$\mathbf{I}$ | <b>Uso</b>      | 꾸<br>NNY<br>50<br>50 | p<br>$\omega$<br>ω<br>ü | ъ<br><b>SON-</b> | <b>p-4ocsA</b><br>8 |
|                     | <b>FLAVR SARV</b>  | Jitomate-        | Autorizado                                             | Calgene                                       | 1995 Febrero                                    | <b>Alimento</b> |                      |                         |                  |                     |
|                     | BT6, BT10, BT12,   |                  |                                                        |                                               |                                                 |                 |                      |                         |                  |                     |
| $\overline{2}$      | BT16, BT17, BT18,  | Papa             | Autorizado                                             | Monsanto Comercial                            | 1996 Marzo                                      | Alimento        | x                    |                         |                  |                     |
|                     | <b>BT23</b>        |                  |                                                        |                                               |                                                 |                 |                      |                         |                  |                     |
| з.                  | MON-00531-6        | Algodón          | Autorizado                                             | Monsanto Comercial                            | 1996 Septiembre                                 | Alimento        | x                    | X                       |                  |                     |
| 4                   | MON-00073-7        | Canola           | Autorizado                                             | Monsanto Comercial                            | 1996 Septiembre                                 | Alimento        |                      |                         |                  |                     |
| 5.                  | MON-04032-6        | Soya             | Autorizado                                             | Monsanto Comercial                            | 1996 Septiembre                                 | Alimento        | x                    |                         |                  |                     |
| 6                   | <b>BDAF</b>        | <b>Jitomate</b>  | Autorizado                                             | Zeneca Plant Science                          | 1996 Septiembre                                 | Alimento        | x                    |                         | X                |                     |
| 7                   | <b>BXN</b>         | Algodón          | Autorizado                                             | Calgene                                       | 1996 Septiembre                                 | Alimento        | x                    |                         |                  |                     |
| 8                   | $1345 - 4$         | <b>Jitomate</b>  | Autorizado                                             | <b>DNA Plant Technology</b>                   | 1998 Noviembre                                  | Alimento        | x                    |                         | X                |                     |
| 9                   | <b>ACS-BN007-1</b> | Canola           | Autorizado                                             | AgrEvo Mexicana                               | 1999 Febrero                                    | Alimento        | X                    |                         | X                |                     |
| 10                  | MON-014445-2       | Algodón          | Autorizado                                             | Monsanto                                      | 2000 Julio                                      | Alimento        | X                    |                         |                  |                     |
| 11                  | <b>ACS-BN008-2</b> | Canola           | Autorizado                                             | Aventis Crop Science                          | 2001 Septiembre                                 | Alimento        | x                    |                         |                  |                     |
|                     | NMK-89185-6 X      |                  |                                                        |                                               |                                                 |                 |                      |                         |                  |                     |
| 12                  | NMK-89896-6 X      | Papa             | Autorizado                                             | Monsanto Comercial                            | 2001 Septiembre                                 | Alimento        |                      |                         | x                |                     |
|                     | NMK-89684-1        |                  |                                                        |                                               |                                                 |                 |                      |                         |                  |                     |

Figura 18.- Ubicación de las pestañas con la función de ordenar las columnas.

Las columnas pueden ordenarse en función de orden de mayor a menor o viceversa en el caso de números; en orden alfabético en el caso de las columnas: evento, organismo, estatus regulatorio, promovente, fecha de autorización y uso. Para el caso de los elementos genéticos se pueden ordenar en orden alfabético, y se acomodarán por presencia y ausencia.

Se presenta el siguiente ejemplo para ilustrar cómo funcionan las pestañas

| No                      | $+1$ |                                                                  | <b>Evento</b><br>$\overline{\mathbf{v}}$ | Organismo<br>$\overline{\phantom{a}}$ | <b>Estatus</b><br><b>Regulatorio</b> |  |  |  |  |  |  |  |
|-------------------------|------|------------------------------------------------------------------|------------------------------------------|---------------------------------------|--------------------------------------|--|--|--|--|--|--|--|
| ål.                     |      | Ordenar de A a Z                                                 |                                          |                                       | Autorizado                           |  |  |  |  |  |  |  |
| ÃĴ                      |      | Ordenar de Z a A<br>Ordenar por color                            |                                          | Þ                                     | Autorizado                           |  |  |  |  |  |  |  |
| $\overline{\mathbf{K}}$ |      |                                                                  | Borrar filtro de "Organismo"             |                                       | Autorizado                           |  |  |  |  |  |  |  |
|                         |      |                                                                  |                                          |                                       | Autorizado                           |  |  |  |  |  |  |  |
|                         |      | Filtrar por color                                                |                                          | Þ                                     | Autorizado                           |  |  |  |  |  |  |  |
|                         |      | Filtros de texto                                                 |                                          | k                                     | Autorizado                           |  |  |  |  |  |  |  |
|                         |      |                                                                  |                                          |                                       | Autorizado                           |  |  |  |  |  |  |  |
|                         |      | <b>Buscar</b>                                                    |                                          | م                                     | Autorizado                           |  |  |  |  |  |  |  |
|                         |      |                                                                  | ├─ Ø (Seleccionar todo)                  |                                       | Autorizado                           |  |  |  |  |  |  |  |
|                         |      | – √ Alfalfa                                                      |                                          |                                       | Autorizado                           |  |  |  |  |  |  |  |
|                         |      | - Ø Algodón                                                      |                                          |                                       | Autorizado                           |  |  |  |  |  |  |  |
|                         |      | $\sqrt{ }$ Arroz<br>⊶ Canola<br>$\overline{\mathbf{v}}$ Jitomate |                                          |                                       | Autorizado                           |  |  |  |  |  |  |  |
|                         |      | — Maiz<br>$\Box$ Papa                                            | - Ø Remolacha Azucarera                  |                                       | Autorizado                           |  |  |  |  |  |  |  |
|                         |      | <b>E</b> Soya                                                    |                                          |                                       | Autorizado                           |  |  |  |  |  |  |  |
|                         |      |                                                                  | <b>ACEPTAR</b>                           | Cancelar                              | Autorizado                           |  |  |  |  |  |  |  |
|                         |      |                                                                  |                                          |                                       | Autorizado                           |  |  |  |  |  |  |  |
| 17                      |      |                                                                  | MON-810                                  | <b>Maiz</b>                           | Autorizado                           |  |  |  |  |  |  |  |
| 18                      |      |                                                                  | MON-15985-7                              | Algodón                               | Autorizado                           |  |  |  |  |  |  |  |
| 19                      |      |                                                                  | DAS-01507-1                              | Maiz                                  | Autorizado                           |  |  |  |  |  |  |  |
| 20                      |      |                                                                  | MON-00863-5                              | Maiz                                  | Autorizado                           |  |  |  |  |  |  |  |
| 21                      |      |                                                                  | ACS-GM005-3 X<br>ACS-GM006-4             | Soya                                  | Autorizado                           |  |  |  |  |  |  |  |
| 22                      |      |                                                                  | MON-00603-6 X<br>MON-00810-6             | Maiz                                  | Autorizado                           |  |  |  |  |  |  |  |
| 23                      |      |                                                                  | DAS-24236-5                              | Algodón                               | Autorizado                           |  |  |  |  |  |  |  |
| 24                      |      |                                                                  | DAS-21023-5                              | Algodón                               | Autorizado                           |  |  |  |  |  |  |  |
| 25                      |      |                                                                  | DAS-21023-5 x<br>DAS-24236-5             | Algodón                               | Autorizado                           |  |  |  |  |  |  |  |

| <b>No</b><br>$\overline{\mathbf{v}}$ | <b>Evento</b><br>Ψ           | Organismo<br>$\downarrow$ Î | <b>Estatus</b><br><b>Regulatorio</b><br>÷ |
|--------------------------------------|------------------------------|-----------------------------|-------------------------------------------|
|                                      | MON-00101-8 X                |                             |                                           |
| 30                                   | MON-00163-7                  | Alfalfa                     | Autorizado                                |
|                                      | MON-00101-8 x                |                             |                                           |
| 73                                   | MON-00163-7                  | Alfalfa                     | Autorizado                                |
| 3                                    | MON-00531-6                  | Algodón                     | Autorizado                                |
| 7                                    | <b>BXN</b>                   | Algodón                     | Autorizado                                |
| 10                                   | MON-014445-2                 | Algodón                     | Autorizado                                |
| 14                                   | MON-00531-6 X                | Algodón                     | Autorizado                                |
|                                      | MON-01445-2                  |                             |                                           |
| 18                                   | MON-15985-7                  | Algodón                     | Autorizado                                |
| 23                                   | DAS-24236-5                  | Algodón                     | Autorizado                                |
| 24                                   | DAS-21023-5                  | Algodón                     | Autorizado                                |
| 25                                   | DAS-21023-5 x                | Algodón                     | Autorizado                                |
|                                      | DAS-24236-5                  |                             |                                           |
|                                      | DAS-21023-5 x                |                             |                                           |
| 31                                   | DAS-24236-5 x                | Algodón                     | Autorizado                                |
|                                      | MON-01445-2                  |                             |                                           |
| 32                                   | MON-88913-8                  | Algodón                     | Autorizado                                |
| 33                                   | MON-88913-8 X                | Algodón                     | Autorizado                                |
|                                      | MON-15985-7                  |                             |                                           |
|                                      | DAS-21023-5 x                |                             |                                           |
| 36                                   | DAS-24236-5 x                | Algodón                     | Autorizado                                |
|                                      | MON-88913-8                  |                             |                                           |
| 43                                   | ACG-GH001-3                  | Algodón                     | Autorizado                                |
| 44                                   | MON-15985-7 x<br>MON-01445-2 | Algodón                     | Autorizado                                |
|                                      | MON-15985-7 x                |                             |                                           |
| 53                                   | MON-88913-8                  | Algodón                     | Autorizado                                |
| 54                                   | MON-88913-8                  | Algodón                     | Autorizado                                |
| 55                                   | MON-15985-7                  | Algodón                     | Autorizado                                |
| 61                                   | <b>BCS-GH002-5</b>           | Algodón                     | Autorizado                                |
|                                      | ACS-GH001-3 x                |                             |                                           |
| 62                                   | MON-15985-7                  | Algodón                     | Autorizado                                |
|                                      | DAS-21023-5 x                |                             |                                           |
| 64                                   | DAS-24236-5 x                | Algodón                     | Autorizado                                |
|                                      | MON-88913-8                  |                             |                                           |

Figura 19.- Ordenando la columna de A a Z Figura 20.- La columna queda ordenada alfabéticamente, y se observa que todas las filas se ordenan también.

Esta función tiene el objetivo de ordenar la información, para que el usuario pueda analizarla y compararla con el fin de apoyarlo a decidir qué elementos genéticos utilizar para detectar al OGM y así optimizar su método, reduciendo el número de análisis efectuados.

## 6.2.1.3.- Actualización

Esta hoja de datos está diseñada para ser actualizable, ya que permite agregar nuevas filas conforme se vayan autorizando más eventos de OGM en México, conforme la lista oficial actualizada de la COFEPRIS y la información de los elementos genéticos insertados obtenidas por el CIISB en la base de datos del BCH (Biosafety Clearing-House) cuya página alberga la información recabada de

los Países parte del Protocolo de Cartagena, siendo información confiable y robusta. Su dirección es:<http://bch.cbd.int/>

# 6.2.2.- Gráficos eventos

En esta hoja, se encuentran tres gráficos que representan: Número de eventos autorizados por año, Proporción de tipo de cultivos de eventos autorizados por año y Proporción total de tipos de cultivo de eventos autorizados; todos los datos recopilados corresponden a los existentes en la hoja "Matriz", con el fin de dar un panorama general al usuario.

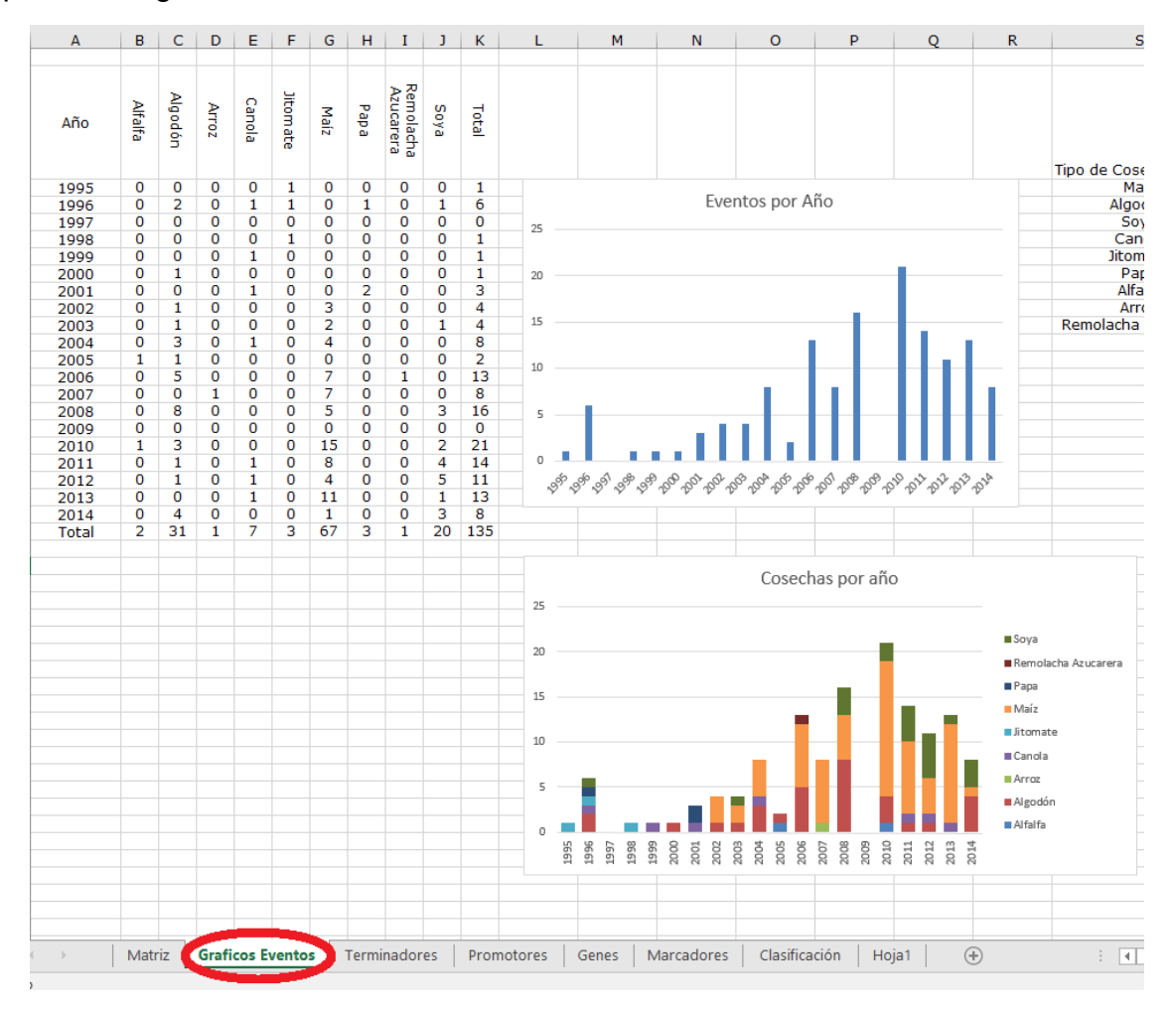

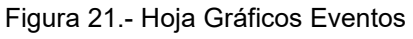

6.2.3.- Elementos genéticos

Se componen de tres hojas en total: Promotores, terminadores y transgenes.

Cada hoja contiene gráficos que representan las proporciones de cada uno de los promotores, terminadores y transgenes presentes, con el fin de auxiliar al usuario en la toma de decisiones en cuanto a la elección de los elementos genéticos a

amplificar para detectar OGM abarcando un mayor número de eventos en base a la abundancia de éstos.

Hasta Junio del 2015 se contaba con 32 promotores, 20 terminadores y 49 transgenes, a partir de los cuales se construirán gráficos que resuman de manera ilustrativa No. de eventos autorizados y permitidos por año en general y por cultivo, % de presencia de los elementos genéticos en general y por cultivo, clasificación de los eventos GM por su uso, clasificación de los elementos genéticos por cultivo, % de la diversidad de los elementos genéticos presentes por cultivo, construcción de líneas de tiempo en cuanto a diversidad de los elementos genéticos por año y periodo, entre otras tendencias y patrones que deriven de esta matriz.

# 6.3.- Adaptación de la matriz de datos al DSS GMOseek

Para poder utilizar la información de la matriz de datos en el GMOseek se procedió a adaptar ésta a un formato ".tab" el cual es reconocible para que el software pueda funcionar correctamente.

# 6.3.1.- Conversión de la matriz de datos

Como se mencionó en el apartado 2.4.1 el documento requiere de determinados datos para que pueda ser utilizados por el GMOseek, para ello se tomó como base unos de los documentos disponibles en la página del proyecto GMOseek: [http://www.gmoseek.com/uploads/datoteke/GMOmatrix\\_sample\\_tables.zip](http://www.gmoseek.com/uploads/datoteke/GMOmatrix_sample_tables.zip) del cual se descargó y tomó el documento de nombre: "GMOmatrix\_table\_Authorized\_and\_LLPs\_August\_2013.tab" el cual se mostró anteriormente en la **Figura 4**

Ya que el formato .tab no fue reconocible en el sistema operativo Windows 10 se cambió la extensión del archivo, renombrando el documento ".tab" a ".xls" puesto que el último es un formato reconocible para el editor de documentos Excel.

A continuación, se procedió a reemplazar el contenido del documento antes mencionado con el del documento "Matriz OGM México" de la siguiente manera:

(1) De la fila D1 hacia la derecha, se reemplazó por la fila H1 a DD1

(2) De la columna A4 hacia abajo, se reemplazó por la columna B2 a B147

(3) A partir de la celda D4 se reemplazó su contenido por las celdas H2 a DD147

(4) De las celdas D4 a CZ149 del documento modificado, utilizando la función de buscar y reemplazar se cambió el contenido de las celdas vacías por un "0" y aquellas que contenían "X" por un "1" quedando esa área únicamente en términos de 0 y 1

(5) Se guardó el documento como "Matriz OGM México.xls" y se cambió la extensión ".xls" a ".tab"

El documento resultante "Matriz OGM México.tab" ya fue apto para utilizarse en el programa GMOseek

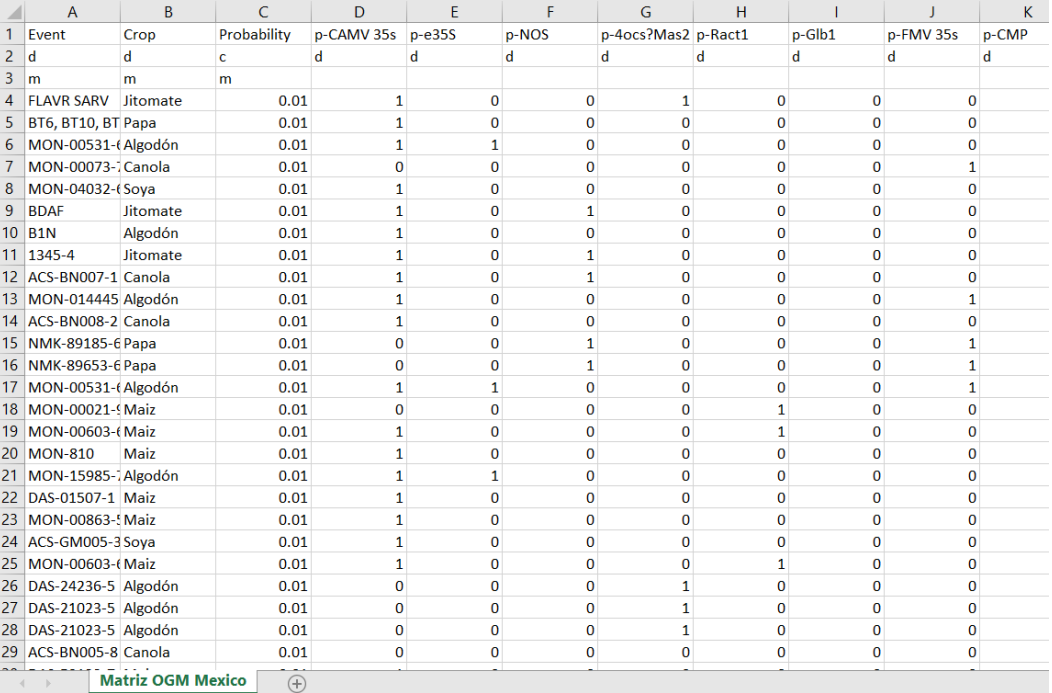

Figura 22.- Documento "Matriz OGM México" adaptado para usarse al software GMOseek

Dado que no se conoce con exactitud la situación actual en el mercado de estos eventos, la probabilidad se dejó en "0.01" ya que el programa nos indica poner dicha cantidad en caso de que se desconozca la misma.

6.3.2.- Uso del Software GMOseek con la matriz de datos

Se debe tener instalado el programa JAVA que se puede descargar en la siguiente página:<https://www.java.com/es/download/>

Al abrir el software "gmo.jar" aparecerá una ventana que despliega en la parte superior tres íconos como se muestra en la siguiente Figura:

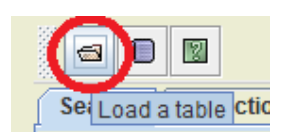

Figura 23.- Barra de íconos del Software GMOseek

Del cual se selecciona el primero, y nos mostrará un buscador de documentos del cual se va a seleccionar y abrir el archivo "Matriz OGM México.tab" como se muestra en la siguiente Figura:

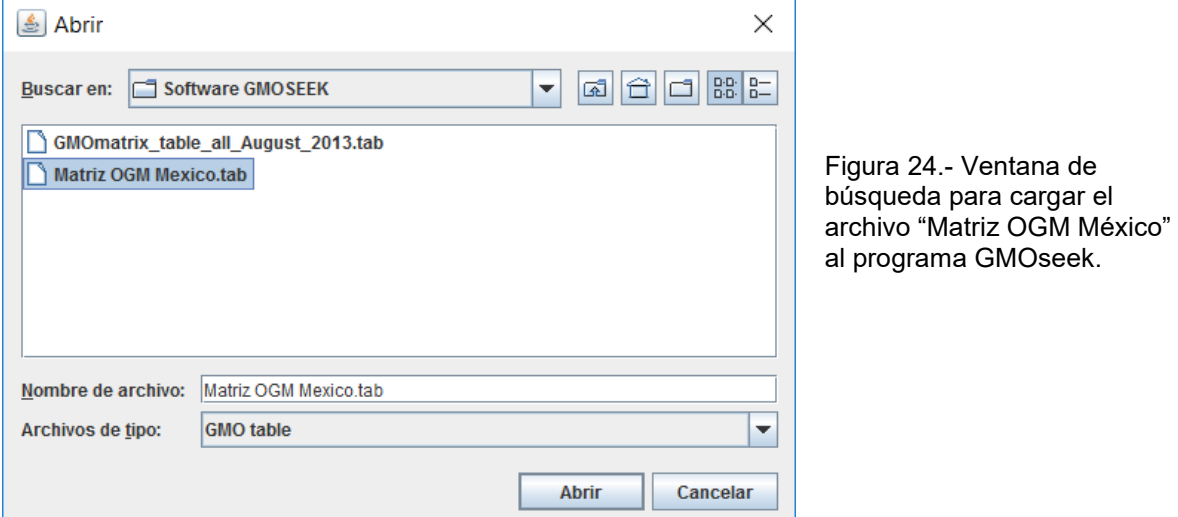

Cargado el documento al programa, nos desplegará toda la información de la matriz en la primera pestaña organizada en tres secciones:

(1) Species: Los tipos de cultivo autorizados al año 2015.

(2) Data: Todos los eventos GM Autorizados al año 2015 junto a su probabilidad de ocurrencia [1% cuando se desconoce] y todos los elementos genéticos junto a la ocurrencia de eventos por cada uno.

(3) Solution: Donde nos generará un grupo de elementos genéticos para analizar para abarcar el 100% de eventos dependiendo de el o los tipos de cultivos que seleccionemos.

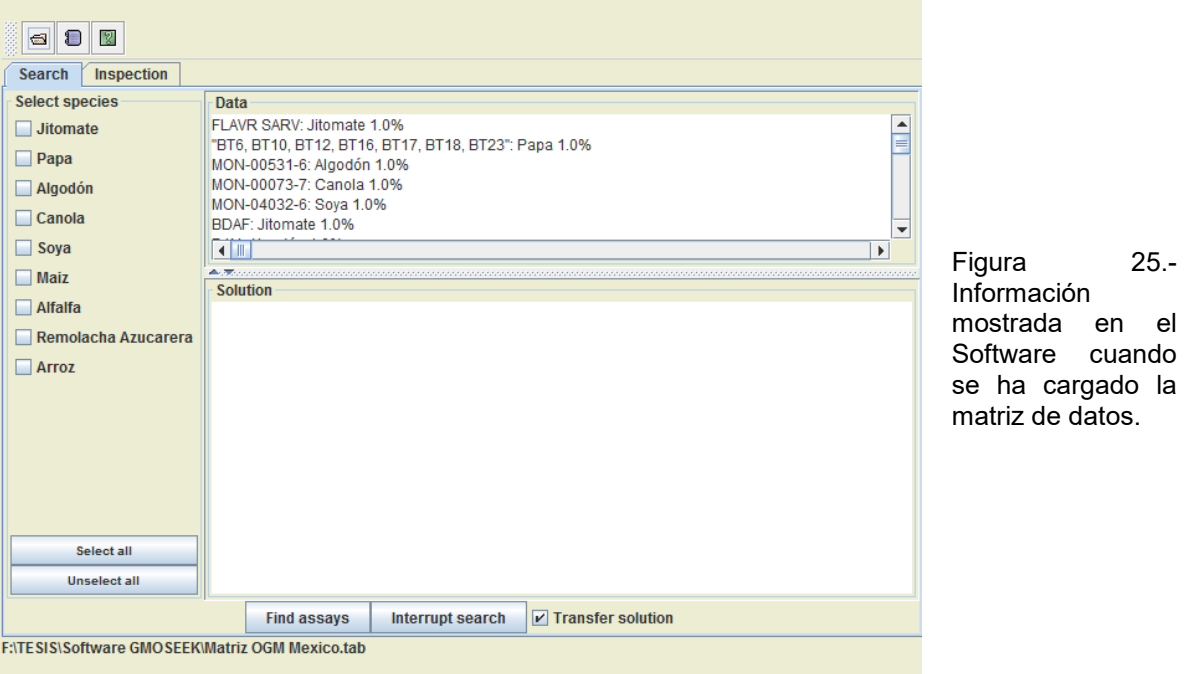

 $25. -$ 

Se efectuarán las búsquedas de ensayos oprimiendo el botón "Find assays" por cada tipo de cultivo y se mostrarán las soluciones óptimas en el apartado de Resultados

6.4.- Búsqueda de Información de las listas del estatus general de solicitudes de permisos de siembra de OGM

Para complementar la información de los eventos autorizados se procedió a buscar solo aquellos eventos que están permitidos para su siembra dentro del territorio mexicano en sus tres categorías en la página: <http://conacyt.gob.mx/cibiogem/index.php/resoluciones/resoluciones-permisos>

### Figura 26.-

Se muestra la interfaz de la página de la CIBIOGEM, donde se observa que están disponibles para su descarga los documentos en Excel, que contienen el estado de solicitudes cada año desde el 2008 al 2016

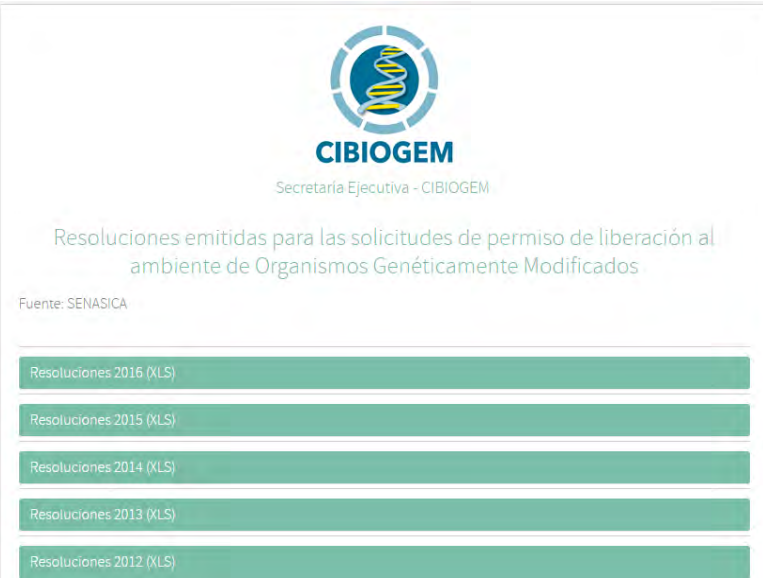

Se procedió a descargar y abrir cada uno de estos documentos en el editor Excel

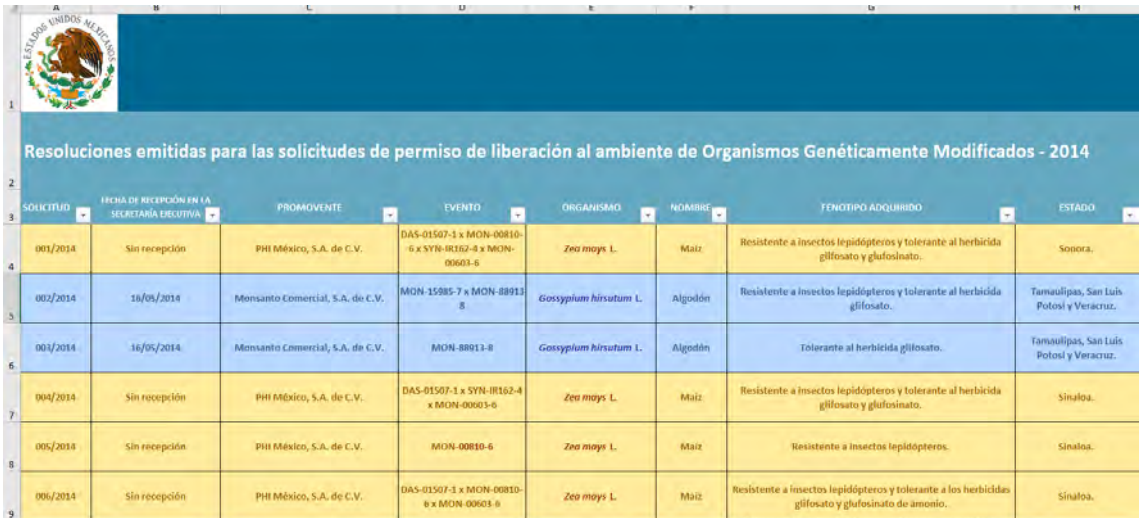

Figura 27.- Se muestra el contenido de los documentos en formato excel, los cuales muestran en columnas información tal como estatus (permitido, pendiente y no permitido), fase (Experimental, Piloto y Comercial) Fecha, Folio, Promovente, Cultivo, evento, estado, municipios, superficie solicitada, permitida y sembrada

El contenido de las columnas fue copiado en una hoja de cálculo de Excel, exceptuando las columnas: Estado, municipios, superficie solicitada, permitida y sembrada; este proceso se repitió con los 9 documentos que corresponden a cada año del estatus general de solicitudes.

La lista de eventos permitidos que contiene un total de 58 permisos en sus tres etapas desde el año 2008 a febrero de 2017 se encuentra en el **Anexo 2**.

Para complementar esta lista, se procedió a verificar si los eventos contenidos en ésta se encontraban dentro de los Autorizados para consumo humano, colocándose dentro de la celda correspondiente si lo estaban o no, en caso contrario se buscó en la base de datos pública del BCH si se contaba con información acerca de los elementos genéticos presentes en los mismos.

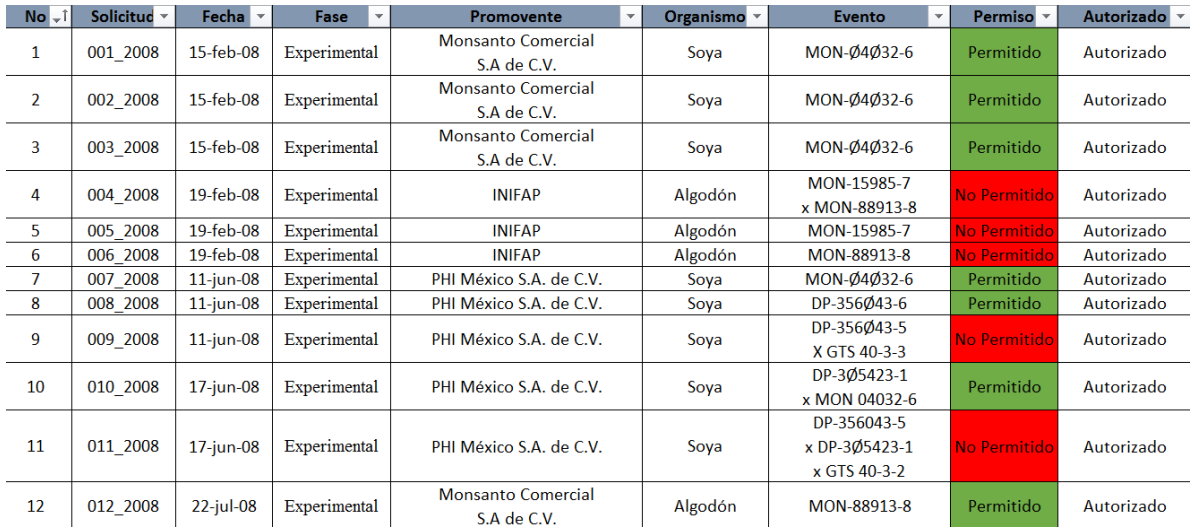

Figura 28.- Organización del documento "Lista Permisos OGM" que incorpora el estatus de un evento específico si éste está Autorizado para consumo humano y si la información de sus elementos genéticos se encuentra disponible en las bases de datos.

En la sección de resultados se mostrará la lista de los eventos permitidos de la fecha enero 2008 a febrero del 2016 incluyendo gráficos para resumir dicha información.

## 6.5.- Evaluación de la matriz de datos y el software GMOseek

Se procedió a encuestar a expertos en la materia tanto de instituciones públicas y de gobierno sobre el uso y conocimiento de las bases de datos de OGM, su opinión sobre la utilidad de la matriz de datos y el software GMOseek, dicha encuesta se encuentra en el **Anexo 3,** los resultados de la misma se expondrán a manera de resumen en el apartado de Resultados.

# 7.- Resultados

### 7.1.- Comparativa de bases de datos

De las tres bases de datos consultadas, se hablará sobre las características de cada una de ellas, así como mencionar las ventajas y desventajas de las mismas para efectos de la elaboración de la Matriz de datos, e investigaciones relacionadas con el tema.

Se mostrará un ejemplo de su interfaz de uso, al igual de la información que ofrece cada una de ellas para su comparación.

Para el acercamiento a las bases de datos públicas de OGM, se comenzó accediendo a una muy conocida: CERA

7.1.1.- CERA (Center for Environmental Risk Assessment) Dirección electrónica: <http://cera-gmc.org/>

Es una base de datos realizada por una fundación sin fines de lucro, (ILSI) Instituto Internacional de Ciencias de la Vida y su objetivo a través de la base de datos es proveer de recursos científicos a aquellas personas que estén interesadas en el ámbito de los OGM y dirigido a sector gubernamental, privado y público.

Entre sus ventajas están que el diseño de la página es muy sencillo, provee enlaces claros para acceder a la búsqueda de cultivos GM, el método de búsqueda permite filtrar por varias opciones, de las cuales se destacan: país en donde se autorizó, tipo de cultivo, gen insertado, entre otros, teniendo la opción de dejar libres algunos filtros, si éstos se desconocen, proporciona un amplio espectro de datos acerca de cada uno de los eventos, desplegando una introducción acerca de la función de la modificación genética, funciones de los transgenes insertados, generalidades del organismo receptor, países que han autorizado dichos cultivos y métodos de modificación, además de proporcionar instrucciones para su correcto uso a lo largo de sus páginas

Proporciona un documento extenso acerca del evento a buscar, conteniendo en segmentos tales como una introducción, elementos genéticos introducidos, características del organismo receptor, método de modificación, características de la modificación genética, pruebas de seguridad ambiental, pruebas de seguridad alimentaria, resumen y enlaces externos a algunos documentos oficiales relacionados con el evento en cuestión.

Entre sus desventajas son que contiene información muy general, que no sería de utilidad, para personas que necesitan información precisa, particularmente para la información relacionada con los elementos genéticos insertados, en cuanto a su nomenclatura correcta, cuyos datos no son homogéneos, ya que en unos documentos presenta una descripción de su función sin su nombre correcto, y en otros presenta su nomenclatura, sin explicar la función del mismo. Confusos puesto que no señala que tipo de elementos genéticos son, tanto terminadores o promotores y finalmente, tampoco contiene todos los eventos autorizados para México a la fecha, solo contiene información hasta el 2012, a pesar de que actualiza su información de manera continua.

En resumen, esta base de datos es muy recomendable para personas que comienzan a introducirse a la búsqueda de información básica referente a OGM, puesto que explica de manera general con pocos tecnicismos la información, para que ésta sea entendible para todo público, sin embargo, no es una fuente de datos útil, para aquellas personas que necesiten información técnica, actualizada y robusta; para este caso, no es útil para utilizarla y construir la Matriz de Datos.

|                                                                                                    |                            |                                                                                                    | About Us   News & Announcements   Links   Privacy Policy   Terms of Use   Contact Us   Stay Connected |                                            |                                                                                                 |
|----------------------------------------------------------------------------------------------------|----------------------------|----------------------------------------------------------------------------------------------------|----------------------------------------------------------------------------------------------------|--------------------------------------------|-------------------------------------------------------------------------------------------------|
| Center for<br>Environmental<br><b>Risk Assessment</b>                                                                   | GM Crop Database           |                                                                                                    |                                                                                                    |                                            |                                                                                                 |
| GW Crop Database                                                                                                    | Query page                 |                                                                                                    |                                                                                                    |                                            | Synopolis                                                                                       |
| <b>CERA Meetings &amp; Events</b><br><b>CERA Publications</b><br>S. Asia Biosafety Program<br>Partnership for Blosafety | Eight (D.                  | <b>Jane</b><br>4, 11, 15, 16<br>19-514<br>23-18-17, 23-198<br>35 1 N                                                                  |                                                                                                    | 盀<br>×                                     | Overview of all products in<br>database                                                         |
|                                                                                                    | Crop Plant:                | -Any-<br><b>Malla</b><br>Argentine Canola<br>Camation<br>Chicory                                                                      |                                                                                                    | $\scriptstyle\rm x$<br>v                   | Query Options<br>New Database Query<br>Go to Event<br>Please select<br>$\overline{\mathcal{C}}$ |
|                                                                                                    | 有限性                        | <b>Jane</b><br>Agronomic performance<br>Arrino add composition<br>Fatty add composition<br>Fertilty restoration                       | 盀<br>v                                                                                                | Help<br>How To Use the GM Crop<br>Database |                                                                                                 |
|                                                                                                    | laserted Gene:             | $-440%$<br><b>SAT</b><br>asd<br>$886 - 12$<br>ACC.                                                                                    |                                                                                                    | ×<br>v                                     |                                                                                                 |
|                                                                                                    | Type of Approval:          | <b>June</b><br>Environmental release<br>Food safety<br>Livestock food                                                                 |                                                                                                    | à.                                         |                                                                                                 |
|                                                                                                    | <b>Country:</b>            | $-141444$<br>Argentina<br>Australia<br>Brazil<br>Burkina Faso                                                                         |                                                                                                    | 26<br>۳                                    |                                                                                                 |
|                                                                                                    | <b>Gridinal Developer:</b> | <b>Jony</b><br>Agriculture & Agri-Food Carlada<br>Austope Inc.<br>Asgrow (USA), Seminis Vegetable Inc. (Canada)<br>Aventis CropSdance |                                                                                                    | A.<br>×                                    |                                                                                                 |
|                                                                                                    | Yearis) Approved:          | From                                                                                                    | To.                                                                                                   |                                            |                                                                                                 |

Figura 29.- Sección de búsqueda de la base de datos CERA (Consultada en diciembre de 2015)

### **GM** Crop Database Database Product Description

# FLAVR SAVR (CGN-89564-2)

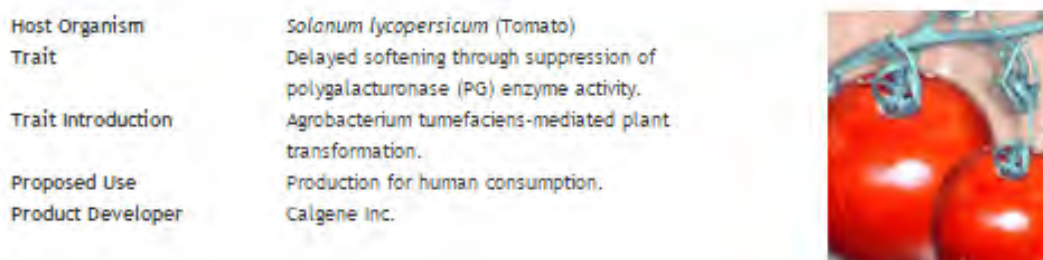

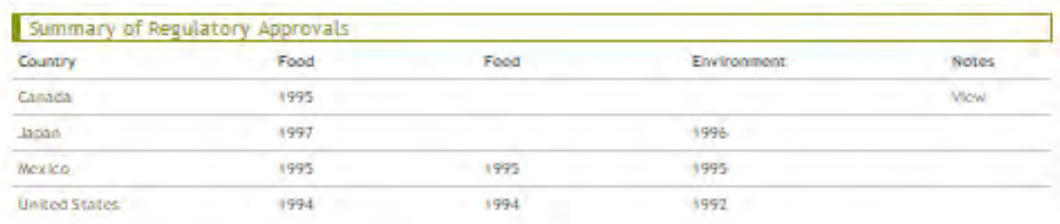

### Figura 30.- Información mostrada por el evento FLAVR SAVR en la página de la base de datos CERA (Consultada en diciembre de 2015)

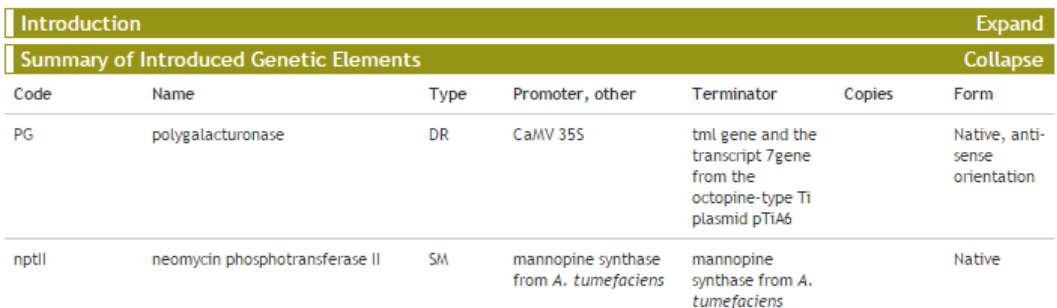

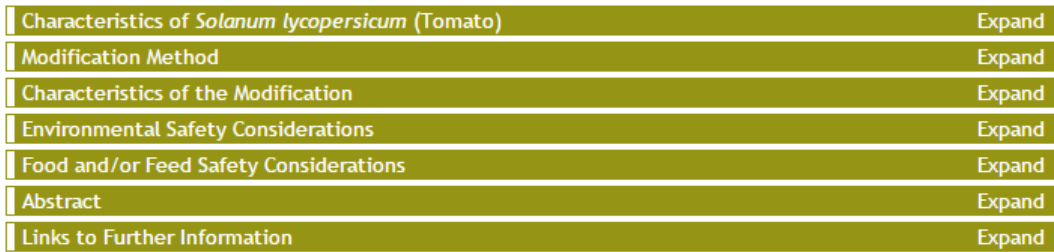

This record was last modified on Wednesday, May 20, 2015

Figura 31.- Muestra la información del evento FLAVR SAVR respecto a los elementos genéticos insertados, y se observa que no se especifica la nomenclatura correcta de los elementos, siendo este poco conciso.

.

7.1.2.- ISAAA (International Service for the Acquisition of Agri-biotech Applications) Dirección electrónica:<http://www.isaaa.org/default.asp>

Es una organización sin fines de lucro, que se dedica a apoyar a los países de bajos recursos mediante el intercambio de información para dar a conocer los beneficios de los cultivos biotecnológicos, proporcionando además bases científicas para dar soporte sólido para las personas que están involucradas en la toma de decisiones.

Es una base de datos cuyas ventajas radican en que es muy organizada, que clasifica la información referente a OGM mediante varias listas: cultivos, eventos, transgenes, tipo de modificación, autorizaciones por países y característica insertada, con datos claros, uniformes y confiables. Además, ofrece una clasificación muy bien organizada sobre el tipo de transgenes, agrupándolos por su función, mostrando su correcta nomenclatura, origen del gen, producto y función específica, adicionalmente proporciona enlaces a otras bases de datos y páginas gubernamentales con el fin de corroborar que la información presentada por ésta, sea verídica y confiable.

Las desventajas o inconvenientes de esta base de datos es que contiene información muy específica, ofreciendo datos tal como: promovente, tipo de modificación y método de modificación, que no son de conocimiento del público en general, ya que es información que se maneja a nivel técnico y legal.

Por lo que es necesario que las personas que la consulten tengan un conocimiento previo del tema y conozcan dichos términos antes mencionados, además de que se debe tener en cuenta que es lo que se va a buscar, dado el grado de conocimiento que ésta base de datos contiene.

Esta base de datos en resumen, provee información muy útil y confiable para este trabajo, en cuanto a la información bien definida de los transgenes, tanto su nomenclatura como su descripción; sus enlaces que permiten consultar información importante tal como métodos de detección, información legal y descripción específica del evento los cuales serán de mucha utilidad, dependiendo el aspecto que se busque acerca del evento en cuestión, sin embargo su complejidad en cuanto al conocimiento técnico, la hacen accesible sólo a personas con un conocimiento técnico previo.

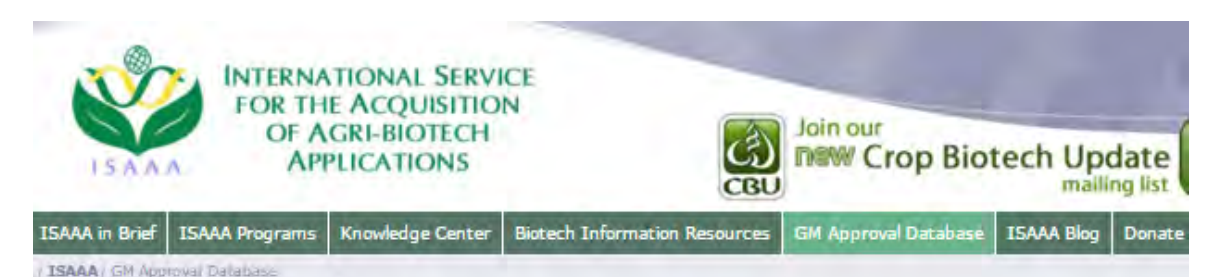

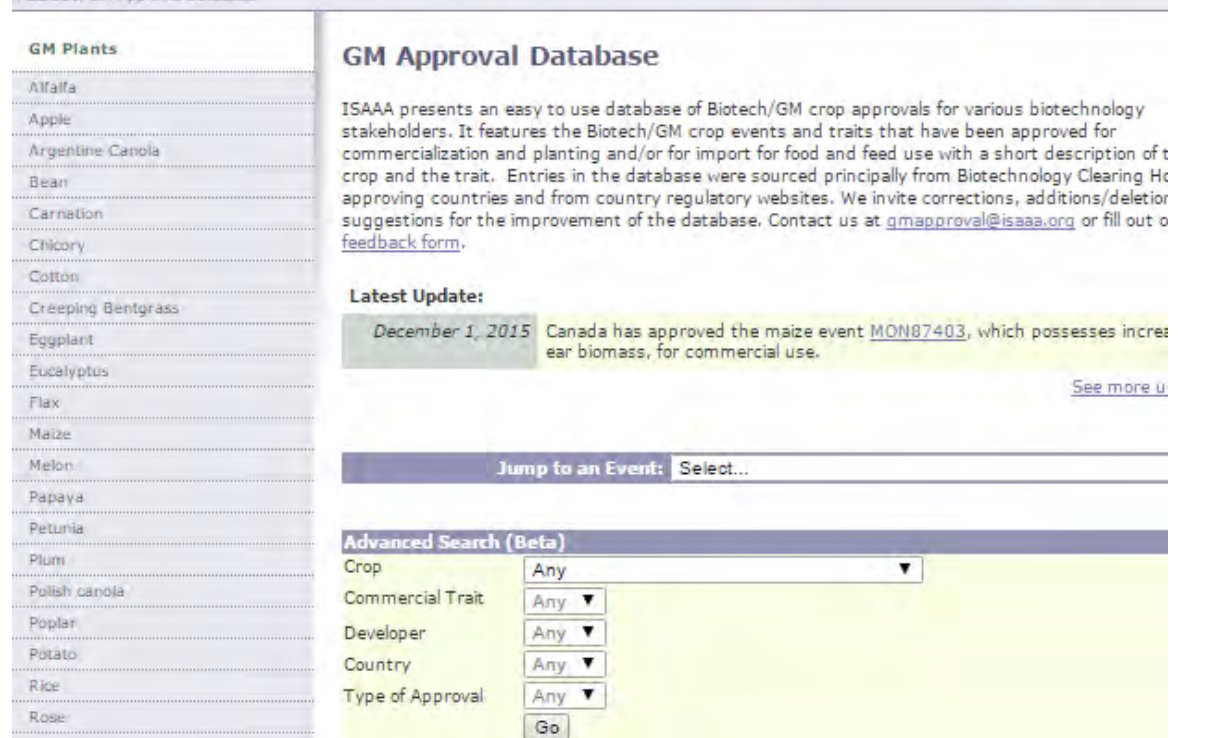

Figura 32.- Sección de búsqueda de la base de datos de la ISAAA (Consultada en marzo de 2016)

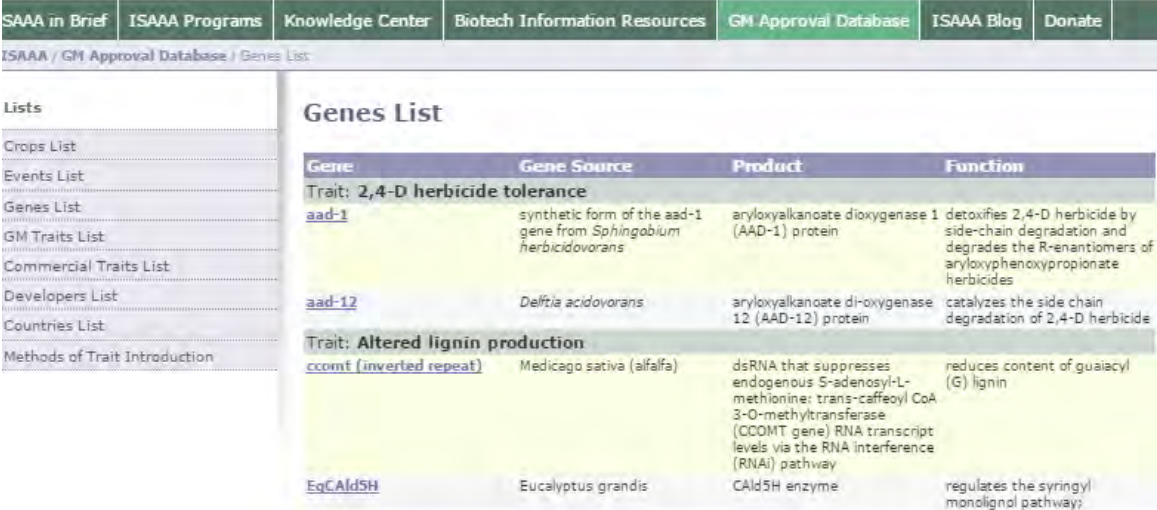

Figura 33.- Lista de Transgenes en la página de la ISAAA en donde se observa la información de los transgenes insertados en los eventos GM, como la nomenclatura, nombre completo, producto y función.

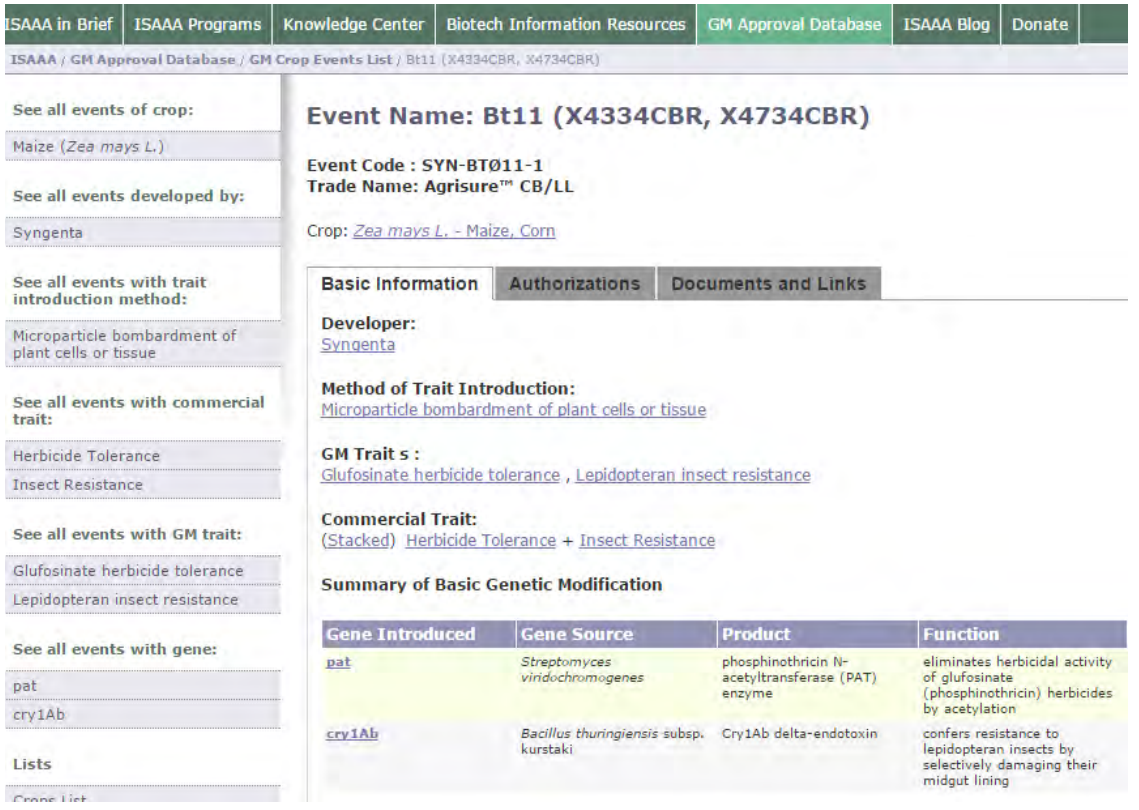

Figura 34.- Sección informativa, en donde se muestra la información relacionada al evento Bt11 conteniendo tres apartados principales: información básica, países en donde ha sido autorizado éste y enlaces a documentos legales o técnicos.

### Event Name: Bt11 (X4334CBR, X4734CBR)

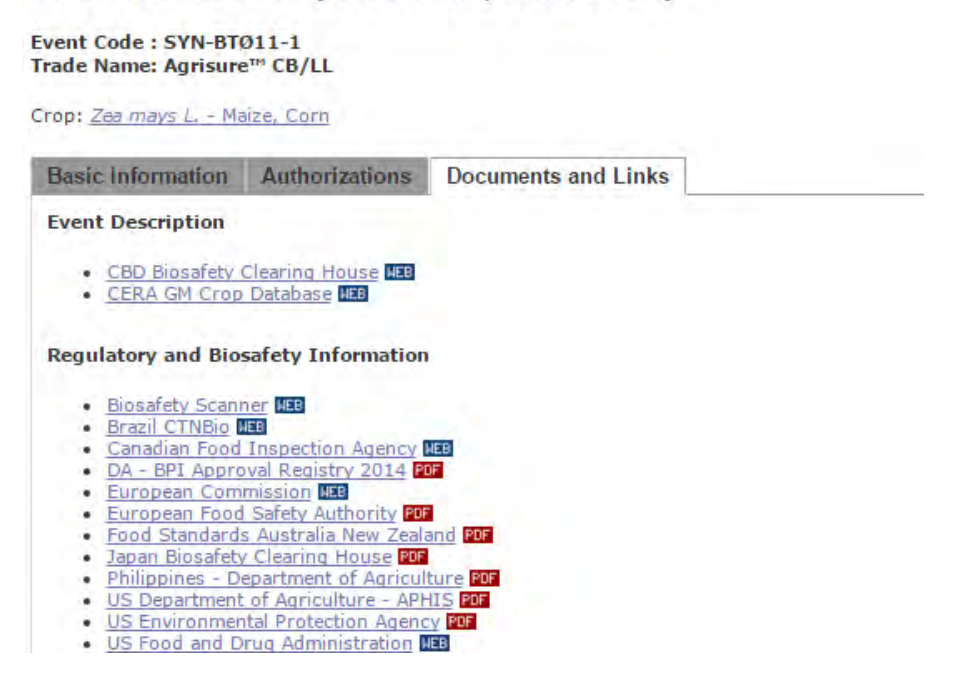

Figura 35.- Sección de enlaces para poder consultar la información relativa al evento Bt11 referente a la descripción del evento con datos más especializados, documentos legales y métodos de detección.

## 7.1.3.- BCH (Biosafety Clearing-House) Dirección Electrónica:<http://bch.cbd.int/>

Es una base de datos, creada a partir de del Protocolo de Cartagena, como mecanismo para favorecer el intercambio de información referente a OGM y a los países que forman parte de este protocolo para cumplir sus obligaciones bajo el mismo, además de proporcionar acceso a información técnica, científica, legal y ambiental.

La ventaja de ser el mecanismo oficial para recopilar información acerca de OGM es que ésta es confiable y se actualiza en tiempo real conforme los países parte la compartan, siendo ésta su obligación, mostrándola en los idiomas más comunes, para posibilitar su comprensión; provee información uniforme y exacta acerca de los elementos genéticos insertados, además del orden y acomodo del constructo del evento, así como los documentos oficiales sobre evaluación de riesgo, y decisiones legales como permisos o autorizaciones.

Los inconvenientes de esta base de datos es que es muy compleja, requiere de un alto grado de conocimiento sobre el tema de los OGM y sobre la información que se va a buscar, además de que su interfaz de uso no es explicada para facilitar su exploración.

Esta base de datos contiene toda la información sobre los OGM puesto que está fundada sobre el Protocolo de Cartagena, sin embargo requiere de un conocimiento previo para poder comprender y explorar cada aspecto relacionado con el evento buscado, siendo útil en el aspecto legal en cuanto a la publicación de los análisis de riesgos y decisiones, tanto en el científico, resaltando la utilidad de conocer la longitud de los elementos genéticos presentes como el acomodo de los mismos, para actividades como secuenciación.

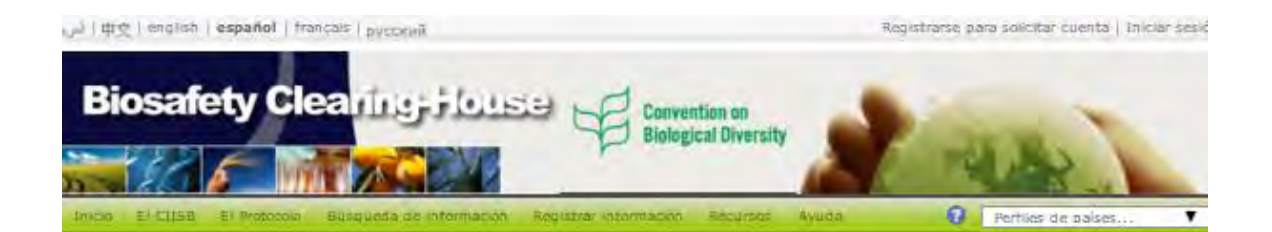

# Bienvenido al Portal Central del CIISB

El Centro de Intercambio de Información sobre Seguridad de la Blotecnología (CIISB) es un mecanismo creado por el Protocolo de Cartagena sobre Seguridad de la Biotecnología para facilitar el Intercambio de Información sobre organismos vivos modificados (OVM) y ayudar a las Partes a cumplir sus obligaciones en virtud del Protocolo. Se brinda acceso mundial a una amplia gama de información científica, técnica, ambiental, jurídica y sobre creación de capacidad en los seis idiomas aficiales de la ONU.

Los usuanos que tengan cuenta en el CIISB pueden crear y manejar registros, para lo cual deben iniciar la sesión en la sección Centro de Gestión (Información de registro).

#### Últimas noticias

#### Últimas adiciones [Más adiciones...]

2015-12-10 Micros- Valley-Participation in Propindizing Bill For car, informe Automatisation la Implementazion qui Testessis de Carlaguna solira Saguridad de la Bostermoogle call Goryanni sed-si la Dyan-siciazi 2015-11-30 Unspoint, Tallie 7; Assisso an Incoperation All you doe Gambells minds Modellicades, Provident FAC TCP/URL/3403; "Forsillagy = ao de la saparellad rigiosmit un brosequendud de la lintérovotopia para la presuntation agriculta sustainable". 1015-11-25 Yogo - Atilian 2 universitation dust computers and affound pose ha troat on allasit (is served. scrankingua at tachtissus da benezuerte. 2015-11-24 Togo - Autor: de reinforzament des paparelantes aquista chargás da contrôte des fromancs et dos sold a neuro il compensationi. 2015-11-24 Todo - Akillar de annexessato ins puperints nationally till bioadiaring 1015-11-15 Canadare Regional Benafing Temped BDH WorkMiss 11 11 November 2016 2015-11-12 Senegal - Attitur de latinsk - also i des regulationsko  $\begin{smallmatrix} &0&\text{Stokes natural in the  
min-nd.}\\ &0&\text{Stokes }&\text{KUSYQ2S}. \end{smallmatrix}$ Más noticias ...

2015-12-14 Kaliyawasi Bibliografina Constitus 2015-12-14 Adamson Science/For Centrical 2015-12-14 Wheeling Bhrop Hist Dennis 2015-12-14 Welevamia Busings after Countries 2015-14-14 Naturanisa Ballingráfica Crustilida

#### **Últimas actualizaciones**

2015-12-14 (6) ayap - Eyaluation and young 2015-12-14 forms three on Gran Britalia e Iclanda per Burle Pursu Foral Marsonal 2015-12-14 Robertssa Billinge Sitta Cresting 2015-14-11 Gamy although pe DNA 2015-12-11 Unamarca | Punti Focal National

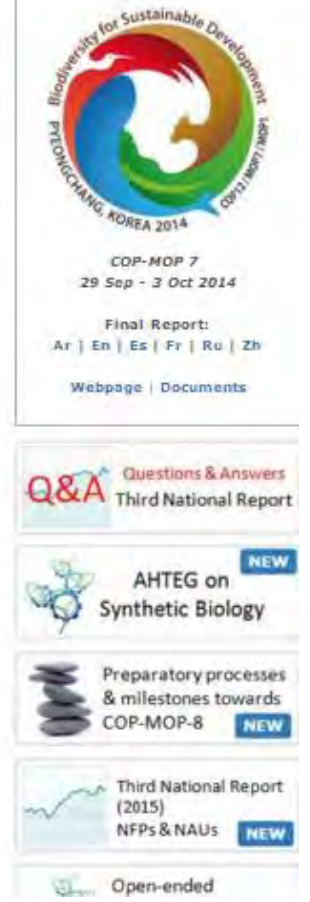

Figura 36.- Página principal del BCH mostrando una descripción general del sitio en idioma español

### 7.1.4.- Consideraciones sobre las bases de datos

Para poder llegar al conocimiento y manejo de éstas, es necesario aprender los puntos básicos del tema de los OGM, para ir construyendo el conocimiento y adquirir las herramientas necesarias para manejar bases de datos más complejas.

## 7.2.- Matriz de datos

Se generó un documento de Excel, que contiene la información detallada de 146 eventos autorizados desde el año 1995 hasta el año 2015, dicha tabla se incorporará en el **Anexo 1**

## 7.3.- Análisis de la Matriz de datos

Derivado de los datos obtenidos en la Matriz de datos resultante de este proyecto de investigación, se elaboraron gráficos respecto al: estatus de OGM autorizados en México, estatus por cada tipo de cultivo, elementos genéticos tanto promotores, terminadores y transgenes así como su tendencia de uso, diferentes tipos de clasificaciones de los OGM en cuanto su función, organismo donador, naturaleza y producto que conforman el fondo genético con el fin de ilustrar, resumir y comprender la información que fuera importante para este proyecto. Además, también se prevé que la información es de tal relevancia que puede servir para sustentar otras hipótesis y objetivos en el tema.

Se dará una breve explicación acerca de los datos de cada gráfica, y cómo éstos serían de utilidad para optimizar el método de detección e identificación de OGM Autorizados y Permitidos en México.

# 7.3.1.- Estatus de OGM autorizados en México

Hasta la fecha de julio del 2015 se tenía un total de 146 autorizaciones de eventos GM en México, en la siguiente gráfica se puede notar un incremento en el número de autorizaciones de eventos por año, siendo evidente en el 2010 el mayor número de autorizaciones con un total de 21.

Cabe señalar que la entrada en vigor de la NOM-056-FITO-1995 en 1996, la cual establece todos los requisitos fitosanitarios de organismos manipulados mediante la aplicación de ingeniería genética, causó que en 1997 no existieran autorizaciones y a su vez su derogación en 2009 tuvo el mismo efecto, ya que la transición para la implementación de la Ley de Bioseguridad de OGM fue de aproximadamente un año.

En la figura 37 se muestra un aumento en el número de autorizaciones hasta 2010 y disminuyendo posteriormente; también se denota la ausencia de autorizaciones en 1997 y 2009.

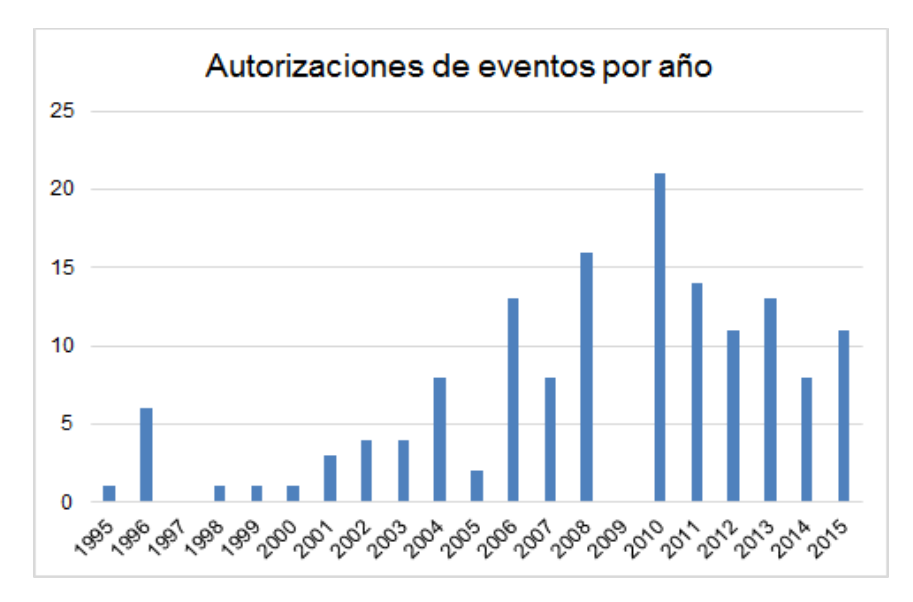

Figura 37.- Gráfico de autorizaciones de eventos por año en México.

| Año                 | ∸<br>995 | ∸<br>966 | ∸<br><b>166</b> | ∸<br>8661 | ∸<br>666 | 2000     | 2001           | 2002 | 2003 | 2004     | 2005         | 2006     | 2007         | 2008 | 5003     | 2010     | 201<br>$\overline{\phantom{0}}$ | 2012 | 201<br>ω     | 2014         | 201<br>Ch |
|---------------------|----------|----------|-----------------|-----------|----------|----------|----------------|------|------|----------|--------------|----------|--------------|------|----------|----------|---------------------------------|------|--------------|--------------|-----------|
| Alfalfa             | 0        | 0        | <sup>0</sup>    | $\Omega$  | 0        | $\Omega$ | 0              | 0    |      | $\Omega$ |              | 0        | $\Omega$     | 0    | 0        |          | 0                               | 0    | $\mathbf{0}$ | 0            | 2         |
| Algodón             | 0        | 2        | $\Omega$        | $\Omega$  | 0        | и        | 0              | -4   |      | 3        |              | 5        | $\Omega$     | 8    | 0        | 3        |                                 | и    | 0            | 4            | 2         |
| Arroz               | 0        | 0        | $\Omega$        | $\Omega$  | 0        | $\Omega$ | 0              | 0    |      | $\Omega$ | $\mathbf{0}$ | 0        | 1            | 0    | $\Omega$ | $\Omega$ | 0                               | 0    | $\Omega$     | $\mathbf{0}$ | $\Omega$  |
| Canola              | 0        |          | $\Omega$        | $\Omega$  | ٠        | $\Omega$ |                | 0    |      |          | $\mathbf{0}$ | 0        | $\mathbf{0}$ | 0    | 0        | 0        |                                 | ٠    |              | 0            | 2         |
| <b>Jitomate</b>     | и        |          | $\Omega$        |           | $\Omega$ | $\Omega$ | $\Omega$       | 0    |      | 0        | $\Omega$     | $\Omega$ | $\mathbf{0}$ | 0    | 0        | 0        | 0                               | 0    | $\Omega$     | $\Omega$     | $\Omega$  |
| Maíz                | 0        | 0        | <sup>0</sup>    | $\Omega$  | 0        | $\Omega$ | 0              | 3    | 2    | 4        | 0            | 7        | 7            | 5    | 0        | 15       | 8                               | 4    | 11           | 1            | 3         |
| Papa                | 0        |          | <sup>0</sup>    | 0         | 0        | $\Omega$ | $\overline{2}$ | 0    |      | 0        | $\Omega$     | 0        | $\Omega$     | 0    | 0        | O        | 0                               | 0    | $\Omega$     | 0            | $\Omega$  |
| Remolacha azucarera | 0        | 0        | $\Omega$        | $\Omega$  | 0        | $\Omega$ | 0              | 0    |      | $\Omega$ | $\Omega$     |          | $\mathbf{0}$ | 0    | 0        | 0        | 0                               | 0    | $\Omega$     | 0            | $\Omega$  |
| Sova                | 0        |          | $\Omega$        | 0         | 0        | $\Omega$ | $\Omega$       | 0    |      | 0        | 0            | $\Omega$ | $\mathbf{0}$ | 3    | $\Omega$ | 2        | 4                               | 5    |              | 3            | 2         |

Tabla 1. Número autorizaciones de Eventos por Año

En la figura 38, se observa la proporción del número de OGM autorizados en México por cultivo, los eventos más autorizados desde 1995 hasta el 2015 son: maíz, soya y algodón en donde éstos siguen siendo autorizados hasta la fecha, el jitomate y la papa fueron las primeras autorizaciones a partir del año 1995, sin embargo no se han vuelto a dar para éstos, la canola ha tenido autorizaciones esporádicas al igual pero en menor cantidad la alfalfa, y finalmente el arroz y remolacha azucarera han recibido tan solo una autorización, también se observa que en el 2015 ha aumentado la variedad de autorizaciones en cuanto al tipo de cultivos.

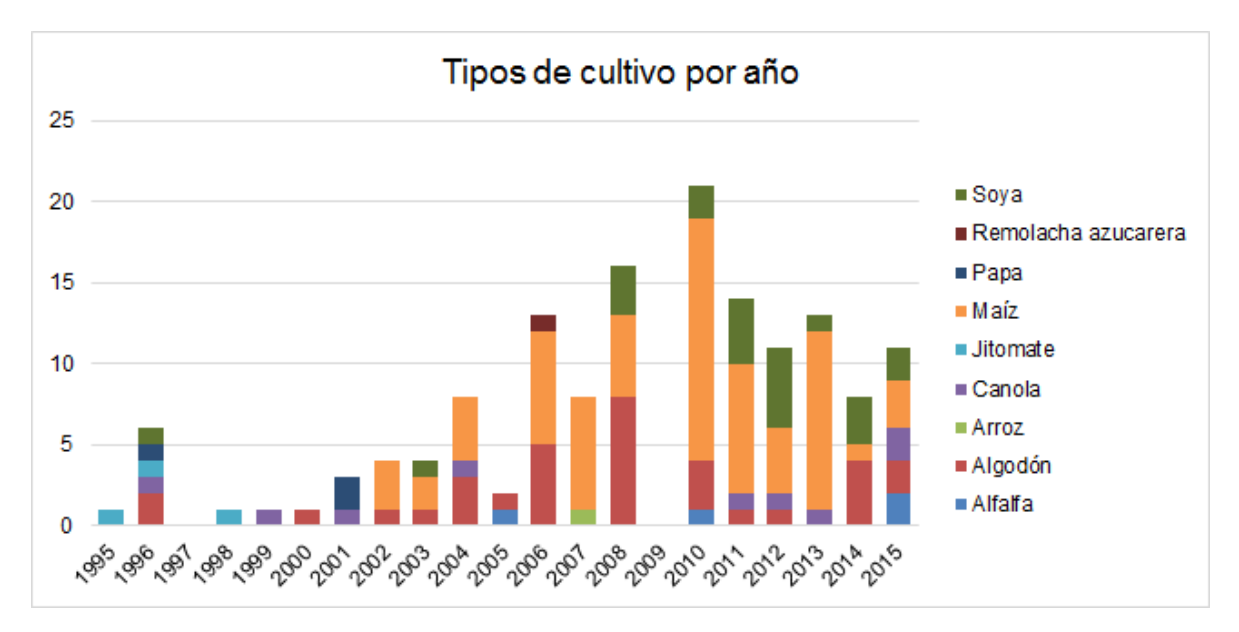

Figura 38.- Gráfico de tipos de cultivos por año.

De todos los eventos autorizados en México, se encuentran varios tipos de cultivos, hasta el 2015, se tienen 9 diferentes tipos de los cuales en número de autorizaciones son: Maíz (70), Algodón (33), Soya (22), Canola (9), Alfalfa (4), Jitomate (3), Papa (3), Arroz (1) y Remolacha Azucarera (1). Son representados en la siguiente gráfica.

Se observa en la figura 39 que el Maíz abarca casi la mitad de todas las autorizaciones, siguiéndole el algodón y la soya.

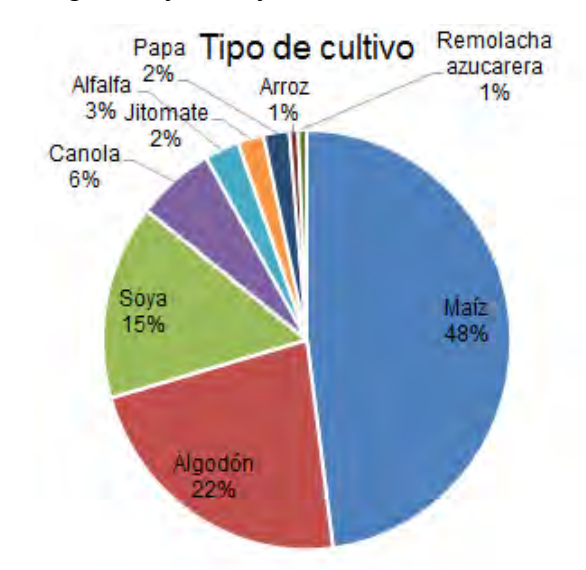

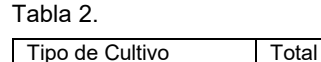

Maíz 70 Algodón 33 Soya 22 Canola 9 Alfalfa 4 Papa 3 Jitomate 3 Arroz 1 Remolacha azucarera | 1

Figura 39.- Gráfico de tipos de cultivo

## 7.3.1.1.- Estatus de eventos de Maíz GM en México

En el caso del Maíz, su abundancia radica en el gran número de eventos apilados autorizados, en comparación con los eventos nuevos, como se muestra en la siguiente figura 40. La suma de eventos nuevos es de 20 en comparación a los apilados siendo 50, cuya totalidad son 70.

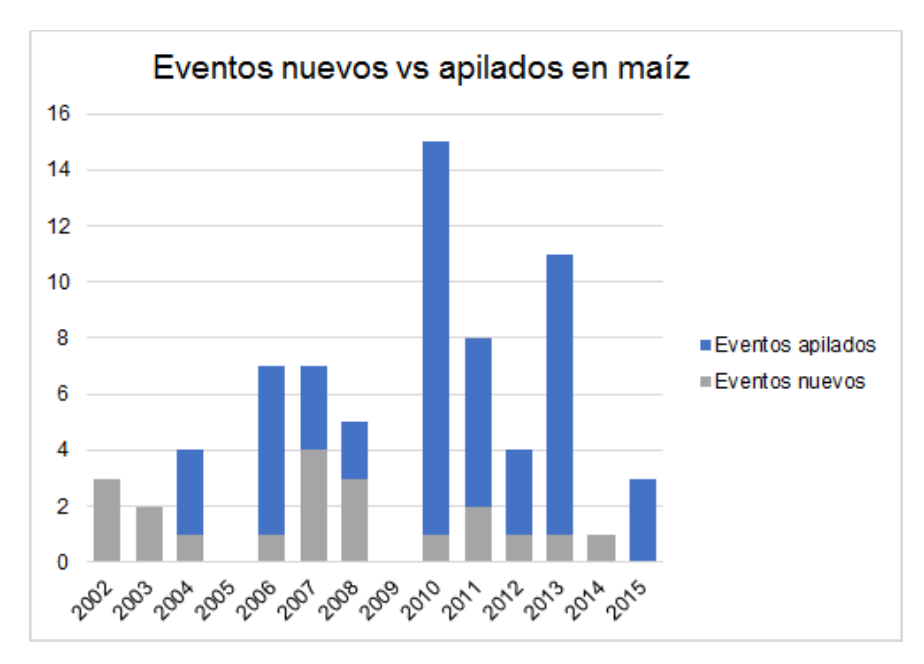

Figura 40.- Gráfico de eventos nuevos vs apilados en maíz.

En la figura 41, se puede observar que conforme avanzan los años, se autorizan eventos apilados que contienen un mayor número de eventos, existiendo en el año 2014 una autorización con seis eventos apilados, se observa además que la ocurrencia de eventos apilados es muy común, siendo los eventos apilados en 3 los más frecuentes.

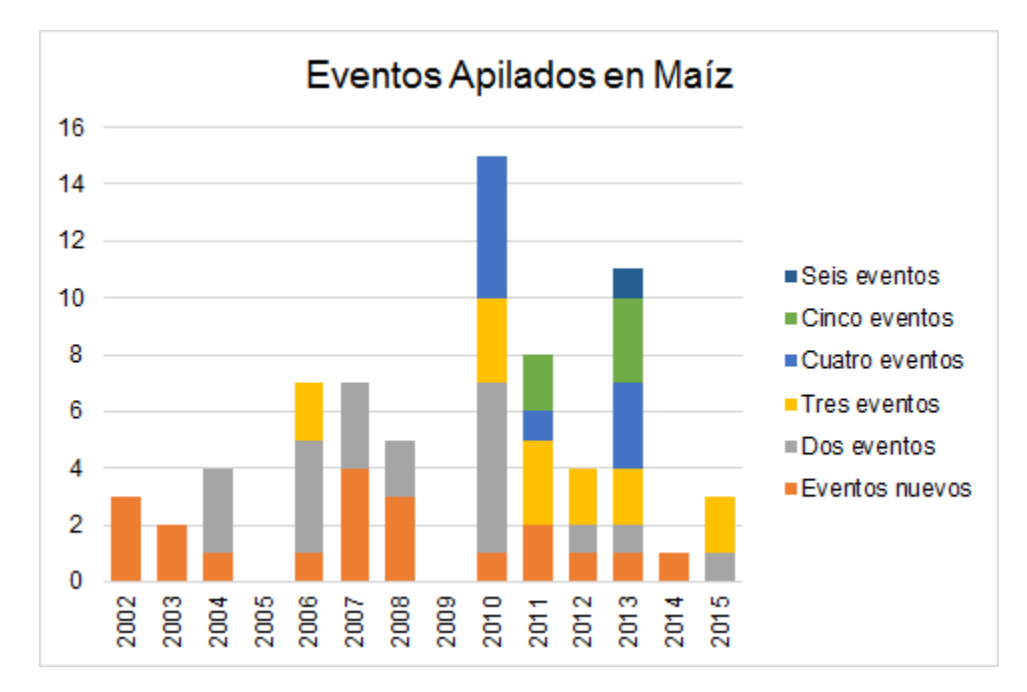

Figura 41.- Gráfico de eventos apilados en maíz

|                     | 986 | ∸<br>966 | ᅩ<br>88  | ∸<br>88 | ÷<br>666 | 2000 | $rac{2001}{200}$ | 2002 | 2003 | 2004         | 2005 | 3002 | 2007 | $rac{2008}{2008}$ | 2009     | 2010 | 2011 | ğς<br><b>N</b> | ğς<br>ω | 2014 | ğ<br>O1 |
|---------------------|-----|----------|----------|---------|----------|------|------------------|------|------|--------------|------|------|------|-------------------|----------|------|------|----------------|---------|------|---------|
| Eventos nuevos      | 0   | 0        | 0        | 0       | 0        |      |                  | 3    |      |              |      |      | 4    | 3                 | 0        |      |      |                |         |      | 0       |
| Eventos apilados    | 0   | 0        | 0        | 0       |          |      |                  | 0    | 0    |              | 0    | 6    | 3    | 2                 | 0        | 14   | 6    | 3              | 10      |      | 3       |
| Dos eventos         | 0   | 0        | $\bf{0}$ | 0       |          |      |                  | 0    | 0    |              |      |      | з    | 2                 | 0        | 6    |      |                |         |      |         |
| <b>Tres eventos</b> | 0   | 0        | 0        | 0       | o        |      |                  | 0    | 0    | $\Omega$     |      |      |      | 0                 | $\Omega$ | 3    | 3    |                |         |      |         |
| Cuatro eventos      | 0   | 0        | 0        | 0       | $\Omega$ |      |                  | 0    | 0    | 0            |      | 0    |      | 0                 | 0        |      |      |                |         | 0    | 0       |
| Cinco eventos       | 0   | 0        | 0        | 0       | $\bf{0}$ |      |                  | 0    | 0    | $\mathbf{0}$ |      | 0    | 0    | 0                 | 0        |      | 2    |                | 3       | 0    | 0       |
| Seis eventos        | o   | 0        | o        | n       |          |      |                  | o    | 0    | 0            |      | n    | n    | n                 | 0        | n    | o    |                |         | n    | 0       |

Tabla 3.- Eventos nuevos y Eventos apilados

### 7.3.1.2.- Estatus de eventos de Algodón GM en México

El algodón posee un total de 33 eventos autorizados, tiene variedad de eventos muchos de ellos apilados, la cual se muestra en la figura 42 donde se observa una ocurrencia regular de eventos apilados, hasta un apilado de 4.

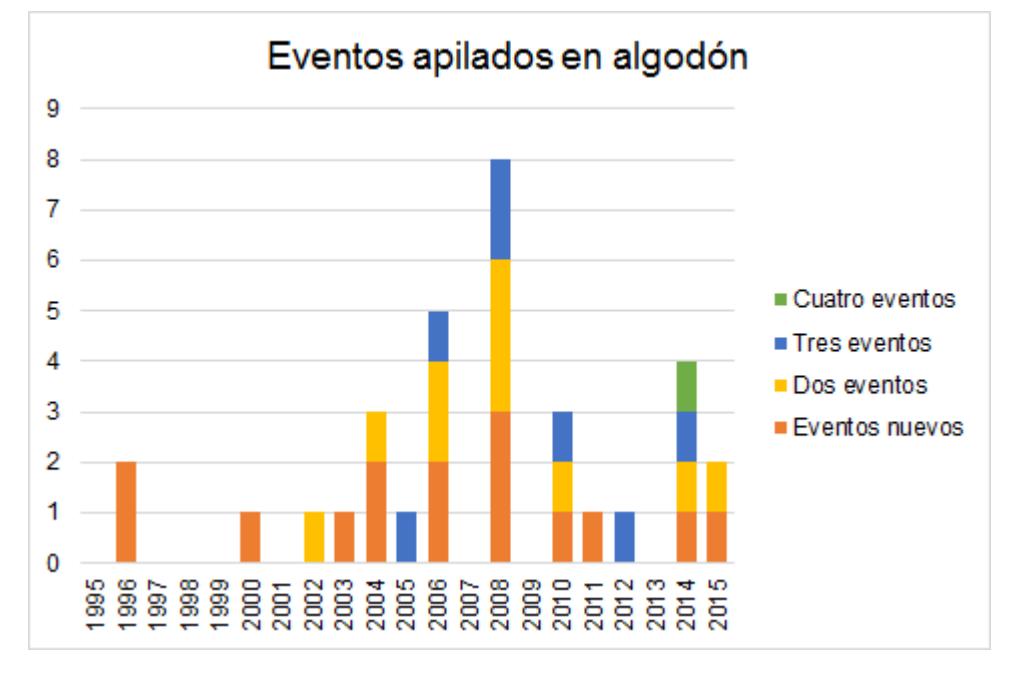

Figura 42.- Gráfico de eventos apilados en algodón.

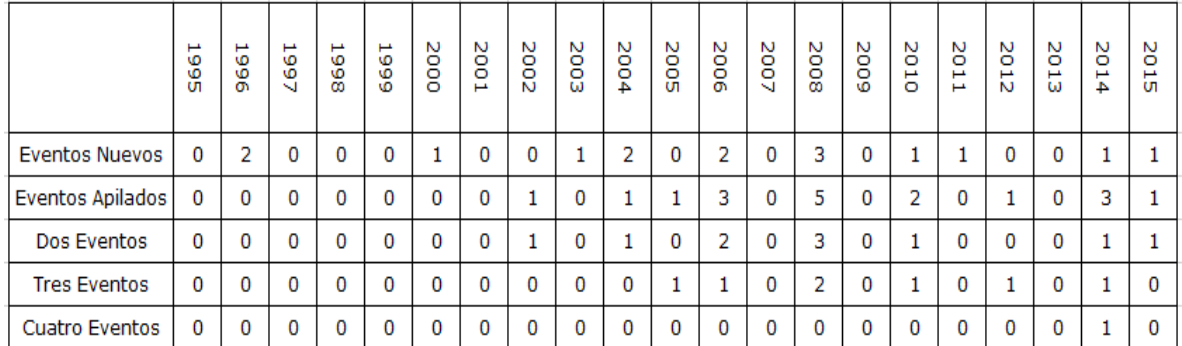

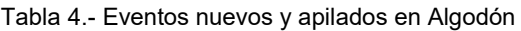

### 7.3.1.3.- Estatus de eventos de Soya GM en México

La Soya es el tercer cultivo más abundante y posee 22 eventos autorizados, conteniendo solamente apilados de dos eventos.

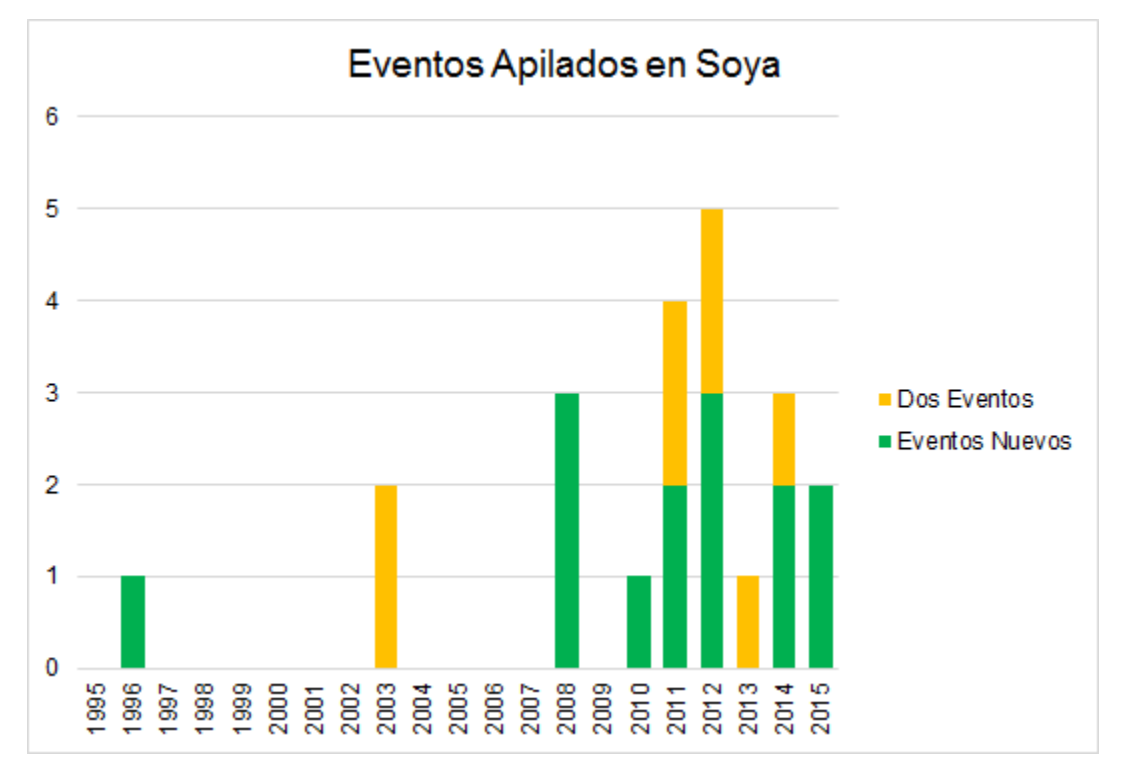

Figura 43.- Gráfico de Eventos apilados en Soya.

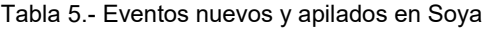

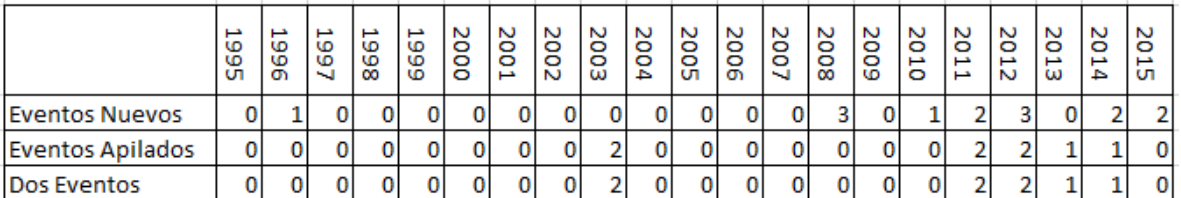

### 7.3.2.- Elementos genéticos

A continuación, se muestran gráficos respecto a la abundancia total de los elementos genéticos expresado en porcentaje, así como la tendencia que representa el cambio en la proporción anual de cada uno de estos para mostrar que elementos son los más utilizados recientemente; además de resaltar aquellos elementos genéticos que son exclusivos de cada cultivo.

# 7.3.2.1.- Promotores

Se tiene un total de 32 promotores presentes en los eventos del objetivo de estudio, los cuales se enlistan en la tabla 6:

| ያ<br>355 | <b>G322</b> | ទី | 10032<br>高麗<br>ន | Ract | 믈 | ₹<br>SS <sub>S</sub> | Ω<br>톢 | <b>SCP1</b> | $(MZ)$ iqn | Ξ<br>$\bullet$ | ę<br>£.<br>w | ο<br>ы<br>29 | 1220 | <b>SAMS</b> | 즓 | R<br>1a748 | <b>RacS</b> | <b>7Sc-SO</b><br>щ | <b>PC1S</b> | п  | τ<br>$\frac{1}{3}$<br>- 1 | y<br>g | ×<br>N | æ<br>3 | æ<br>cr2 | ē, | æ  | т<br>Ţ<br>$\boldsymbol{\omega}$ | Pasi2 | m<br>롞 | 읔 |
|----------|-------------|----|------------------|------|---|----------------------|--------|-------------|------------|----------------|--------------|--------------|------|-------------|---|------------|-------------|--------------------|-------------|----|---------------------------|--------|--------|--------|----------|----|----|---------------------------------|-------|--------|---|
| 94       | 37          | 5  | 10 <sub>1</sub>  | 44   | n | -27                  | ۰      | o           | 52         | 6              | 4            | 4            | o    |             | o | 6          | 8           | 4                  | 5           | 19 |                           | 14     | 6      | 9      |          |    | 12 |                                 | n     |        |   |

Tabla 6.- Frecuencia de promotores presentes en los eventos GM autorizados hasta el año 2015

En la figura 44 se muestra a los 9 promotores más abundantes, teniendo en primer lugar al CAMV 35S seguido de ubi(ZM), se demuestra con ello que el promotor 35S a pesar de ser el más abundante no se recomienda únicamente para demostrar la presencia de material GM

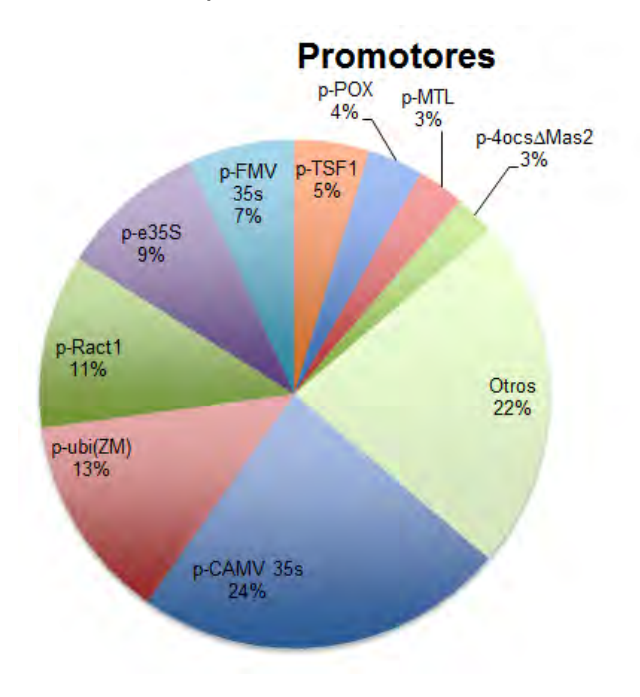

Figura 44.- Gráfico de proporción de promotores.

## 7.3.2.1.1.- Tendencia de los promotores

En la figura 45 y tabla 7 se observa la proporción en porcentaje total de los promotores por año desde el 2010 al 2015, denotándose al promotor CAMV 35S como uno de los que mantienen su uso a lo largo del tiempo, junto con Ract1, e35S y TSF1 con una menor proporción, además de que va en aumento la variedad de promotores a lo largo de los años.

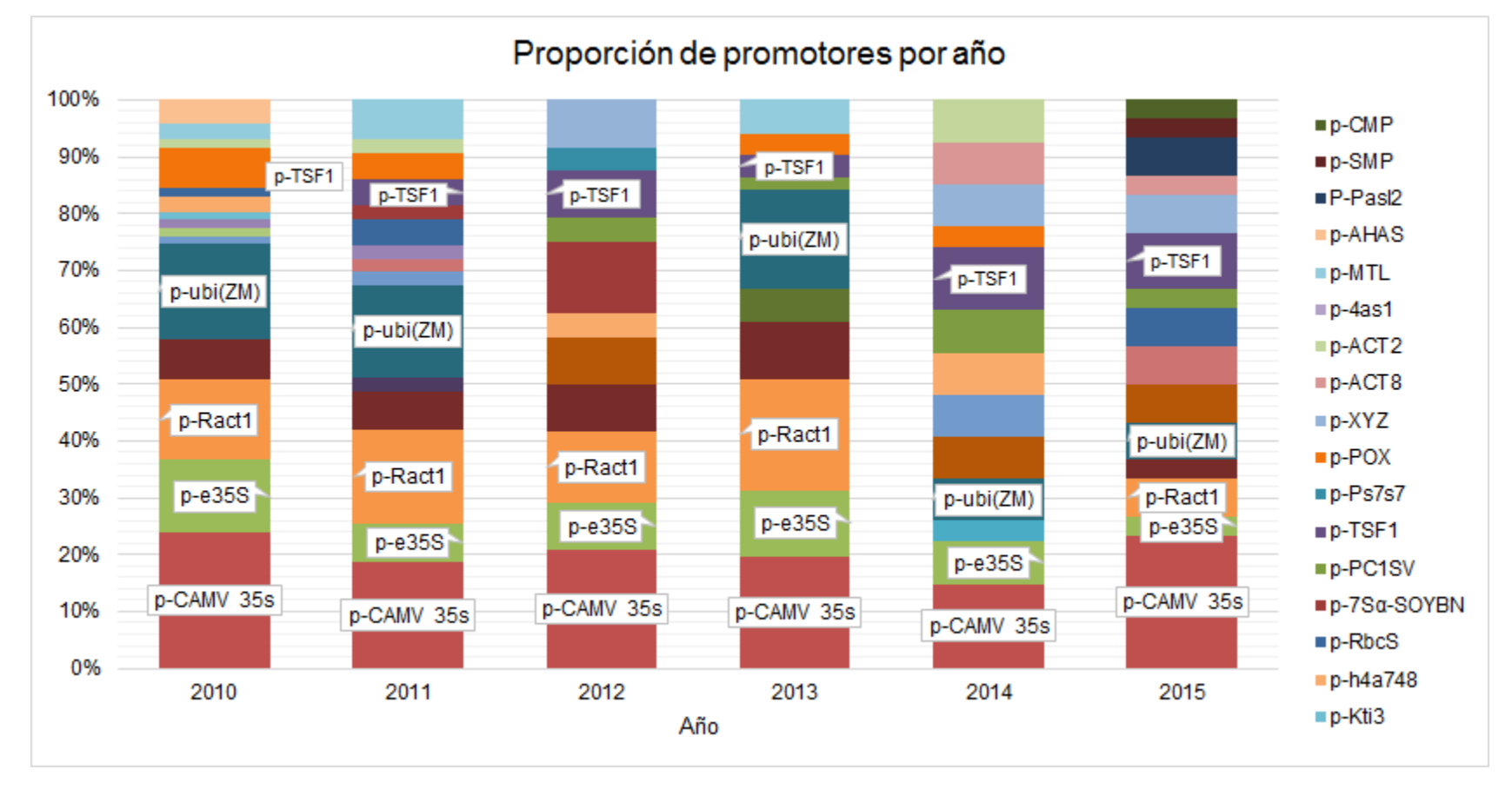

Figura 45.- Gráfico de Proporción de promotores por año.

Tabla 7.- Número de promotores por año desde el 2010 al 2015.

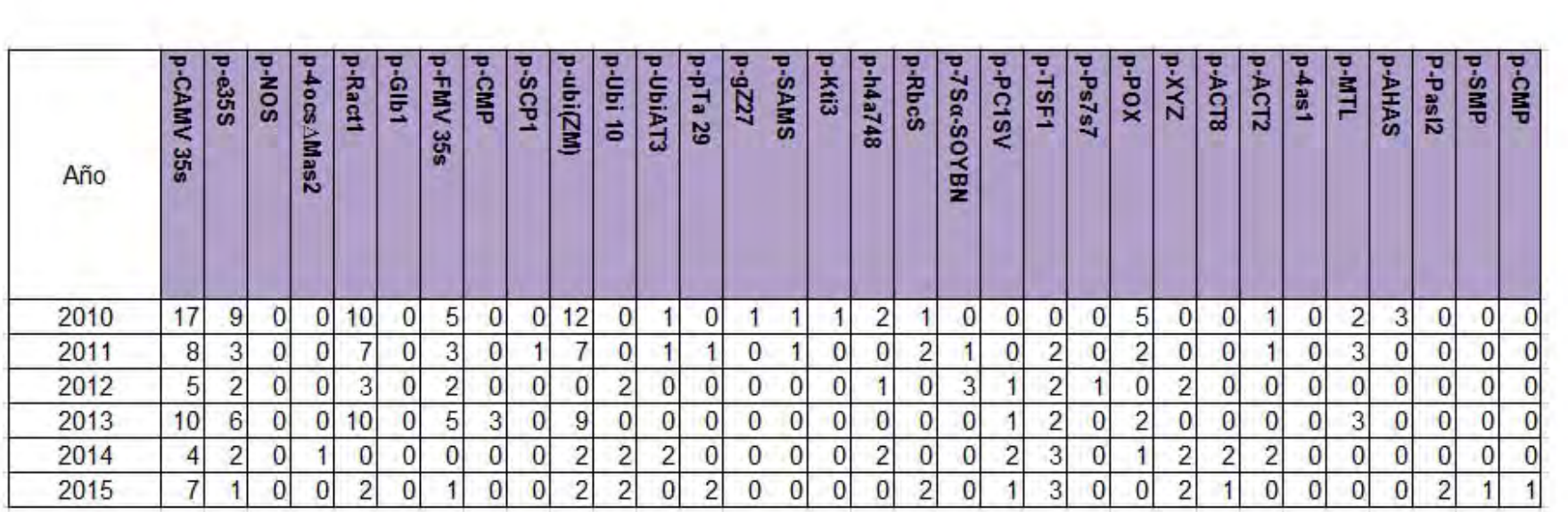

# 7.3.2.1.2.- Promotores únicos por cultivo

Se muestra en la tabla 8 el número de promotores por cultivo, que contabiliza en número la ocurrencia estos en los eventos autorizados en México, donde aquellos que tienen presencia en un solo tipo de cultivo se marcan con un color.

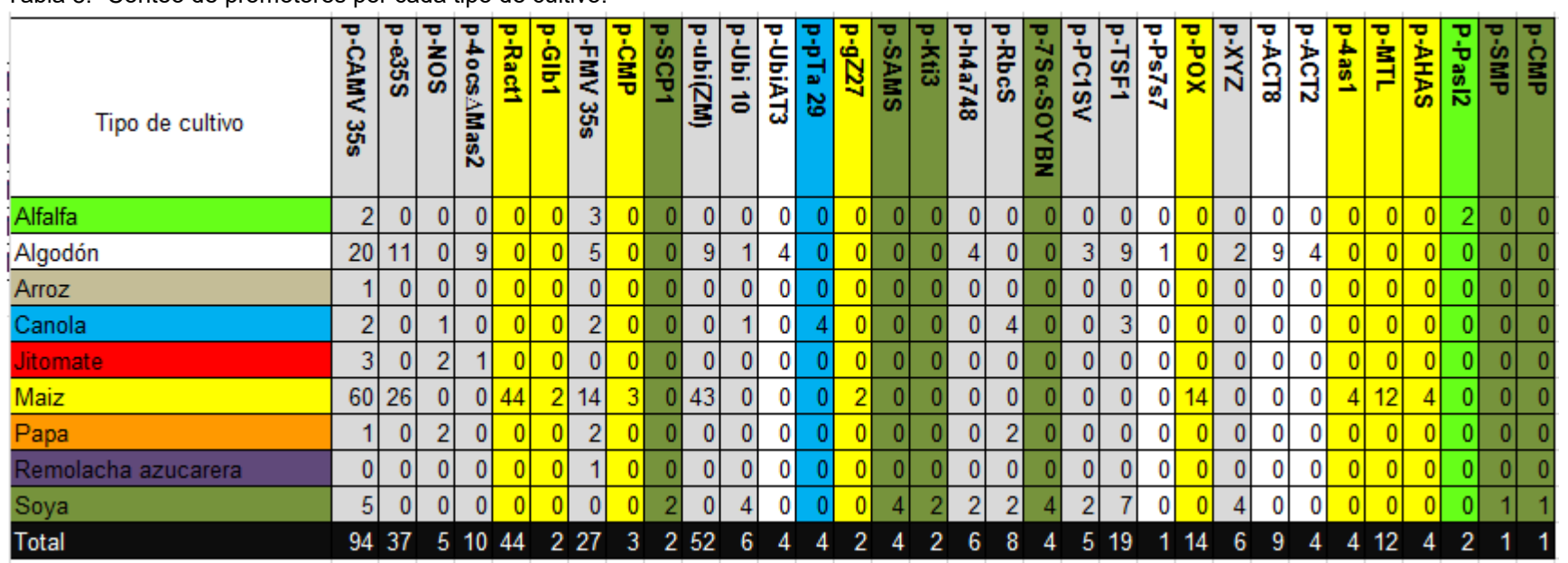

Tabla 8.- Conteo de promotores por cada tipo de cultivo.

Derivado de la tabla anterior, se determina los promotores exclusivos por cultivo en el siguiente cuadro:

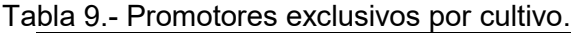

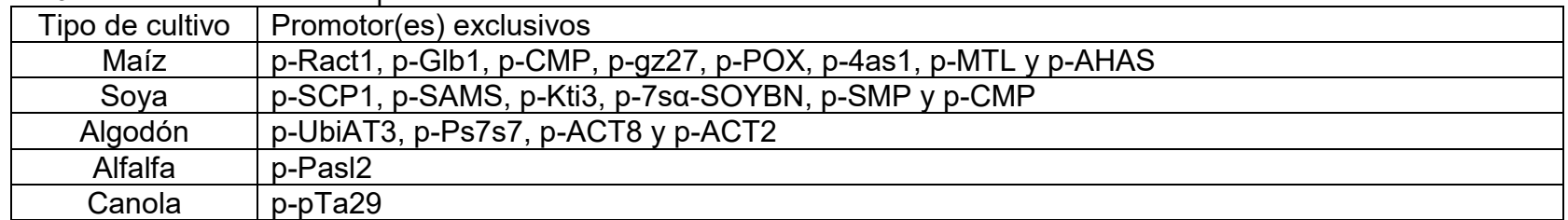

Por último, se muestra en la figura 46 con la tabla 10 la proporción de promotores exclusivos por cultivo, donde se observa que el maíz tiene en mayor número de promotores exclusivos, seguido de la soya y algodón.

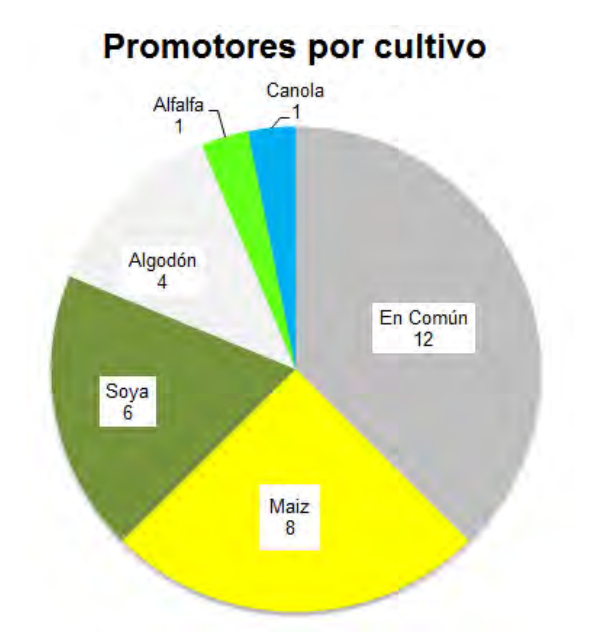

| Tabla 10.- Número de promotores exclusivos<br>por cultivo. |            |  |
|------------------------------------------------------------|------------|--|
| Cultivo                                                    | Promotores |  |
| En Común                                                   | 12         |  |
| Maiz                                                       | 8          |  |
| Soya                                                       | 6          |  |
| Algodón                                                    |            |  |
| Alfalfa                                                    |            |  |
| Canola                                                     |            |  |

Figura 46.- Gráfico de promotores exclusivos por cultivo.

## 7.3.2.2.- Terminadores

Se cuenta con un total de 20 terminadores presentes en los eventos objetivo de estudio, éstos se enlistan en la tabla 11:

Tabla 11.- Frecuencia de terminadores presentes en los eventos GM autorizados hasta el año 2015.

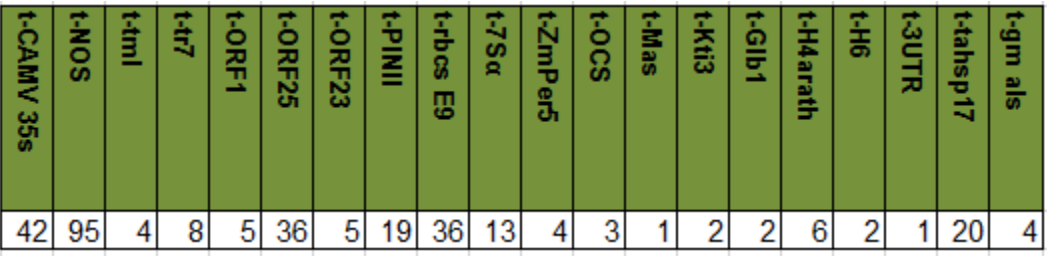

En la figura 47 se muestra a los nueve terminadores utilizados con mayor frecuencia, teniendo en primer lugar al NOS seguido del CAMV 35S, se demuestra además que el terminador NOS a pesar de ser el que más se utiliza, no debe usarse únicamente para demostrar la presencia de material GM puesto que éste no se encuentra en todos los eventos GM autorizados en México.

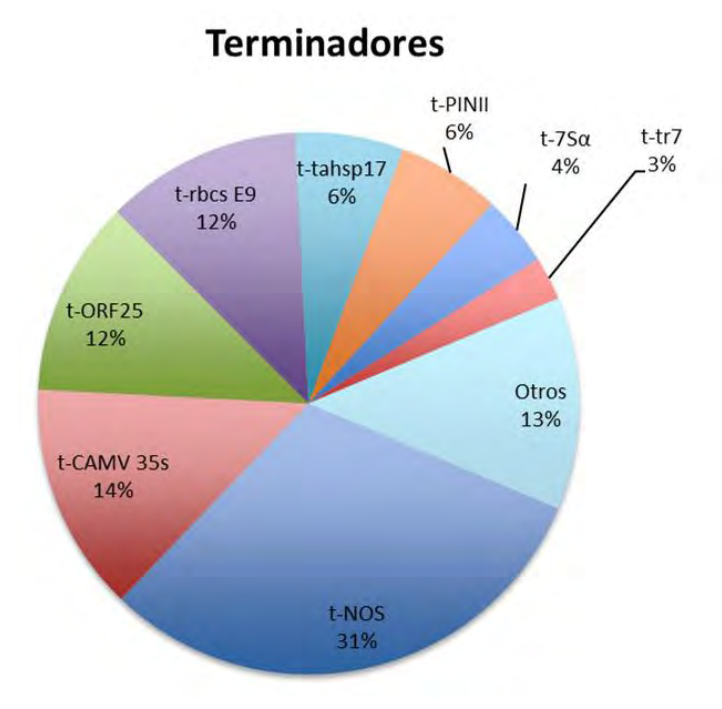

Figura 47.- Gráfico de proporción de terminadores.

## 7.3.2.2.1.- Tendencia de los terminadores

A continuación, en la figura 48 se observa la proporción en porcentaje total de los terminadores desde el 2010 al 2015 la predominancia del uso de éstos, denotándose al terminador NOS como uno de los que mantienen su uso a lo largo del tiempo, junto con CAMV 35s y rbcs E9 con una menor proporción, además de que al contrario que ocurre con los promotores, va disminuyendo la variedad de terminadores.

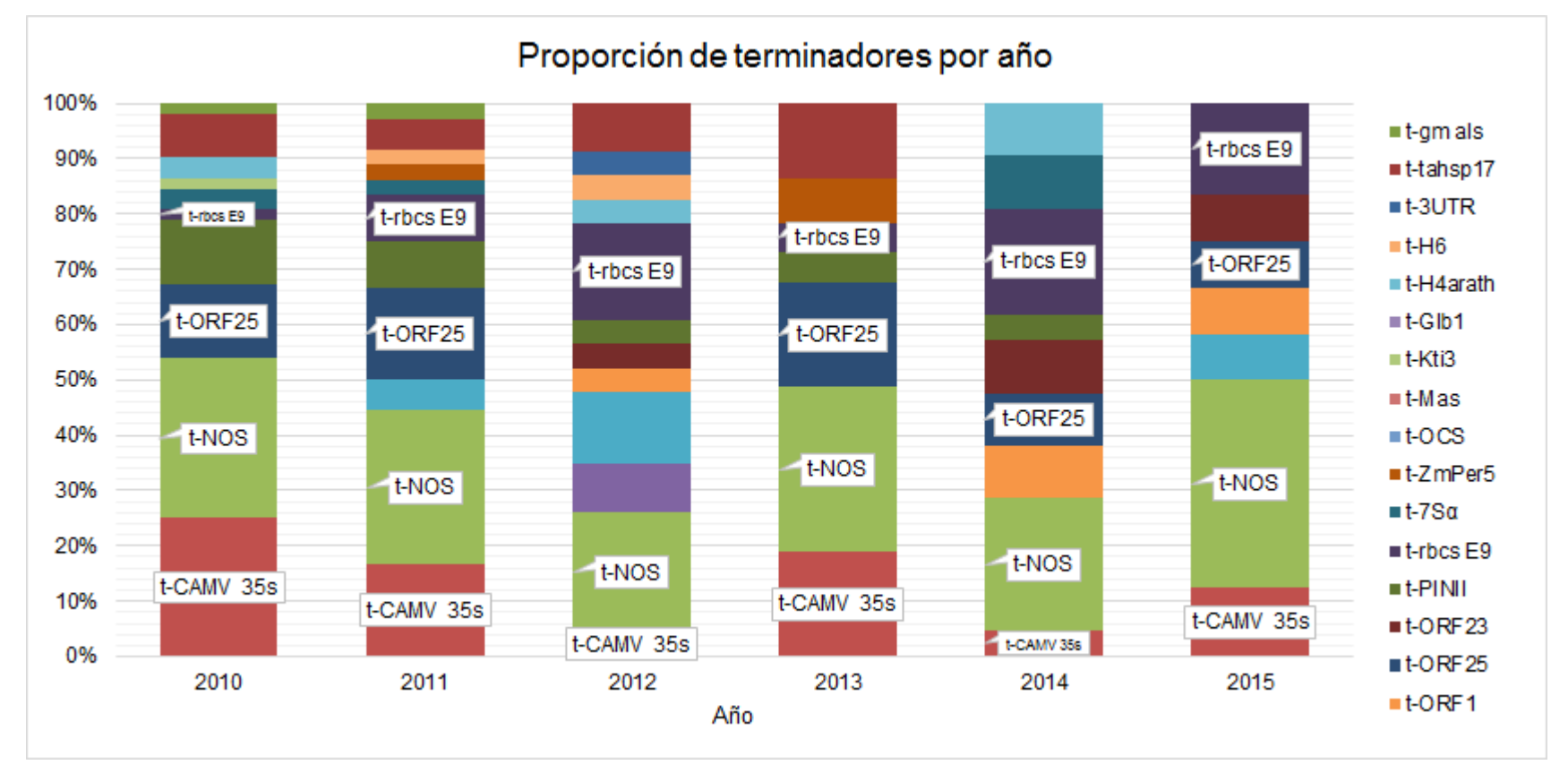

Figura 48.- Gráfico de Proporción de terminadores por año.
En la tabla 12 se observa una disminución de variedad de los promotores a lo largo de los años, siendo el t-OCS, t-Mas, t-Kti3 y t-Glb1 los que ya no se han utilizado en los últimos cinco años.

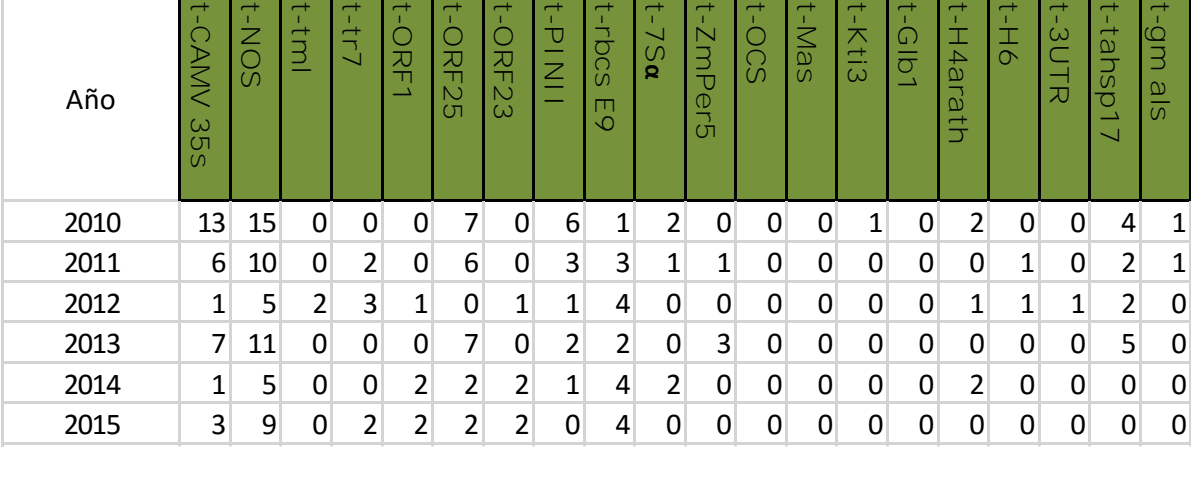

,

Tabla 12.- Número de terminadores por año desde el año 2010 al 2015.

## 7.3.2.2.2 Terminadores únicos por cultivo

Se muestra a continuación la tabla que indica el número de éstos por cultivo que contabiliza en número la ocurrencia de los terminadores en los eventos autorizados en México agrupados por cultivo, donde aquellos que tienen presencia en un solo tipo de cultivo se marcan con un color.

Tabla 13.- Conteo de terminadores por cada tipo de cultivo.

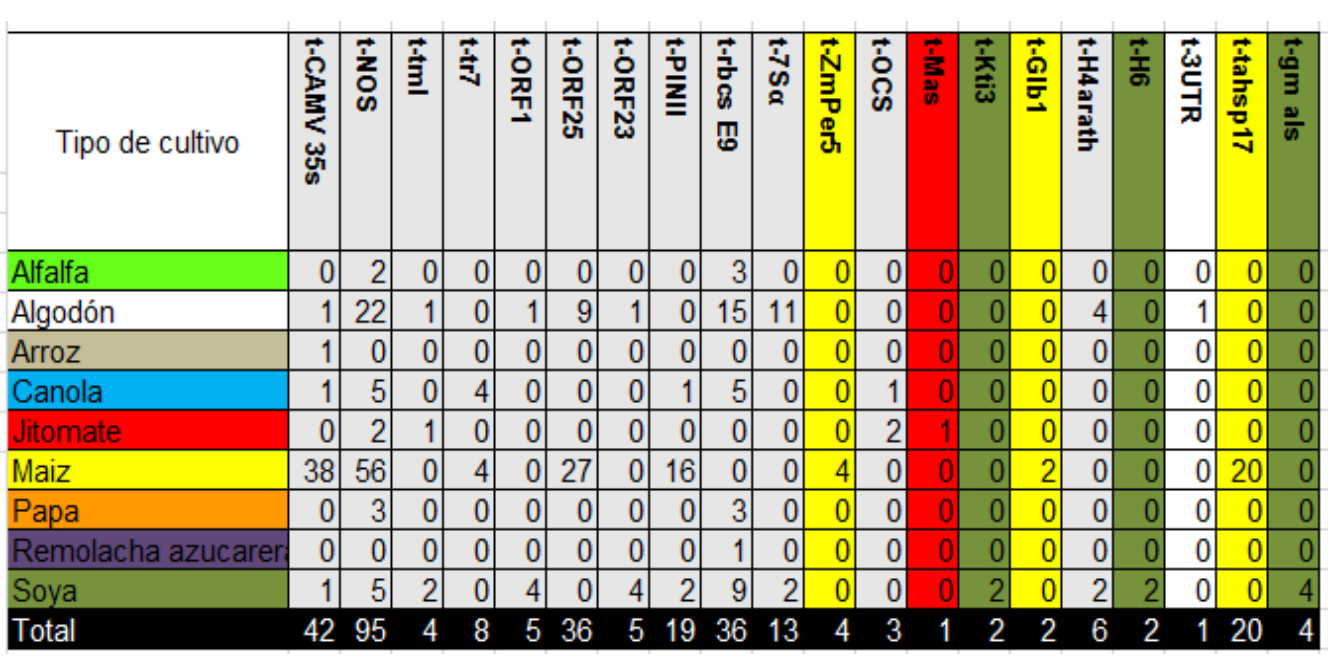

Derivado de la tabla 13, se muestran los terminadores exclusivos por cultivo en la tabla 14.

Tabla 14.- Terminadores exclusivos por cultivo.

| Tipo de Cultivo | Terminador(es) exclusivos    |
|-----------------|------------------------------|
| Maíz            | t-ZmPer5, t-Glb1 y t-tahsp17 |
| Soya            | t-Kti3, t-H6 y t-gm als      |
| <b>Jitomate</b> | t-Mas                        |
| Algodón         | t-3UTR                       |

Por último, se muestra un gráfico con su respectiva tabla sobre la proporción de terminadores exclusivos por cultivo, donde la mayoría de terminadores son compartidos por más de un cultivo, sin embargo, se tienen algunos exclusivos de maíz y soya como se muestra en la tabla 14.

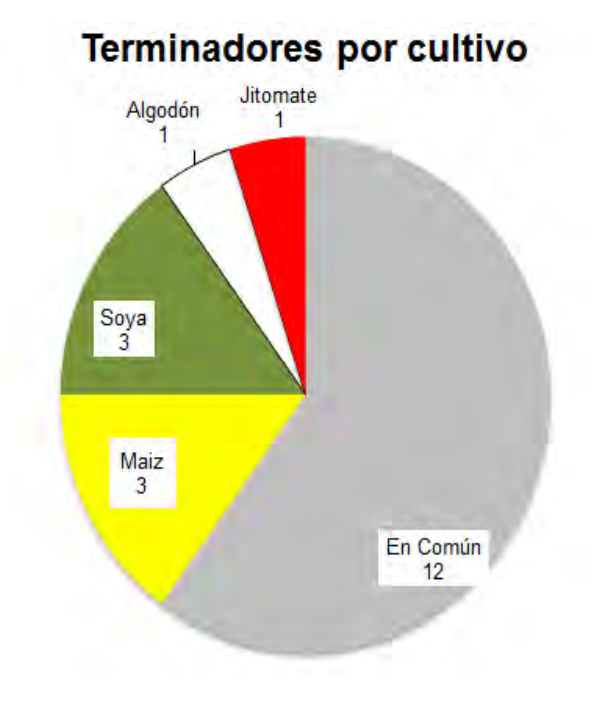

Tabla 15.- Número de terminadores exclusivos por cultivo

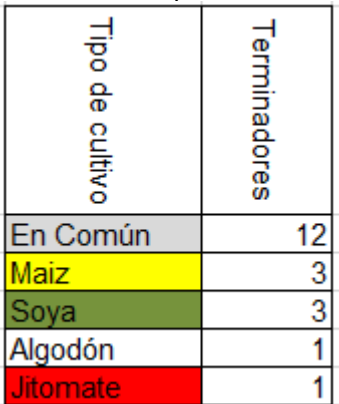

Figura 49.- Gráfico de proporción de terminadores exclusivos por cultivo

# 7.3.2.3.- Transgenes

Se tiene un total de 49 transgenes presentes en los eventos del objetivo de estudio, los cuales se enlistan en la tabla 16:

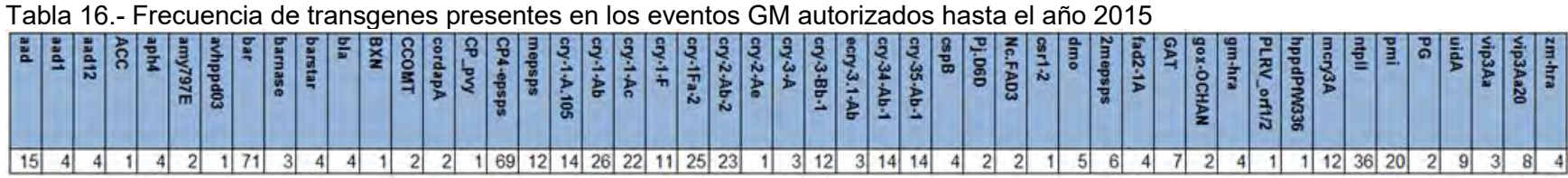

En la figura 50 se muestra a los transgenes con mayor abundancia: Se muestran los 12 transgenes más abundantes, teniendo en primer lugar a los transgenes bar y CP4-epsps los cuales confieren la tolerancia a herbicidas, el gen ntpII que confiere resistencia a un antibiótico y los transges cry que confieren resistencia a insectos.

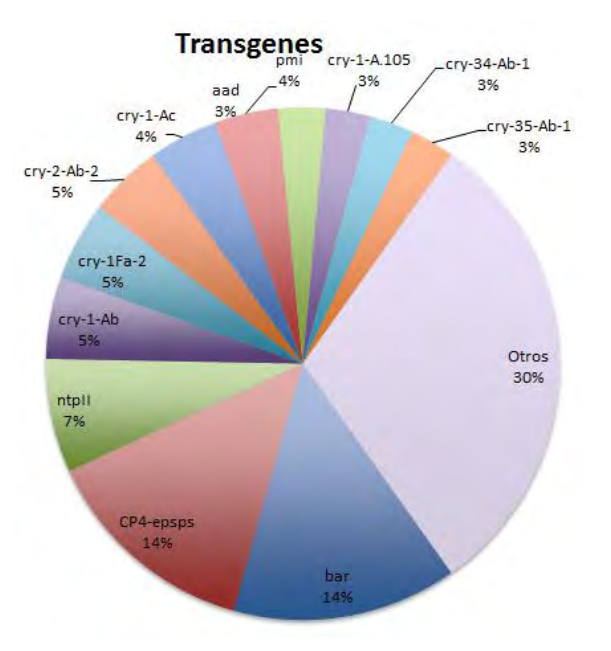

Figura 50.- Gráfico de proporción de transgenes.

#### 7.3.2.3.1.- Tendencia de los transgenes

En la figura 51 se observa en un periodo del 2010 al 2015 la predominancia del uso de estos transgenes, denotándose al CP4-epsps y bar, que cumplen la función de resistencia a herbicida glifosato y glufosinato respectivamente, de los cuales mantienen su uso a lo largo del tiempo.

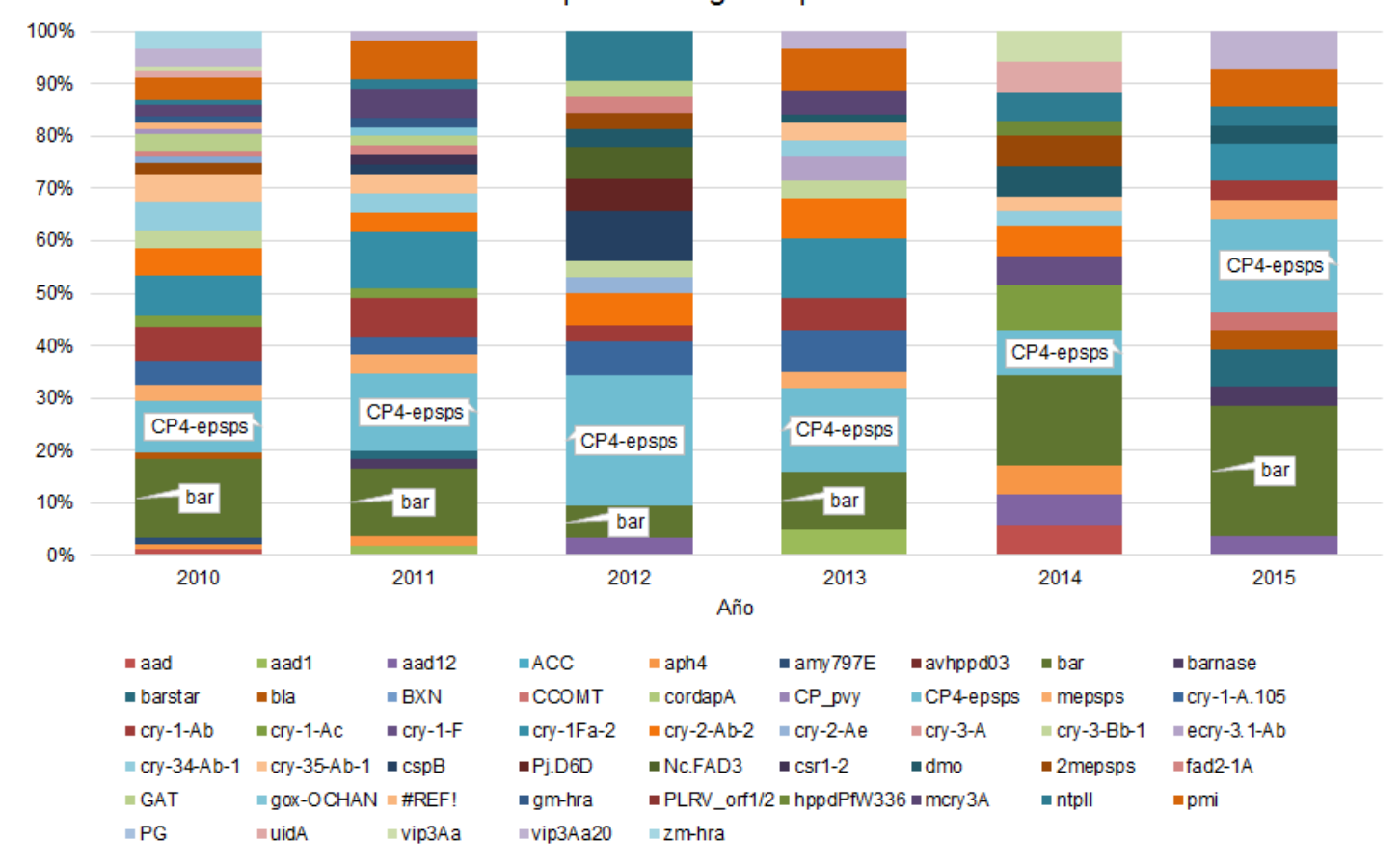

Proporción de genes por año

Figura 51.- Gráfico de Proporción de transgenes por año.

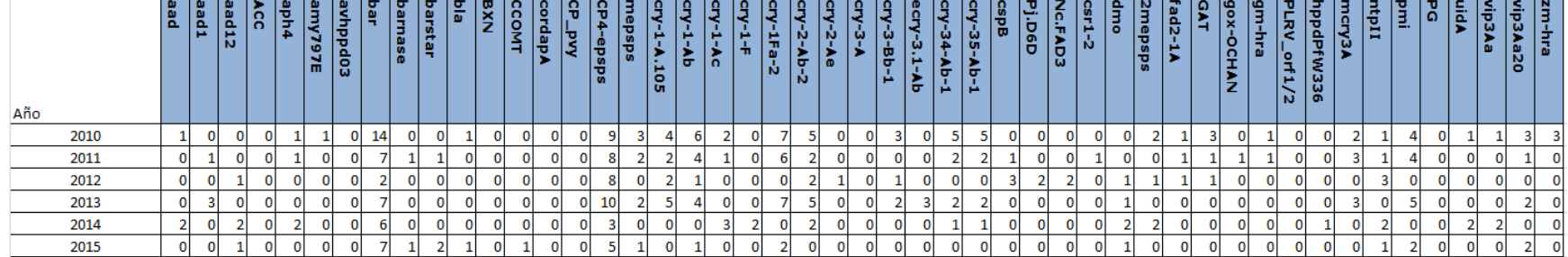

 $\frac{1}{2}$  ,  $\frac{1}{2}$  ,  $\frac{1$ 

. . . . . . . . . . . .

m.

Tabla 17.- Número de transgenes por año desde el año 2010 al 2015.

 $\sim$ 

## 7.3.2.3.2 Transgenes únicos por cultivo

Se muestra a continuación en la tabla 18 que indica el número de éstos por cultivo, contabiliza en número la ocurrencia de los transgenes en los eventos autorizados en México agrupados por cultivo, donde aquellos que tienen presencia en un solo tipo de cultivo se marcan con un color.

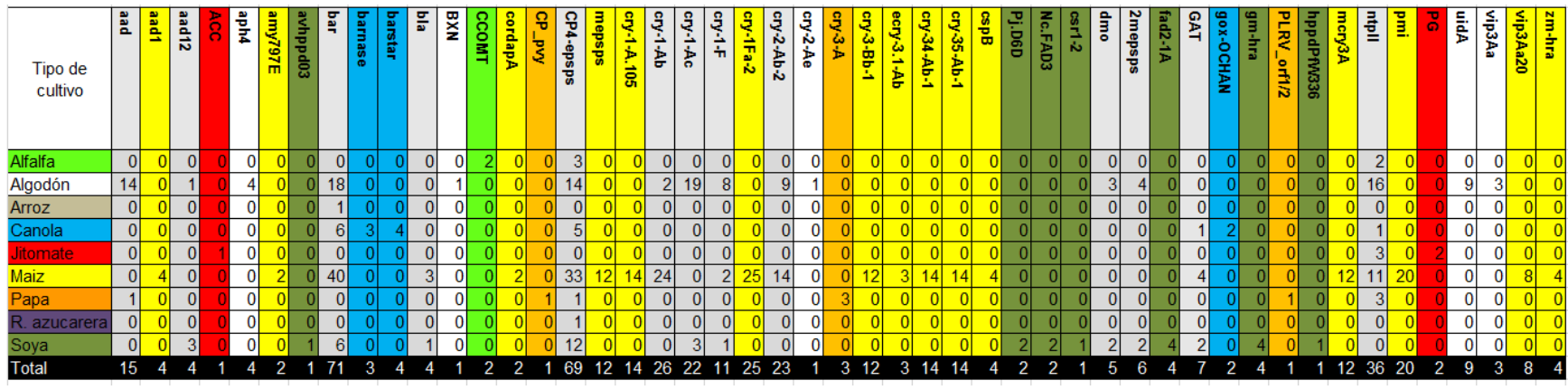

Tabla 18.- Conteo de transgenes por cada tipo de cultivo.

Derivado de la tabla 18, se determina los transgenes exclusivos por cultivo en la tabla 19:

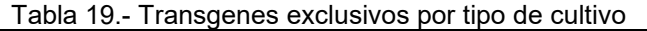

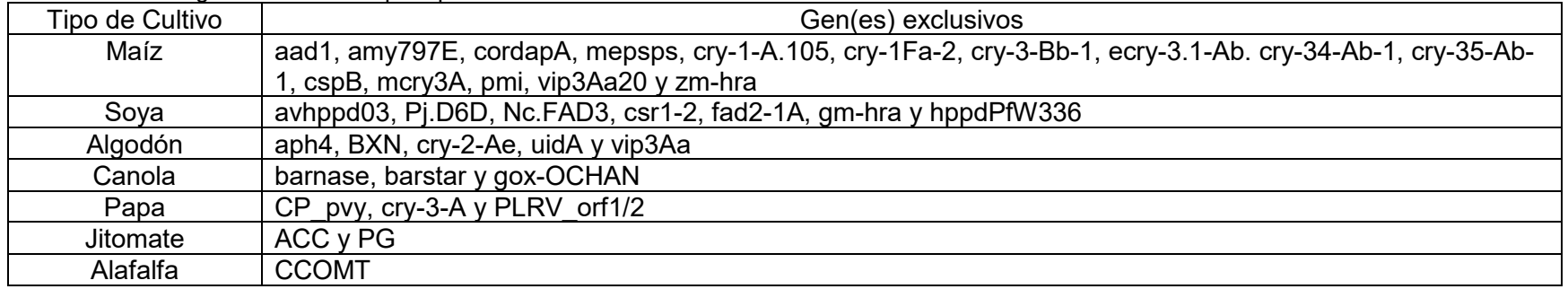

Por último, se muestra en la figura 52 con la tabla 20 la proporción de transgenes exclusivos por cultivo donde se observa que el maíz tiene el mayor número de transgenes exclusivos, seguido de la soya y algodón.

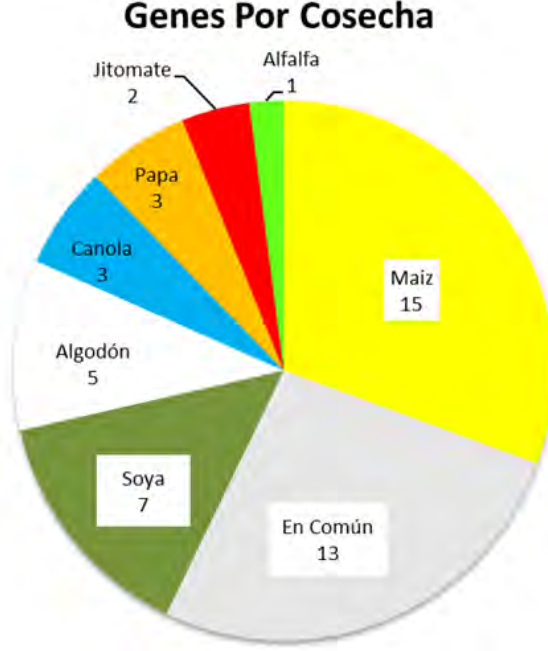

Tabla 20.- Número de transgenes exclusivos por cultivo

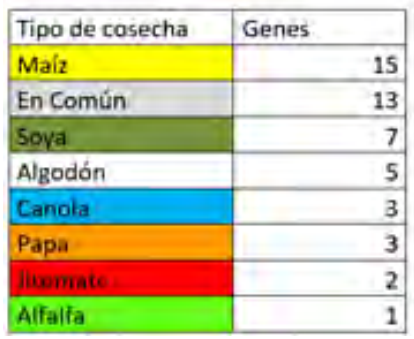

Figura 52.- Gráfico de proporción de transgenes exclusivos por cultivo

A continuación, se discutirá la función de cada transgen.

# 7.3.3.- Clasificación de OGM

En función de los transgenes insertados en eventos autorizados en México hasta el año 2015, se hicieron cuatro clasificaciones: uso y función, organismo donador, naturaleza y producto, apoyado en la información mostrada en la sección de información de transgenes de la base de datos del BCH junto a la información recopilada de la matriz de datos.

Se generó una tabla que contiene las clasificaciones antes mencionadas y con sus datos se realizaron gráficas para ampliar el conocimiento sobre los OGM y su estatus actual de éstos en México sobre los rubros que se mencionará en las siguientes secciones.

Se definirá como "Abundancia de Transgenes" a la ocurrencia de un gen en los 146 eventos Autorizados en México y "Número de Transgenes" al número de transgenes distintos en los mismos eventos por cada tipo de clasificación.

#### 7.3.3.1.- Uso y función

El uso que se les da a los OGM en México, se refleja en el tipo de transgen insertado, el cual cumple una función específica para lo cual ha sido diseñado el evento GM, en la figura 53 se observa la predominancia del uso por tolerancia a herbicida y resistencia a insectos, comparando con en la figura 54 se mantiene la predominancia en la tolerancia a herbicidas y resistencia a insectos, sin embargo se observa que tenemos otro tipo de transgenes los cuales no tienen la misma frecuencia de uso en comparación a la tolerancia a herbicidas y resistencia a insectos.

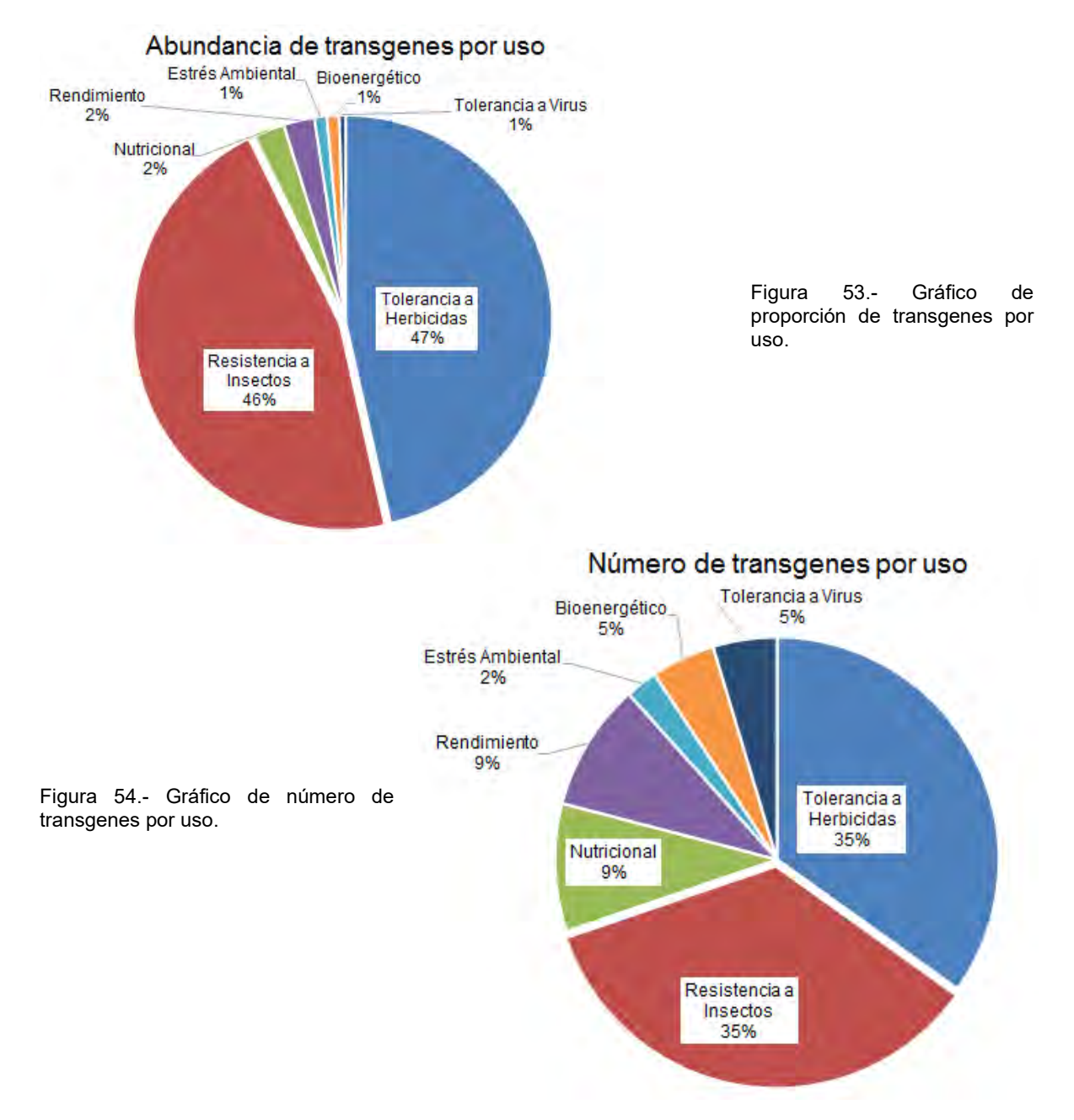

Se observa en la tabla 21 la predominancia del uso por tolerancia a herbicida y resistencia a insectos

| Uso                       | Abundancia<br>de transgenes | Número de<br>transgenes |
|---------------------------|-----------------------------|-------------------------|
| Tolerancia a Herbicidas   | 192                         | 15                      |
| Resistencia a Insectos    | 191                         | 15                      |
| <b>Nutricional</b>        | 10                          |                         |
| Rendimiento               | 10                          |                         |
| Estrés Ambiental          |                             |                         |
| Bioenergético             |                             |                         |
| <b>Tolerancia a Virus</b> |                             |                         |

Tabla 21.- Comparación de uso entre abundancia de transgenes con el número de transgenes

La abundancia de transgenes de tolerancia a herbicida y resistencia a insectos es superior a 146 lo cual se debe a que diferentes transgenes para estas funciones se repiten en varios eventos, se observa que existe una gran cantidad de transgenes que confieren resistencia a insectos y tolerancia a herbicidas, de los cuales ambos tienen una gran abundancia, a pesar de existir transgenes que se utilizan para dar características diferentes a las antes mencionadas, no son muy abundantes.

A continuación, se muestra en la tabla 22 una clasificación de los transgenes en cuanto a su uso, función, origen, naturaleza y producto.

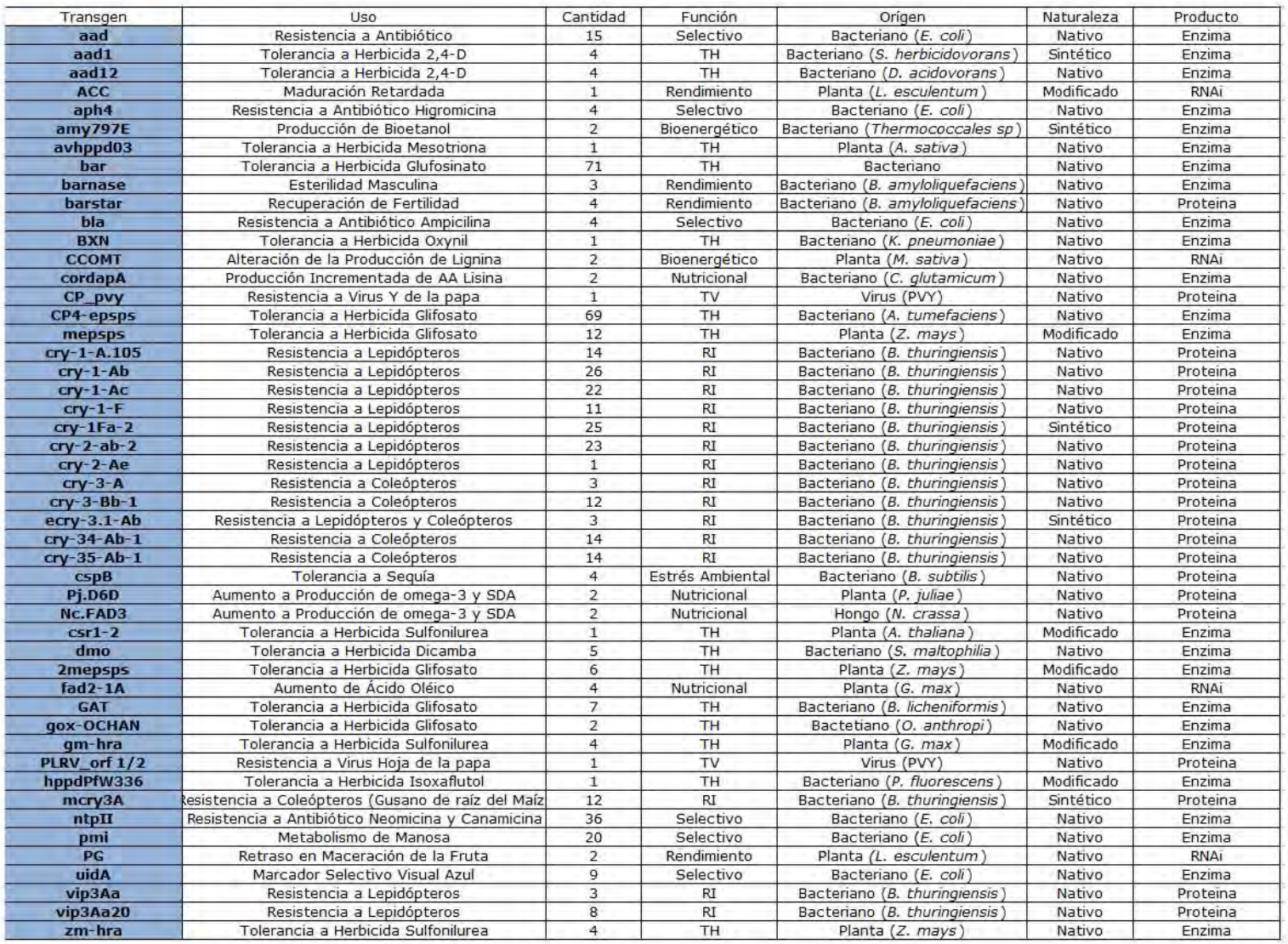

#### Tabla 22.- Clasificación de los transgenes presentes en los eventos GM autorizados en México.

En la figura 55 que muestra a los transgenes por su función desde el año 2010 al 2015, se denotan tres grupos predominantes: transgenes de tolerancia a herbicidas cuya predominancia va en aumento, resistencia a insectos cuyo uso va disminuyendo y transgenes de selección los cuales son usados para verificar que el constructo esté presente en el organismo receptor. Finalmente se comienza a observar un aumento breve del uso de transgenes con fines de aumento de rendimiento y uso para producción de biocombustibles.

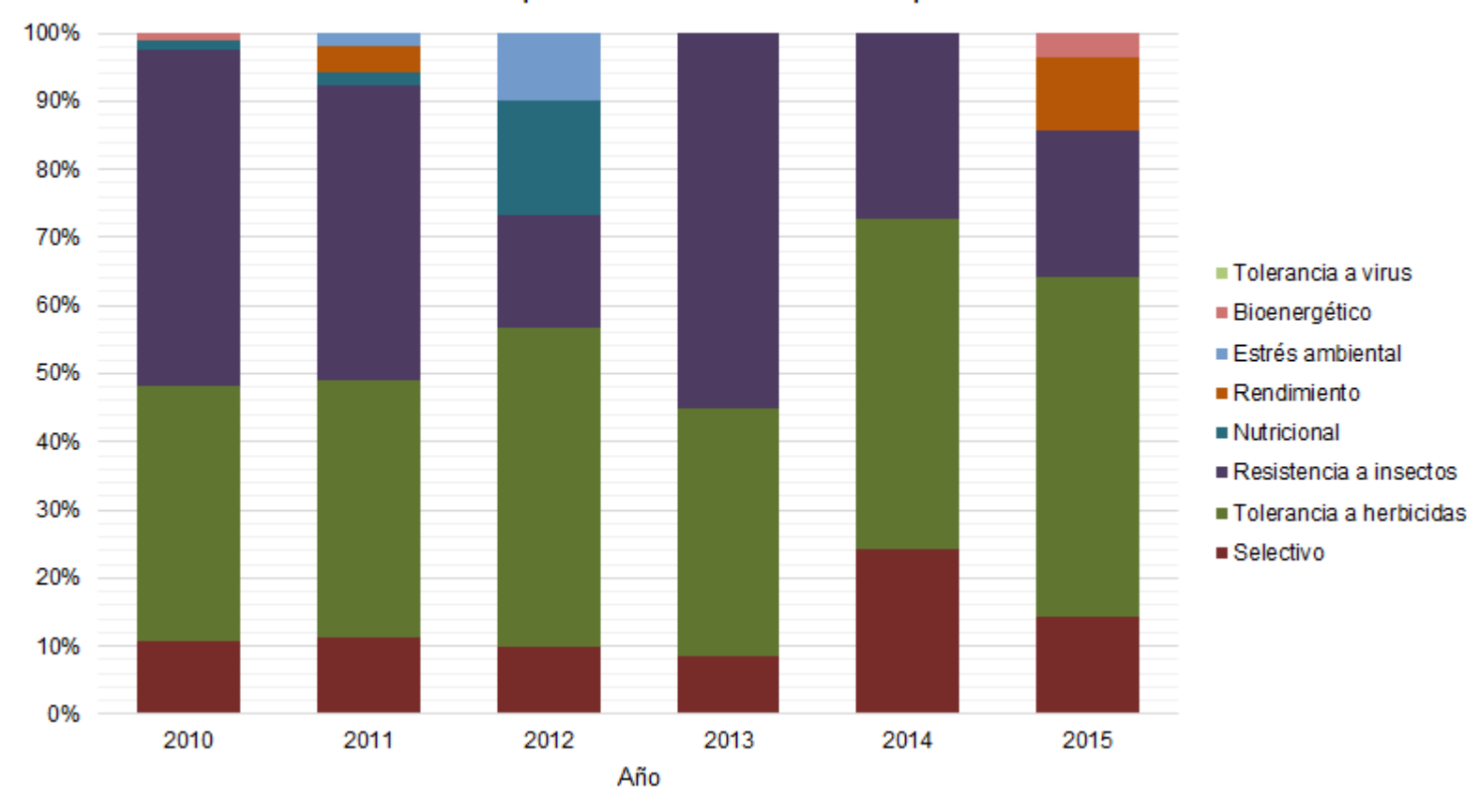

Proporción de característica por año

Figura 55.- Gráfico de proporción de tipo de función del año 2010 al 2015

En la tabla 23 se observa que la función de tolerancia a virus no se utiliza en los nuevos eventos, los cuales estaban presentes en eventos de papa autorizados en 1996 y 2001.

Tabla 23.- Número de transgenes agrupados por función desde el año 2010 al 2015.

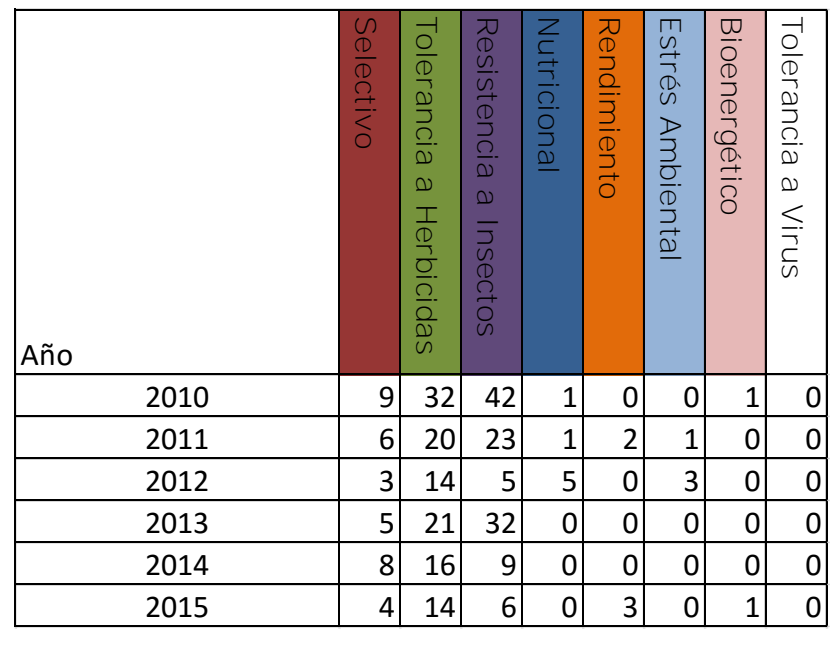

## 7.3.3.2.- Organismo donador

En las figuras 56 y 57 se comparan la proporción de transgenes totales contra el número de transgenes por organismo donador, los cuales son: bacteriano, planta, virus y hongos, observándose en la tabla 24 la predominancia de transgenes de origen bacteriano y en segundo lugar los de origen de una planta en cuanto a número de transgenes y su abundancia.

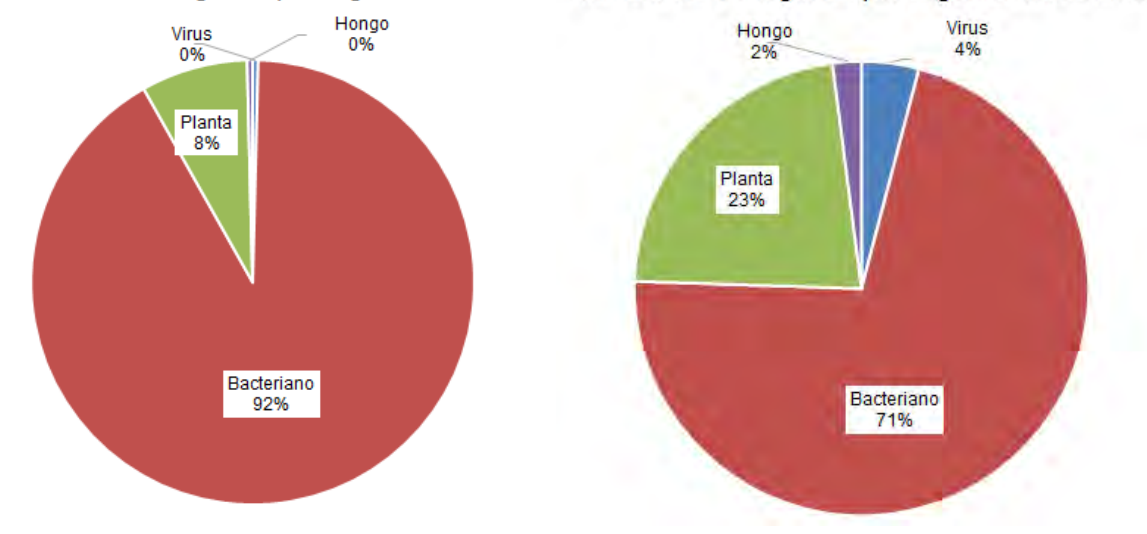

Abundancia de transgenes por organismo donado Número de transgenes por organismo donador

Figura 56.- Gráfico de proporción de transgenes por organismo donador. Figura 57.- Gráfico de número de transgenes organismo donador.

Tabla 24.- Comparación de organismo donador por abundancia de transgenes con número de transgenes.

|                   | Abundancia | Número     |
|-------------------|------------|------------|
| Organismo         | de         | de         |
| donador           | transgenes | transgenes |
| Virus             |            |            |
| <b>Bacteriano</b> | 458        | 35         |
| Planta            | 39         |            |
|                   |            |            |

### 7.3.3.3.- Naturaleza

A continuación, se compara la proporción de transgenes totales por su naturaleza: Nativo cuyo gen proviene íntegramente del organismo donador, sintético cuando el gen ha sido sintetizado artificialmente e insertado en el organismo receptor y modificado el transgen en cuestión ha sido modificado en su secuencia,

aumentando, sustituyendo o cortando la misma, con el fin de mejorar la eficiencia del producto de dicha secuencia, en cuanto a la proporción de transgenes contra el número de transgenes.

En las figuras 58 y 59 se denota que la mayoría de los transgenes son nativos y en la tabla 25 se observa una proporción entre la abundancia y número de estos.

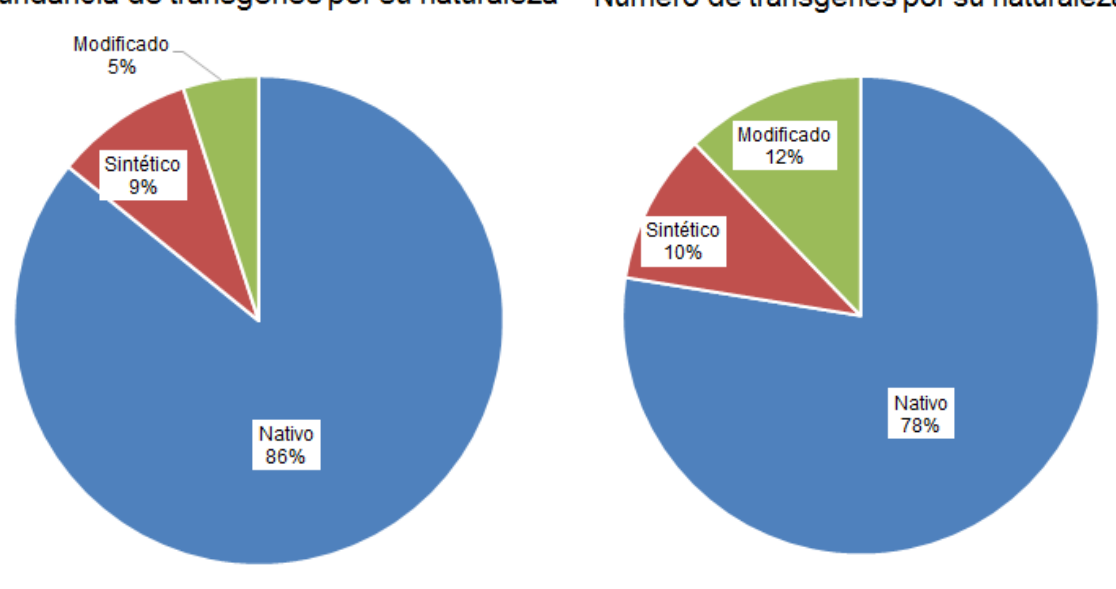

Abundancia de transgenes por su naturaleza Número de transgenes por su naturaleza

Figura 58.- Gráfico de abundancia de transgenes por su naturaleza.

Figura 59.- Gráfico de número de transgenes por su naturaleza.

Tabla 25.- Comparación de naturaleza de abundancia de transgenes por número de transgenes.

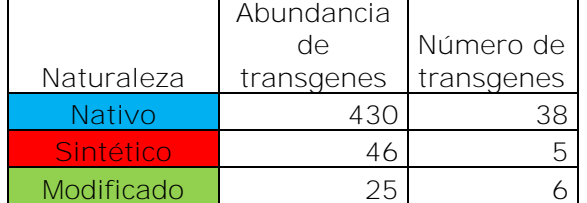

### 7.3.3.4.- Producto

Las figuras 60 y 61 hacen una comparación de la proporción total de transgenes por su producto: (Proteína) que cumple una función específica para el organismo receptor que no podía efectuar, (enzima) cuya función consiste en procesar sustancias que el organismo receptor no era capaz de hacer y (RNAi) que impide la expresión genética de transgenes propios del organismo receptor o impedir las infecciones del tipo viral. los cuales la mayoría son enzimáticos, que son principalmente para la resistencia a herbicidas, las proteínas para tolerancia a insectos.

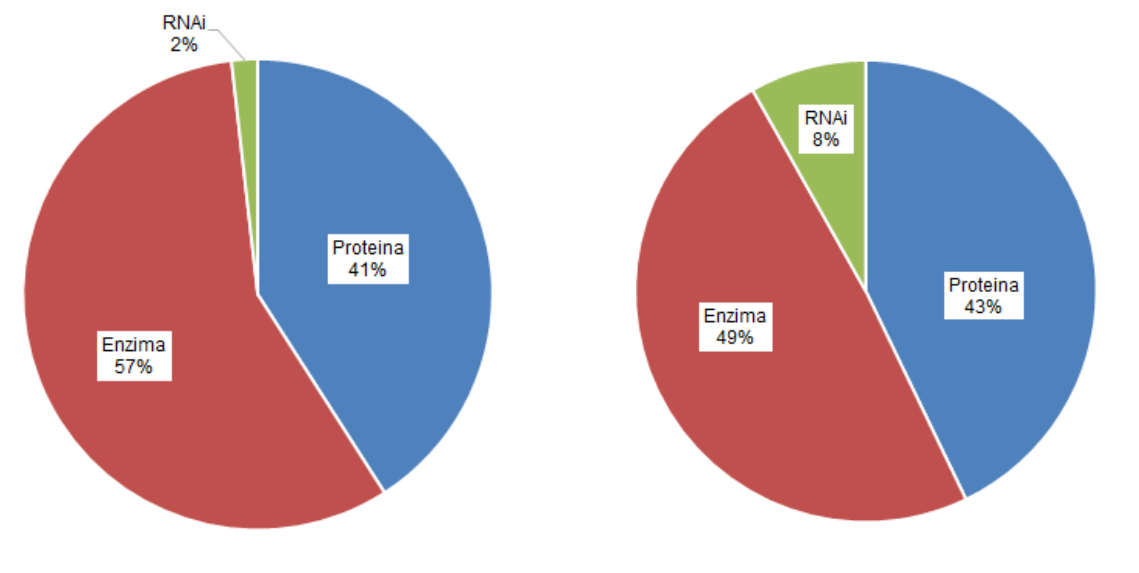

Proporción de transgenes por tipo de producto Número de transgenes por tipo de producto

Figura 60.- Gráfico de proporción de transgenes por Figura 61.- Gráfico de número de transgenes por producto. su producto.

Tabla 26.- Comparación de producto derivado de los transgenes por proporción de transgenes contra el número de los mismos

|          | Abundancia Número |            |
|----------|-------------------|------------|
|          | de                | de         |
| Producto | transgenes        | transgenes |
| Proteína | 205               |            |
| Enzima   | 287               |            |
| RNAi     |                   |            |

7.4.- Implementación del programa GMOseek a la matriz de datos

La matriz de datos que se muestra en el **Anexo 1,** que ha sido modificada para que se pueda utilizar en el programa GMOseek, se utilizó para buscar las soluciones que marca el mismo software para los tres cultivos más abundantes de OGM: maíz, algodón y soya

Se mostrará en cada apartado los ensayos sugeridos por el programa y se comprobará su funcionamiento mediante un caso hipotético.

## 7.4.1.- Maíz

# El software despliega toda la información de los eventos de Maíz GM en sus dos pestañas

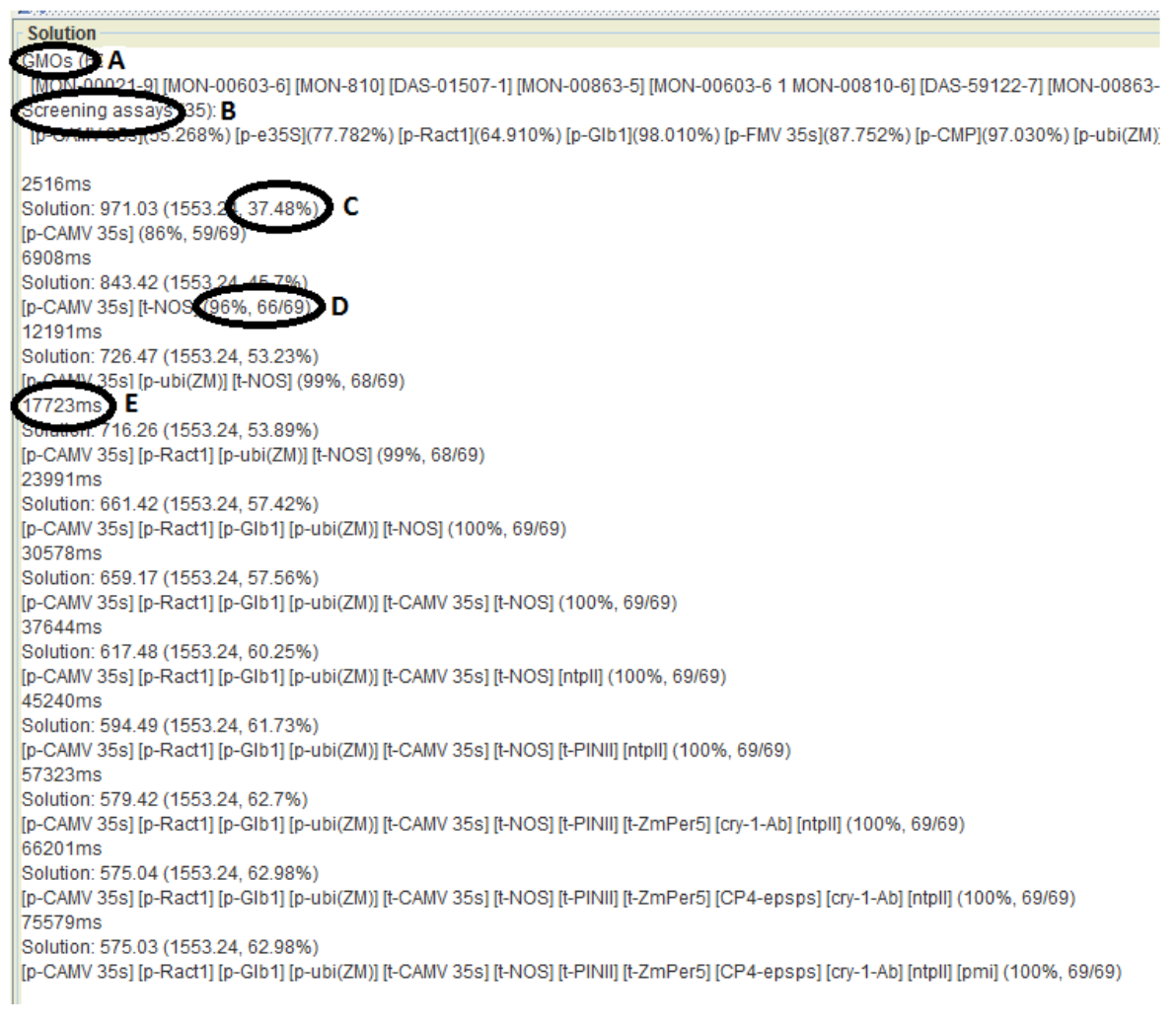

Figura 62.- Pestaña de búsqueda de soluciones para eventos de Maíz GM

Se observa en el apartado de solución la siguiente información:

- A) GMOs: Eventos de maíz autorizados
- B) Screening assays: Elementos genéticos presentes en el maíz junto a la presencia en porcentaje en los eventos antes mencionados
- C) Progreso en porcentaje de soluciones encontradas por el programa GMOseek
- D) Porcentaje y número de eventos que abarca una solución
- E) Tiempo en milisegundos que tarda el programa en encontrar una solución

Es importante mencionar que se puede tomar la primera solución que contenga el 100% de los eventos sin embargo, se recomienda por parte del creador del programa tomar a partir de la sexta solución para una correcta optimización en la detección de OGM, por otro lado si se deja pasar más tiempo el programa encontrará más soluciones, sin embargo el número de elementos genéticos a analizar será mayor por lo que tampoco se recomienda.

Al pasar a la pestaña de inspección, nos muestra la siguiente información:

- A) Select species: nos permite seleccionar entre los tipos de cultivos, en este caso el maíz
- B) Sreening assays: los elementos genéticos presentes en el tipo(os) de cultivo seleccionados, se pueden seleccionar manualmente o por medio del programa por la función "búsqueda de solución" éstos quedan en negritas y se utilizaran para detectarlos por medio de PCR
- C) GMOs: Eventos presentes en los cultivos seleccionados, los cuales dependiendo de los elementos genéticos presentes o ausentes presentan dos colores; 1) Rojo: cuando el evento contenga uno o más elementos genéticos presentes en la sección (Screening assays) y 2) Verde: Cuando no contenga ninguno de los elementos genéticos de la sección antes mencionada
- D) Check consistency: para verificar aquellos eventos marcados en rojo se marca la casilla correspondiente y se oprime el botón, el cual mostrará en la sección superior dos alternativas: 1) No inconsistency found: cuando el evento cumple con las características de presencia/ausencia de los elementos genéticos antes mencionados por lo que es muy recomendable efectuar el análisis evento-específico de dicho evento y 2) Cuando uno o más elementos presentes o ausentes no concuerdan con los que contiene el evento en cuestión, por lo que éste se descarta para efectuar el análisis evento-específico

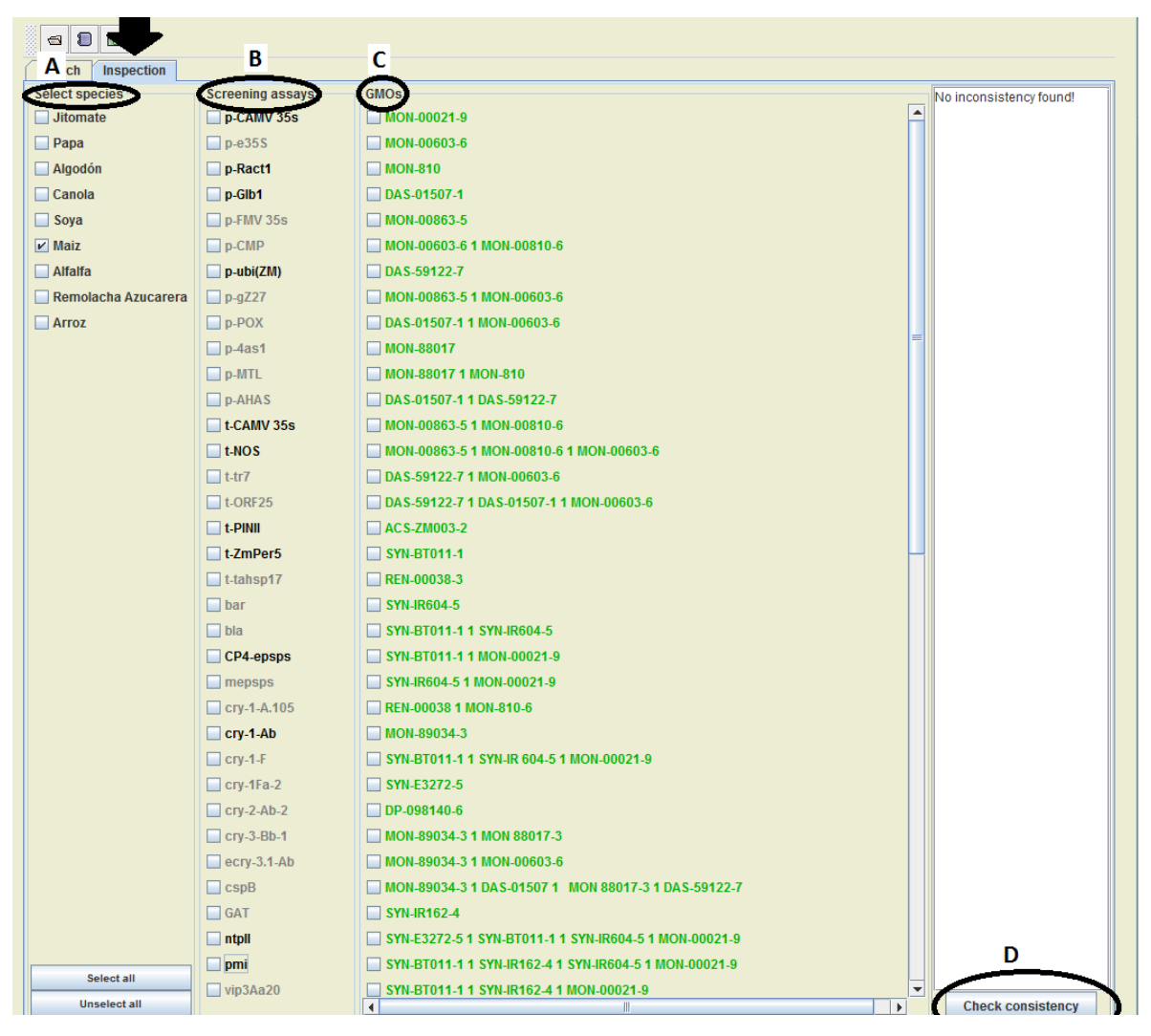

Figura 63.- Sección de inspección de los eventos de Maíz GM

Podemos observar los elementos genéticos que nos indica para efectuar los ensayos:

p-CAMV 35S, p-Ract1, p-Glb1, p-Ubi(ZM), t-CAMV35S, t-NOS, t-PINII, t-ZmPer5, CP4-epsps, cry-1-Ab, ntpII y pmi

Por lo que nos propone efectuar ensayos en 12 de 43 elementos genéticos presentes en eventos GM de maíz, que equivale a un 27.9% de los mismos reduciendo más de la mitad el amplio espectro de éstos.

## 7.4.1.1.-Ensayos p-CAMV 35S y t-NOS

Puesto que el programa nos permite seleccionar nuestros propios elementos genéticos a analizar, se consideraron el promotor 35S y terminador NOS para presentar los escenarios posibles cuando éstos se encuentran presentes o ausentes; para ello en la sección de inspección ds selecciona la casilla de maíz y a continuación se seleccionan las casillas: p-CAMV 35S y t-NOS como se muestra en la figura 64:

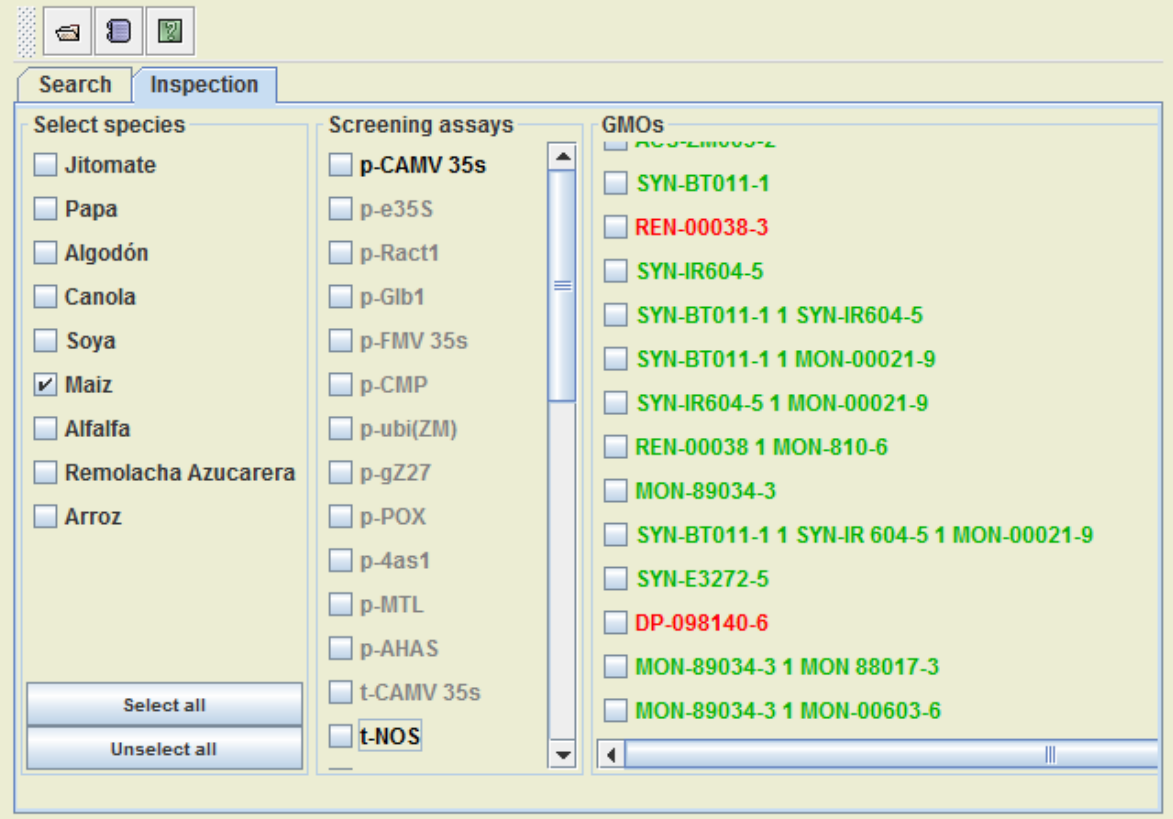

Figura 64.- Selección de elementos genéticos p-CAMV 35s y t-NOS para el maíz, éstos se muestran en letra negrita.

A continuación, se mencionan los posibles eventos presentes en los cuatro casos siguientes:

A) Ausencia de p-CAMV 35s y t-NOS

Se muestran tres eventos de maíz que no contienen éstos elementos genéticos: REN-00038-3, DP-098140-6 y DAS-40278-9

B) Presencia de p-CAMV 35S y ausencia de t-NOS

Un total de 11 eventos que cumplen con éstas características: MON-810-6, DAS-1507-1, DAS-59122-7, DAS-01507-1 X DAS-59122-7, ACS-ZM003-2, REN-00038 X MON-810-6, DP-098140-6 X DAS-01507-1, DP-098140-6 X DAS-01507-1 X DAS-59122-7, DP-098140-6 X DAS-59122-7, DAS-01507-1 X MON-00810-6 y DP-004114-3

C) Presencia de t-NOS y ausencia de p-CAMV 35S

Siete eventos: MON-00021-9, MON-88017, SYN-IR604-5, SYN-IR604-5 X MON-00021-9, SYN-E3272-5, SYN-IR162-4, SYN-05307-1

D) Presencia de ambos

El programa nos sugiere efectuar un análisis evento-específico a todos los eventos, sin embargo, se determina mediante la revisión de la inconsistencia que son 49 en total

En este ensayo se demuestra que los análisis de detección utilizando el p-CAMV35s y t-NOS no se encuentran en todos los eventos de maíz además de que los análisis evento-específico sugeridos son muchos en cada uno de los casos, por lo que no es ya un método eficiente para la detección de OGM.

A continuación, se presentan unos casos hipotéticos en los que se conoce la identidad del evento por lo que se probará la eficiencia del programa mediante el número de análisis evento-específico sugeridos.

7.4.1.2.- Caso hipotético del evento apilado SYN-BT011-1 x SYN-IR 604-5 x MON 00021-9

Este evento cuenta con los siguientes elementos genéticos: p-CAMV 35s, p-Ract1, p-Ubi(ZM), p-4as1, t-NOS, mepsps, cry-1-Ab, mcry-3A y pmi

De los 12 ensayos recomendados por el programa, solo se seleccionan los elementos genéticos presentes en el evento apilado que funge como caso hipotético. En este caso seis de nueve, inmediatamente se despliega la interfaz como se muestra en la Figura 65 donde se observa resaltados en rojo 8 eventos de un total de 66.

| L | ١<br>0 FCD00 HOM FY CARD RV2 F F FF0TO HV2                     | OSBAEQIV                |
|---|----------------------------------------------------------------|-------------------------|
|   | 6-12000-NOW L S-POSHI-NAS L 1-291H-NAS L 1-11018-NAS           | juid A                  |
|   | 6-12000-NOW 1 9-10981-NAS 1 1-11018-NAS 1 9-ZZZE3-NAS          | d                       |
|   | <b>TESTAL MYS</b>                                              | TAD <b>D</b>            |
|   | <b>T-SS102-2A0   C-T1088 NOM   T0210-2A0   C-AC008-NOM    </b> | $B$ cap <sub>B</sub>    |
|   | <b>PE0900-NOW LE-PE068-NOW</b>                                 | U ecry-3.1-Ab           |
|   | E-T1088 NOM 1 & AE008-NOM                                      | L-d8-E-V10              |
|   | 9.011860-90                                                    | U CTY-2-Ab-2            |
|   | S'ZZZEE NAS                                                    | $L_6 + 4n$              |
|   | 8-12000 NOM 1 6-109 SLNYS 1 1-110T8-VY2                        | $T$ ciy-1+              |
|   | MON-89034-3                                                    | $V$ cry-1-Ab            |
|   | BEN-00038 1 MON-810-6                                          | $L$ cry-1-ya $L$        |
|   | 6-12000-NOM 1 5-10981-NAS                                      | <b>a</b> and a set      |
|   | <b>E-1S000-NOM 1 1-11018-NXS</b>                               | Opt-epsps               |
|   | <b>G-PO9SI-NAS I I-II018-NAS</b>                               | 맥이                      |
|   | S-409AI-NYS                                                    | par                     |
|   | $\Box$ REN-00038-3                                             | Trqansh1                |
|   | <b>L-110TB-NY2</b>                                             | L <sub>1</sub> t-ZmPer5 |
|   | ACS-2M003-2                                                    | $I\cup I$               |
|   | 8-60000-VOM 1 1-50210-2A0 1 1-55100-2A0                        | LORE25                  |
|   | 0.5-59125-7 1 MOM-00603-6                                      | L41                     |
|   | 3-C0900-NOM 1 9-01800 NOM 1 5-C9800-NOM                        | $SON-1$ $A$             |
|   | 9-01800-NOM 1 9-69800-NOM                                      | <b>LCAMV35s</b>         |
|   | T-55185-2A0 1 1-T0210-2A0                                      | 2AHA-q                  |
|   | 018-HOM 1 11088-HOM                                            | THAT T                  |
|   | <b>T1088-NOM</b>                                               | $L$ se $+$ d $-$        |
|   | 0.00000-0000 1 1-500 0-240                                     | XO <sub>d</sub> -d      |
|   | 9-£0900-NOW L 9-£9800-NOW                                      | $LZZb-d$                |
|   | L-SS102-84122-7                                                | ( $WZ$ )iqn-d           |
|   | 9-01800-NOM 1 9-20900-NOM                                      | <b>ODCMP</b>            |
|   | S-£9800 NOW                                                    | D p-FMV 35s             |
|   | <b>1-10910-2A0</b>                                             | $Lqg-d$                 |
|   | 018 NOW                                                        | P-Ract1                 |
|   | 9-£0900 NOW                                                    | SSEGd                   |
|   | <b>MON-00021-9</b>                                             | v p-CAMV 35s            |
|   | <b>SOM<sub>5</sub></b>                                         | Synchritische Baselys   |

Figura 65.- La interfaz muestra en rojo los eventos que contienen uno o varios elementos genéticos que resultaron positivos.

#### 7.4.1.2.1.- Revisión de la consistencia

Para poder determinar los ensayos evento-específico es necesario revisar la consistencia de cada uno de los ocho eventos marcados en rojo, por lo que se procederá a probar cada uno de ellos.

Probando al evento SYN-BT011-1 el cual es un integrante del evento apilado que se eligió, muestra el siguiente resultado

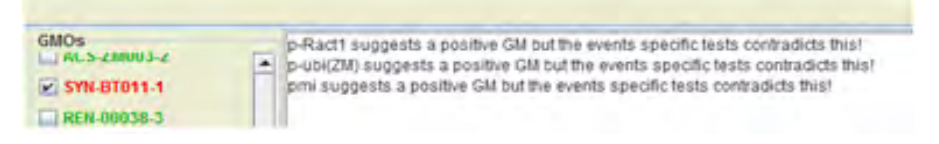

Figura 66.- Prueba de consistencia con el evento SYN-BT011-1

El programa indica que los ensayos positivos son un indicativo de presencia de OGM, sin embargo, los elementos genéticos marcados en el cuadro no se encuentran en el evento SYN-BT011-1, por lo que no será necesario efectuar un ensayo evento específico para esos transgenes.

Para el resto de eventos marcados en rojo a excepción del evento hipotético ocurren contradicciones; en cuanto al evento apilado hipotético, el software nos indica que no existe ninguna inconsistencia, por lo que ya se puede proceder al análisis evento-específico para confirmar la presencia de éste evento GM

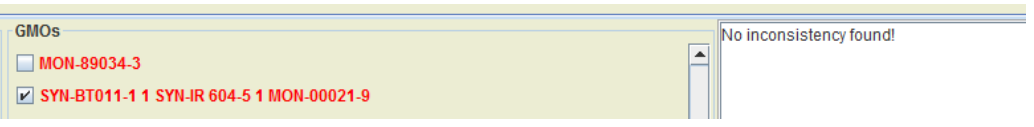

Figura 67.- Prueba de consistencia con el evento SYN-BT011-1 x SYN-IR 604-5 x MON-00021-9

Para este caso no fue necesario hacer más de un análisis evento-específico para corroborar la presencia de un evento de Maíz GM, lo cual sería un caso ideal.

### 7.4.1.3.- Caso hipotético del evento MON-00021-9

Éste se encuentra dentro de una gran cantidad de eventos apilados dentro de los eventos GM autorizados en México

Cuenta con los siguientes elementos genéticos: p-Ract1, t-NOS y mepsps

De los 12 ensayos que recomienda el programa, solo se seleccionan los elementos genéticos presentes en el evento caso hipotético. En este caso dos de tres, inmediatamente se despliega la interfaz en la figura 68 donde se observa señalado en rojo solo un evento, que es en sí el evento que estamos probando.

| <b>GMO<sub>s</sub></b><br><b>Screening assays</b> |                                         |
|---------------------------------------------------|-----------------------------------------|
| p-CAMV 35s                                        | MON-00021-9                             |
| $p-e35S$                                          | MON-00603-6                             |
| $V$ p-Ract1                                       | $MON-810$                               |
| p-Glb1                                            | DAS-01507-1                             |
| p-FMV 35s                                         | MON-00863-5                             |
| $p$ -CMP                                          | MON-00603-6 1 MON-00810-6               |
| p-ubi(ZM)                                         | DAS-59122-7                             |
| $p-qZ27$                                          | MON-00863-5 1 MON-00603-6               |
| $p$ -POX                                          | DAS-01507-1 1 MON-00603-6               |
| $p-4as1$                                          | <b>MON-88017</b>                        |
| p-MTL                                             | MON-88017 1 MON-810                     |
| <b>D-AHAS</b>                                     | DAS-01507-1 1 DAS-59122-7               |
| t-CAMV 35s                                        | MON-00863-5 1 MON-00810-6               |
| $V$ t-NOS                                         | MON-00863-5 1 MON-00810-6 1 MON-00603-6 |
| $t-tr7$                                           | DAS-59122-7 1 MON-00603-6               |
| $t$ -ORF25                                        | DAS-59122-7 1 DAS-01507-1 1 MON-00603-6 |

Figura 68.- La interfaz muestra en rojo únicamente al evento MON-00021-9

#### 7.4.1.3.1.- Revisión de la consistencia

Al probar la inconsistencia, nos confirma que no existen inconsistencias para el evento MON-00021-9 por lo que se puede proceder a su análisis eventoespecífico para su confirmación

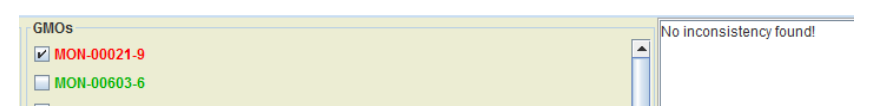

Figura 69.- Prueba de consistencia con el evento MON-00021-9

#### 7.4.1.4.- Consideraciones

Para poder efectuar los 12 ensayos antes mencionados, es fundamental contar con métodos validado; podemos determinar que estos ensayos son suficientes para detectar e identificar un evento de Maíz GM Autorizado en México hasta el año 2015 mediante el uso de esta herramienta.

Los elementos genéticos a analizar en Maíz son: p-CAMV 35S, p-Ract1, p-Glb1, p-Ubi(ZM), t-CAMV35S, t-NOS, t-PINII, t-ZmPer5, CP4-epsps, cry-1-Ab, ntpII y pmi

Derivado de las pruebas con p-CAMV 35s y t-NOS se evidenció que ya no son suficientes para poder detectar a todos los eventos de maíz autorizados y permitidos en México, ya que éstas excluyen a tres eventos.

Por lo cual se recomienda incluir en el tamizaje dos elementos adicionales que son p-ubi(ZM) y al p-glb1 con lo cual estaríamos detectando al 100% de los eventos GM en Maíz.

## 7.4.2.- Algodón

Se efectuó la búsqueda de soluciones para el caso del Algodón, el software despliega toda la información de los eventos de Algodón GM en sus dos pestañas

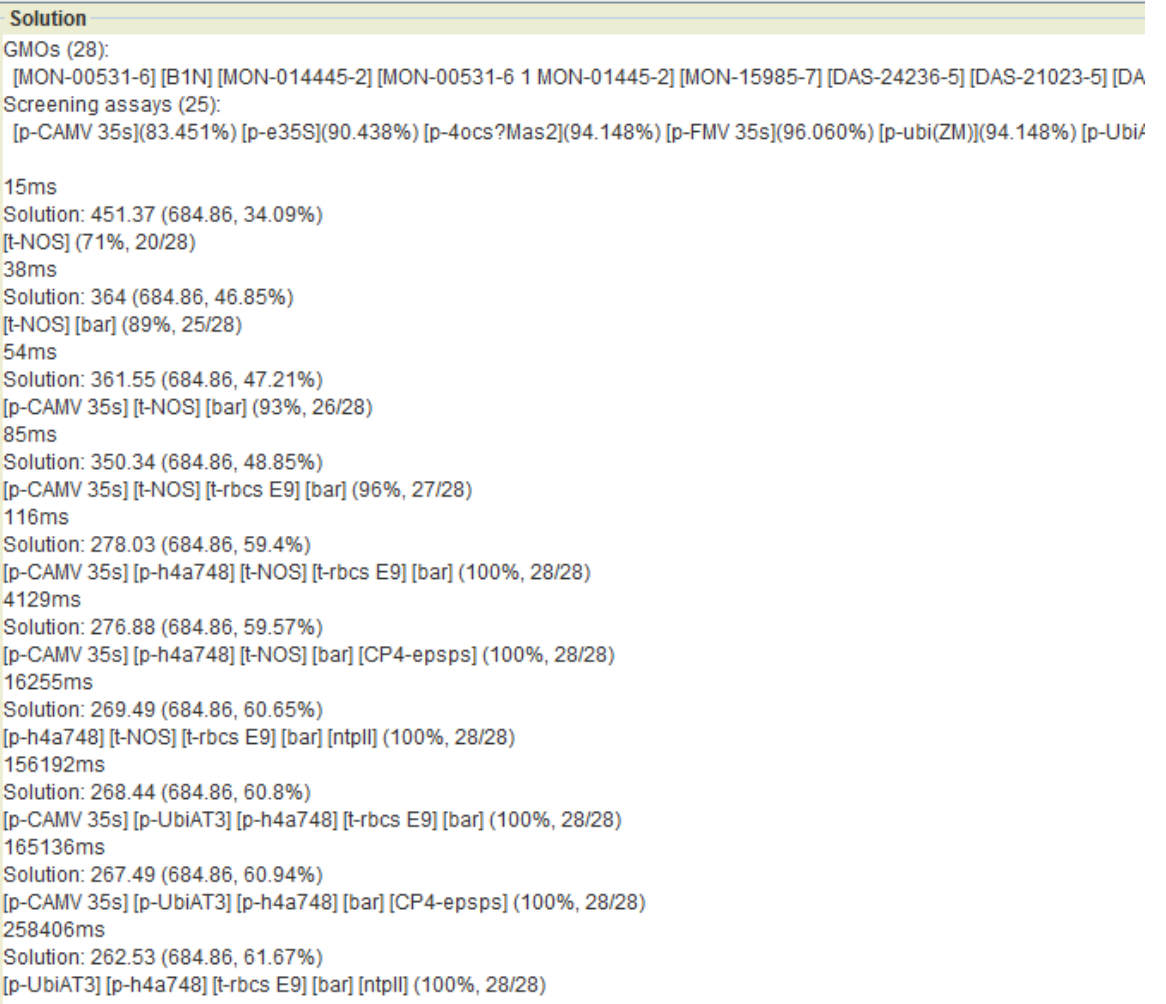

Figura 70.- Pestaña de búsqueda de soluciones para eventos de Algodón GM

Al pasar a la pestaña de inspección, nos muestra la siguiente información:

| 図<br>Ð<br>$\overline{ab}$ |                          |                                                       |
|---------------------------|--------------------------|-------------------------------------------------------|
| Inspection<br>Search      |                          |                                                       |
| <b>Select species</b>     | Screening assays         | <b>GMOs</b>                                           |
| <b>Jitomate</b>           | $\Box$ p-CAMV 35s        | MON-00531-6                                           |
| $\blacksquare$ Papa       | $\Box$ p-e35S            | B <sub>1N</sub>                                       |
| $\triangleright$ Algodón  | $p$ -40cs?Mas2           | MON-014445-2                                          |
| Canola                    | $\Box$ p-FMV 35s         | MON-00531-6 1 MON-01445-2                             |
| $\Box$ Soya               | $\Box$ p-ubi(ZM)         | <b>MON-15985-7</b>                                    |
| <b>Maiz</b>               | $\blacksquare$ p-UbiAT3  | DAS-24236-5                                           |
| Alfalfa                   | $\Box$ p-h4a748          | DAS-21023-5                                           |
| Remolacha Azucarera       | $\n  p-PC1SV\n$          | DAS-21023-5 1 DAS-24236-5                             |
| Arroz                     | $\Box$ p-TSF1            | DAS-21023-5 1 DAS-24236-5 1 MON-01445-2               |
|                           | $\mathsf{D}-XYZ$         | MON-88913-8                                           |
|                           | $D-ACT8$                 | MON-88913-8 1 MON-15985-7                             |
|                           | $ $ t-NOS                | DAS-21023-5 1 DAS-24236-5 1 MON-88913-8               |
|                           | $\vert$ t-ORF25          | ACG-GH001-3                                           |
|                           | $\blacksquare$ t-rbcs E9 | MON-15985-7 1 MON-01445-2                             |
|                           | $t-7S?$                  | MON-15985-7 1 MON-88913-8                             |
|                           | aad                      | $\blacksquare$ BCS-GH002-5                            |
|                           | bar                      | ACS-GH001-3 1 MON-15985-7                             |
|                           | $\Box$ CP4-epsps         | SYN-IR102-7                                           |
|                           | $\Box$ Cry-1-Ab          | ACS GH001-3 1 BCS-GH002-5                             |
|                           | $\Box$ cry-1-Ac          | BCS-GH002-5 1 ACS-GH001-3 1 MON-15985-7               |
|                           | $\Box$ Cry-1-F           | $N$ NN-IR67B-1                                        |
|                           | $Cry-2-Ab-2$             | BCS-GH002-5 1 BCS-GH004-7 1 BCS-GH005-8               |
|                           | $\blacksquare$ ntpll     | MON-88701-3                                           |
|                           | uidA                     | DAS-24236-5 1 DAS-21023-5 1 SYN-IR102-7 1 MON-88913-8 |
|                           | $\Box$ vip3Aa            | MON-15985-7 1 SYN-IR102-7                             |
|                           |                          | MON-88701-3 1 MON-88913-8 1 MON-15985-7               |
|                           |                          | MON-88701-3 1 MON-88913-8                             |
|                           |                          | DAS-81910-7                                           |
|                           |                          |                                                       |

Figura 71.- Sección de inspección de los eventos de Algodon GM

Podemos observar los elementos genéticos que nos indica para efectuar los ensayos: p-UbiAT3, p-h4a748, t-rbcs E9, bar y ntpII

Un total de 5 ensayos de 40 de los elementos genéticos presentes en eventos GM de Algodón

# 7.4.2.1.-Ensayos p-CAMV 35S y t-NOS

Puesto que el programa nos permite seleccionar nuestros propios elementos genéticos a analizar, se consideraron el promotor 35s y terminador NOS para presentar los escenarios posibles cuando éstos se encuentran presentes o ausentes; para ello en la sección de inspección se selecciona la casilla de algodón y a continuación se seleccionan las casillas: p-CAMV 35s y t-NOS como se muestra en la siguiente Figura:

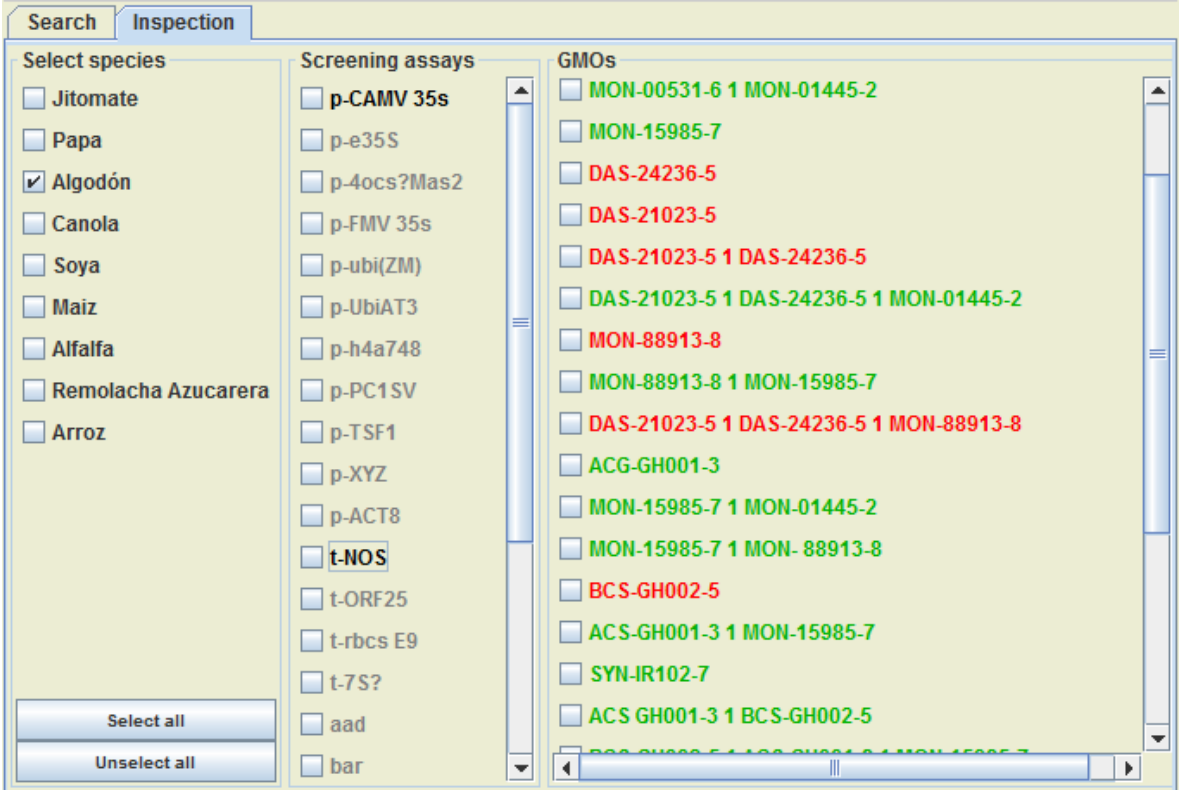

Figura 72.- Ensayos p-CAMV 35s y t-NOS para el Algodón, éstos se muestran en letra negrita.

A continuación, se mencionan los posibles eventos presentes en los cuatro casos siguientes:

A) Ausencia de p-CAMV 35s y t-NOS

Se muestran siete eventos que no contienen éstos elementos genéticos: DAS-24236-5, DAS-21023-5, DAS-24236-5 X DAS-21023-5, MON-88913-8, DAS-24236-5 X DAS-21023-5 X MON-88913-8, BCS-GH002-5 y DAS-81910-7

B) Presencia de p-CAMV 35s y ausencia de t-NOS

Un solo evento: BXN

C) Presencia de t-NOS y ausencia de p-CAMV 35s

Tres eventos: SYN-IR102-7, SYN-IR67B-1 y DAS-24236-5 X DAS-21023-5 X SYN-IR102-7 X MON-88913-8

D) Presencia de ambos

El programa nos sugiere efectuar un análisis evento-específico para todos los eventos, sin embargo, se determina mediante la revisión de la inconsistencia que son 17 en total

En este ensayo se demuestra que los análisis de detección utilizando el p-CAMV35s y t-NOS no se encuentran en todos los eventos de algodón autorizados y permitidos en México, por lo que se sugiere incluir los elementos genéticos p-h4a748, p-TSF1 y bar en la prueba de tamizaje para cubrir el 100% de los eventos de Algodón.

A continuación, se presentan unos casos hipotéticos en los que se conoce la identidad del evento por lo que se probará la eficiencia del programa mediante el número de análisis evento-específico sugeridos.

7.4.2.2.- Caso hipotético del evento DAS-21023-5 x DAS-24236-5 x MON-01445-2

Cuenta con los siguientes elementos genéticos: p-CAMV 35s, p-4ocs∆Mas2, p-FMV 35s, p-Ubi(ZM), t-NOS, t-ORF25, t-rbcs E9, aad, bar, CP4-epsps, cry-1-Ac, cry-1-F, ntpII

De los cinco ensayos que recomienda el programa solo se seleccionan los elementos genéticos en el evento apilado que referimos como caso hipotético. En este caso tres de 13, inmediatamente se despliega la interfaz en la Figura 72 donde se observan señalados en rojo ocho eventos de un total de 33.

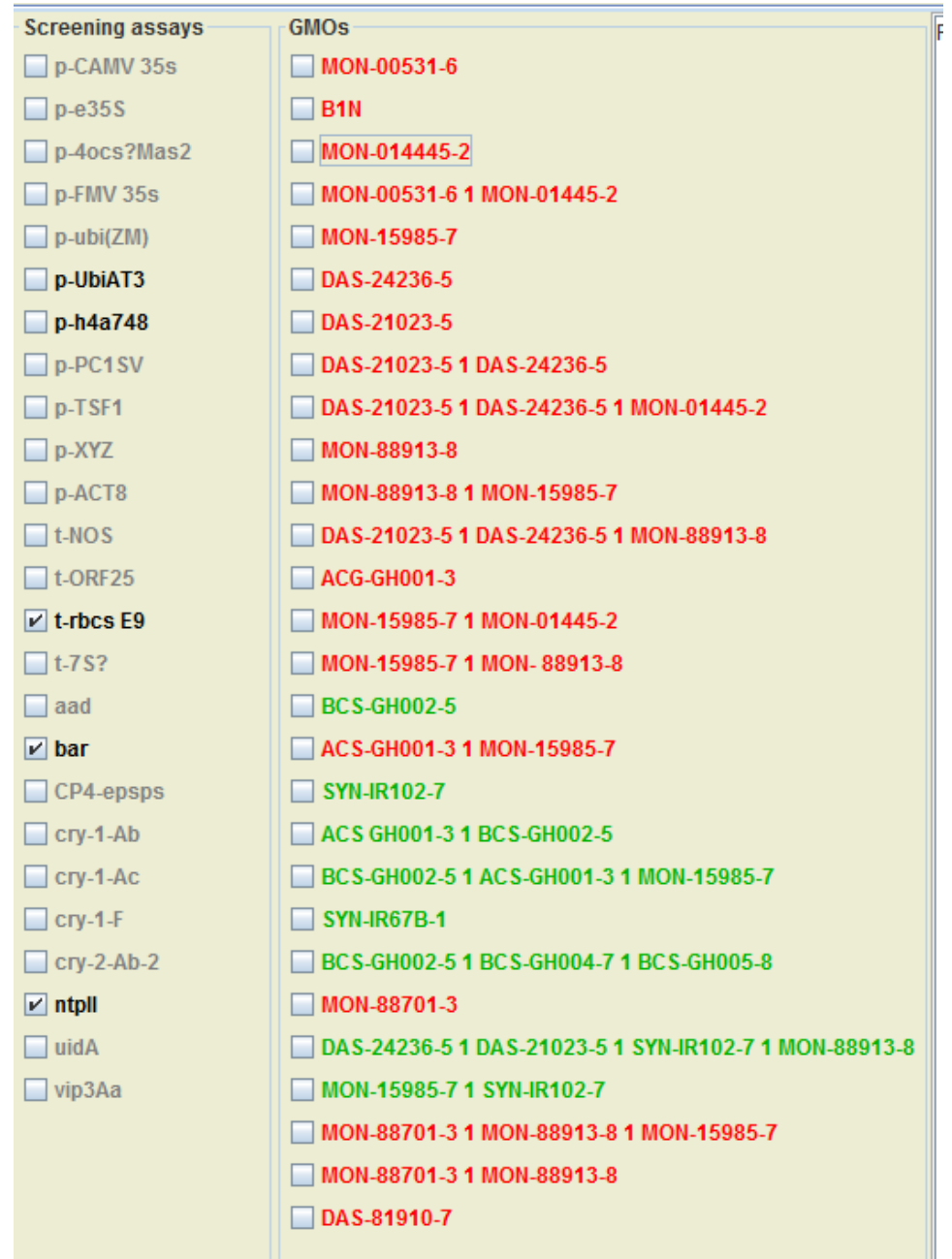

Figura 73.- Interfaz que muestra en rojo los eventos que contienen uno o varios elementos genéticos que resultaron positivos.

7.4.2.2.1.- Revisión de la consistencia

Para poder determinar los ensayos evento-específico es necesario revisar la consistencia de cada evento marcado en rojo, por lo que se procederá a probar cada uno de ellos.

En este caso al efectuar la revisión de la consistencia, se encontraron dos eventos apilados sin inconsistencias:

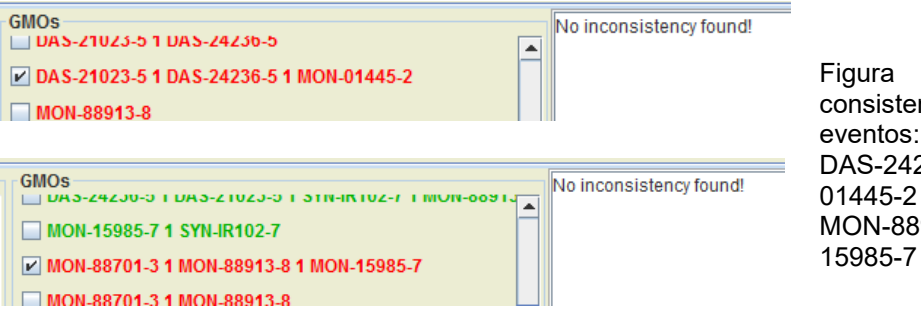

74.- Prueba de ncia de los DAS-21023-5 X 236-5 X MONy MON-88701-3 X 913-8 X MON-15985-7

Por lo que se deben efectuar los análisis evento-específico de los eventos apilados: DAS-21023-5 X DAS-24236-5 X MON-01445-2 (que es el evento hipotético) y el evento MON-88701-3 X MON-88913-8 X MON-15985-7

Para este caso es necesario hacer dos análisis evento-específico para corroborar la presencia de un evento de Algodón GM, lo cual no es el caso ideal, sin embargo es una reducción considerable.

7.4.2.3.- Caso hipotético del evento MON-01445-2

Cuenta con los siguientes elementos genéticos: p-CAMV 35s, p-FMV 35s, t-NOS, t-rbcs E9, aad, CP4-epsps, ntpII

De los cinco ensayos que recomienda el programa, sólo se seleccionan los elementos genéticos presentes en el evento caso hipotético. En este caso dos de ocho, inmediatamente se despliega la interfaz de la Figura 74 donde se observan señalados en rojo ocho eventos de 33:

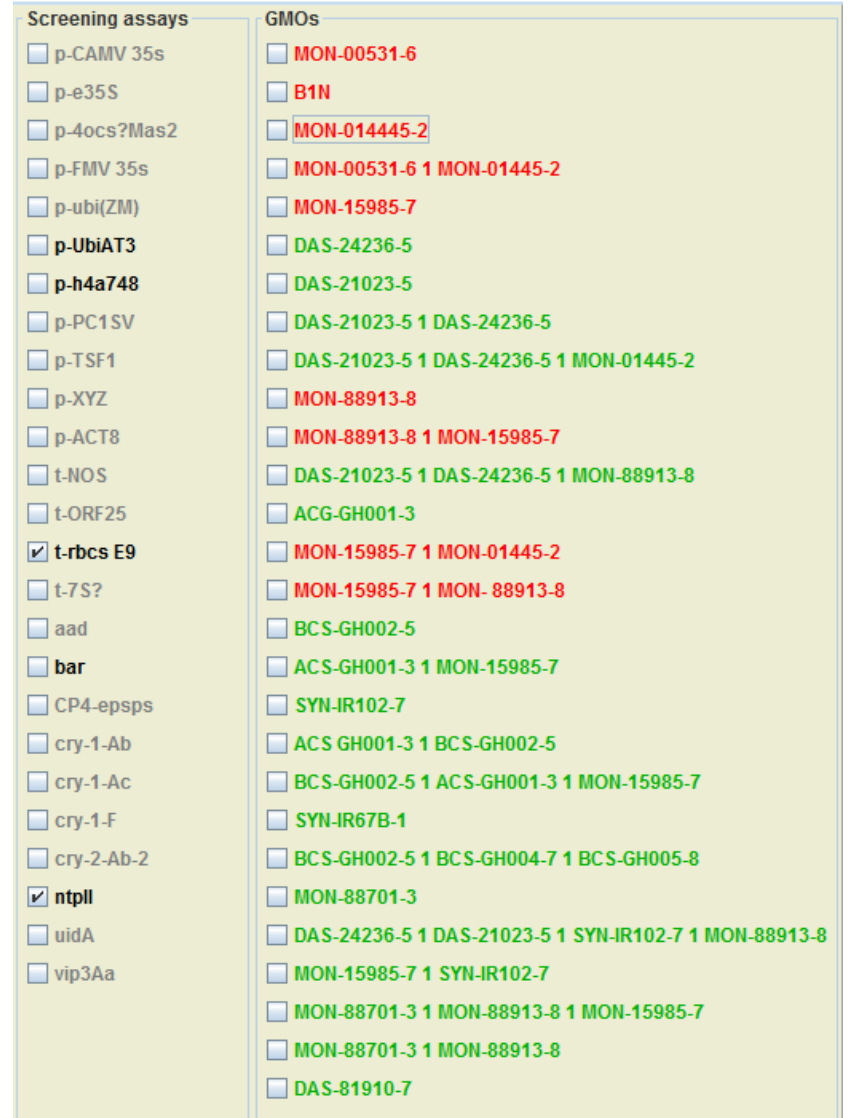

Figura 75.- La interfaz muestra en rojo los eventos que contienen uno o varios elementos genéticos que resultaron positivos.

#### 7.4.2.3.1.- Revisión de la consistencia

Para poder determinar los ensayos evento-específico es necesario revisar la consistencia de cada evento marcado en rojo, por lo que se procederá a probar cada uno de ellos.

En éste caso al efectuar la revisión de la consistencia, se encontraron cinco eventos sin inconsistencias:

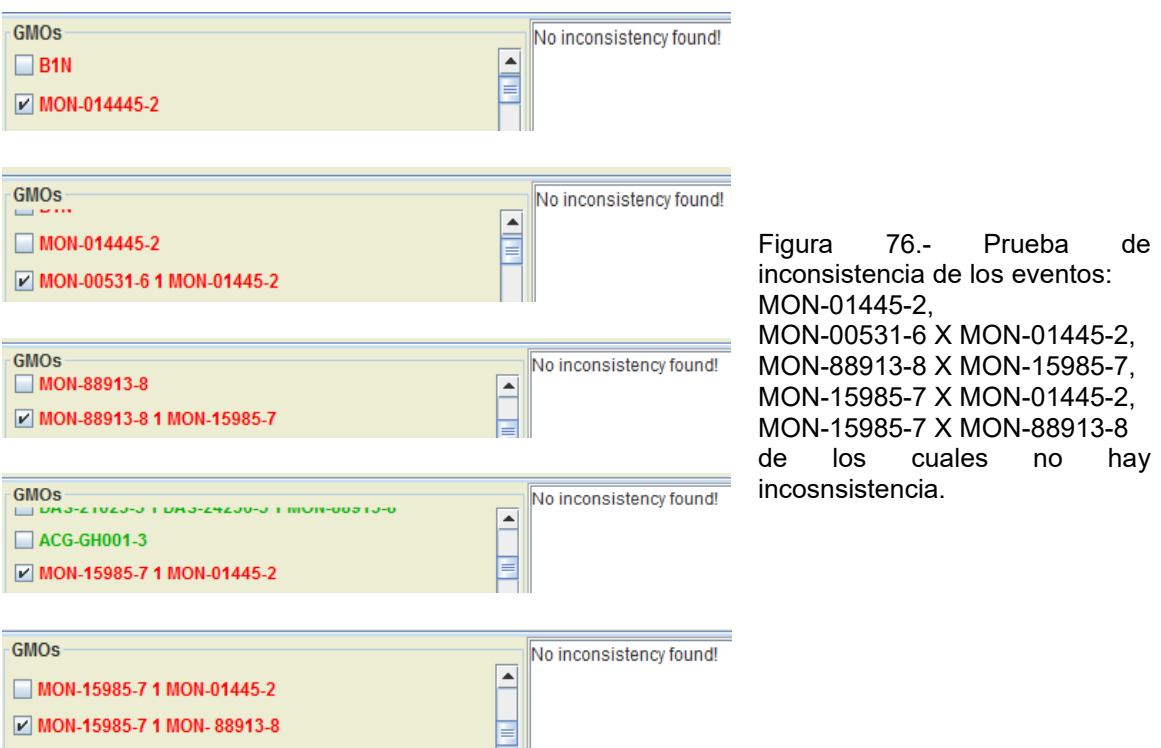

Por lo que se deben efectuar los análisis evento-específico de los eventos MON-01445-2, MON-00531-6 X MON-01445-2, MON-88913-8 X MON-15985-7, MON-15985-7 X MON-01445-2, MON-15985-7 X MON-88913-8, como se muestra en la figura 75.

Para este caso es necesario hacer más de un análisis evento-específico para corroborar la presencia de un evento de Algodón GM, lo cual no es lo ideal ya que se espera un único análisis; sin embargo, es una considerable reducción de posibilidades.

### 7.4.2.4.- Consideraciones

Para poder efectuar los cinco ensayos que recomienda el programa para la identificación señalados en la figura 69, es fundamental contar con métodos validados para los mismos; podemos determinar que estos ensayos son suficientes para detectar e identificar un evento de Algodón GM Autorizado en México hasta el año 2015 mediante el uso de esta herramienta.

Los elementos genéticos a analizar en Algodón son: p-UbiAT3, p-h4a748, t-rbcs E9, bar y ntpII.

Tal como ocurrió en el caso del maíz, el screening empleando el p-CAMV 35s y t-NOS excluyen a siete eventos por lo que es importante ampliar a cinco el número de elementos genéticos para de esta manera asegurar la detección del 100% de los eventos autorizados y permitidos de algodón en México.

### 7.4.3.- Soya

El software despliega toda la información de los eventos de Soya GM en sus dos pestañas.

Solution GMOs (22): [MON-04032-6] [ACS-GM005-3 1 ACS-GM006-4] [MON-89788-1] [DP-356043-5] [DP-305423-1] [DP-305423-1 1 MON-04032-6] [MON Screening assays (25): [p-CAMV 35s](95.099%) [p-SCP1](98.010%) [p-Ubi 10](96.060%) [p-SAMS](96.060%) [p-Kti3](98.010%) [p-h4a748](98.010%) [p-Rbc 20ms Solution: 445.49 (557.78, 20.13%) [CP4-epsps] (55%, 12/22)  $23ms$ Solution: 364.88 (557.78, 34.58%) [bar] [CP4-epsps] (77%, 17/22)  $23ms$ Solution: 341.47 (557.78, 38.78%) [p-SAMS] [bar] [CP4-epsps] (86%, 19/22) 44935ms Solution: 339.7 (557.78, 39.1%) [p-SAMS] [t-NOS] [bar] [CP4-epsps] (91%, 20/22) 44935ms Solution: 337.17 (557.78, 39.55%) [p-SAMS] [t-NOS] [bar] [CP4-epsps] [cry-1-Ac] (95%, 21/22) 915264ms Solution: 335.47 (557.78, 39.86%) [p-SAMS] [t-NOS] [t-rbcs E9] [bar] (91%, 20/22) 915264ms Solution: 333.5 (557.78, 40.21%) [p-SAMS] [t-NOS] [t-rbcs E9] [bar] [cry-1-Ac] (95%, 21/22)

Figura 77.- Pestaña de búsqueda de soluciones para eventos de Soya GM.

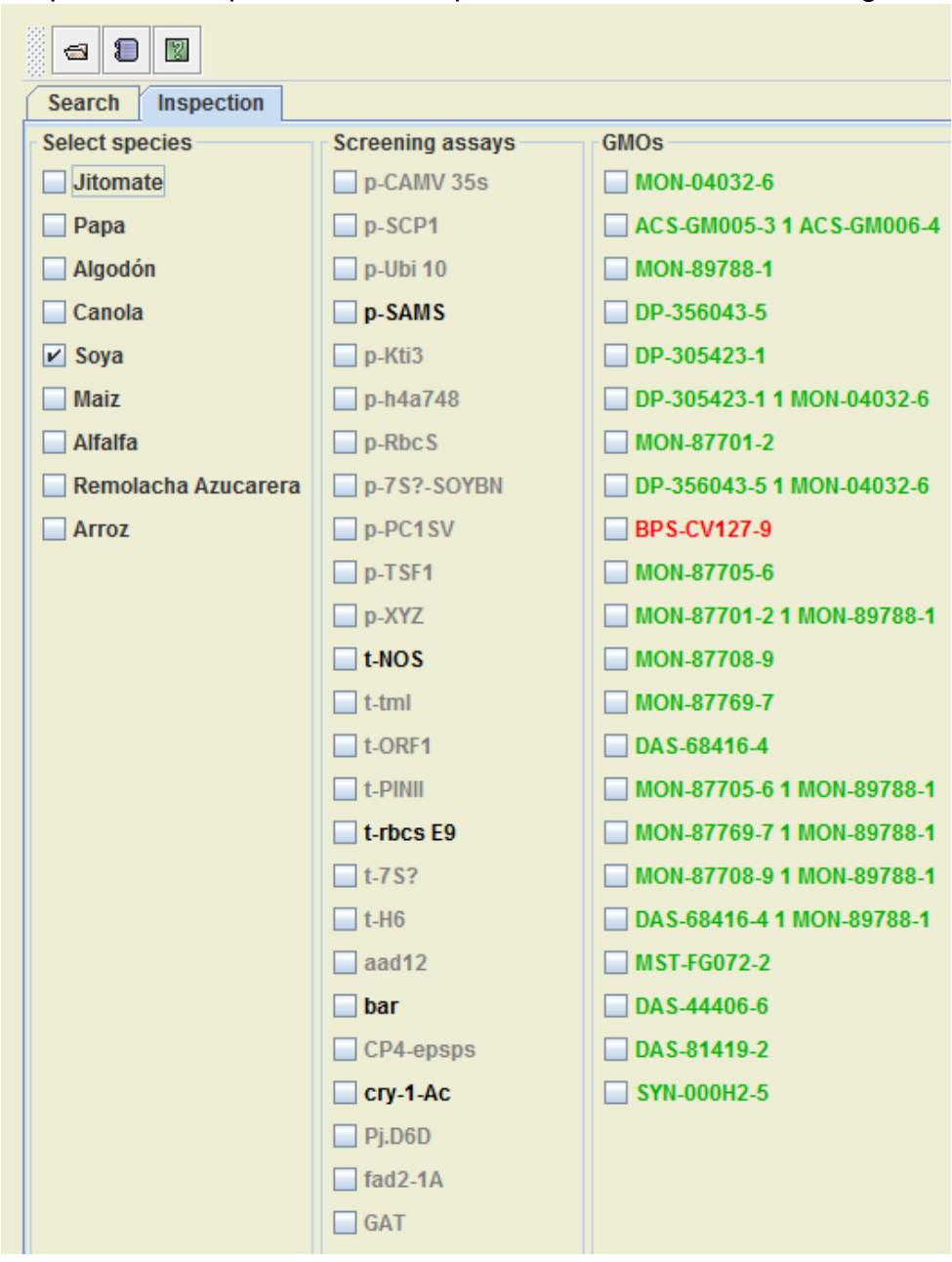

Al pasar a la pestaña de inspección, nos muestra la siguiente información:

Figura 78.- Sección de inspección de los eventos de Soya GM

Podemos observar los elementos genéticos que nos indica para efectuar los ensayos: p-SAMS, t-NOS, t-rbcs E9, bar y cry-1-Ac

Un total de cinco ensayos de 43 de los elementos genéticos presentes en eventos GM de soya

## 7.4.3.1.-Ensayos p-CAMV 35S y t-NOS

Puesto que el programa nos permite seleccionar nuestros propios elementos genéticos a analizar, se consideraron el promotor 35S y terminador NOS para presentar los escenarios posibles cuando éstos se encuentran presentes o ausentes; para ello en la sección de inspección de selecciona la casilla de soya y a continuación se seleccionan las casillas: p-CAMV 35S y t-NOS como se muestra en la figura 79.

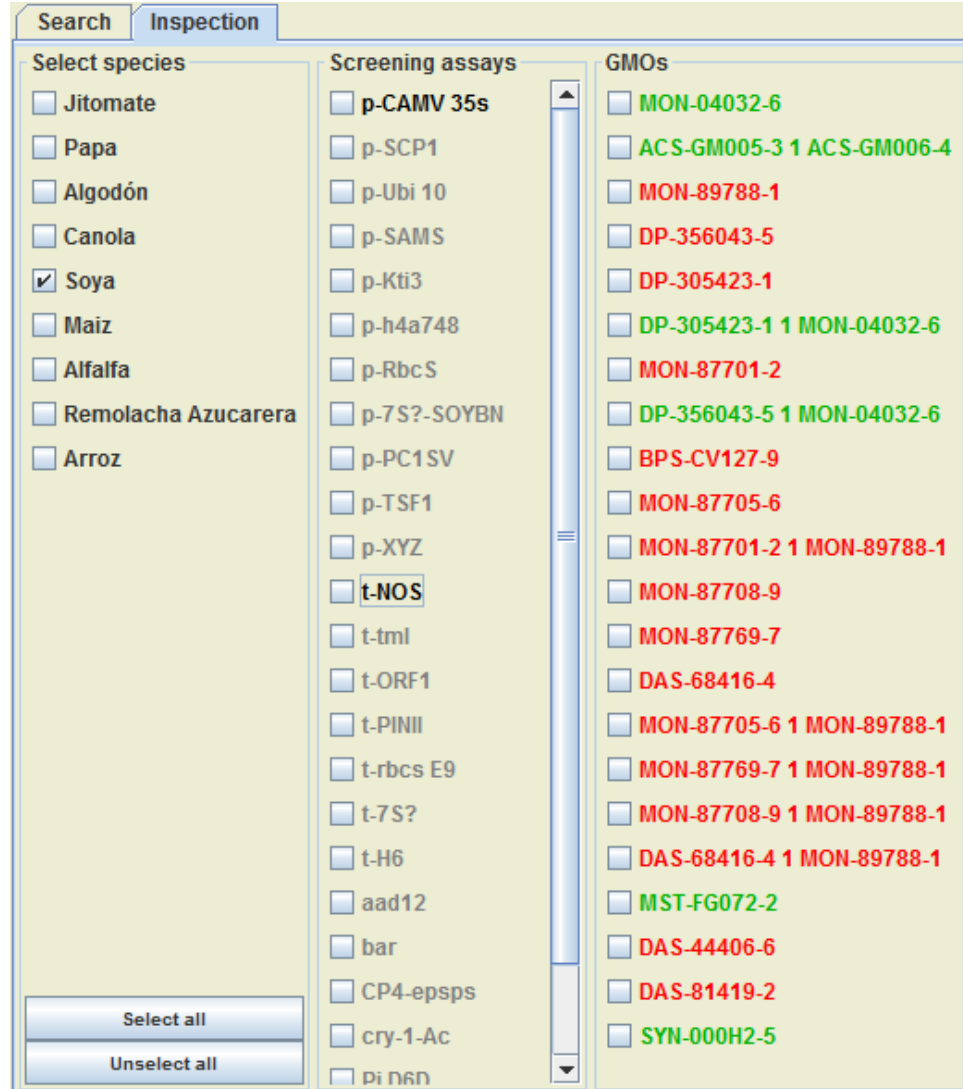

Figura 79.- Ensayos p-CAMV 35s y t-NOS para la Soya, éstos se muestran en letra negrita.

A continuación, se mencionan los posibles eventos presentes en los cuatro casos siguientes:

A) Ausencia de p-CAMV 35s y t-NOS

Un total de16 eventos que no contienen éstos elementos genéticos:

MON-89788-1, DP-356043-5, DP-305423-1, MON-87701-2, BPS-CV127-9, MON-87705-6, MON-87701-2 X MON-89788-1, MON-87708-9, MON-87769-7, DAS-68416-4, MON-87705-6 X MON-89788-1, MON-87769-7 X MON-89788-1, MON-87708-9 X MON-89788-1, DAS-68416-4 X MON-89788-1, DAS-44406-6 y DAS-8119-2

B) Presencia de p-CAMV 35s y ausencia de t-NOS

Un solo evento: ACS-GM005-3 X ACS-GM006-4

C) Presencia de t-NOS y ausencia de p-CAMV 35s

Un solo evento: MST-FG072-2

D) Presencia de ambos

Cuatro eventos: MON-04032-6, DP-305423-1 X MON-04032-6, DP-356043-5 X MON-04032-6 y SYN-000H2-5

En este ensayo se muestra que el tamizaje utilizando el p-CAMV35s y t-NOS solamente permite detectar un 27% de los eventos de soya autorizados y permitidos en México, por lo que se sugiere incluir los elementos genéticos p-Ubi 10, p-SAMS, p-RbcS, t-rbcs E9 y csr1-2 en la prueba de screening para cubrir el 100% de los eventos de Soya.

A continuación, se presentan unos casos hipotéticos en los que se conoce la identidad del evento por lo que se probará la eficiencia del programa mediante el número de análisis evento-específico sugeridos.

7.4.3.2.- Caso Hipotético evento DAS-68416-4 X MON-89788-1

Cuenta con los siguientes elementos genéticos: p-Ubi 10, p-TSF1, p-XYZ, t-ORF1, t-ORF23, t-rbcs E9, aad12, bar y CP4-epsps. De los cinco ensayos que recomienda el programa sólo se seleccionan los elementos genéticos en el evento apilado que referimos como caso hipotético. En este caso dos de cinco, inmediatamente se despliega la interfaz en la Figura 75 donde se observan señalados en rojo doce eventos de un total de 22.
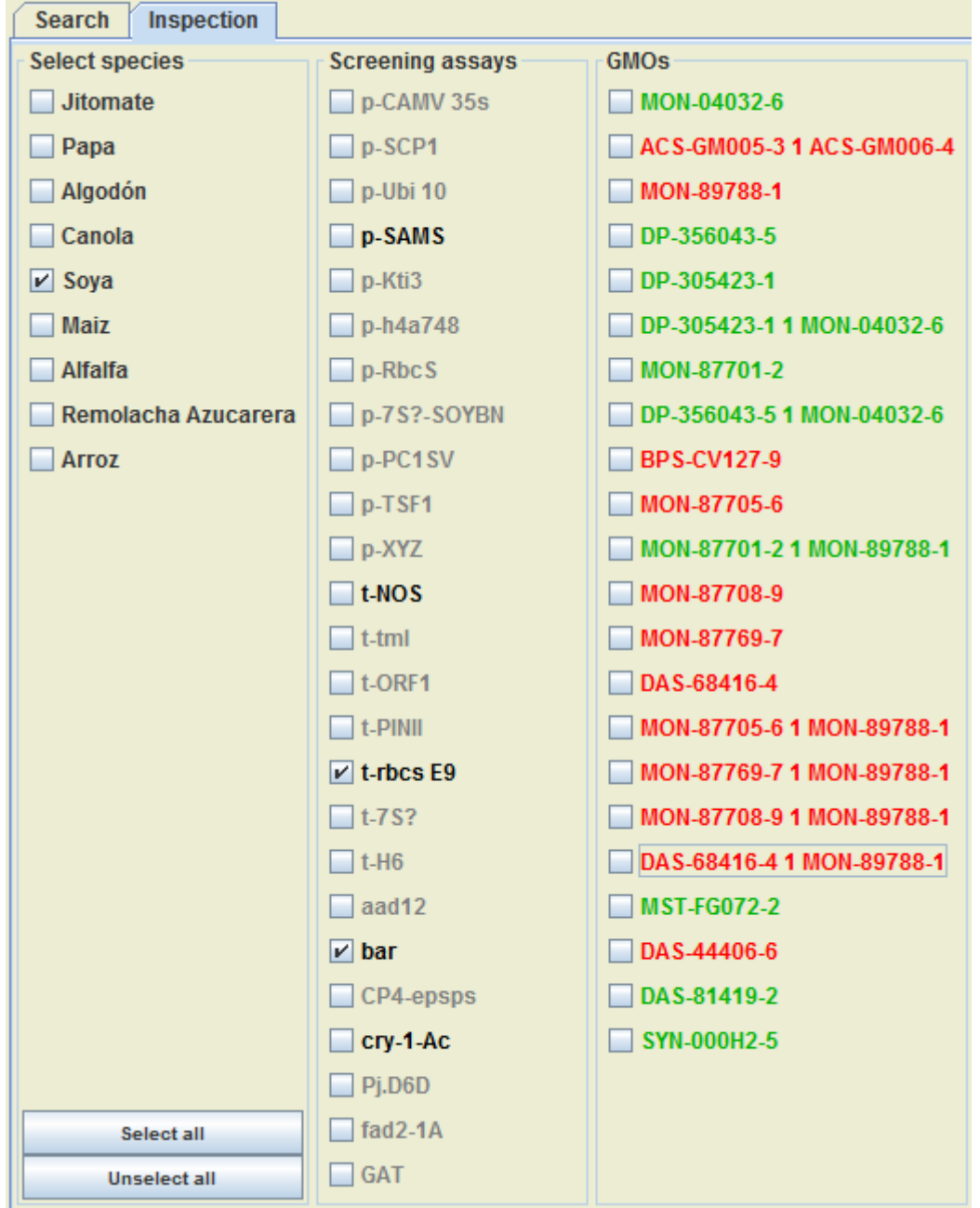

Figura 80.- Interfaz que muestra en rojo los eventos que contienen uno o varios elementos genéticos que resultaron positivos.

#### 7.4.3.2.1.- Revisión de la consistencia

Para poder determinar los ensayos evento-específico es necesario revisar la consistencia de cada evento marcado en rojo, por lo que se procederá a probar cada uno de ellos.

En este caso al efectuar la revisión de la consistencia, se encontraron sólo un evento sin inconsistencias:

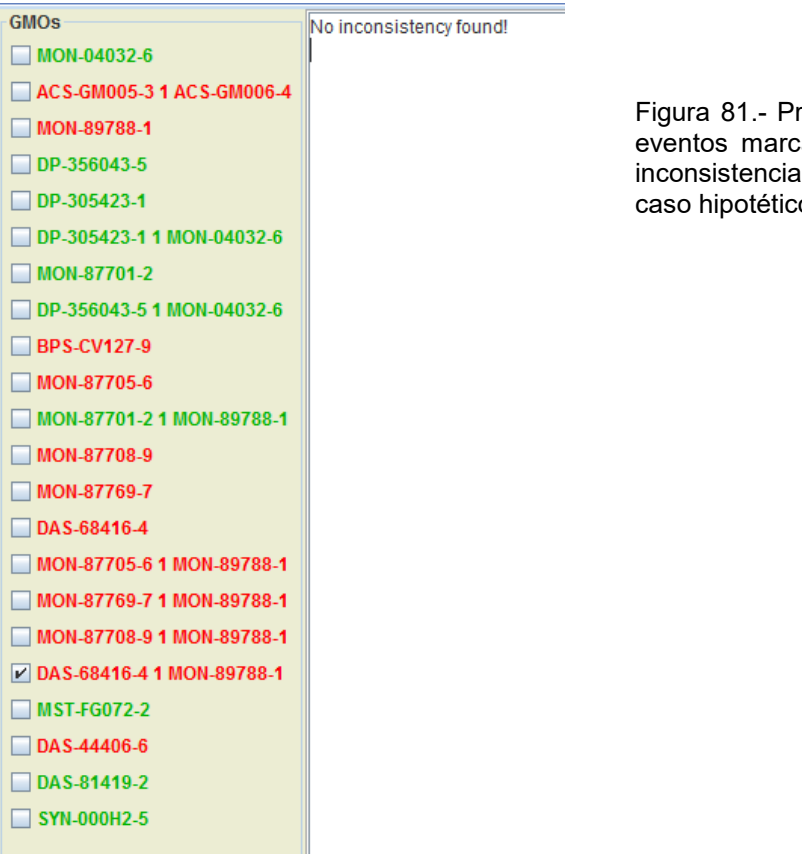

rueba de consistencia en los ados en rojo, quedando sin únicamente el evento del caso hipotético

En este caso es necesario efectuar únicamente un ensayo evento-específico para corroborar la identidad del evento hipotético: DAS-68416-4 X MON-89788-1

# 7.4.3.3.- Caso Hipotético evento DP-305423-1

Cuenta con los siguientes elementos genéticos: p-SAMS, p-Kti3, t-Kti3, t-gm als, fad2-1A y gm-hra. De los cinco ensayos que recomienda el programa sólo se seleccionan los elementos genéticos en el evento apilado que referimos como caso hipotético. En este caso uno de cinco, inmediatamente se despliega la interfaz en la Figura 82 donde se observan señalados en rojo tres eventos de un total de 22.

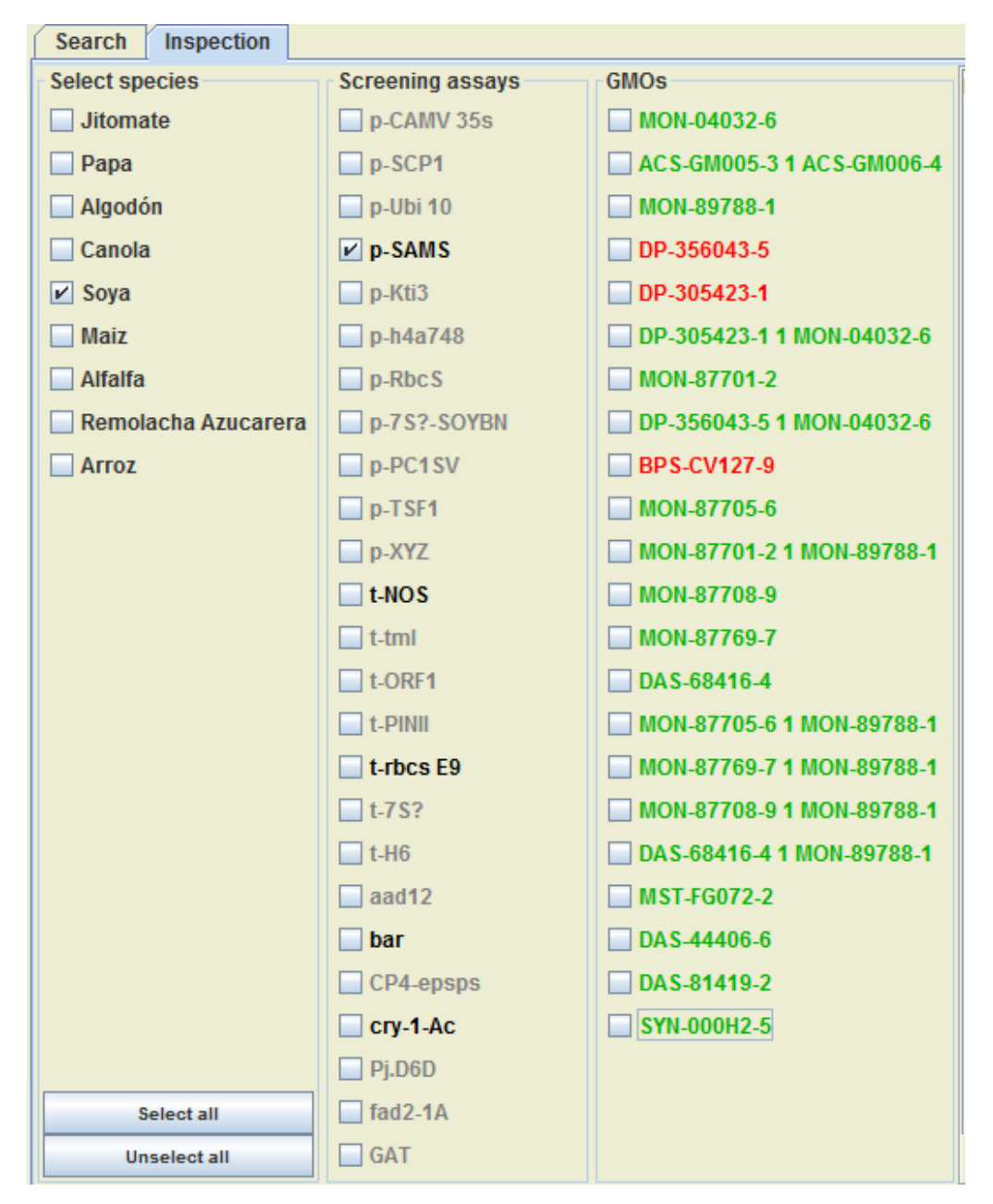

Figura 82.- Interfaz que muestra en rojo los eventos que contienen uno o varios elementos genéticos que resultaron positivos.

#### 7.4.3.3.1.- Revisión de la consistencia

Para poder determinar los ensayos evento-específico es necesario revisar la consistencia de cada evento marcado en rojo, por lo que se procederá a probar cada uno de ellos.

En este caso al efectuar la revisión de la consistencia, se encontraron dos eventos sin inconsistencias:

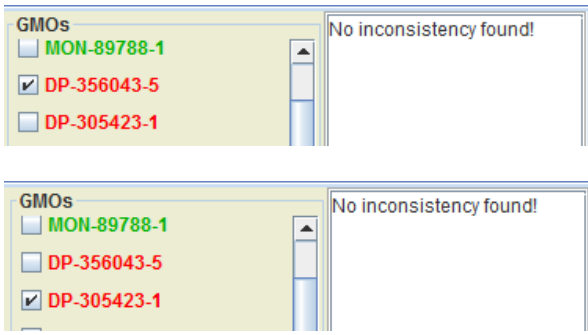

Figura 83.- Prueba de consistencia en los eventos DP-356043-5 y DP-305423-1 en rojo, quedando éstos sin inconsistencia incluyendo al caso hipotético

En este caso es necesario efectuar dos ensayos evento-específico para corroborar la identidad del evento hipotético: DP-305423-1

# 7.4.3.4.- Consideraciones

Los ensayos sugeridos por el programa son: p-SAMS, t-NOS, t-rbcs E9, bar y cry-1-Ac.

Como se ha visto anteriormente los ensayos con el p-CAMV 35S y t-NOS no son suficientes para la determinación de presencia de eventos GM ya que se excluyen un total de 16 eventos de soya para estas pruebas. Por tal motivo no se recomienda realizar el tamizaje, sino más bien iniciar el análisis directamente con los cinco ensayos sugeridos por el programa.

Nota: Existe el evento BPS-CV127-9 el cual es un caso único puesto que solo se tiene identificado al gen insertado "csr1-2" en la base de datos del BCH sin mencionar al promotor y terminador del constructo, por lo que la única manera de identificar este evento es mediante el análisis evento-específico del mismo o de dicho transgen.

# 7.4.4.- Consideraciones finales

El ensayo especie-específico, más conocido como la prueba del endógeno es de gran ayuda para éste programa, además de que este análisis es de rutina para los laboratorios de detección por lo que no implica análisis adicionales.

En el tamizaje usando al p-CAMV 35S y t-NOS se observó que varios eventos de maíz (3 de 70), algodón (7 de 33) y soya (16 de 22) quedan excluidos, lo cual se muestra a continuación en las figuras 84, 85 y 86.

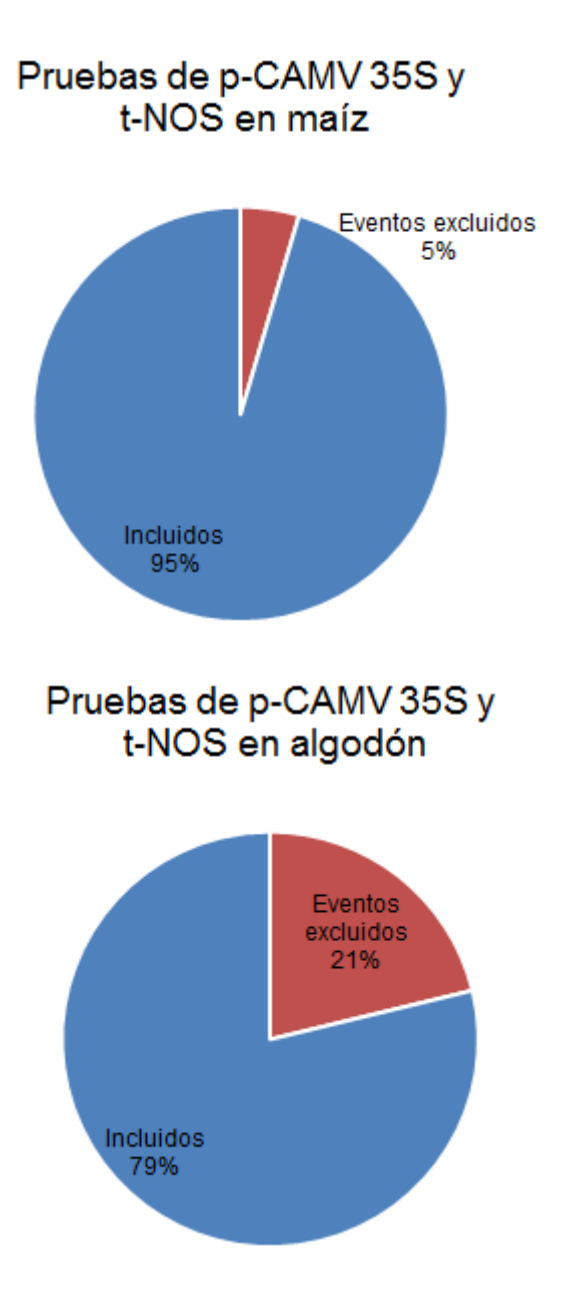

Figura 84.- Pruebas de p-CAMV 35S y t-NOS para el Maíz

Figura 85.- Pruebas de p-CAMV 35S y t-NOS para el Algodón

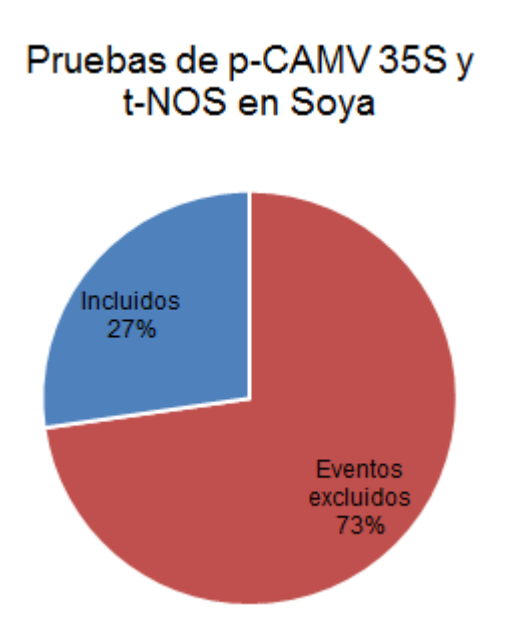

Figura 86.- Pruebas de p-CAMV 35s y t-NOS para el Soya

La realización de los casos hipotéticos sirvió para evaluar la eficiencia del software, siendo el caso ideal realizar un solo análisis evento-específico, lo cual se cumplió para los tres cultivos, a excepción de un caso de Algodón donde se sugirieron hasta cinco análisis.

Para el Algodón y la Soya la primera búsqueda sugería en rojo 33 y 22 análisis evento-específico, respectivamente. Posteriormente se realizó la revisión manual de la consistencia, después de la cual se llegó a un solo caso de análisis eventoespecífico, por lo cual es muy importante realizar la revisión manual de la inconsistencia de cada uno de los eventos marcados en rojo.

# 7.5.- Eventos GM permitidos en México

Desde el año 2008 al 2016 se tienen 683 solicitudes de permiso de siembra, de los cuales 430 son para siembra experimental, 201 piloto y 52 comercial, de éstos permisos 448 tienen resolución positiva, 106 negativa y 129 en proceso.

El listado que contiene cada evento distinto permitido para su siembra se encuentra en el **Anexo 2.** En el que se verificaron que eventos se encuentran autorizados en México y que eventos no se encuentran autorizados.

Los eventos promovidos por instituciones públicas como el CIMMYT, CINVESTAV e INIFAP que se encuentran en etapa experimental se muestran en la tabla 26, donde se destaca que los tipos de cultivo son nuevos: trigo, frijol, limón y naranja; así como sus características de modificación genética las cuales son: tolerancia a sequía, frío e infecciones bacterianas.

Por lo que su implementación podría contribuir a reducir los problemas que enfrenta el país como la sequía, heladas y al estrés biótico.

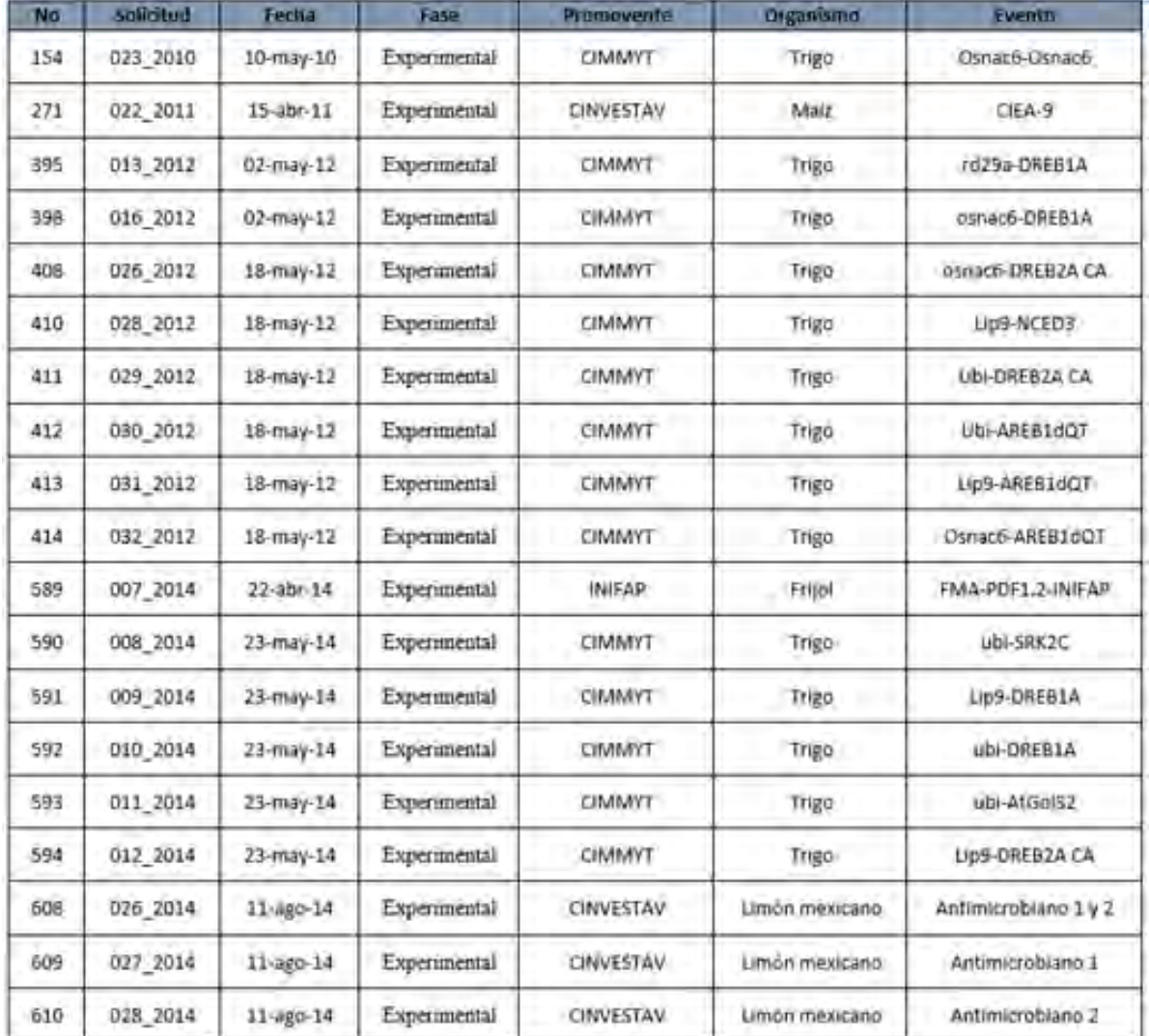

Tabla 27.- Eventos con permiso de siembra en fase experimental.

A continuación, se mostrará la siguiente información por secciones:

- (A) Estatus de las solicitudes de permiso de siembra de OGM desde el año 2008 al 2016 en sus tres categorías: experimental, piloto y comercial, mediante figuras y tablas (Última revisión en 22 febrero del 2017).
- (B) Estatus de los eventos permitidos para siembra desde el año 2008 al 2016 en sus tres categorías mediante gráficos y tablas

# 7.5.1.- Estatus de solicitudes de permiso de siembra

Dentro de las solicitudes se tienen estos cultivos: alfalfa, algodón, canola, frijol, limón mexicano, maíz, soya, trigo y naranja los cuales se representan en la figura 87.

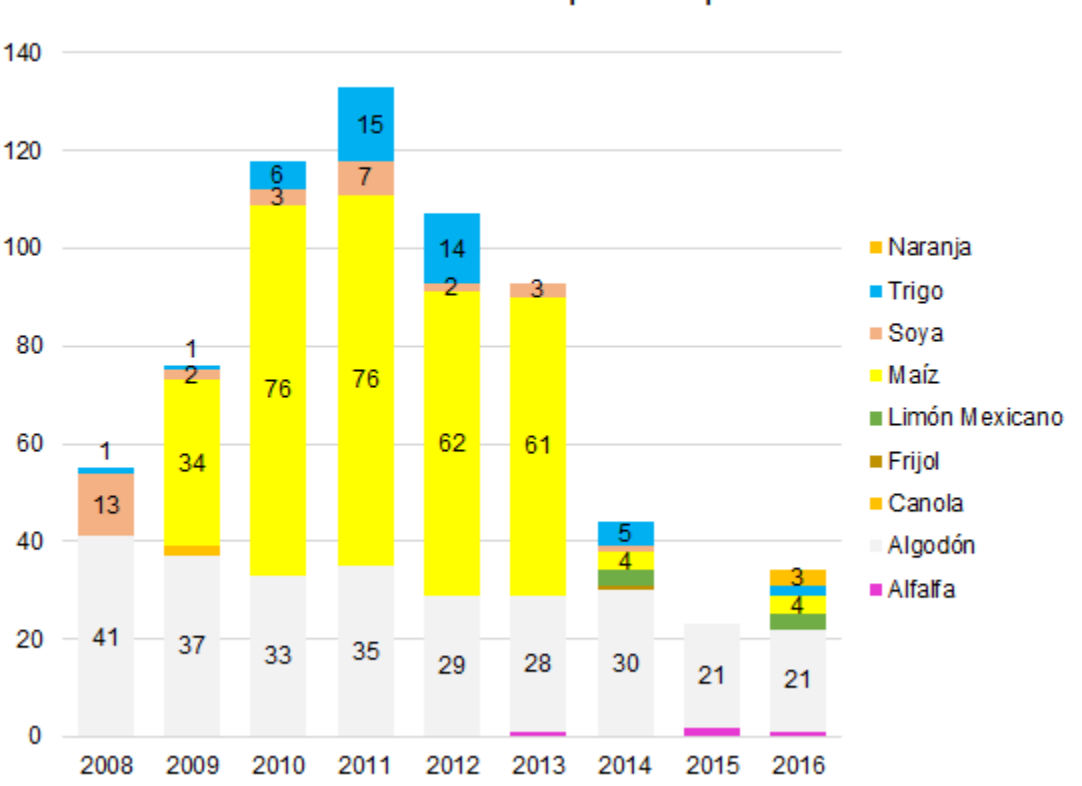

Solicitudes de siembra por año por cultivo

Figura 87.- Solicitudes de siembra por tipo de cultivo por año.

Se observa una gran cantidad de solicitudes de maíz y algodón, en menor cantidad de soya y trigo.

| Año          | Afalfa | Algodón | Canola | 콜 | Limón Mexicano | <b>Naíz</b> | Soya | <b>Trigo</b> | Naranja | Total |
|--------------|--------|---------|--------|---|----------------|-------------|------|--------------|---------|-------|
| 2008         | 0      | 41      | 0      | 0 | 0              | 0           | 13   | 1            | 0       | 55    |
| 2009         | 0      | 37      | 2      | 0 | 0              | 34          | 2    | 1            | 0       | 76    |
| 2010         | 0      | 33      | 0      | 0 | 0              | 76          | 3    | 6            | 0       | 118   |
| 2011         | 0      | 35      | 0      | 0 | 0              | 76          | 7    | 15           | 0       | 133   |
| 2012         | 0      | 29      | 0      | 0 | 0              | 62          | 2    | 14           | 0       | 107   |
| 2013         | 1      | 28      | 0      | 0 | 0              | 61          | 3    | 0            | 0       | 93    |
| 2014         | 0      | 30      | 0      | 1 | 3              | 4           | 1    | 5            | 0       | 44    |
| 2015         | 2      | 21      | 0      | 0 | 0              | 0           | 0    | 0            | 0       | 23    |
| 2016         | 1      | 21      | 0      | 0 | 3              | 4           | 0    | 2            | 3       | 34    |
| <b>Total</b> | 4      | 275     | 2      | 1 | 6              | 317         | 31   | 44           | 3       | 683   |

Tabla 28.- Número de solicitudes de Siembra por tipo de cultivo por año.

En la figura 88 se muestra la cantidad de solicitudes de permiso en sus tres categorías, se observa además que hay una gran cantidad de solicitudes a nivel Experimental, seguido de Piloto y al último Comercial y que éstas disminuyeron significativamente a partir del año 2014

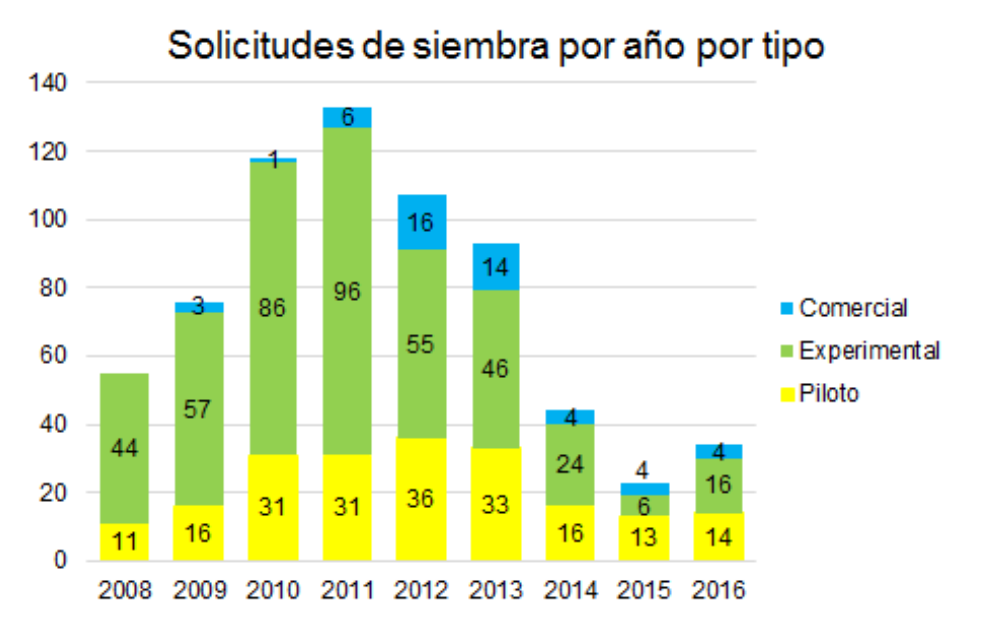

Figura 88.- Solicitudes de Siembra por categoría por año.

| Año  | Piloto | Experimental | Comercial |  |
|------|--------|--------------|-----------|--|
| 2008 | 11     | 44           | 0         |  |
| 2009 | 16     | 57           | 3         |  |
| 2010 | 31     | 86           | 1         |  |
| 2011 | 31     | 96           | 6         |  |
| 2012 | 36     | 55           | 16        |  |
| 2013 | 33     | 46           | 14        |  |
| 2014 | 16     | 24           | 4         |  |
| 2015 | 13     | 6            | 4         |  |
| 2016 | 14     | 16           | 4         |  |

Tabla 29.- Número de solicitudes de Siembra por tipo de cultivo por año.

Se observa en la figura 89 que las resoluciones de las solicitudes de siembra han sido en su mayoría positivas a lo largo de los años, sin embargo, a partir del año 2012 se observa un estancamiento de las resoluciones y un notable aumento de resoluciones negativas.

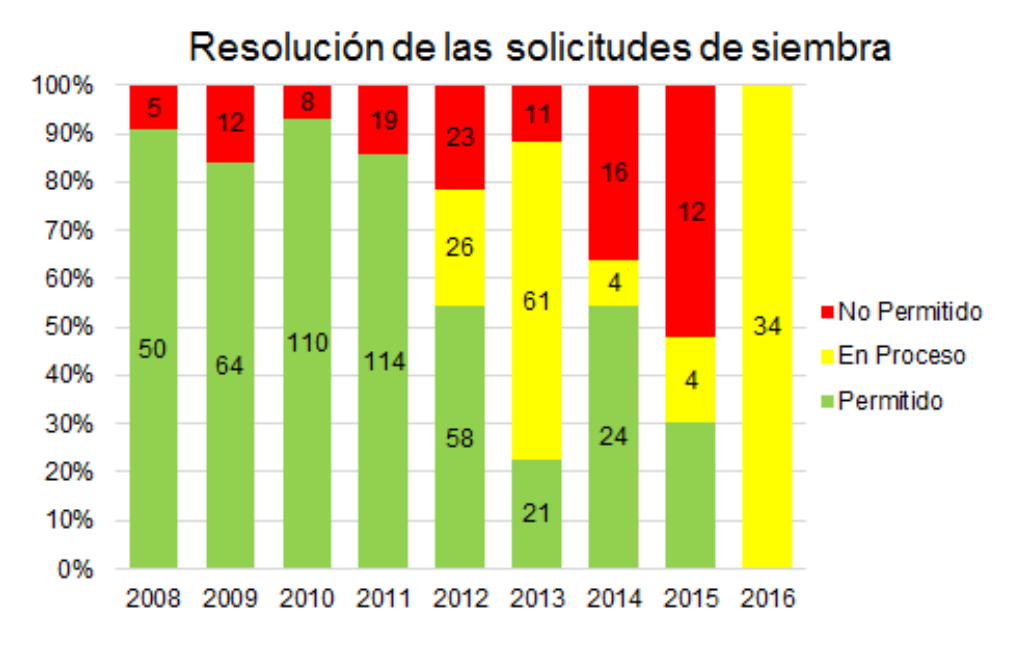

Figura 89.- Resoluciones de solicitudes de Siembra por año.

| Año          | Permitido | En Proceso | No Permitido |     |  |
|--------------|-----------|------------|--------------|-----|--|
| 2008         | 50        | 0          | 5            | 55  |  |
| 2009         | 64        | 0          | 12           | 76  |  |
| 2010         | 110       | 0          | 8            | 118 |  |
| 2011         | 114       | 0          | 19           | 133 |  |
| 2012         | 58        | 26         | 23           | 107 |  |
| 2013         | 21        | 61         |              | 93  |  |
| 2014         | 24        | 4          | 16           | 44  |  |
| 2015         | 7         | 4          | 12           | 23  |  |
| 2016         | 0         | 34         | 0            | 34  |  |
| <b>Total</b> | 448       | 129        | 106          | 683 |  |

Tabla 30.- Número de resoluciones de solicitudes de Siembra por año.

7.5.2.- Resoluciones positivas de permiso de siembra

A partir de la lista contenida en el **Anexo 2,** se elaboraron gráficos para representar el estatus de los eventos autorizados del 2008 al 2015, debido a que las solicitudes del año 2016 siguen en resolución.

Se muestra un gráfico que ilustra los cultivos permitidas para su siembra en sus tres categorías, más adelante se incluye un cuadro del tipo de permisos por cultivo.

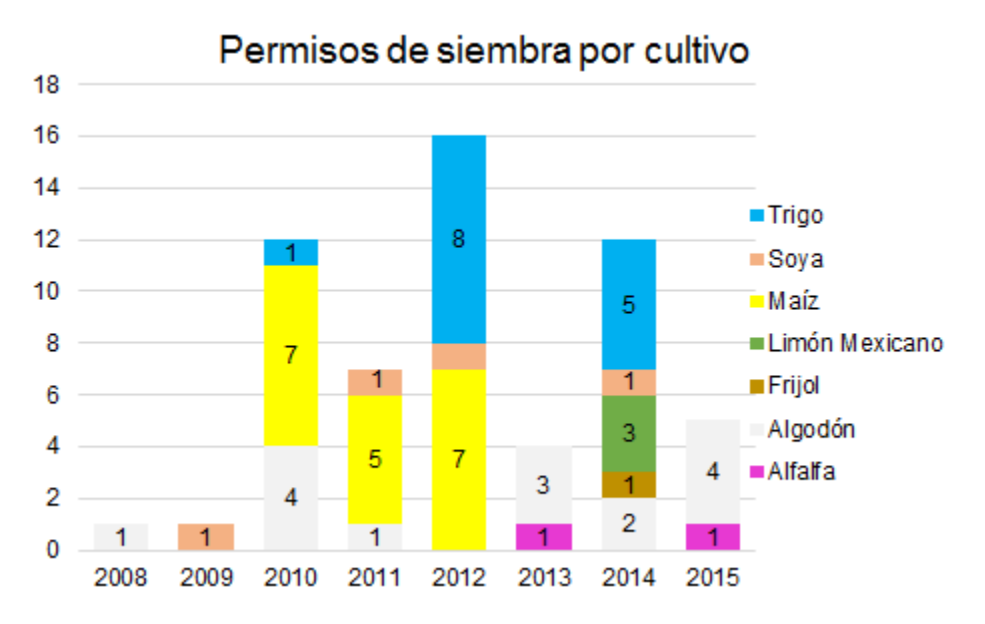

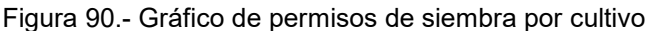

Se observa que a partir del 2013 no se han dado permisos de siembra para maíz, que el algodón y la soya han tenido continuidad en permisos y que el trigo tiene un número de permisos considerables.

| Año   | Afalfa | Algodón        | Canola | 를 | Limón mexicano | Maíz | eya | <b>Trigo</b> | Total      |
|-------|--------|----------------|--------|---|----------------|------|-----|--------------|------------|
| 2008  | 0      | 1              | 0      | 0 | 0              | 0    | 0   | 0            | 1          |
| 2009  | 0      | 0              | 0      | 0 | 0              | 0    | 1   | 0            | 1          |
| 2010  | 0      | 4              | 0      | 0 | 0              | 7    | 0   | 1            | 12         |
| 2011  | 0      | 1              | 0      | 0 | 0              | 5    | 1   | 0            | 7          |
| 2012  | 0      | 0              | 0      | 0 | 0              | 7    | 1   | 8            | 16         |
| 2013  | 1      | 3              | 0      | 0 | 0              | 0    | 0   | 0            | 4          |
| 2014  | 0      | $\overline{c}$ | 0      | 1 | 3              | 0    | 1   | 5            | <u> 12</u> |
| 2015  | 1      | 4              | 0      | 0 | 0              | 0    | 0   | 0            | 5          |
| Total | 2      | 15             | 0      | 1 | 3              | 19   | 4   | 4            | 58         |

Tabla 31.- Número de permisos de siembra por cultivo.

Se tiene un gran número de permisos a nivel experimental, algunos en programa piloto y solo 3 a nivel comercial, los cuales son:

Algodón: MON-00531-6 x MON-01445-2

MON-15985-7 x MON-88913-8

Soya: MON-04032-6

A continuación, en este gráfico se muestran los tipos de permiso de siembra por año.

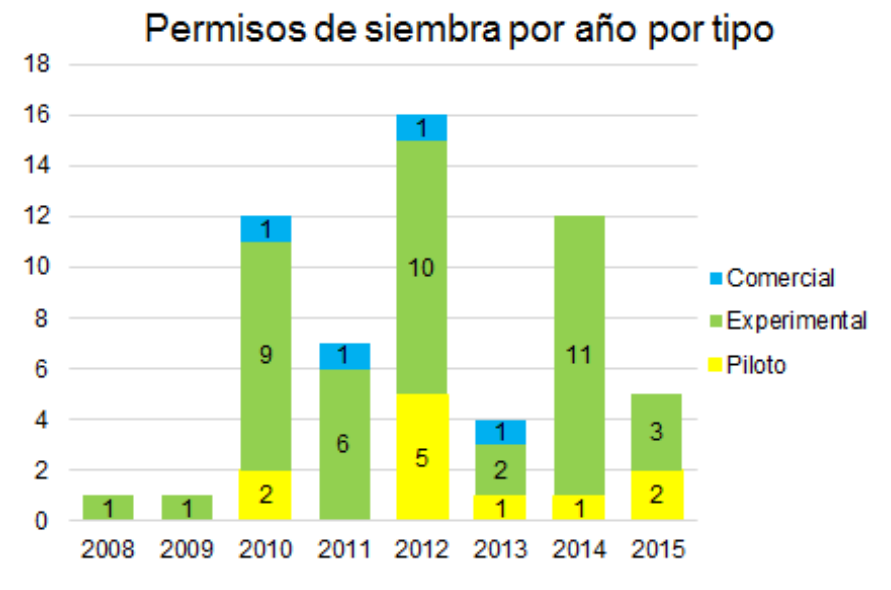

Figura 91.- Tipos de permiso de siembra por año.

Se realizó el conteo de los tipos de permisos en sus tres categorías en función del tipo de cultivo.

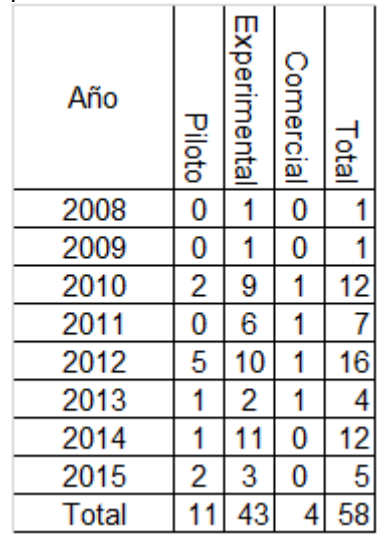

por

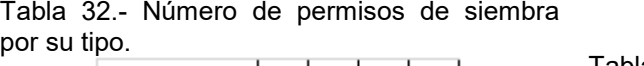

Tabla 33.- Número de autorizaciones por tipo de cultivo.

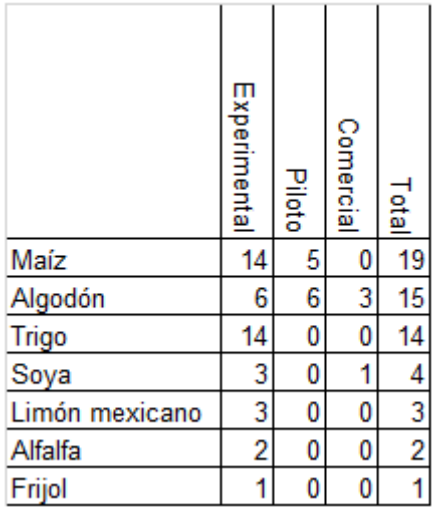

#### 7.6.- Evaluación de la matriz de datos y el software

La opinión de los expertos después de conocer la matriz de datos y ver la demostración del software GMOseek, se separa en dos puntos: (A) Personales en dónde se cita la opinión del experto y (B) Generales: donde se mencionan los puntos que tienen en común.

# 7.6.1.- Opinión personal de los expertos

(A) Dra. Maricarmen Quirasco Baruch. Profesor - Investigador Titular A de T. C. de la Facultad de Química - UNAM

Destaca que la existencia de la matriz de datos de OGM de eventos autorizados en México le es útil para el desarrollo de sus actividades ya que le ahorra mucho tiempo en la consulta de las bases de datos internacionales puesto que no tienen la información concordante además de que la matriz de datos muestra los eventos autorizados en México, información que tampoco es tan fácil de encontrar en los portales públicos

Sugiere además incluir en la matriz de datos el número de copias de cada elemento genético con la finalidad de utilizarlos para interpretar los resultados de cuantificación correctamente

Acerca del software, reconoció su utilidad para el apoyo a la toma de decisiones en el análisis de OGM, sin embargo, no se pudo profundizar más en el tema por cuestiones de tiempo.

(B) LCG. Salvador Ángel Romero Martínez. Coordinador de Bioinformática del Centro Nacional de Referencia en Detección de OGM - SENASICA

Expresa la gran utilidad que tiene la matriz de datos OGM con fines de detección de eventos GM, el ordenamiento de los datos y su uso sencillo, por otra parte, resalta la necesidad de adjuntar la información de las secuencias de cada evento, ya que para su labor le resulta más útil.

Acerca del software, no pudo emitir su opinión debido a falta de tiempo que requiere la presentación del mismo, así como su uso.

(C) QFB. Inocencio Piña Ramirez. Encargado del Laboratorio de Diagnóstico Molecular – Dirección General Comisión de Recursos Naturales (DGCORENA)

Resalta la necesidad de la implementación de la matriz de datos de OGM puesto que lo considera una herramienta de apoyo importante para el desempeño de sus actividades de detección en el laboratorio de la CORENA haciendo hincapié en su fácil acceso y manejo.

En cuanto al software destacó que es una herramienta que puede ayudar a optimizar el trabajo en el laboratorio, por lo que sería necesario probar su uso en el mismo para considerar su implementación.

# 7.6.2.- Opinión general

Los expertos consideran muy importantes las bases de datos en general, al igual que su manejo obligatorio para cualquier analista de OGM, sin embargo, en su mayoría expresan que éstas contienen una gran cantidad de información que no les es útil para su labor ya que están diseñadas para satisfacer otro tipo de necesidades en el contexto de otros países. Por lo que hacen hincapié sobre la importancia del uso de ésta matriz de datos diseñada en el contexto de México, concentrando la información, ya que les ahorra el tiempo en la consulta, además de ser una herramienta fiable, robusta, dinámica y de fácil acceso.

# 8.- Discusión de Resultados

La organización de los elementos genéticos en una tabla, dando como resultado a la matriz de datos, es un concepto que nació a partir del trabajo de Waiblinger en el año 2008 (Waiblinger H-U et al., 2008) y ha sido ampliamente utilzado por otras personas como (Van den Bulcke et al., 2010), (Waiblinger et al., 2010), (Holst-Jensen A el al., 2012), (Randhawa, G. J. et al., 2014), (Block et al., 2013) que resaltan la utilidad que tiene su uso para el análisis de OGM, cada uno de ellos la adapta para cumplir con sus actividades y objetivos particulares.

En México, no se tiene conocimiento del uso y/o publicación de libre acceso de esta herramienta para los fines de detección e identificación de OGM, por lo que la generación de la matriz de datos adecuada al contexto del país implica un beneficio para la labor de los laboratorios de detección en México, además de que la misma puede adaptarse también para cubrir en mayor o menor grado las necesidades de cada experto en diferentes rubros como son: la cuantificación y secuenciación.

Existen varios sistemas de soporte de decisión, para el caso de OGM los más conocidos son: JRC GMO-Matrix (Angers-Loustau A et al., 2014) y GMOseek (Morisset D et al., 2014), sin embargo, el primero esta desarrollado acorde a la legislación europea, por lo que no contiene del todo la información de los eventos autorizados y permitidos en el México, por otro lado, el software GMOseek es una herramienta muy versátil en la que se puede visualizar y analizar la información, siempre y cuando esté organizada en una matriz de datos, lo que le permite adaptarse a las necesidades de cada país.

Es remarcable además la necesidad de contar con una fuente de información fiable de las secuencias de ADN de cada uno de los elementos genéticos contenidos en la matriz de datos de OGM de México, razón por la cual también es altamente recomendable la base de datos BCH que es el portal del CIISB el cual alberga los documentos más recientes de regulación de México para el uso de OGM.

# 9.- Conclusiones

Las bases de datos de OGM cuentan con una gran cantidad de información que puede ser utilizada para fines específicos como la detección, identificación, cuantificación y secuenciación, por lo que es fundamental que el usuario cuente con las herramientas necesarias para extraer solo la información que le resulte útil para sus actividades.

El modelo de matriz de datos resulta una estrategia costo-eficiente para los fines de detección e identificación de OGM autorizados y permitidos en México, ya que disminuye el tiempo invertido en la consulta de éstos en las bases de datos internacionales. Por otro lado la adaptación de la matriz de datos al DSS GMOseek permite reducir el número de análisis para detectar e identificar eventos GM presentes en el país

En este trabajo se han identificado elementos genéticos exclusivos para detectar e identificar a cada tipo de cultivo: maíz (26), algodón (10), soya (16), alfalfa (2), jitomate (3), canola (3) y papa (3).

El screening empleando exclusivamente el promotor CAMV 35s (considerando sus variedades: p-FMV 35s y p-e 35s) y el terminador NOS no son suficientes para detectar a todos los OGM Autorizados y permitidos en México ya que quedan excluidos un 5% de los eventos para Maíz, 21% para Algodón y 73% para Soya. Por lo que se sugiere incluir los elementos genéticos p-ubi(ZM) y p-glb1 para Maíz, p-h4a748, p-TSF1 y bar para Algodón para de esta manera asegurar la detección del 100%.

En el caso de la Soya como se mencionó en la sección 7.4.4 el tamizaje no tiene relevancia, por lo que se debe realizar el análisis directo de los cinco elementos genéticos sugeridos por el software.

En cuanto a los eventos que han obtenido un permiso de siembra a nivel comercial son: Algodón: Eventos apilados MON-00531-6 x MON-01445-2 y MON-15985-7 x MON-88913-8 y Soya: MON-04032-6

México ha desarrollado dentro de sus instituciones públicas cultivos GM de importancia comercial con características únicas como: trigo, limón, naranja y frijol de los cuales tienen permiso de siembra a nivel experimental, destacando al limón que se espera que obtenga su permiso a nivel piloto.

La implementación de esta herramienta en los laboratorios de detección de OGM en México puede contribuir a la optimización de los recursos materiales, financieros y humanos, además de proporcionar una base de datos de OGM acorde al contexto de nuestro país.

10.- Referencias Consultadas:

Arellano-García, C. (2003). Derecho Internacional Público, 2003. México, D.F., 186.

Ariel, A., Alba, E., Jorge, G., Diana, L. (2008). Detección de Organismos Genéticamente Modificados. En: CIBIOGEM, PNUD. Bioseguridad en la aplicación de la biotecnología y el uso de los organismos genéticamente modificados, 2008. México, D.F., 209-217.

Angers-Loustau, A., Petrillo, M., Bonfini, L., Gatto, F., Rosa, S., Patak, A., and Kreysa, J. (2014). JRC GMO-matrix: a web application to support genetically modified organisms detection strategies. BMC Bioinformatics, 15(1):417.

Álvarez, L. (2009). Anexo 2: Análisis de la ley de bioseguridad de Organismos Genéticamente Modificados. En: Cámara de Diputados, LXI Legislatura. Colección estudios e investigaciones del centro de estudios para el desarrollo rural sustentable y la soberanía alimentaria, México. 2009, 193-203.

BATS, Centre for biosafety and sustainability. (2003). Genetically Modified (GM) Crops: molecular and regulatory details. 4-10.

Block, A., Debode, F., Grohmann, L., Hulin, J., Taverniers, I., Kluga, L., Barbau-Piednoir, E., Broeders, S., Huber, I., Van den Bulcke, M., Heinze, P., Berben, G., Busch, U., Roosens, N., Janssen, E., Žel, J., Gruden, K., and Morisset, D. (2013). The GMOseek matrix: a decision support tool for optimizing the detection of genetically modified plants. BMC Bioinformatics, 14(1):256.

Febles, R., González, P. (2002). Aplicación de la minería de datos en la bioinformática. ACIMED, 10(2):69-76.

Fernandez, S., Charles-Delobel, C., Geldreich, A., Berthier, G., Boyer, F., Collonnier, C., Coué-Philippe, G., Diolez, A., Duplan, M., Kebdani, N., Romaniuk, M., Feinberg, M., Bertheau, Y. (2005) J AOAC Int 88(2):547–557.

GMO-compass. (2012). Glosario [actualmente descontinuado] revisado en:

<http://www.gmo-compass.org/eng/glossary/163.event.html> [último acceso en diciembre de 2016]

[http://www.gmo-compass.org/eng/glossary/184.unique\\_identifier.html](http://www.gmo-compass.org/eng/glossary/184.unique_identifier.html) [último acceso en diciembre de 2016]

Holst-Jensen, A. (2001). DNA-based methods. En: GMO detection methods and validation. 2001. Norway, 2:1-2.

Holst-Jensen, A., Bertheau, Y., de Loose, M., Grohmann, L., Hamels, S., Hougs, L., Morisset, D., Pecoraro, S., Pla, M., den Bulcke, M. V., and Wulff, D. (2012). Detecting un-authorized genetically modified organisms (GMOs) and derived materials. Biotechnology Advances, 30(6):1318-1335.

James, C. (2012). The international service for the acquisition of agri-biotech applications (ISAAA). Ithaca, NY, 44.

Lusser, M., Parisi, C., Plan, D., and Rodríguez-Cerezo, E. (2012). Deployment of new biotechnologies in plant breeding. Nature Biotechnology, 30(3):231-239.

Monika, S., Rajesh, K., Bhoge., Randhawa, G. J. (2016). Crop-specific GMO matrix-multiplex PCR: A cost-efficient screening strategy for genetically modified maize and cotton events approved globally. Food Control, 70:271-280.

Morisset, D., Demšar, T., Gruden, K., Vojvoda, J., Štebih, D., and Žel, J. (2009). Detection of genetically modified organisms—closing the gaps. Nature Biotechnology, 27(8):700-701.

Morisset, D., Novak, P., Zupanič, D., Gruden, K., Lavrač, N., and Žel, J. (2014). GMOseek: a user friendly tool for optimized GMO testing. BMC Bioinformatics, 15(1):258.

Ortíz, G. S. (2008). Herramientas de la bioseguridad. En: CIBIOGEM, PNUD. Bioseguridad en la aplicación de la biotecnología y el uso de los organismos genéticamente modificados, México, D.F. 2008, 115-119.

Querci, M., Van den Bulcke, M., Žel, J., Van den Eede, G., and Broll, H. (2010). New approaches in GMO detection. Analytical and Bioanalytical Chemistry, 396(6):1991-2002.

Randhawa, G. J., Morisset, D., Singh, M., and Žel, J. (2014). GMO matrix: A costeffective approach for screening unauthorized genetically modified events in india. Food Control, 38:124-129.

Randhawa, G., Singh, M., and Sood, P. (2016). DNA-based methods for detection of genetically modified events in food and supply chain. Current Science, 110(6):1001-1009.

Secretaría del Convenio sobre la Diversidad Biológica (2000). Protocolo de Cartagena sobre Seguridad de la Biotecnología del Convenio sobre la Diversidad Biológica: texto y anexos. Montreal: Secretaría del Convenio sobre la Diversidad Biológica.

Van den Bulcke, M., Lievens, A., Barbau-Piednoir, E., MbongoloMbella, G., Roosens, N., Sneyers, M., and Casi, A. (2010). A theoretical introduction to" combinatory SYBR®green qPCR screening", a matrix-based approach for the detection of materials derived from genetically modified plants. Analytical and Bioanalytical Chemistry, 396(6):2113-2123.

Vasil, IK. (2002). The science and politics of plant biotechnology 2002 and beyond. En: Vasil IK (ed) Plant Biotechnology 2002 and Beyond: Proceedings of the 10th IAPTC&B Congress, Orlando, Florida, junio 23–28, 2002. Kluwer, Dordrecht/ Boston/London, 1–9.

Waiblinger, H.-U., Boernsen, B., and Pietsch, K. (2008). Praktische Anwendung für die Routineanalytik - Screening-Tabelle für den Nachweis zugelassener und nicht zugelassener gentechnisch veränderter Pflanzen. Dtsch Lebensm Rundsch 104(6):261–264.

Waiblinger, H.-U., Grohmann, L., Mankertz, J., Engelbert, D., and Pietsch, K. (2010). A practical approach to screen for authorised and unauthorised genetically modified plants. Analytical and Bioanalytical Chemistry, 396(6):2065-2072.

# ANEXO 1

# Matriz de datos de OGM

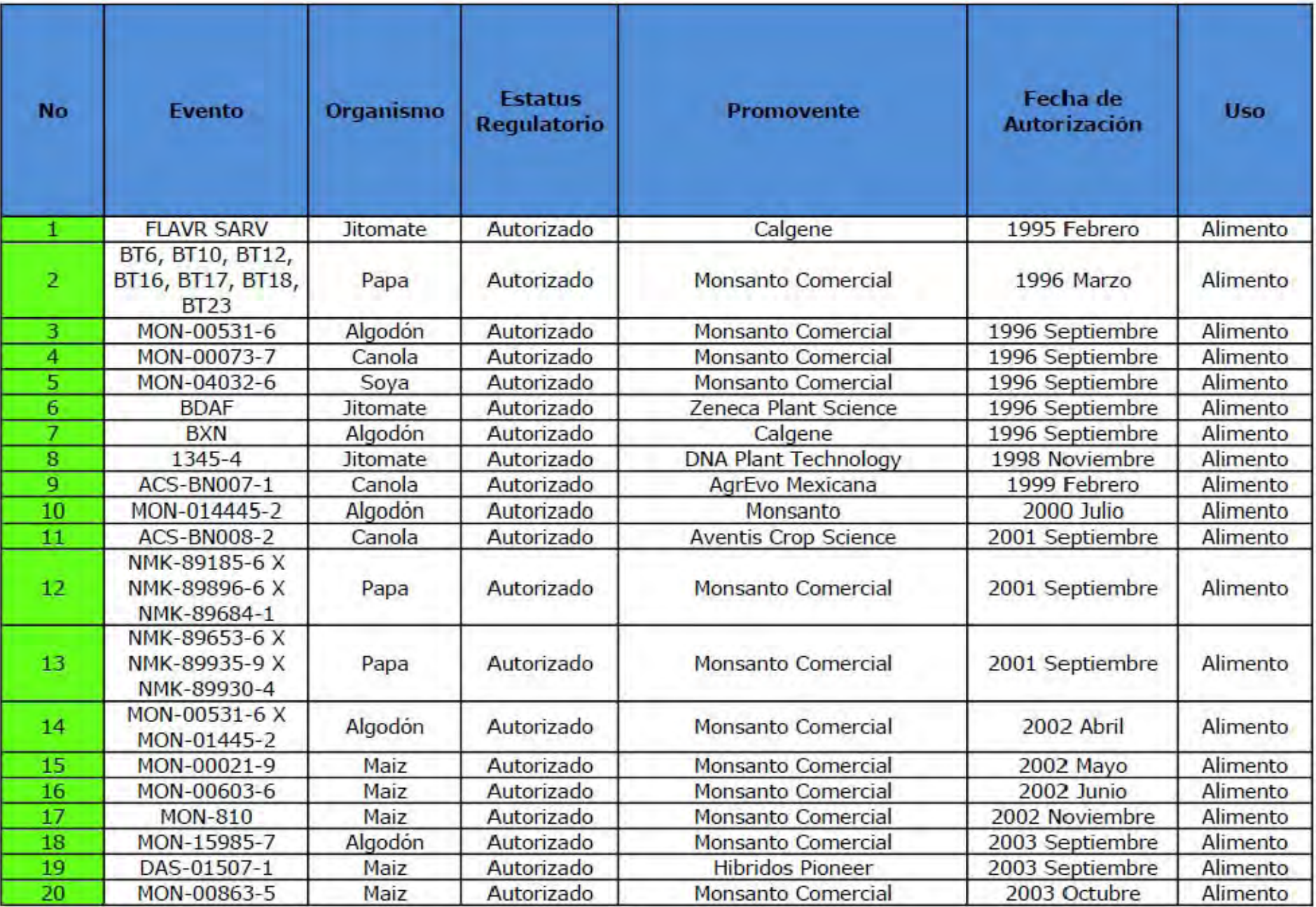

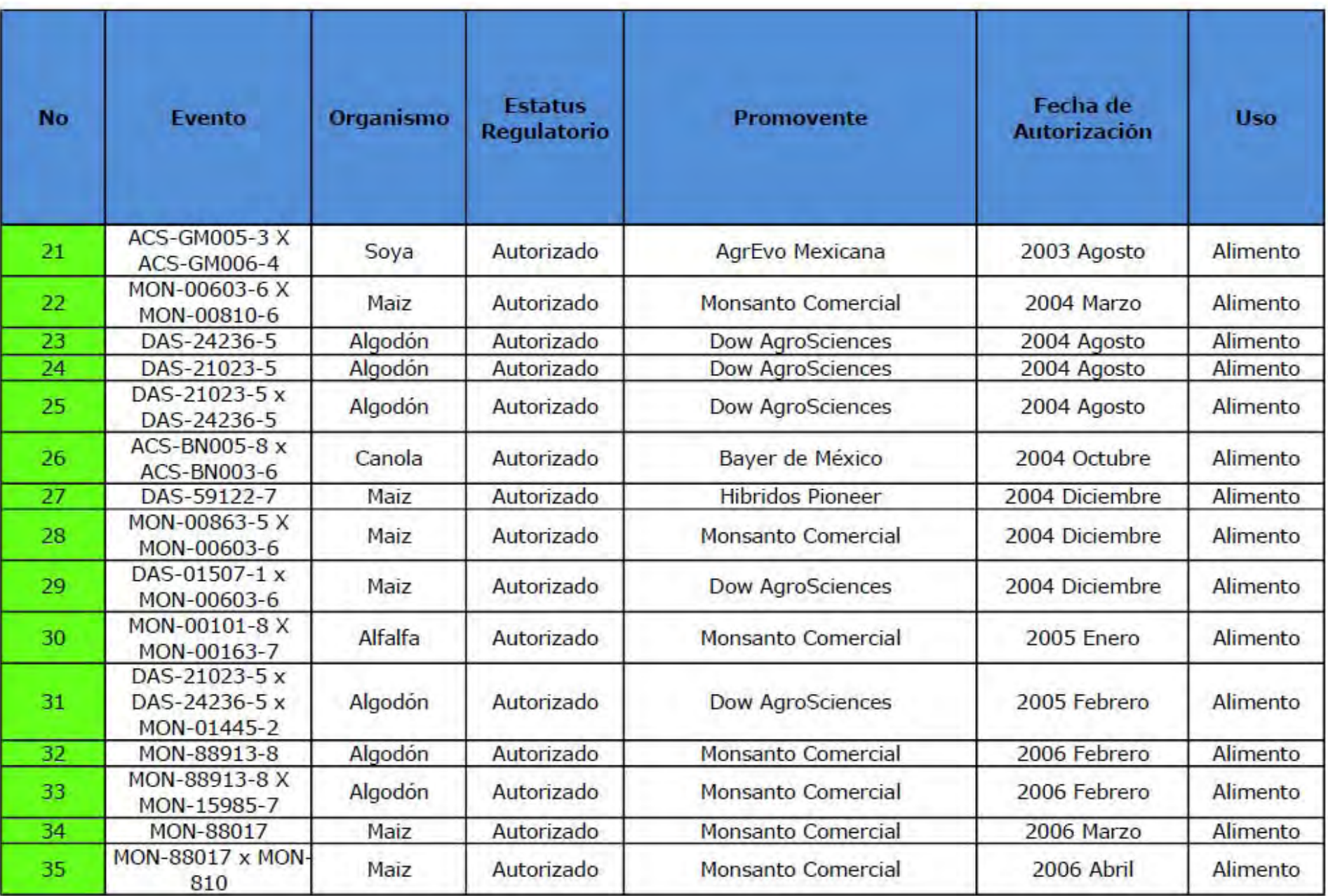

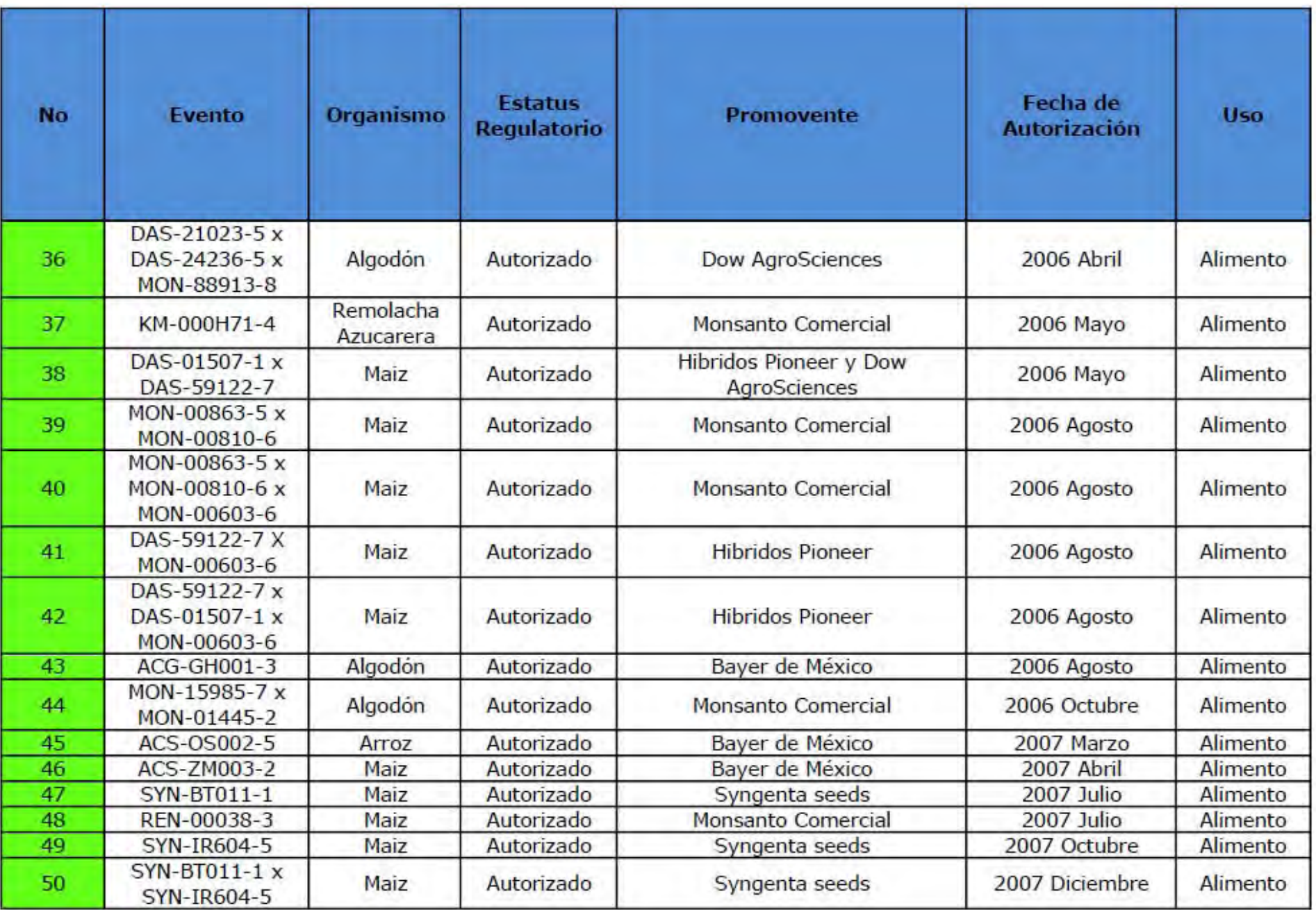

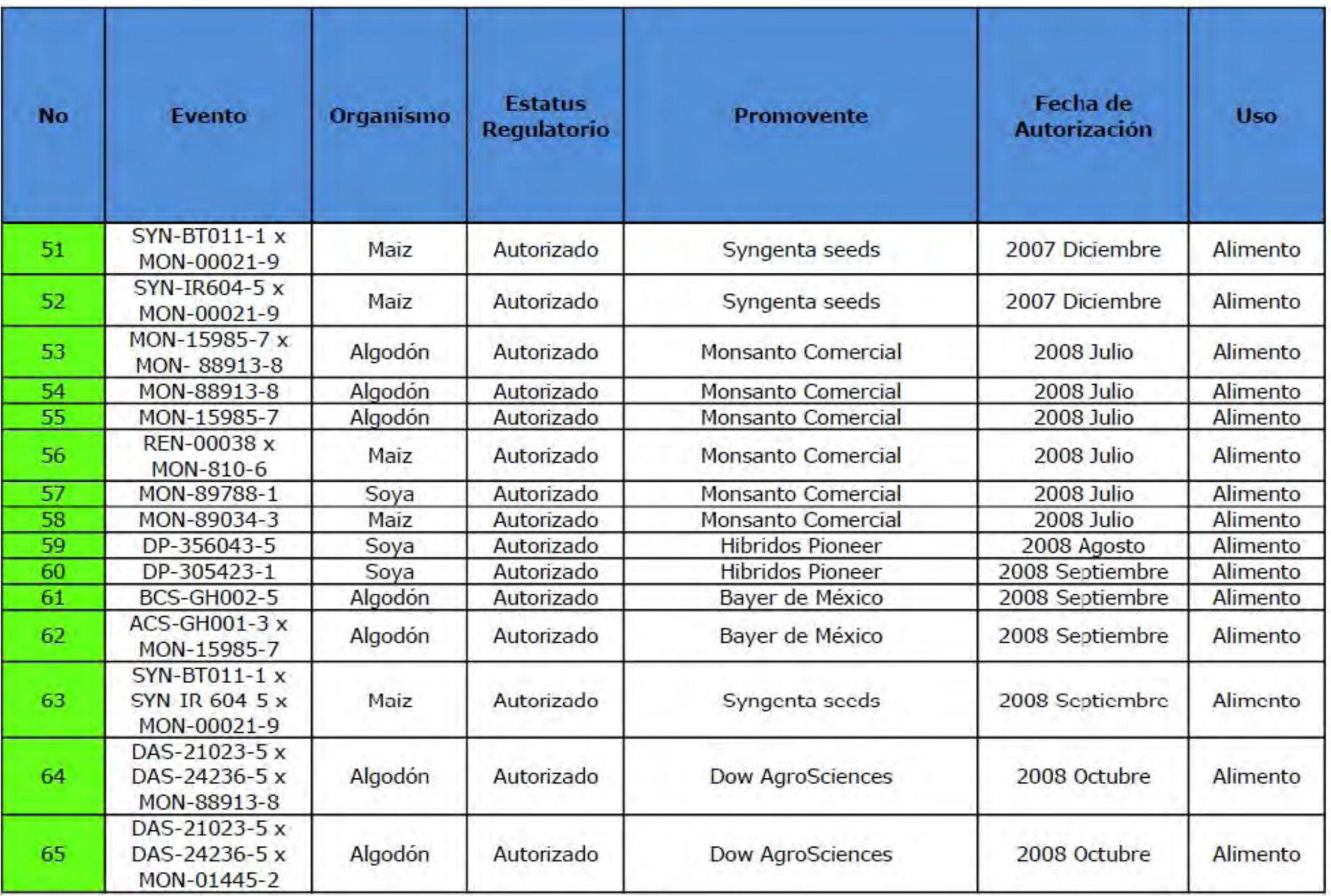

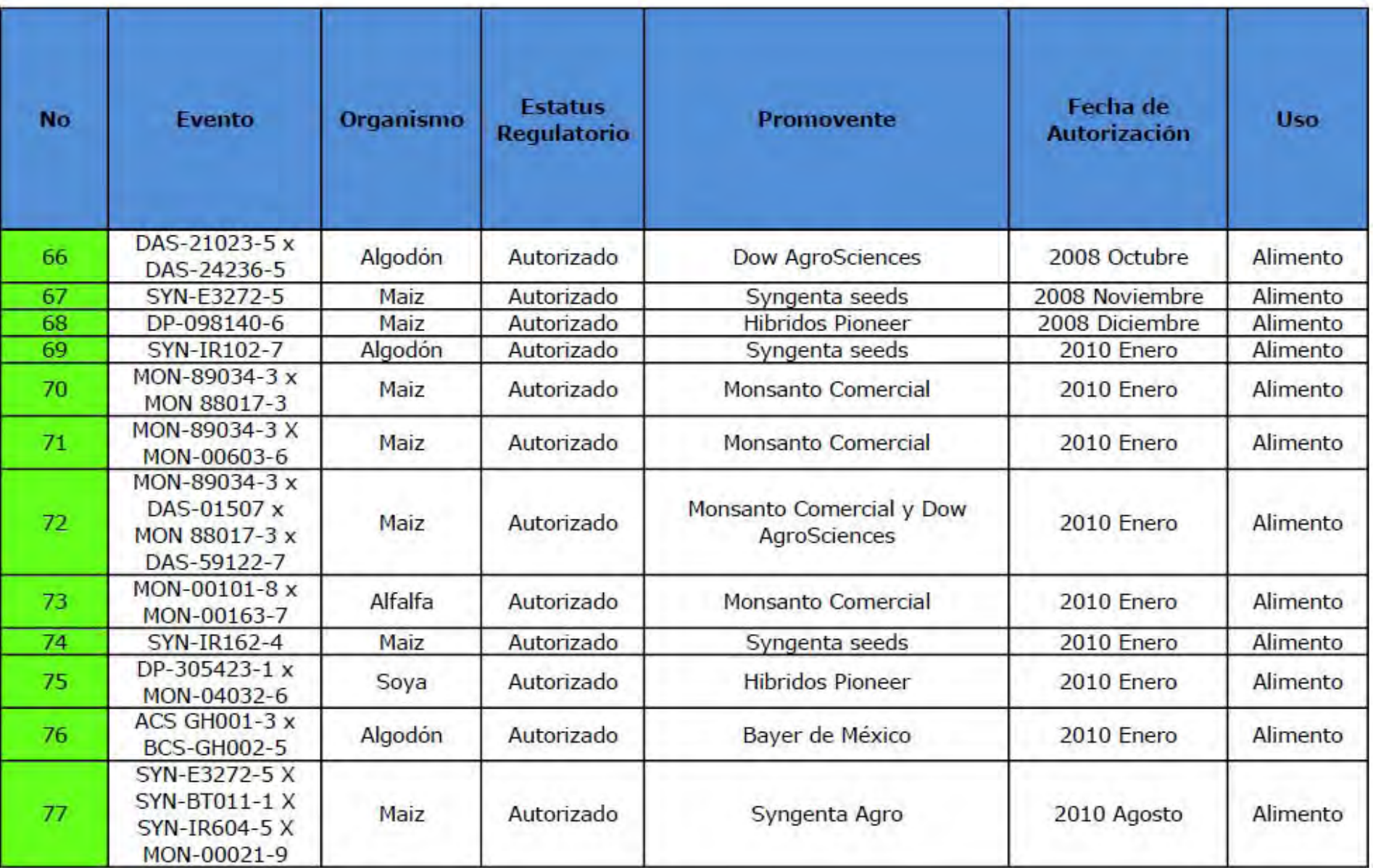

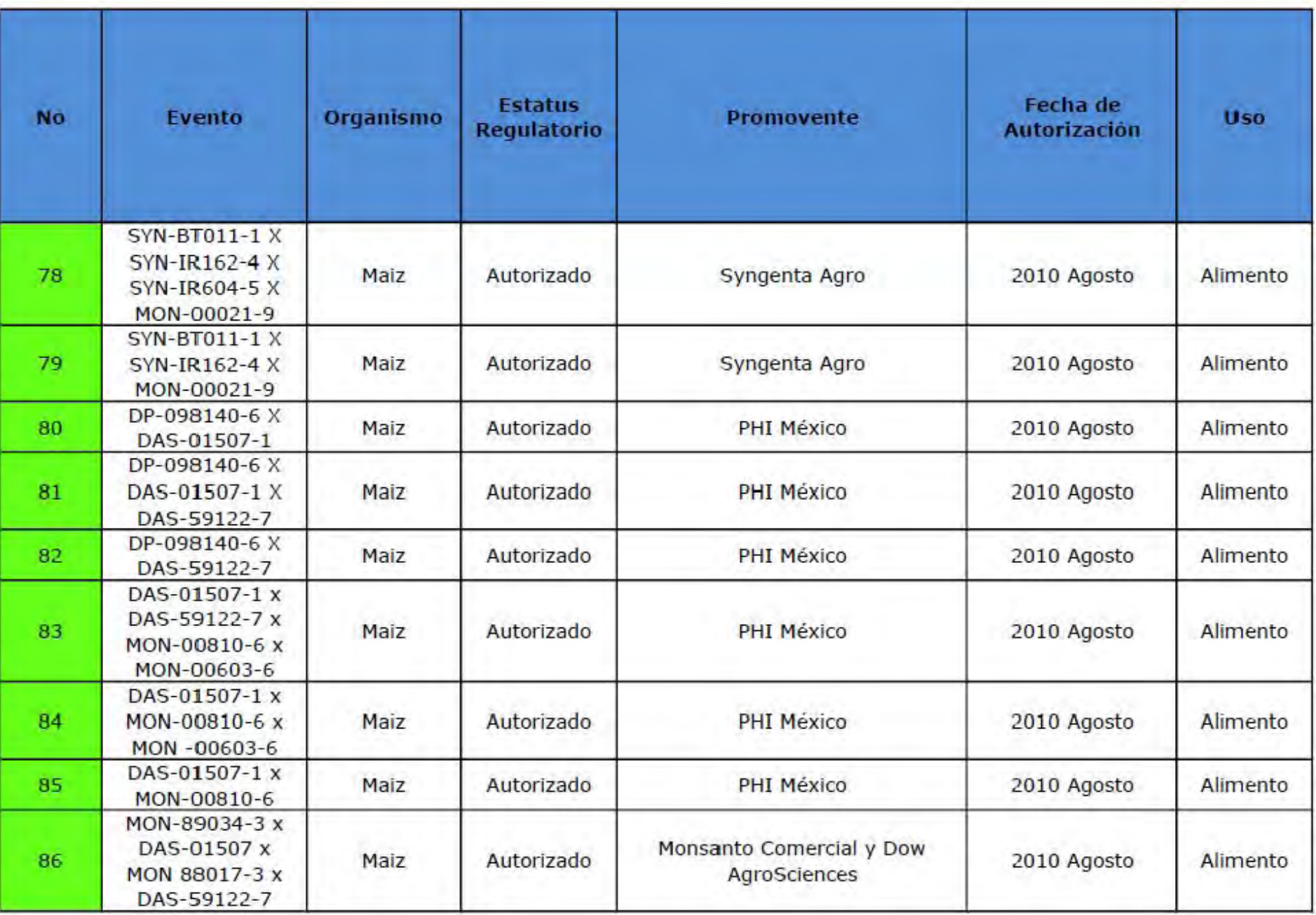

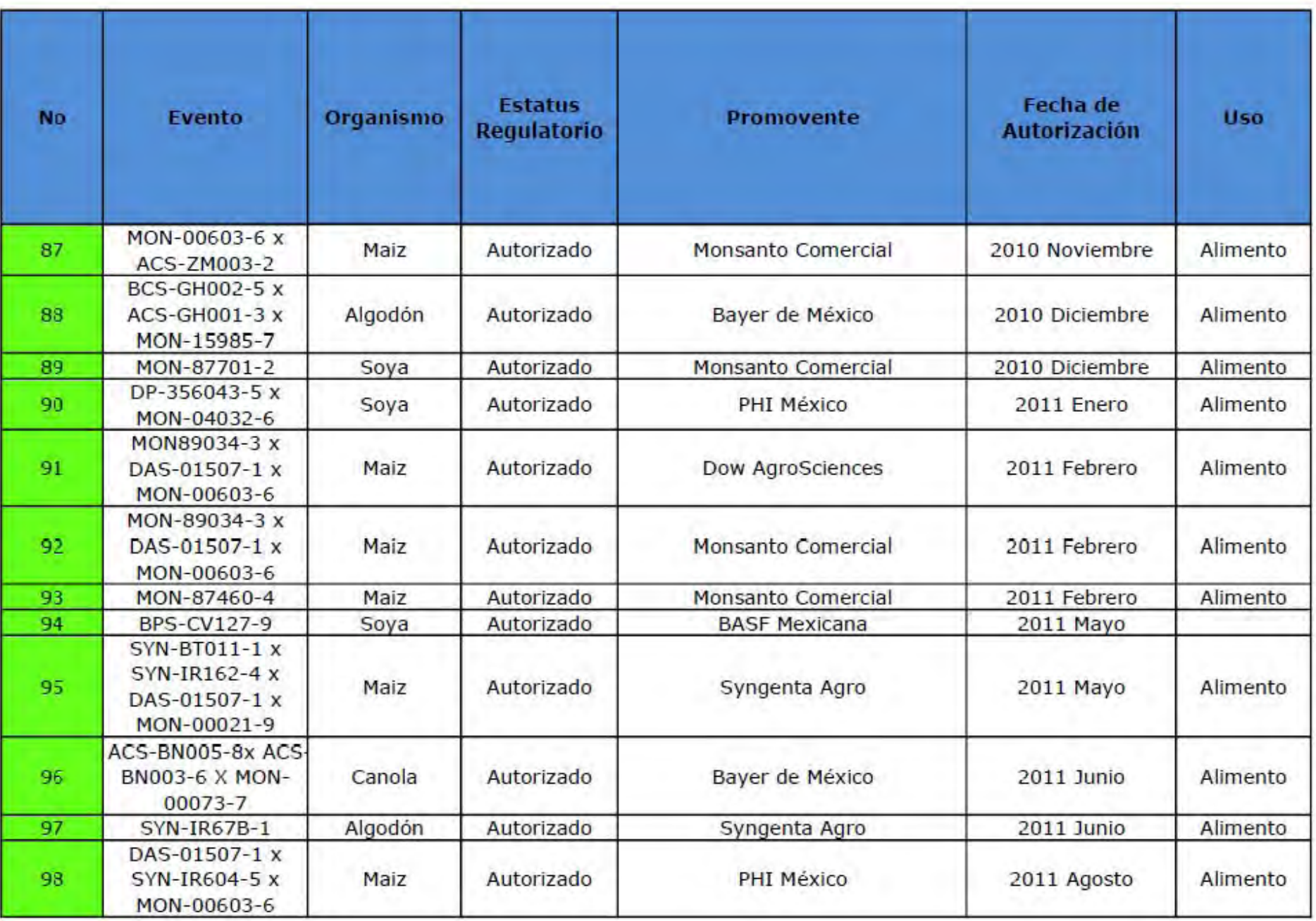

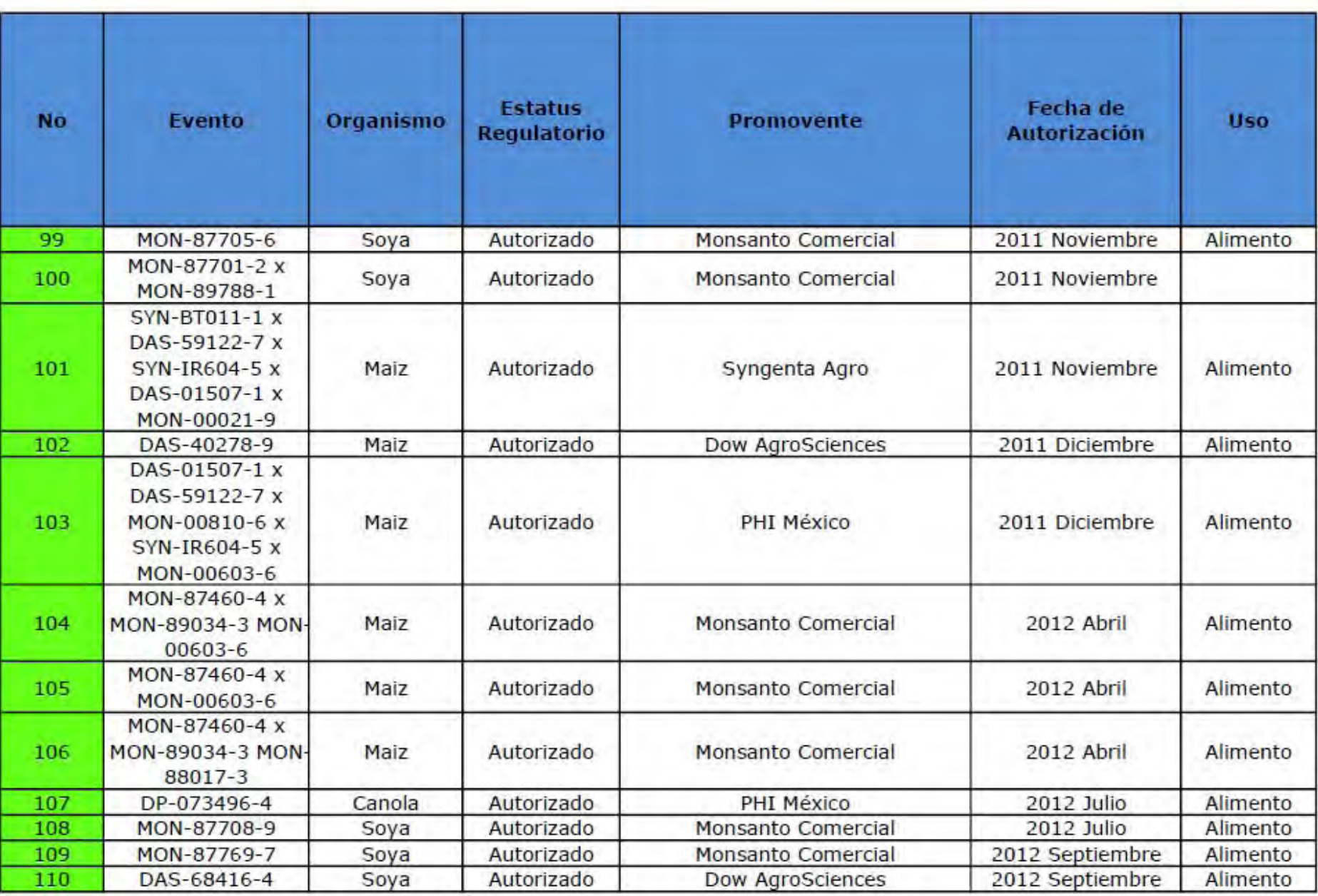

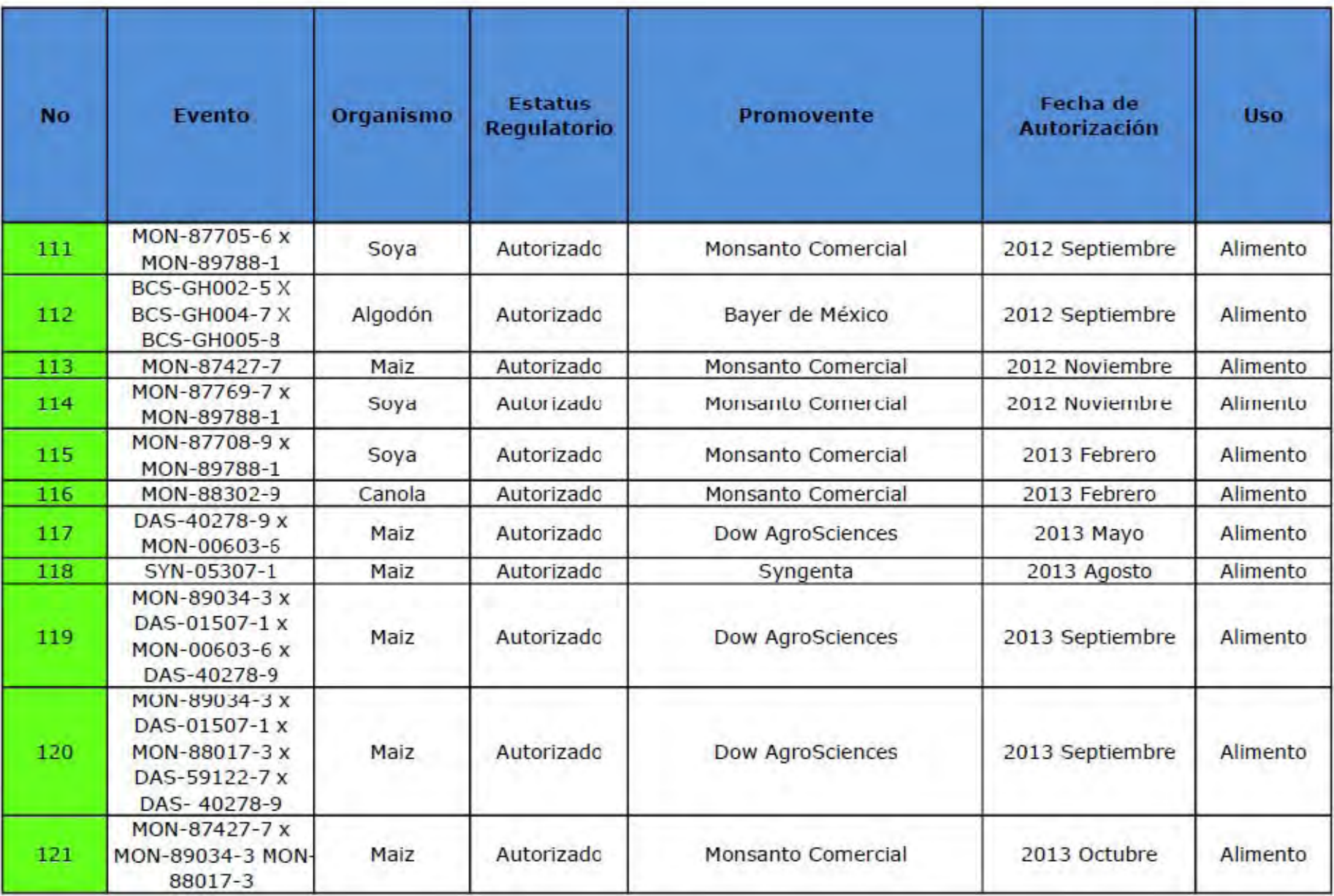

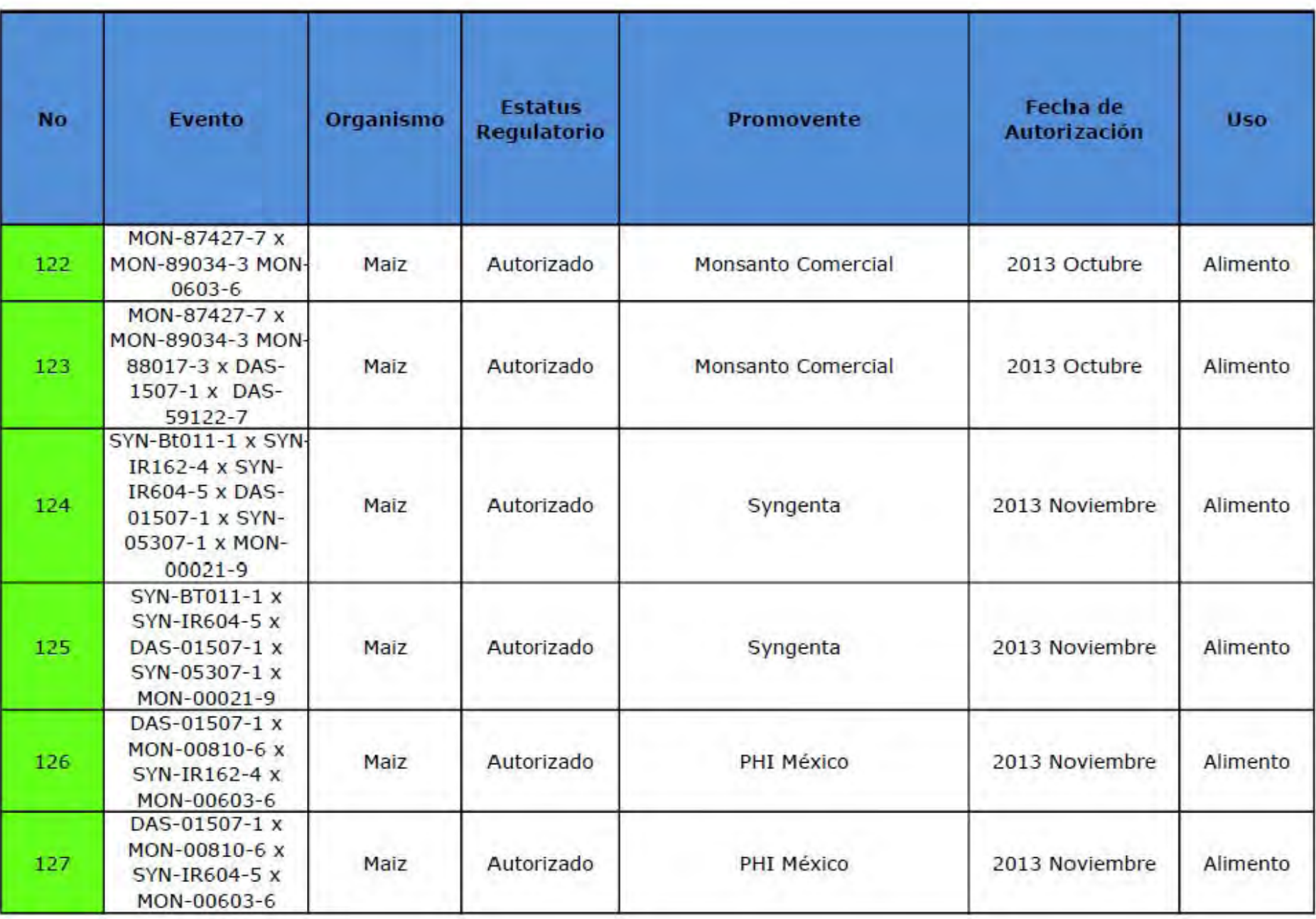

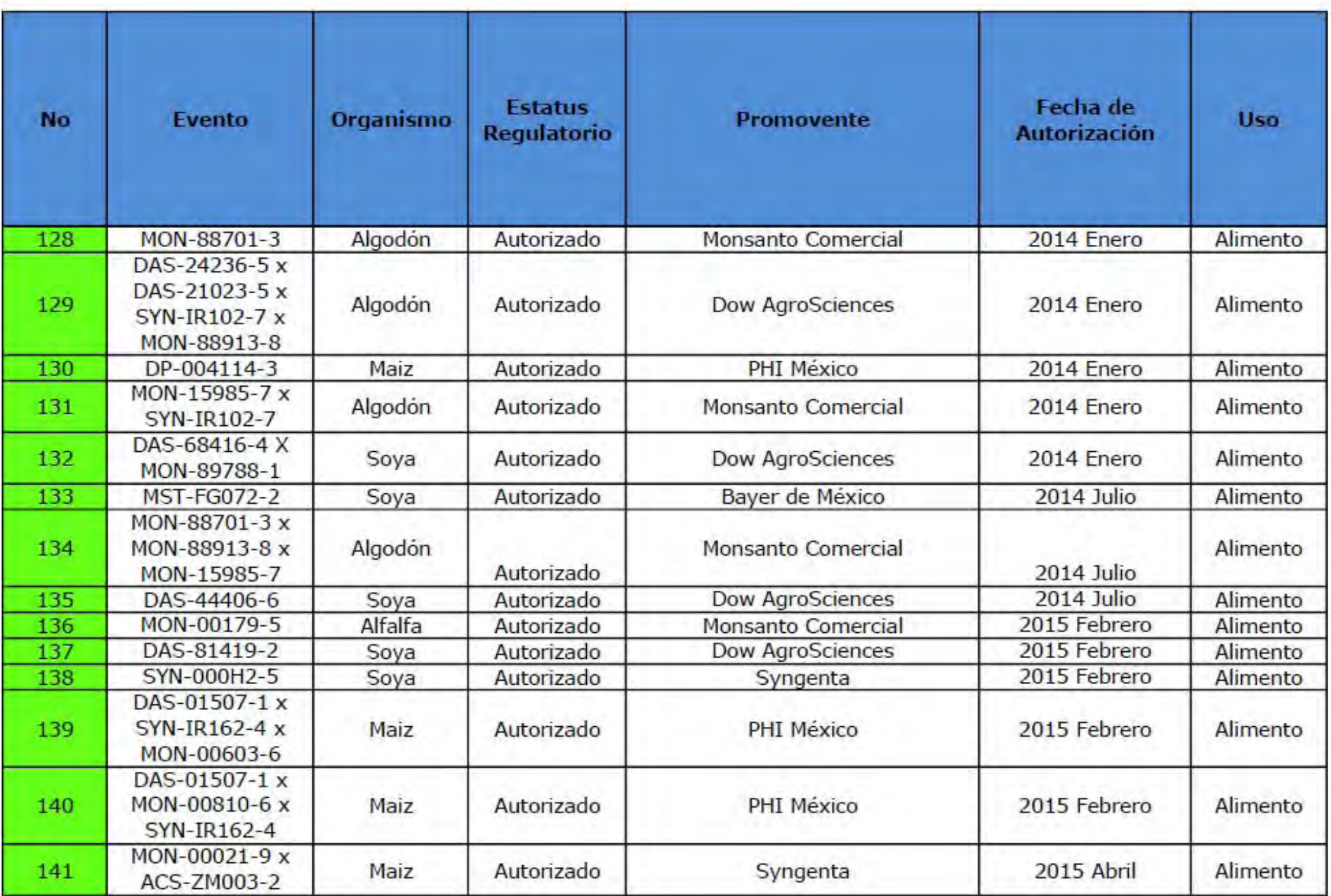

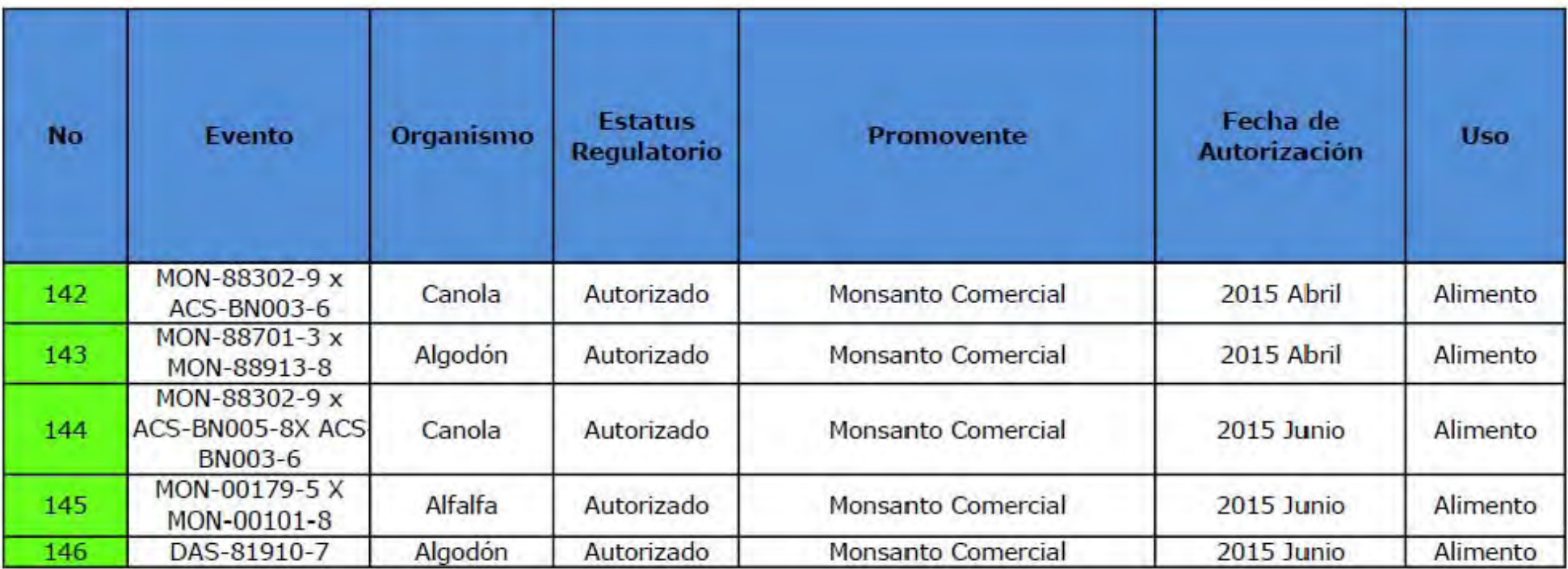

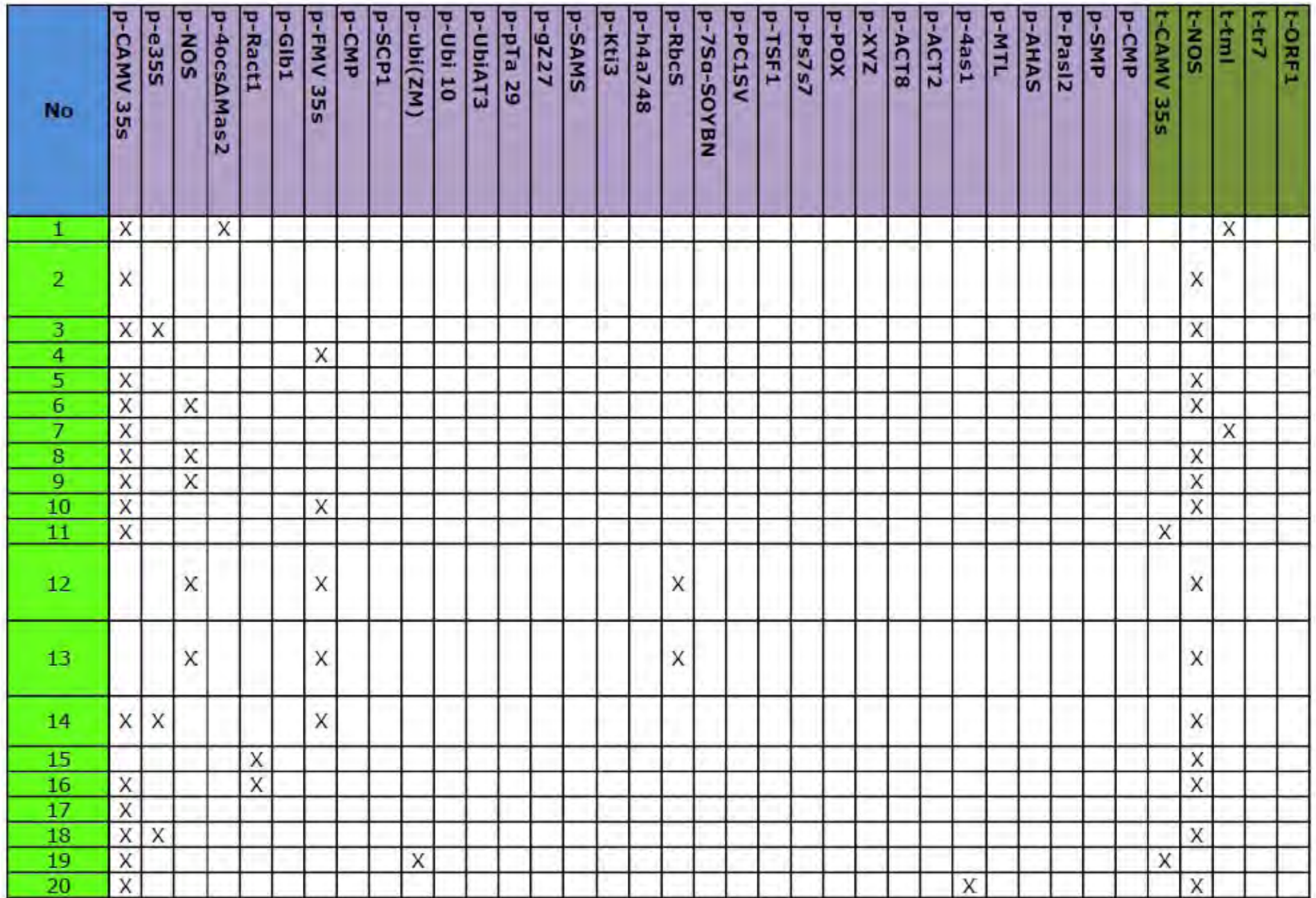

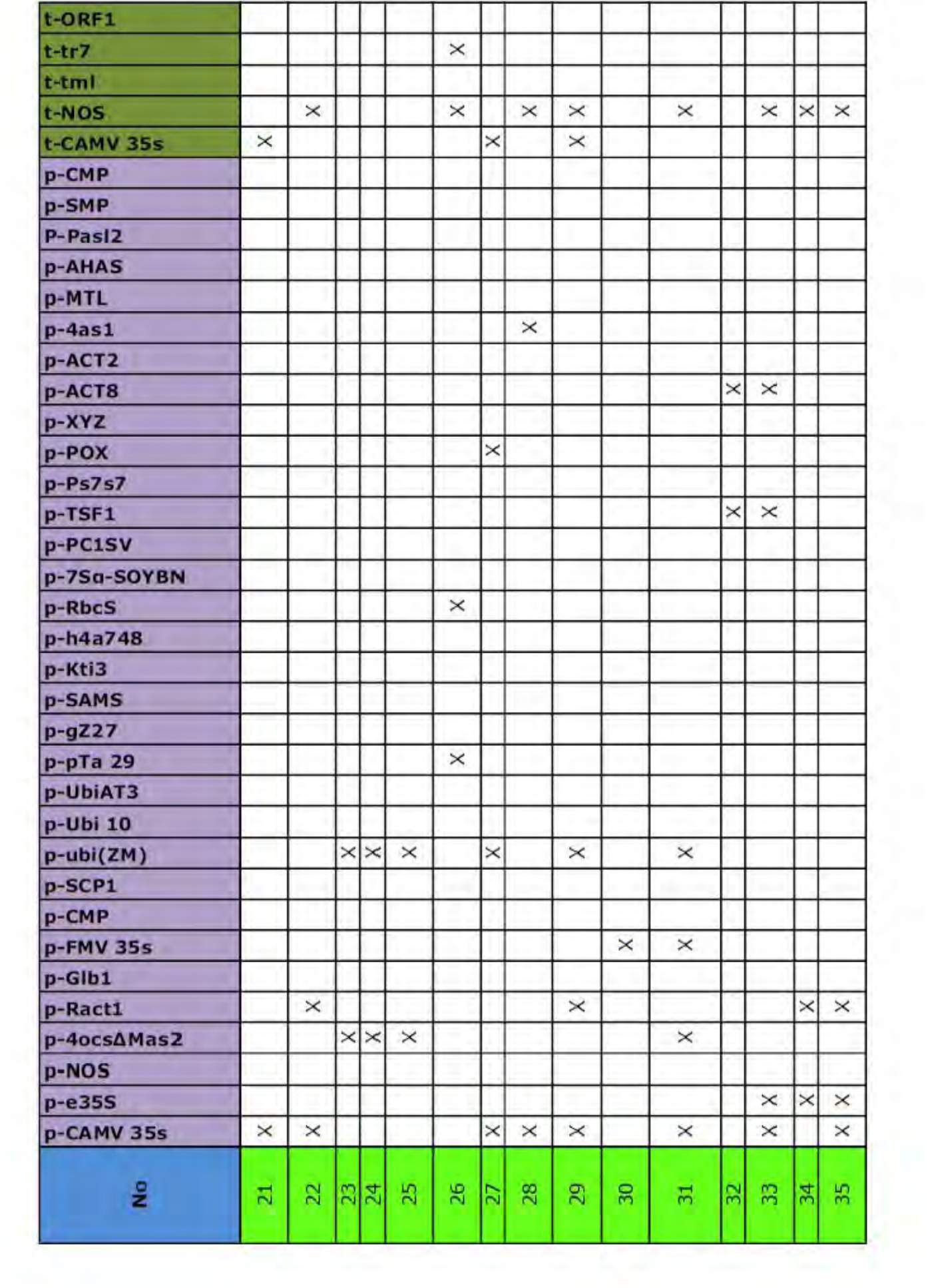

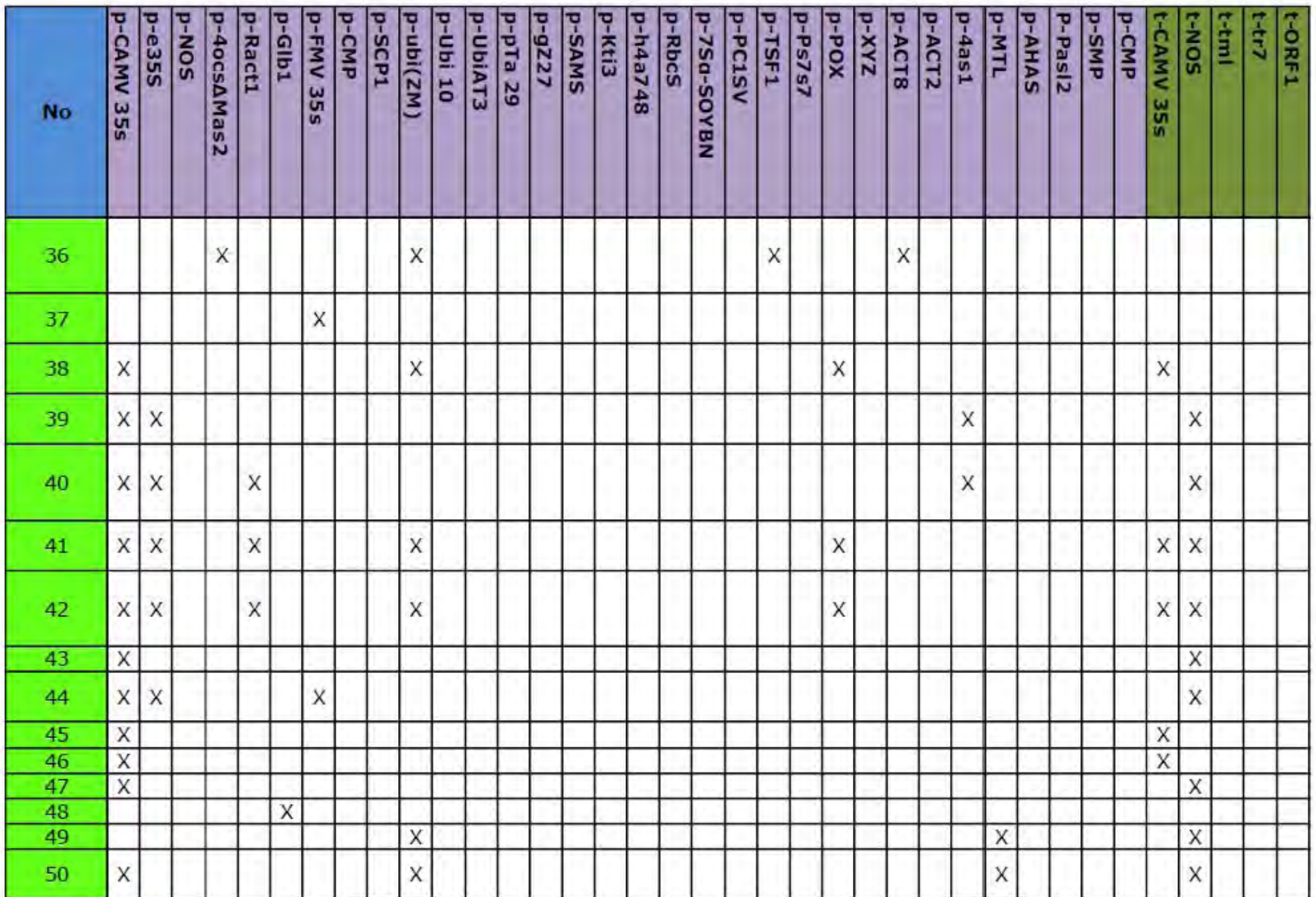
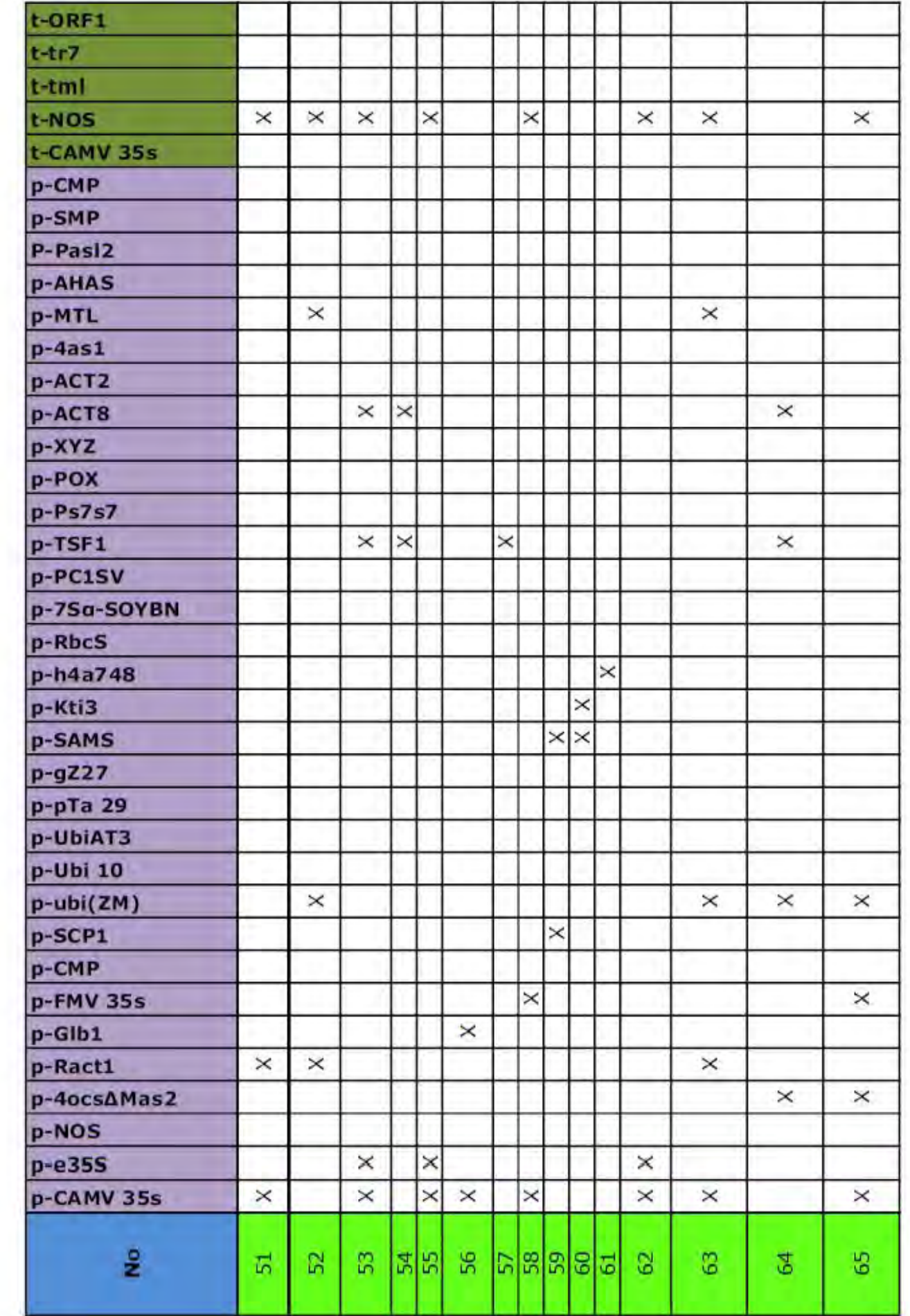

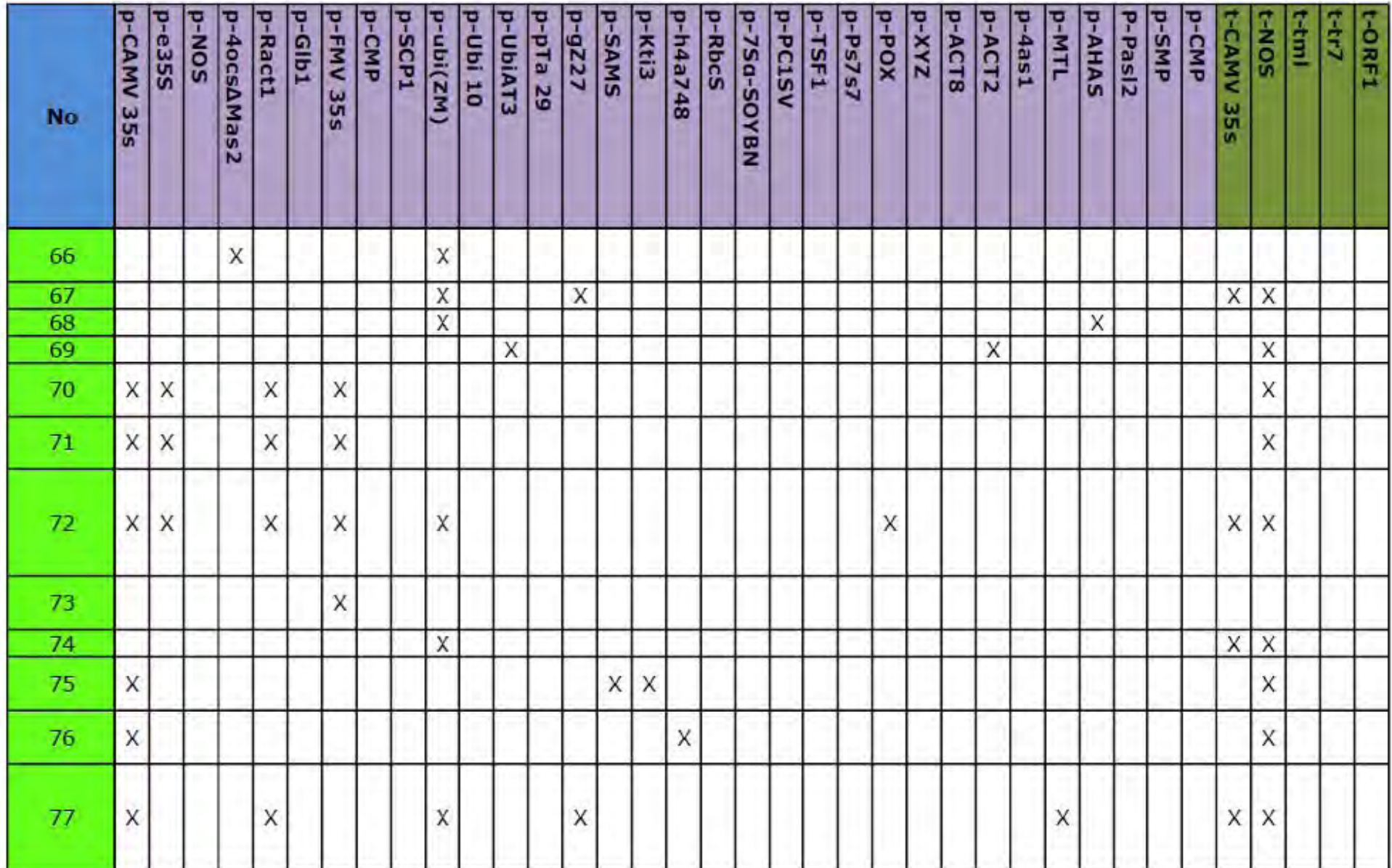

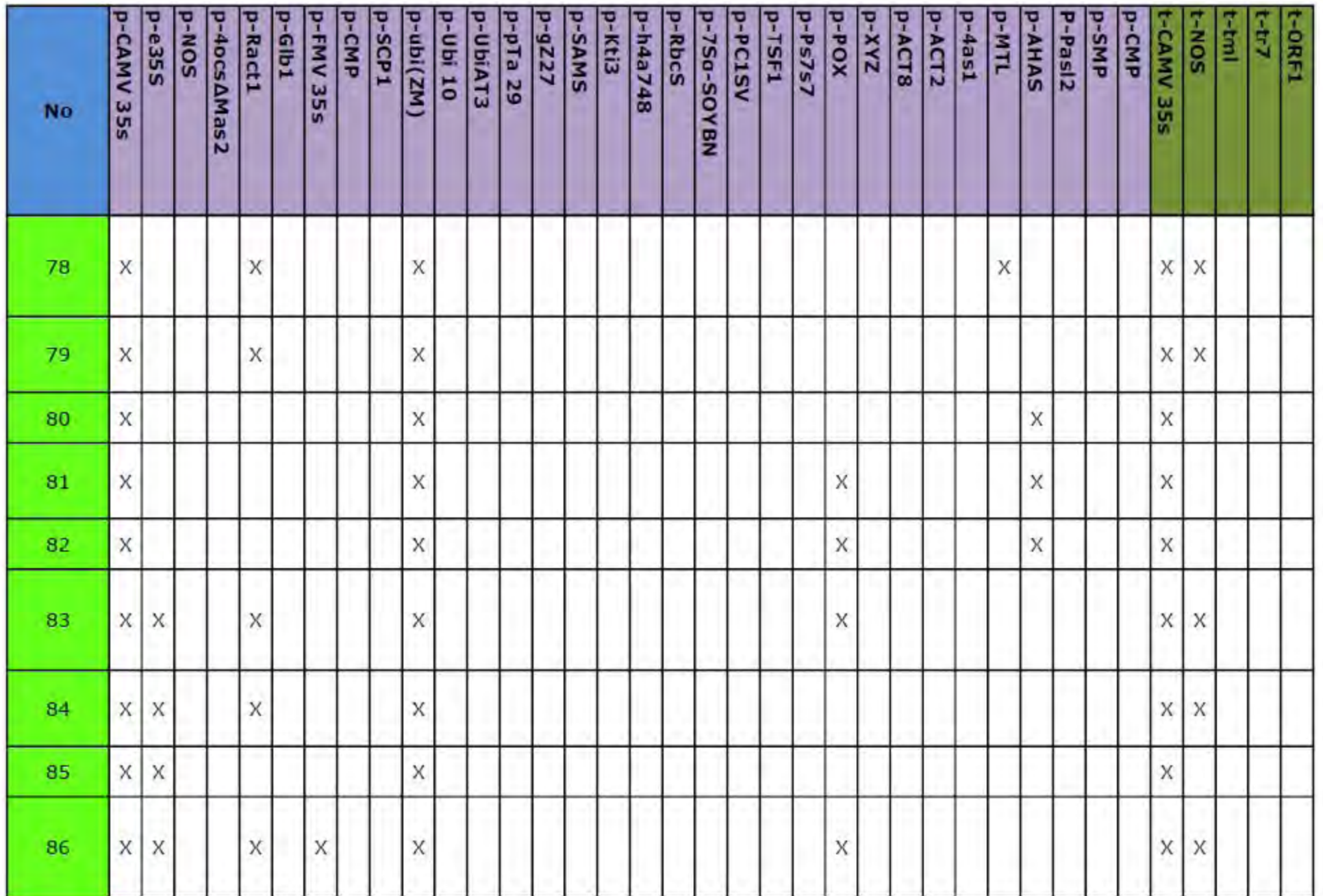

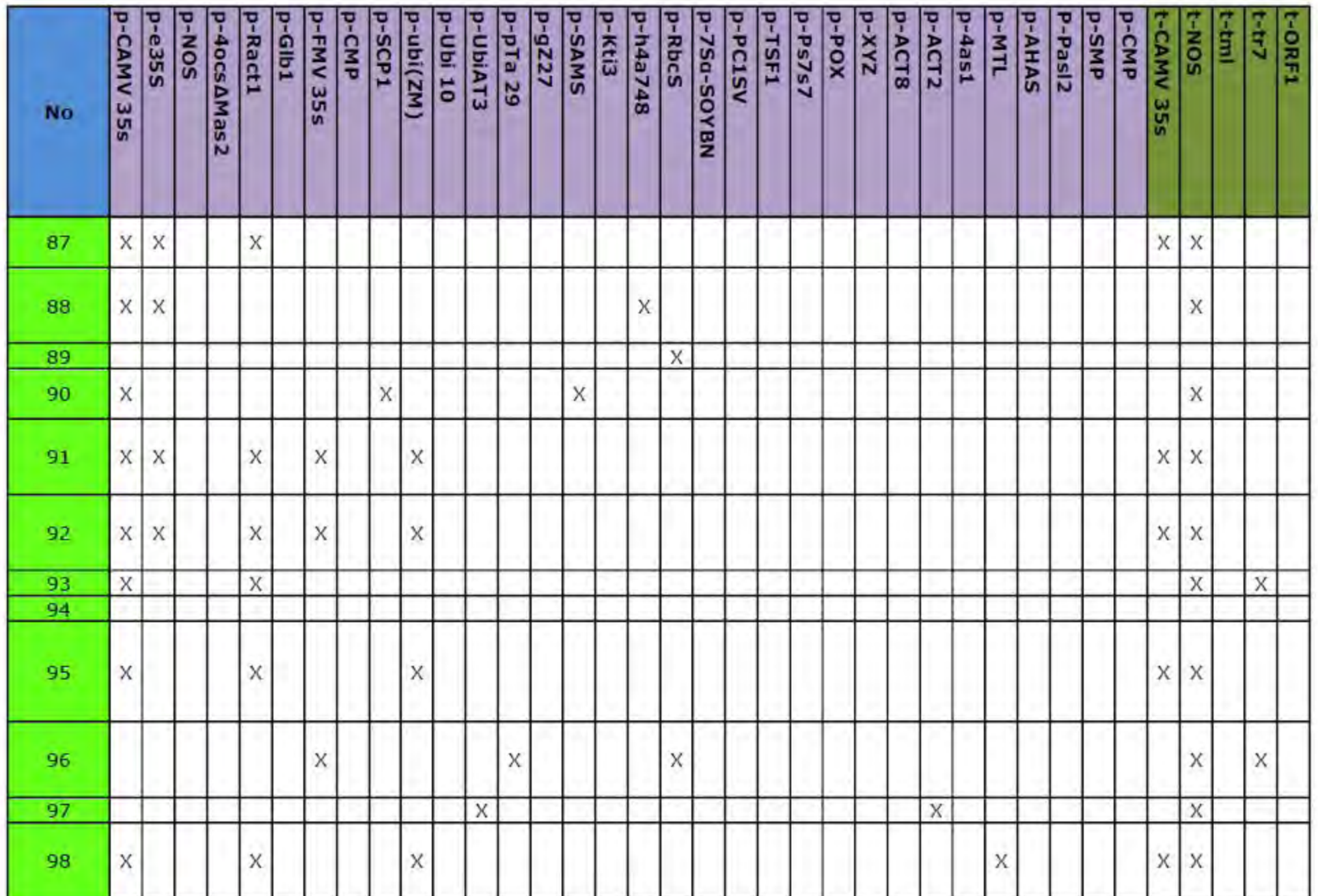

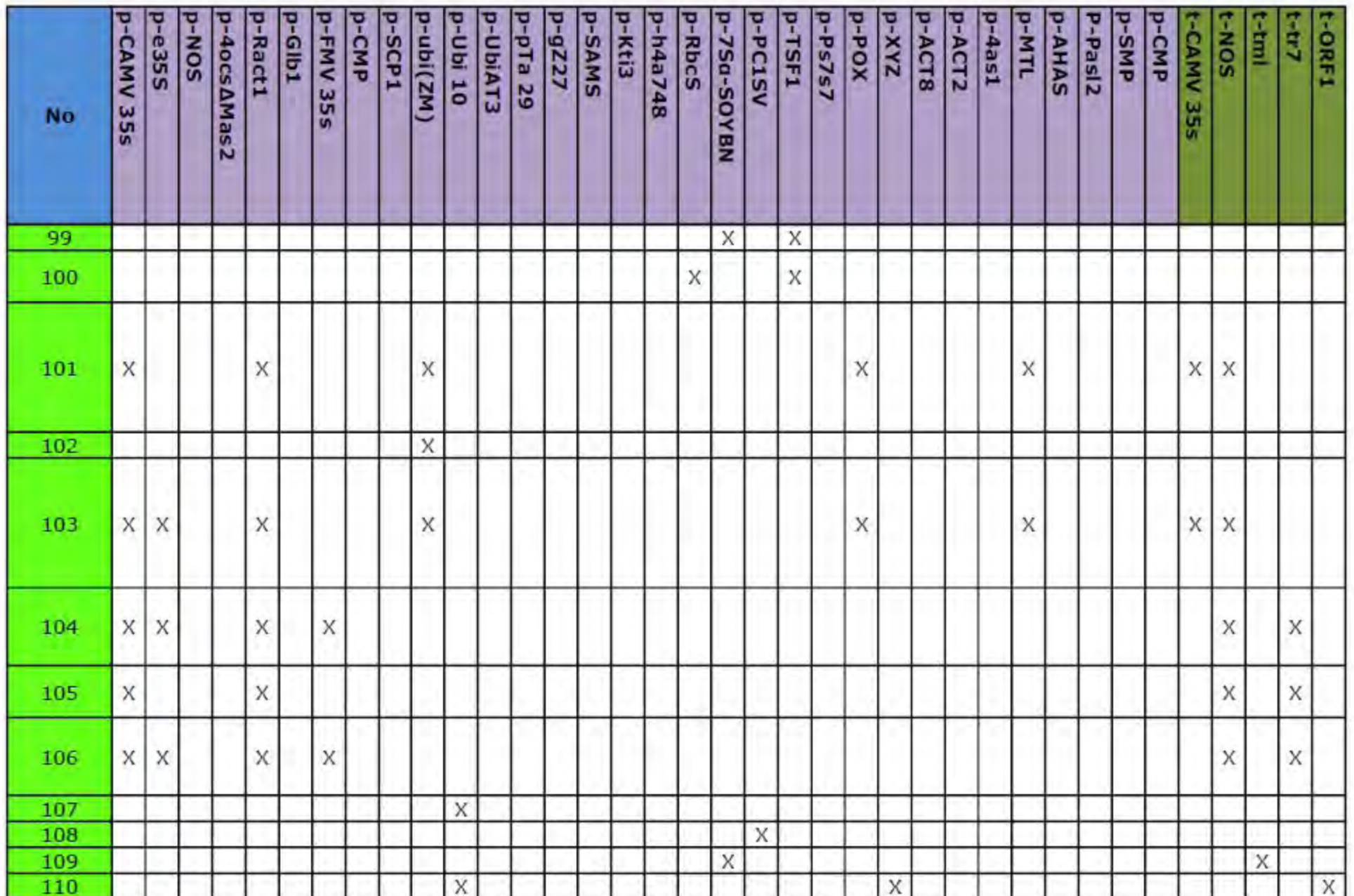

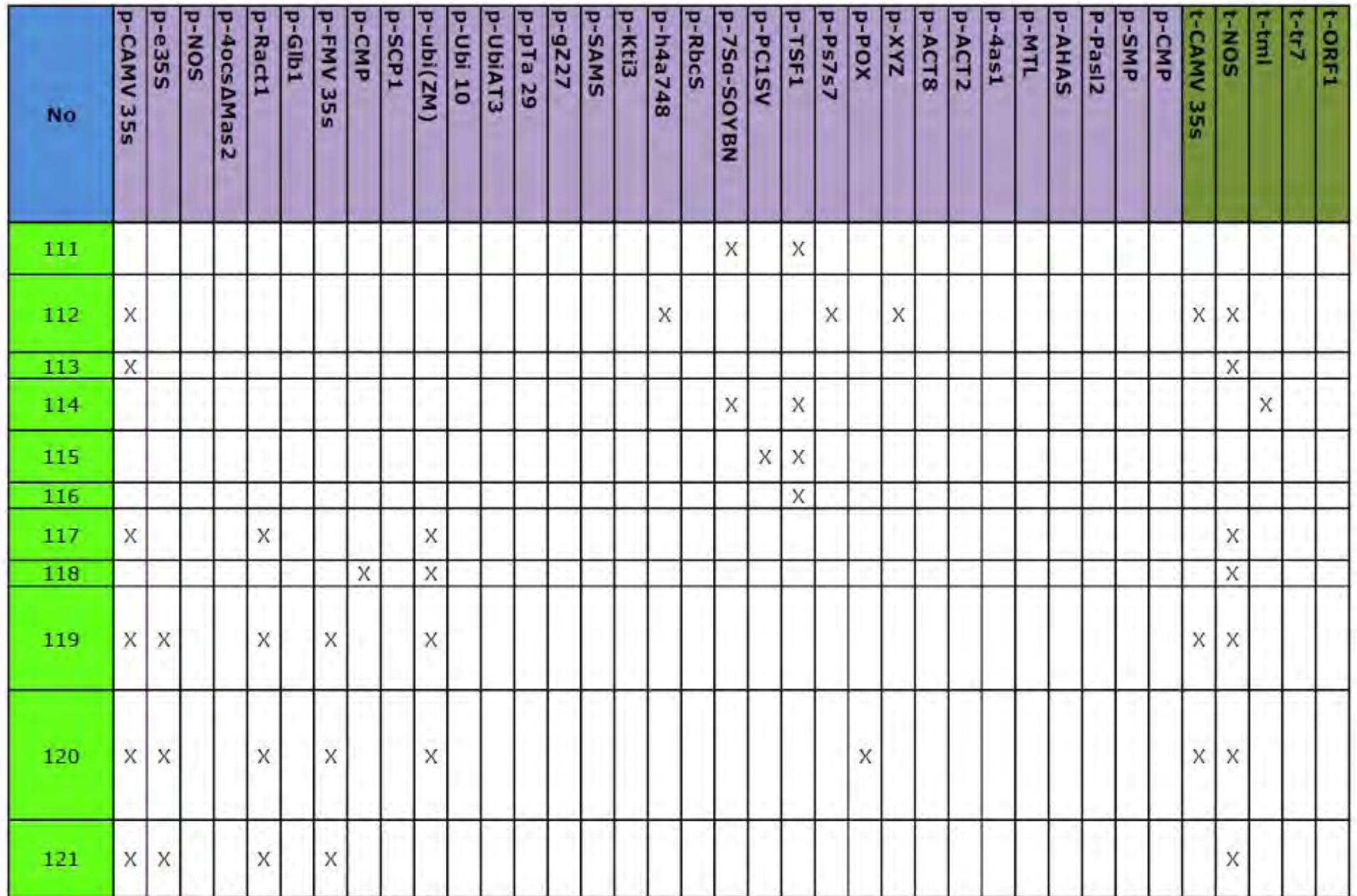

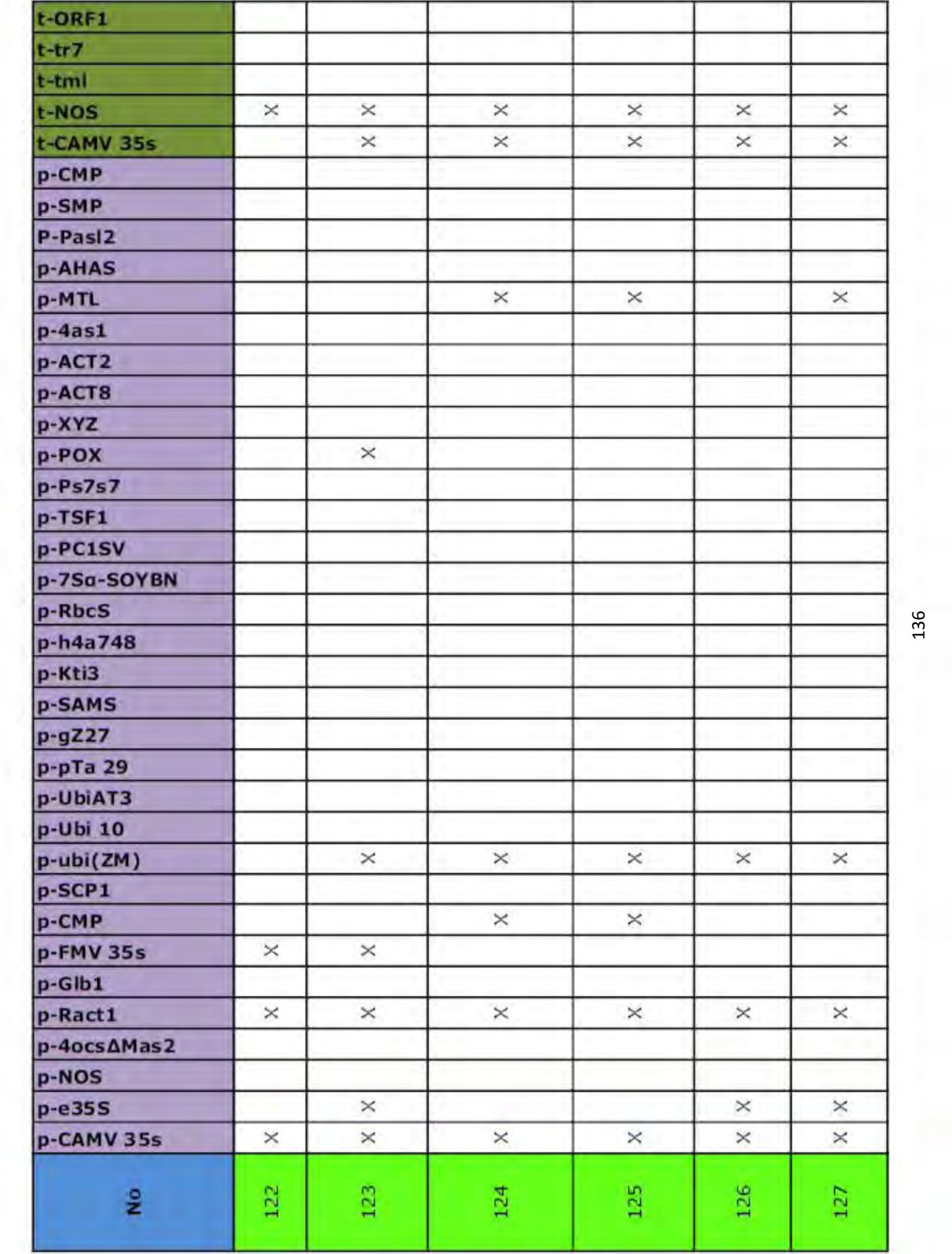

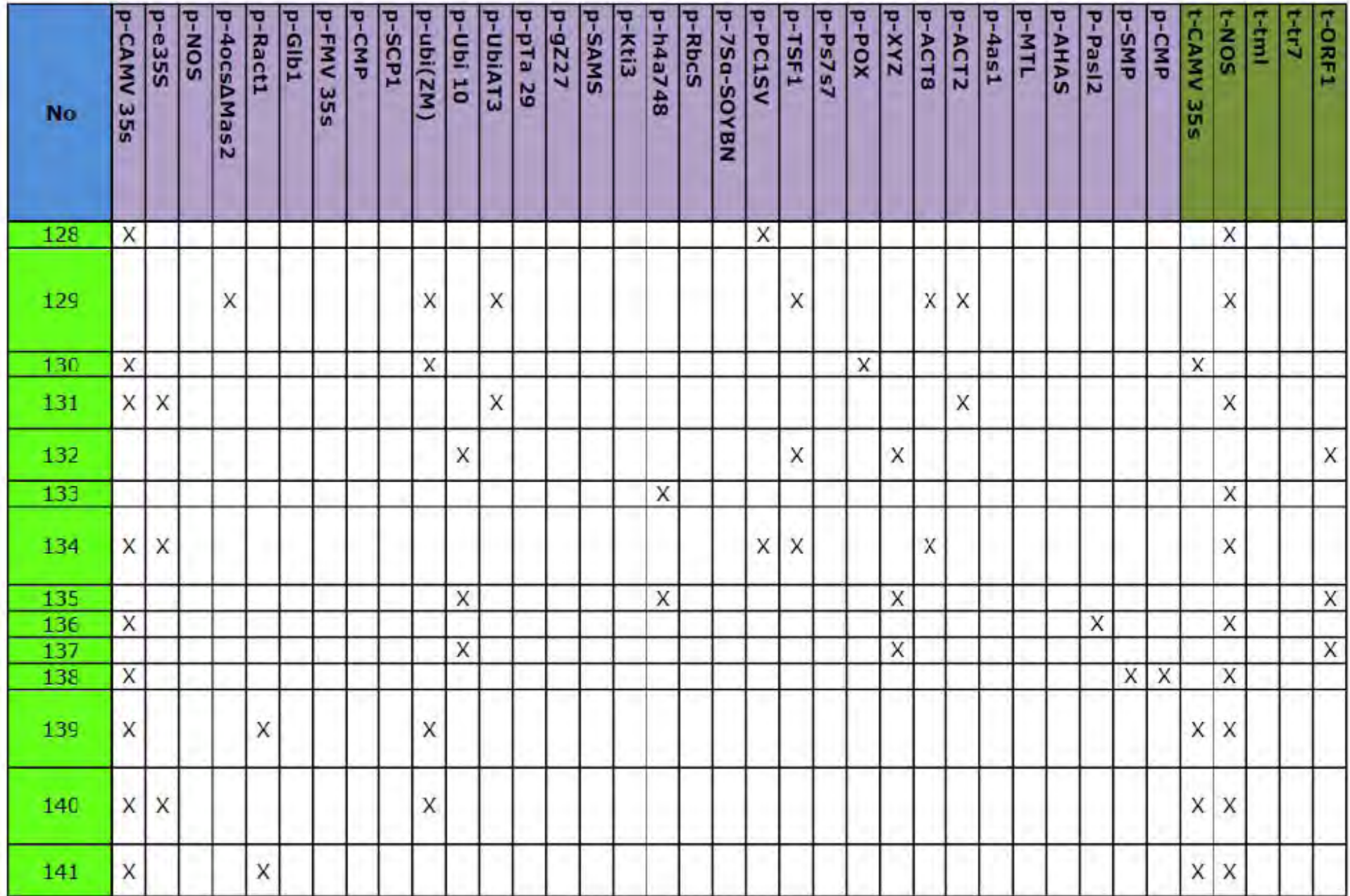

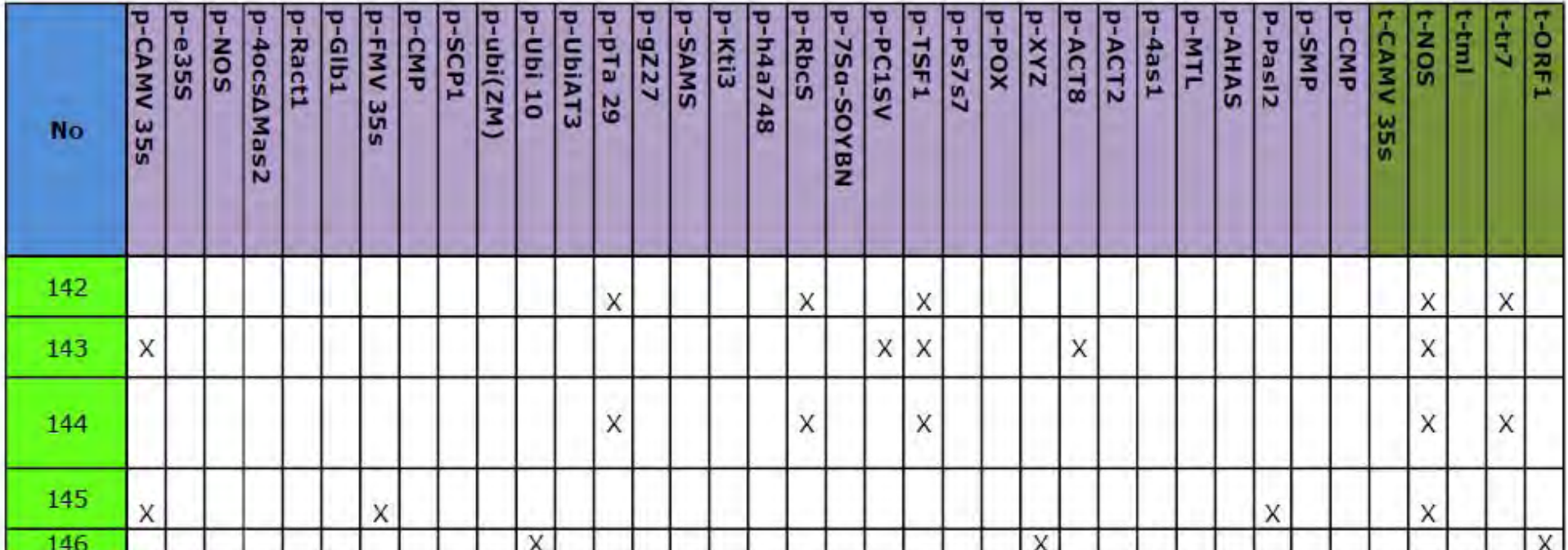

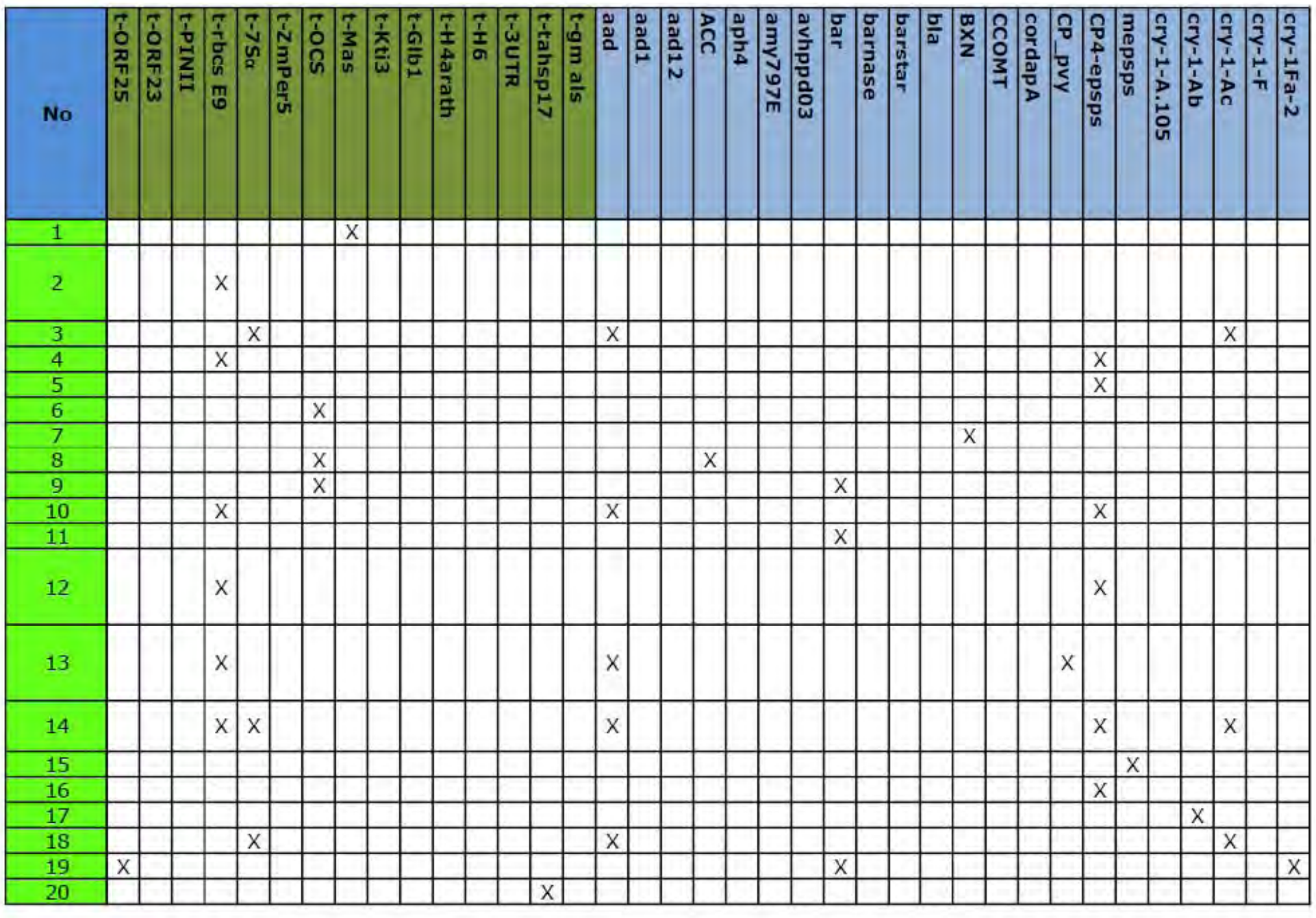

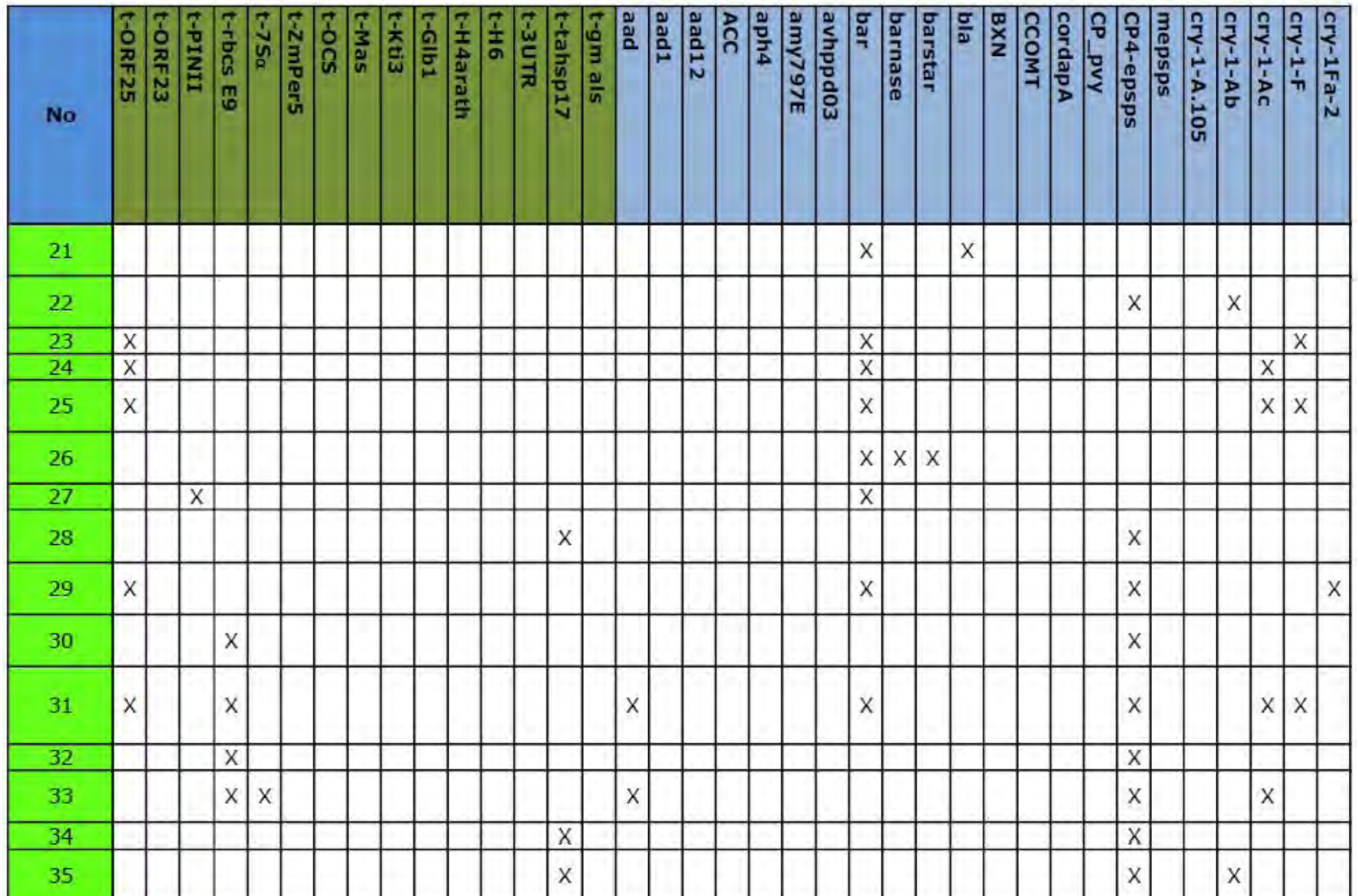

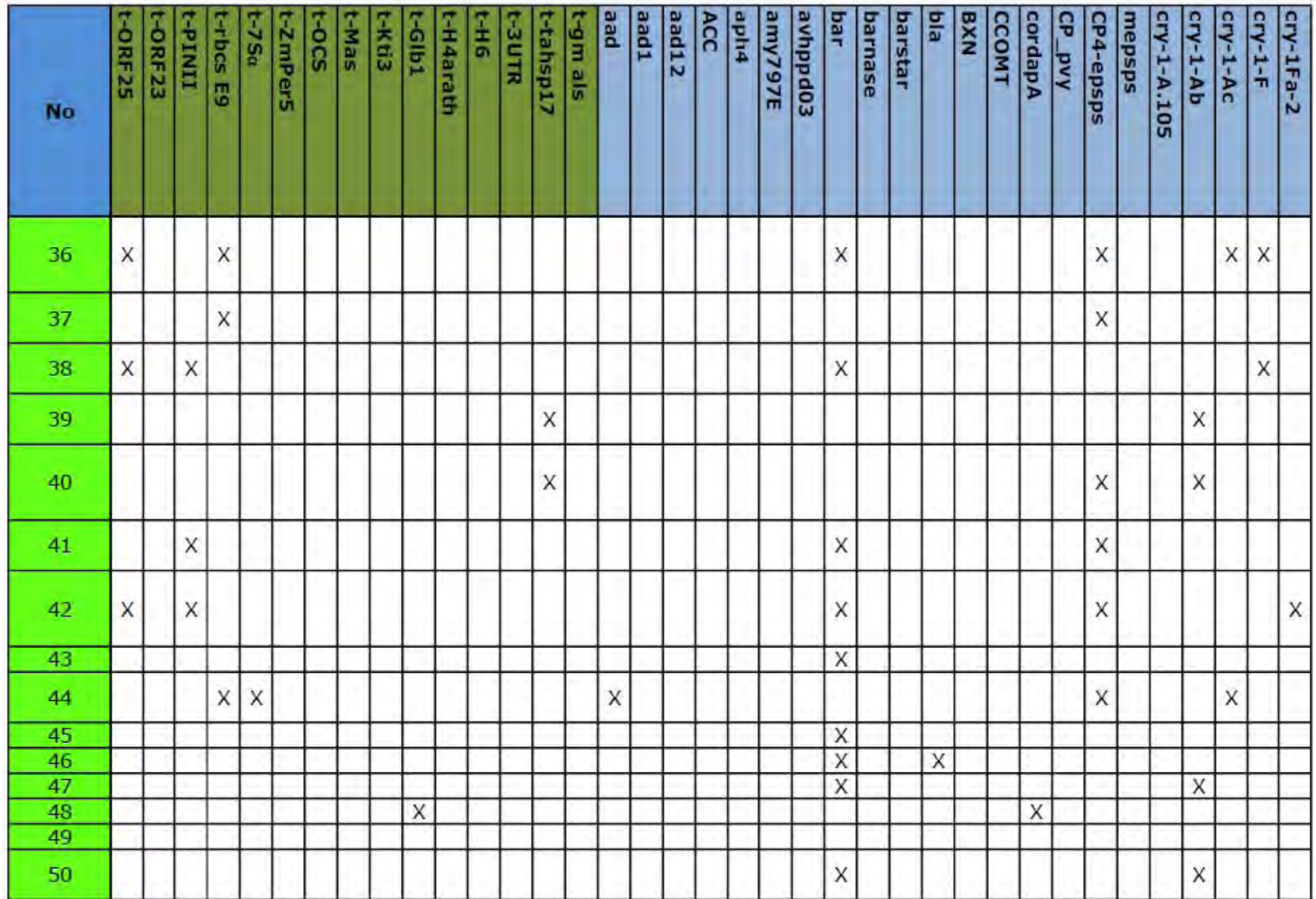

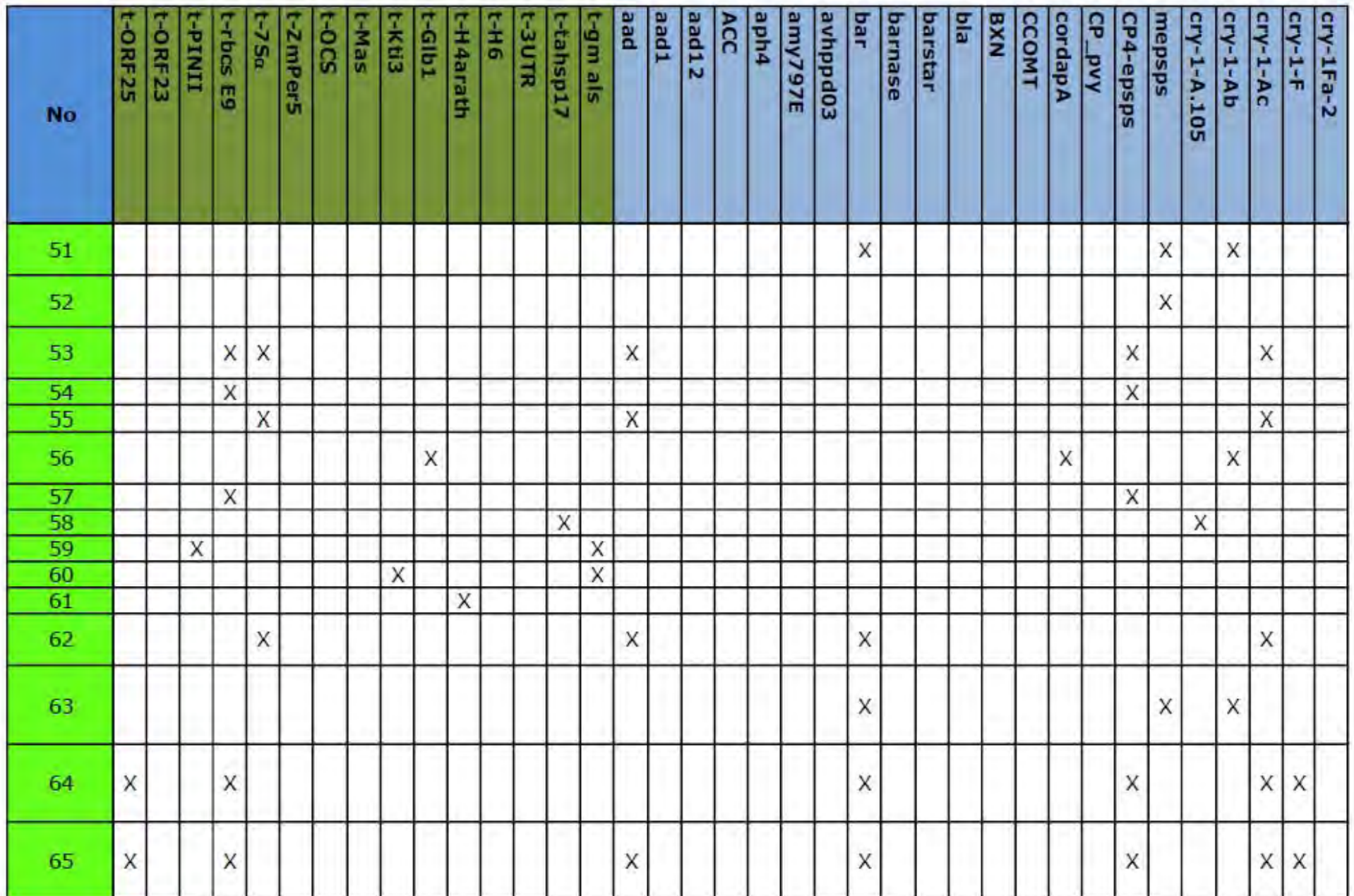

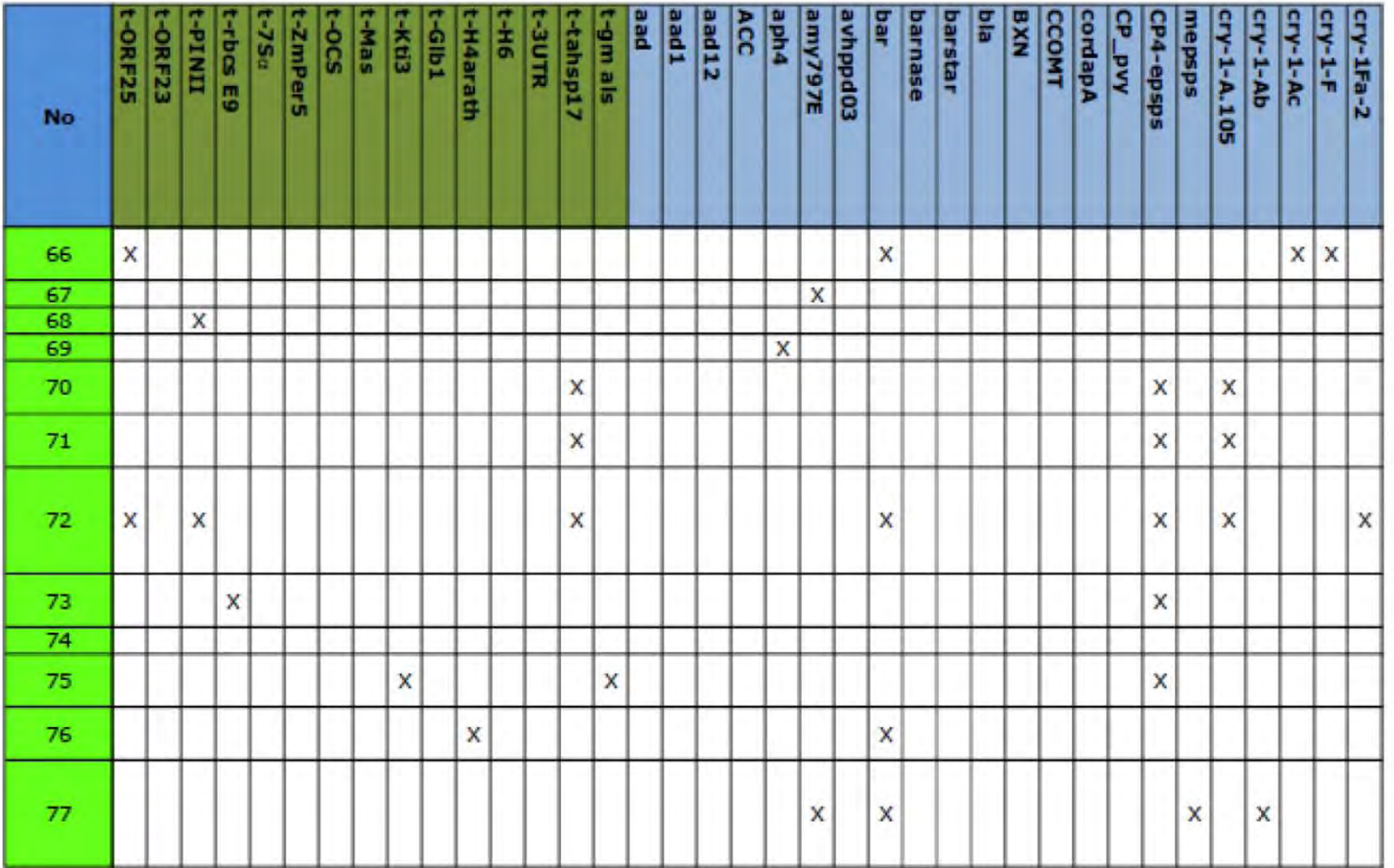

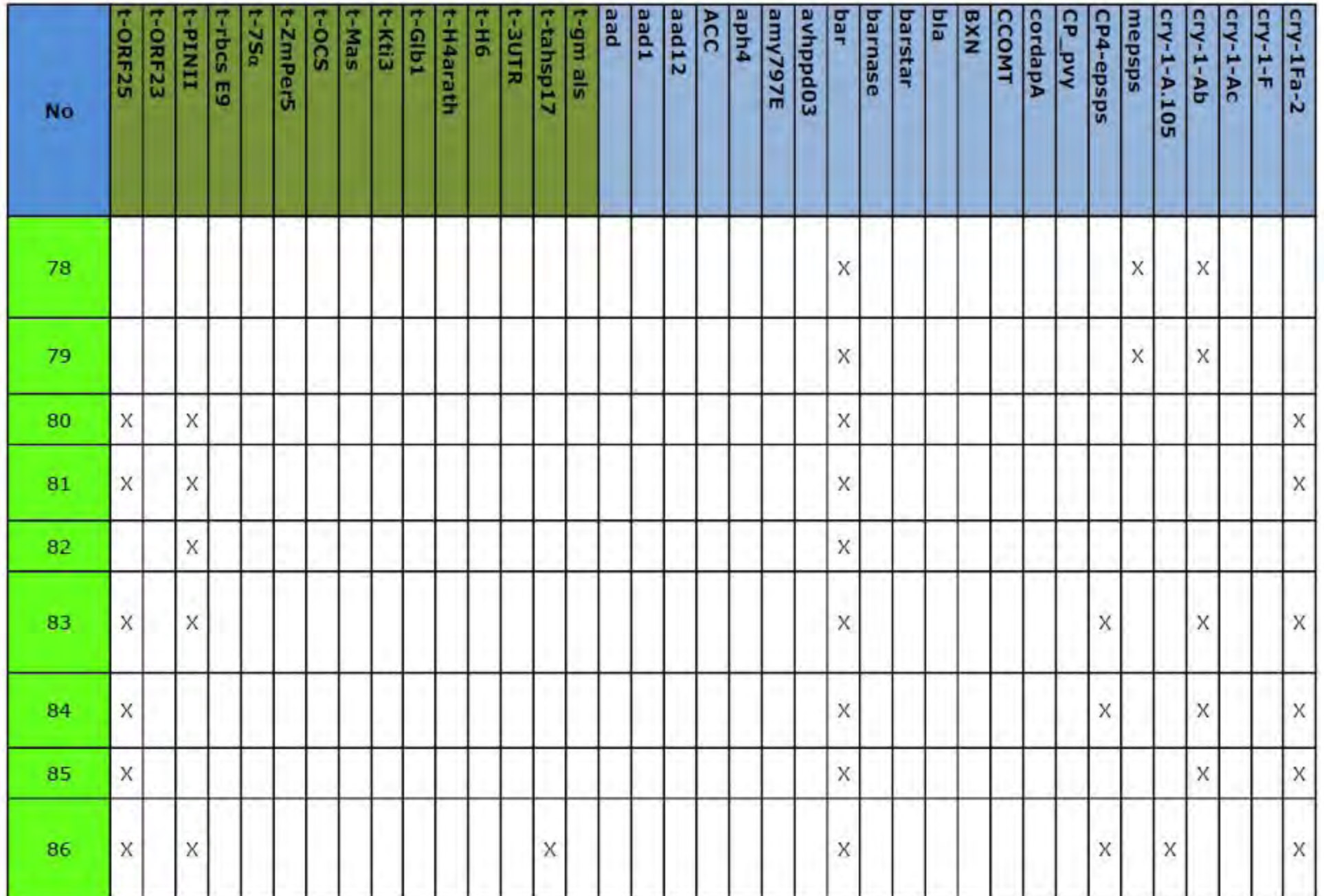

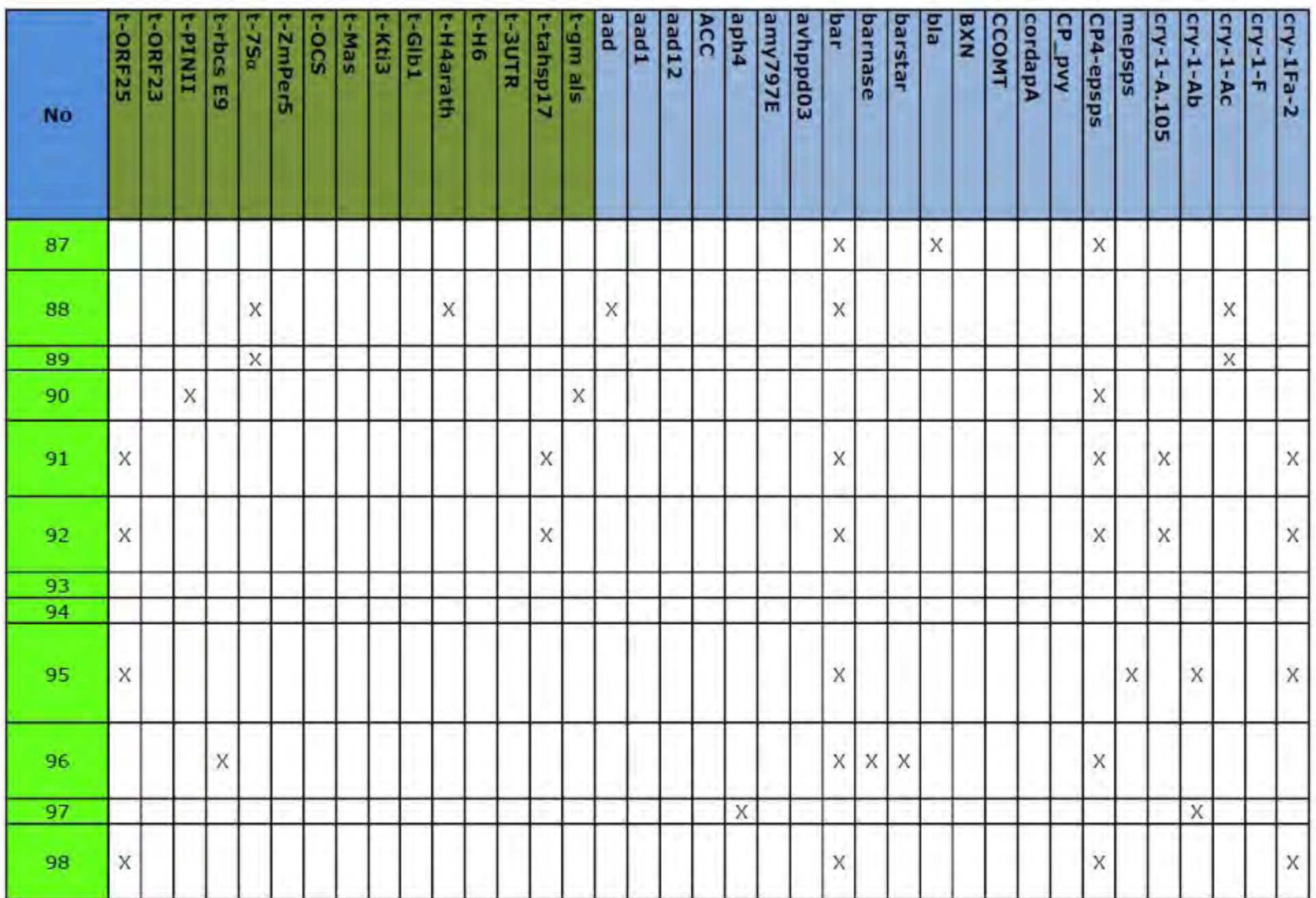

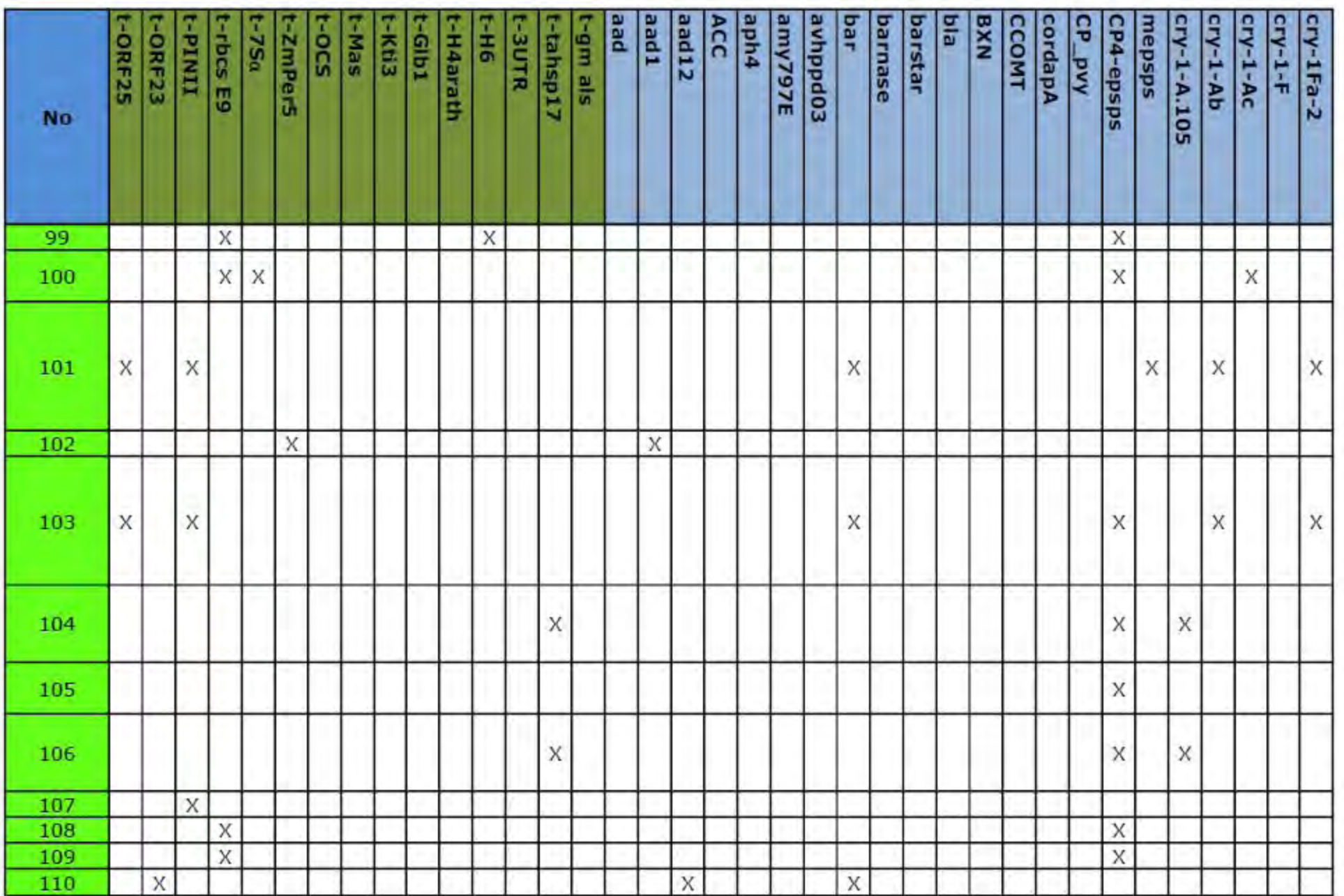

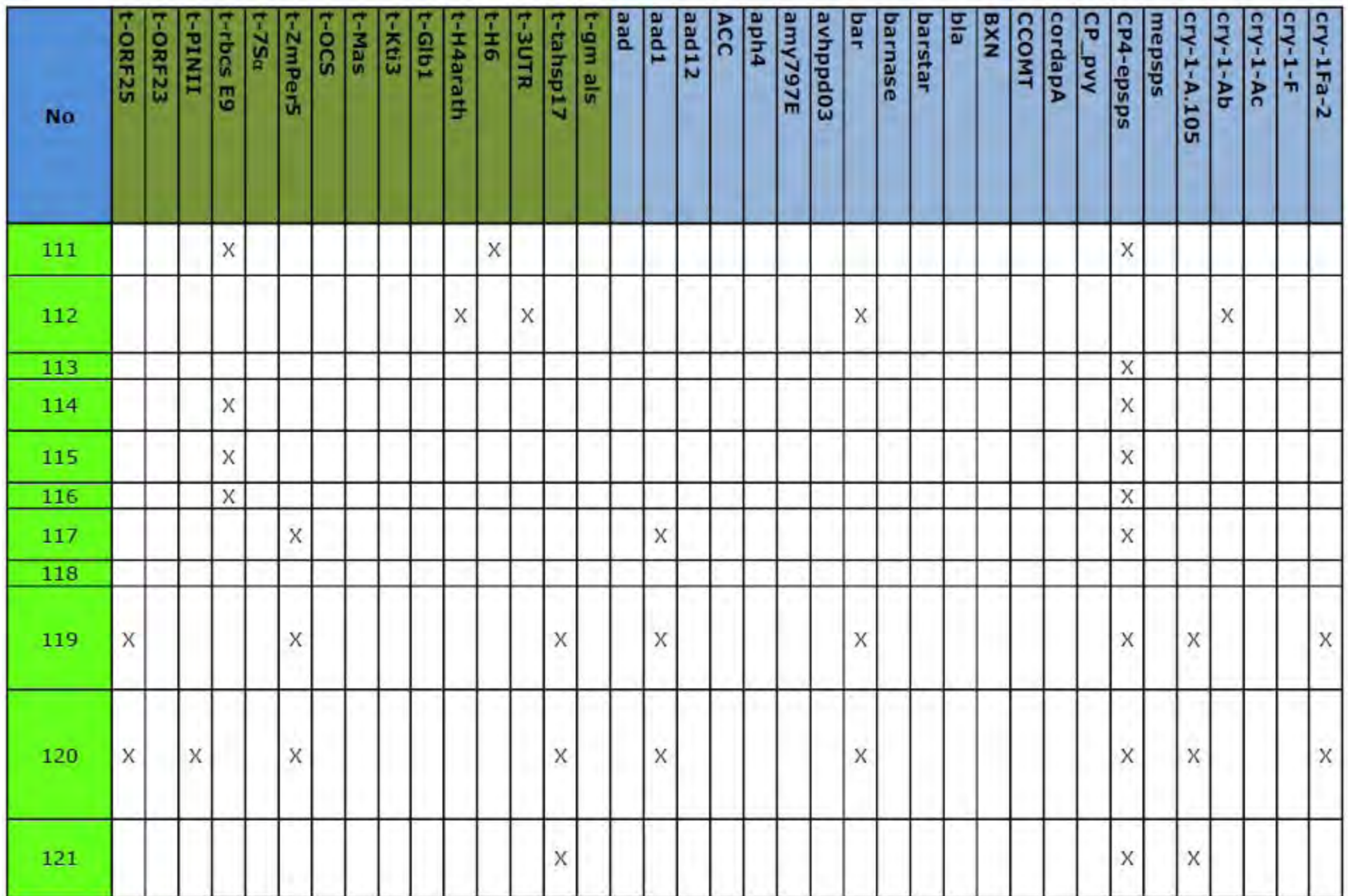

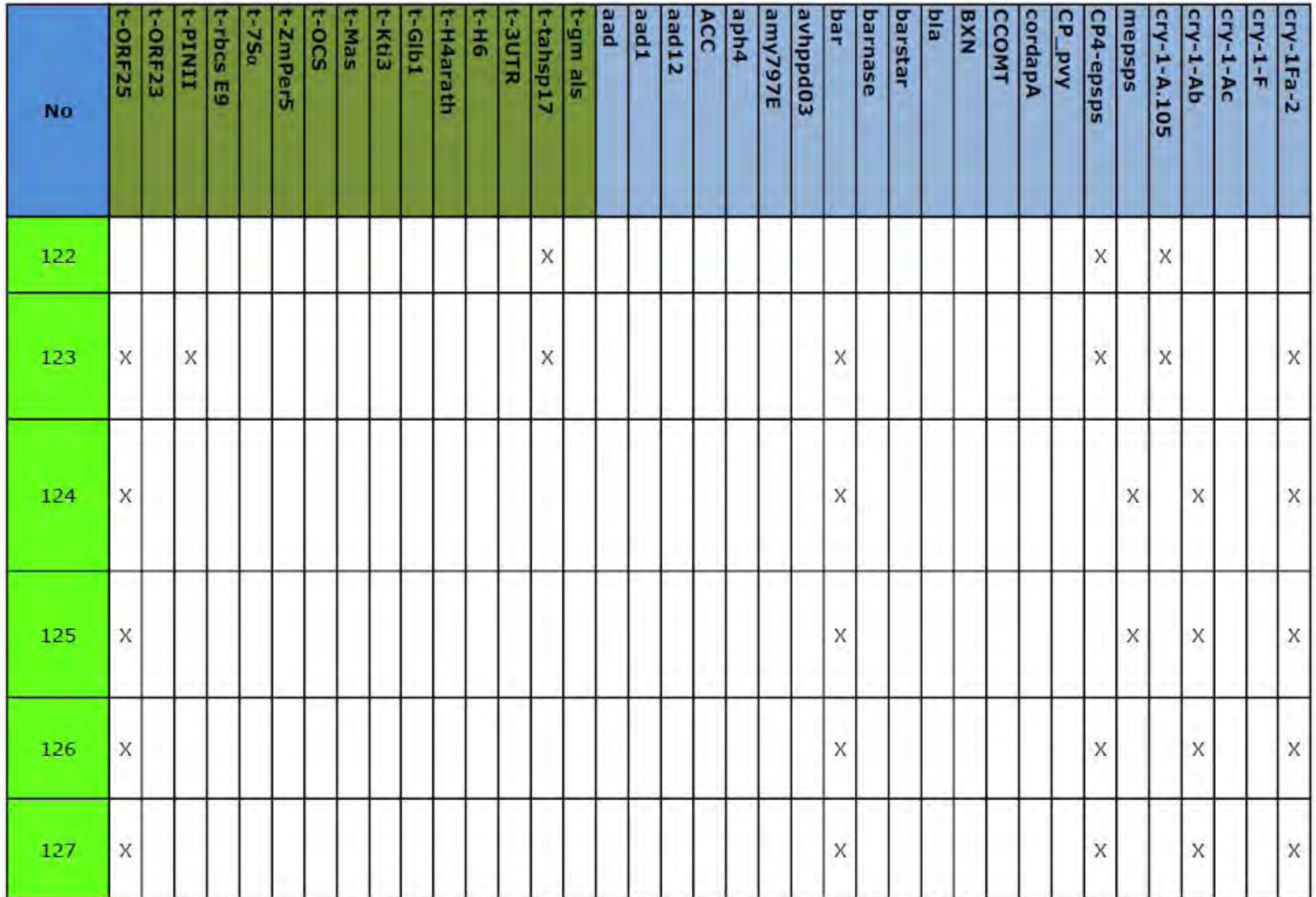

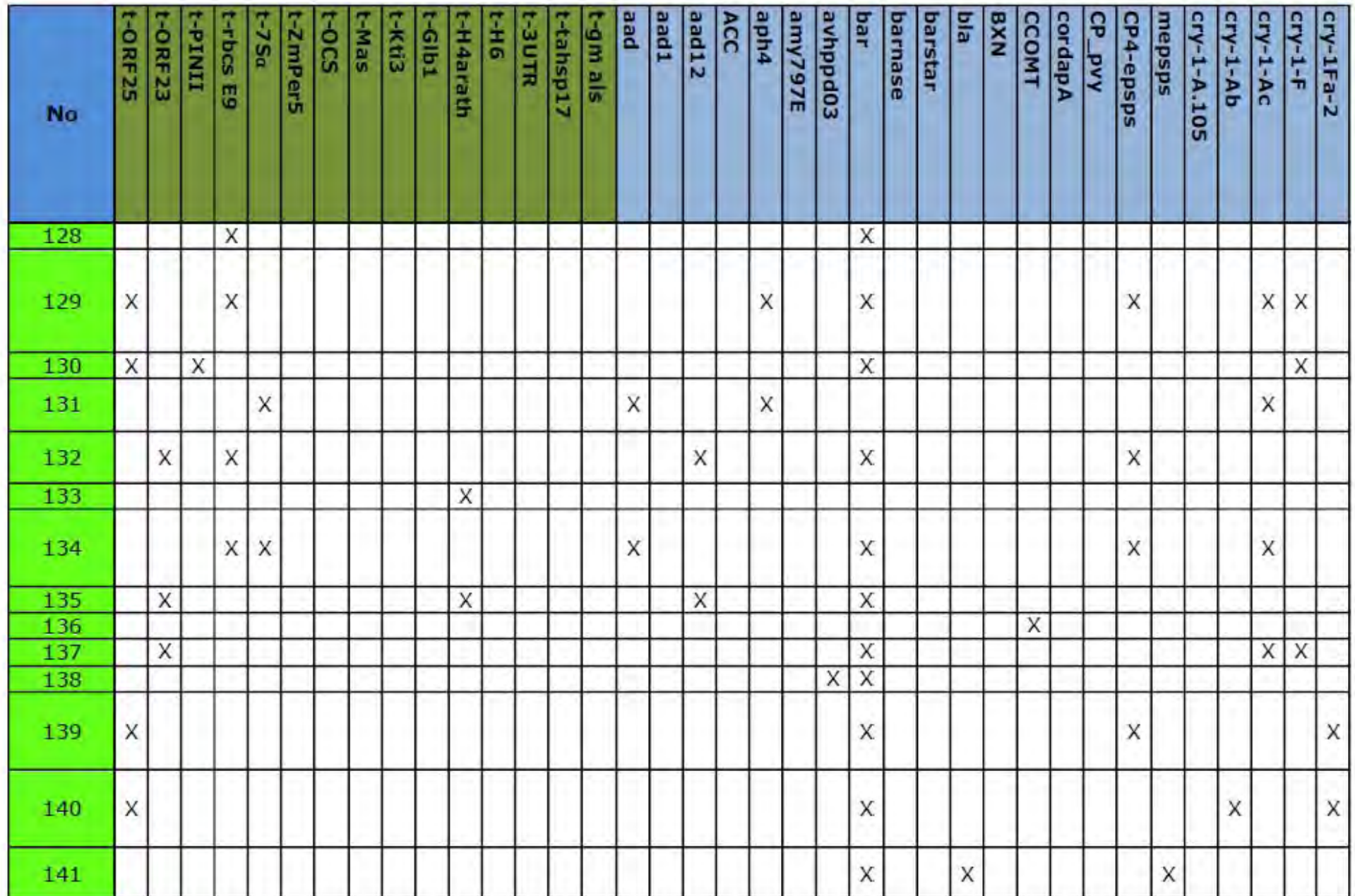

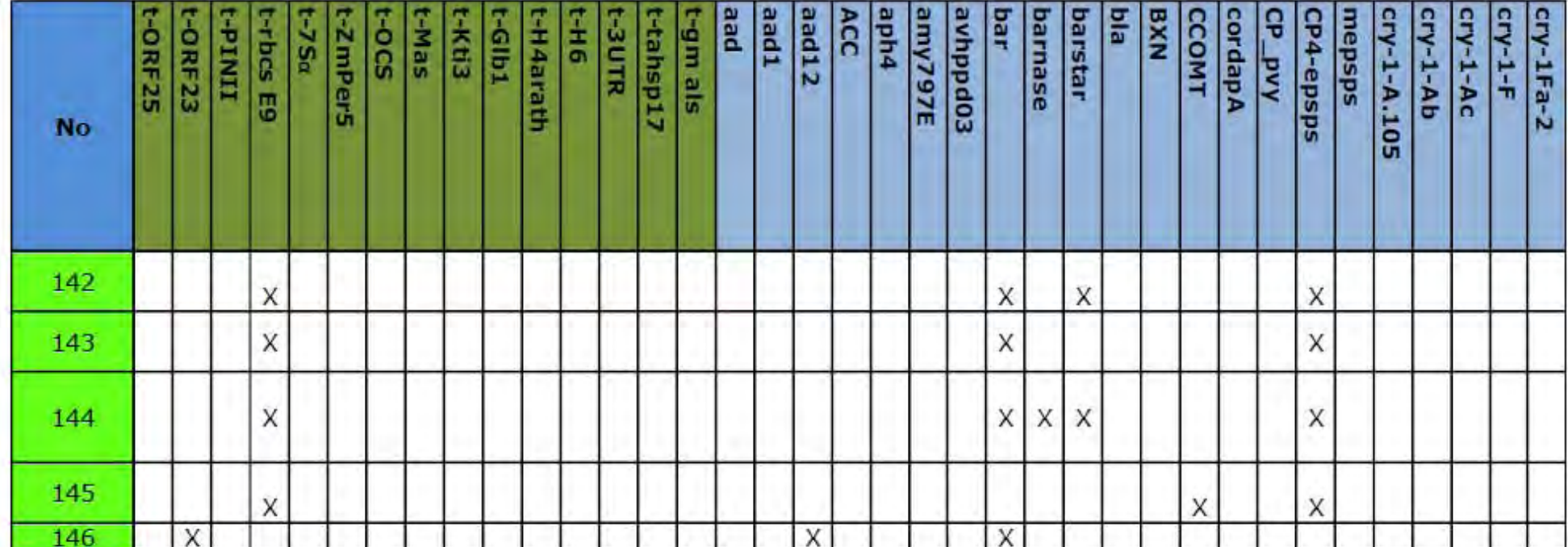

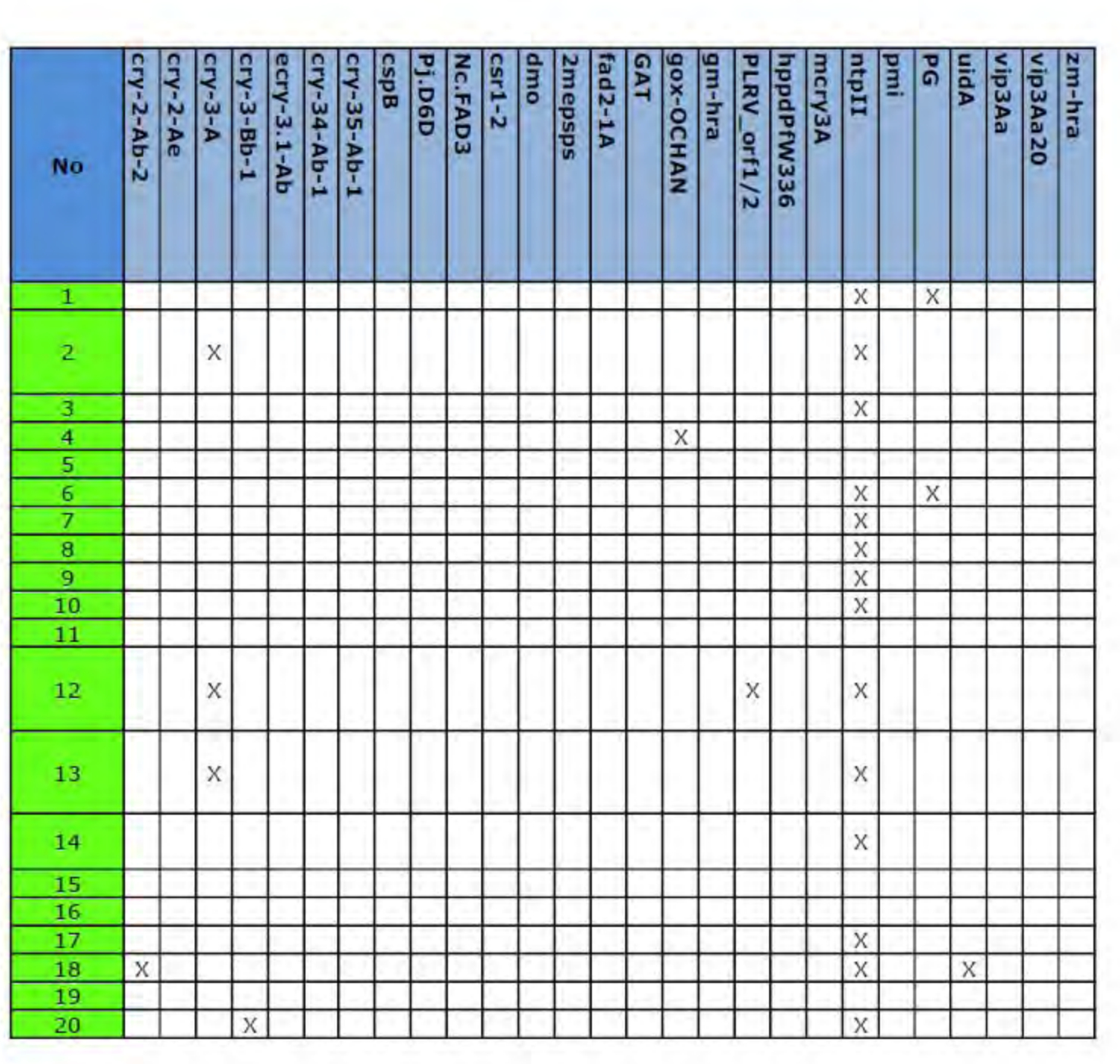

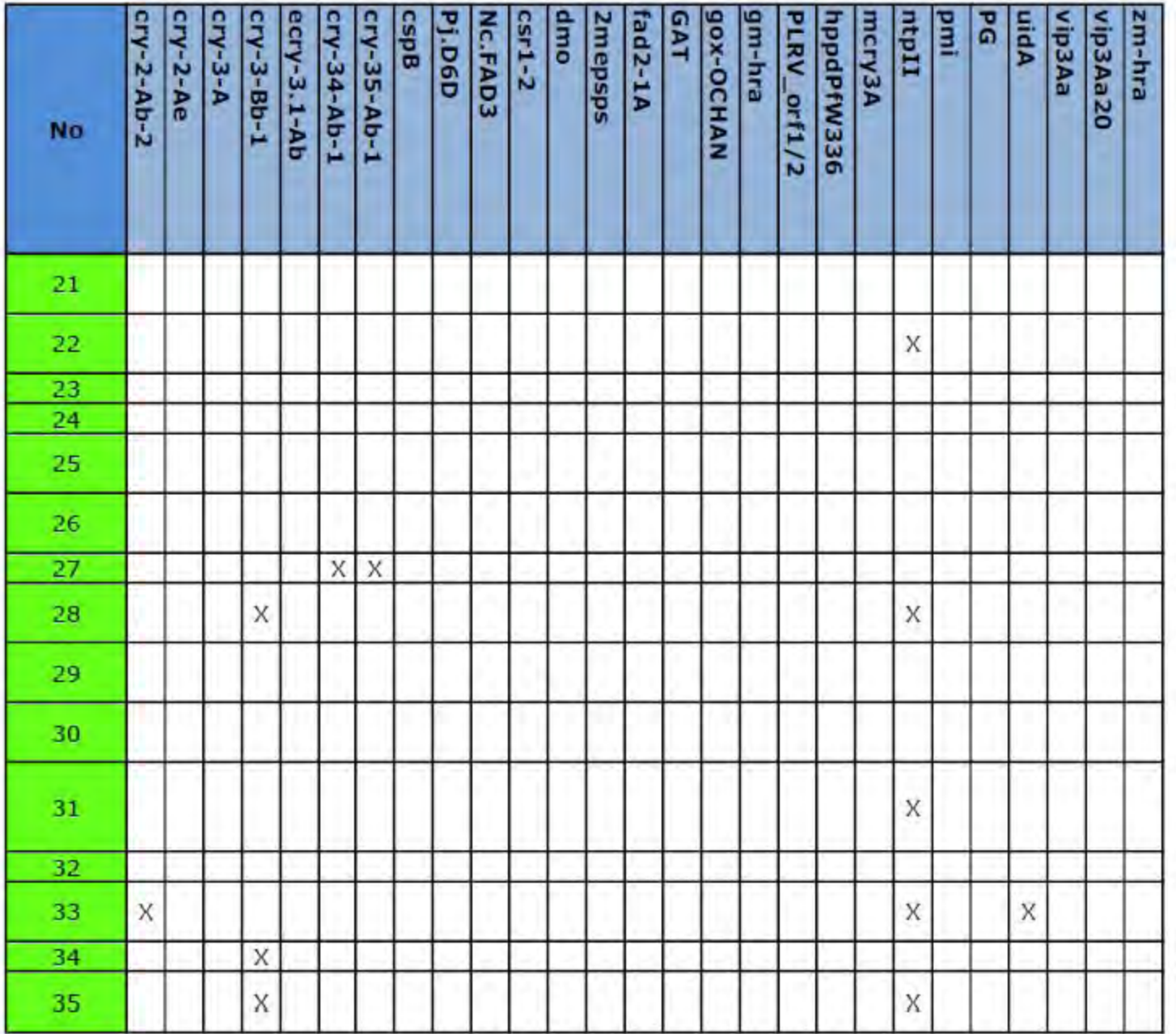

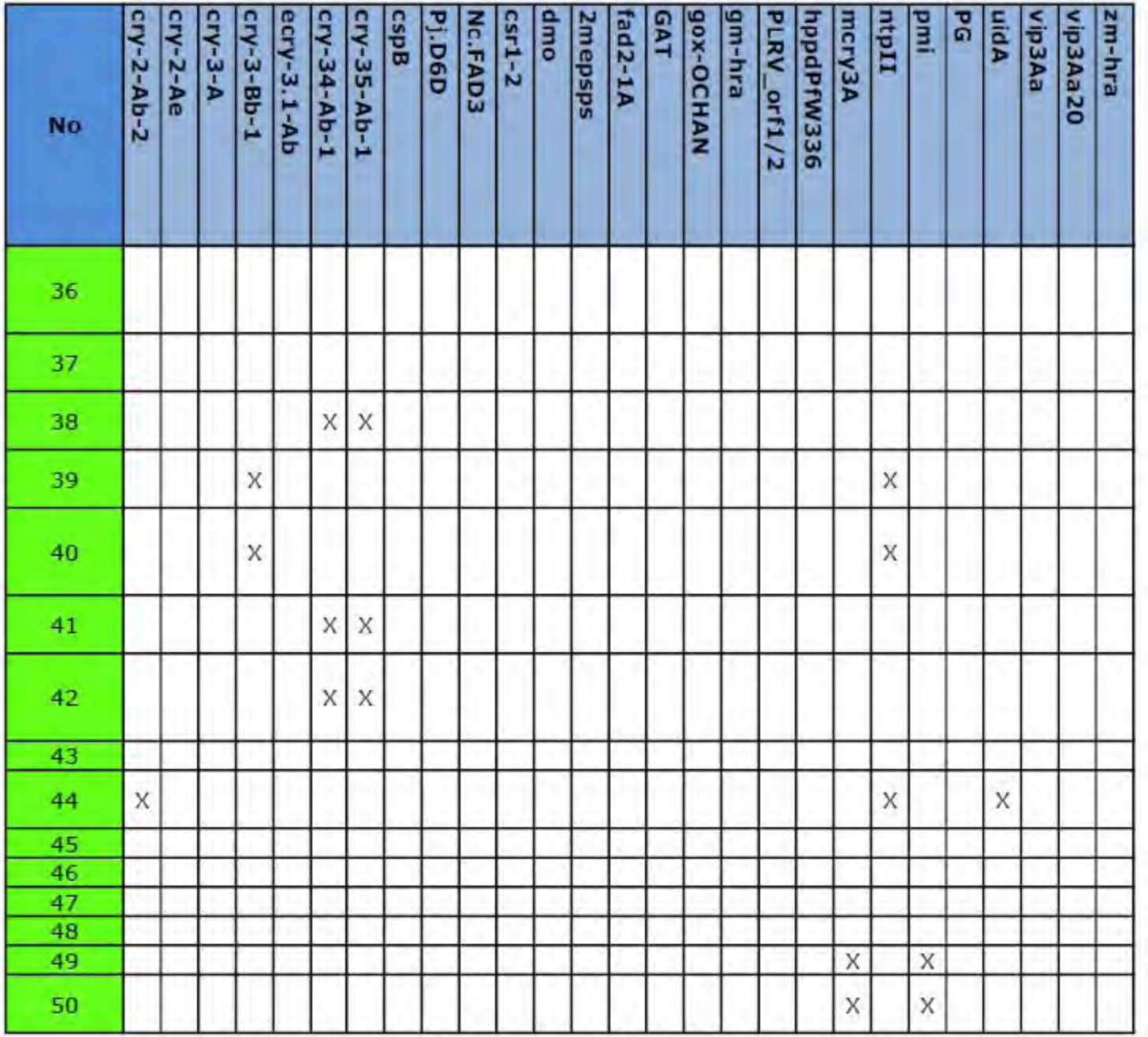

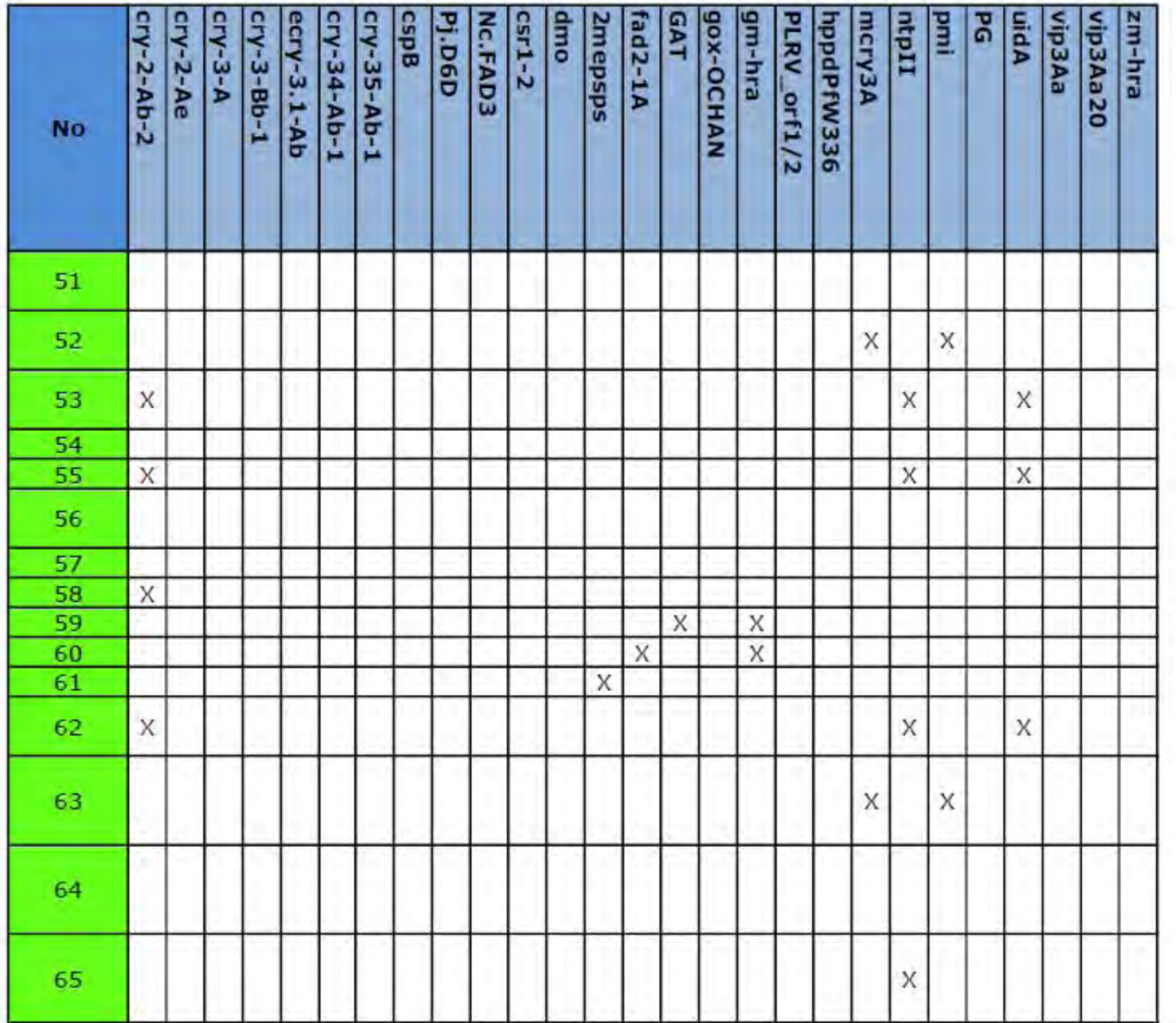

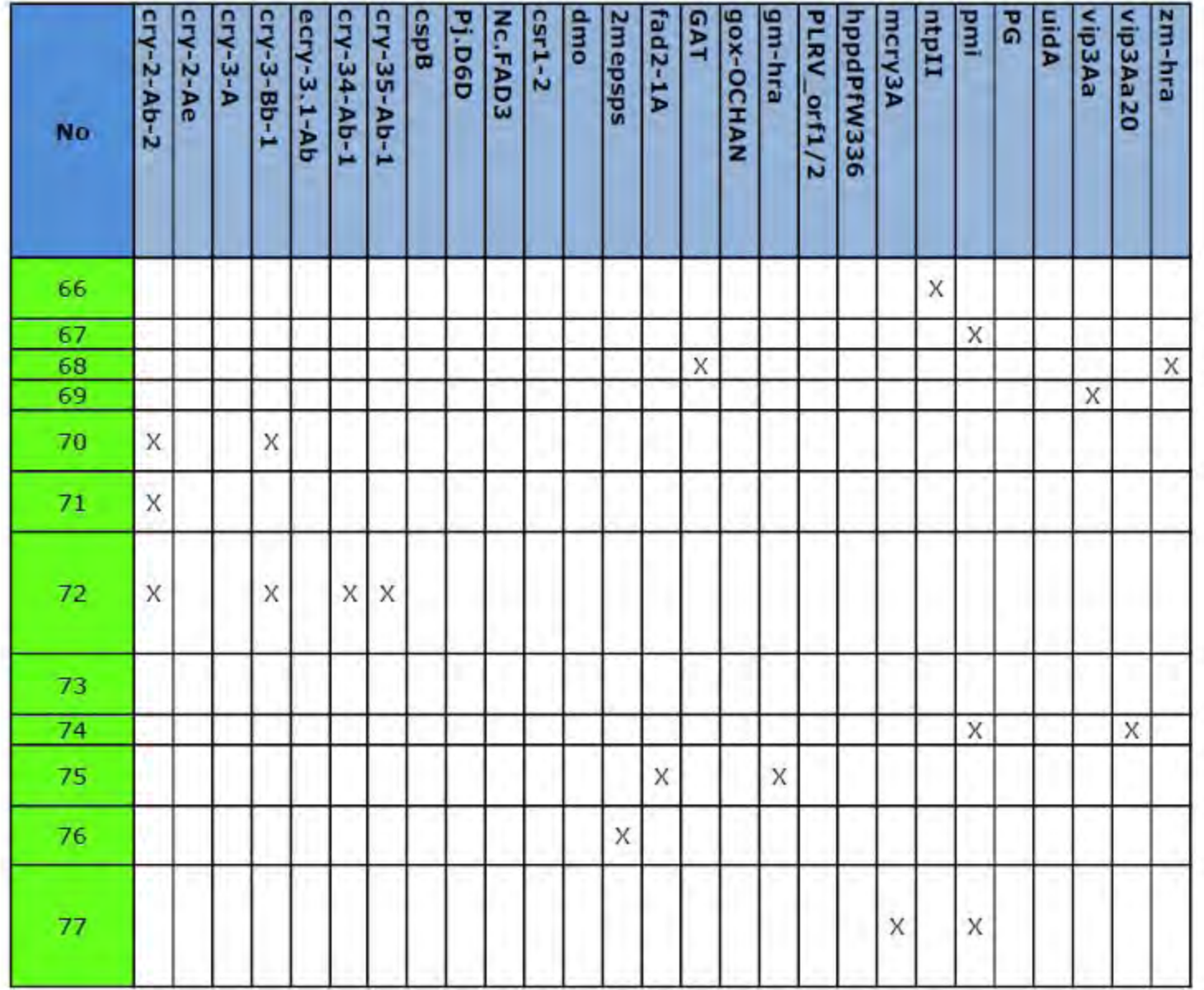

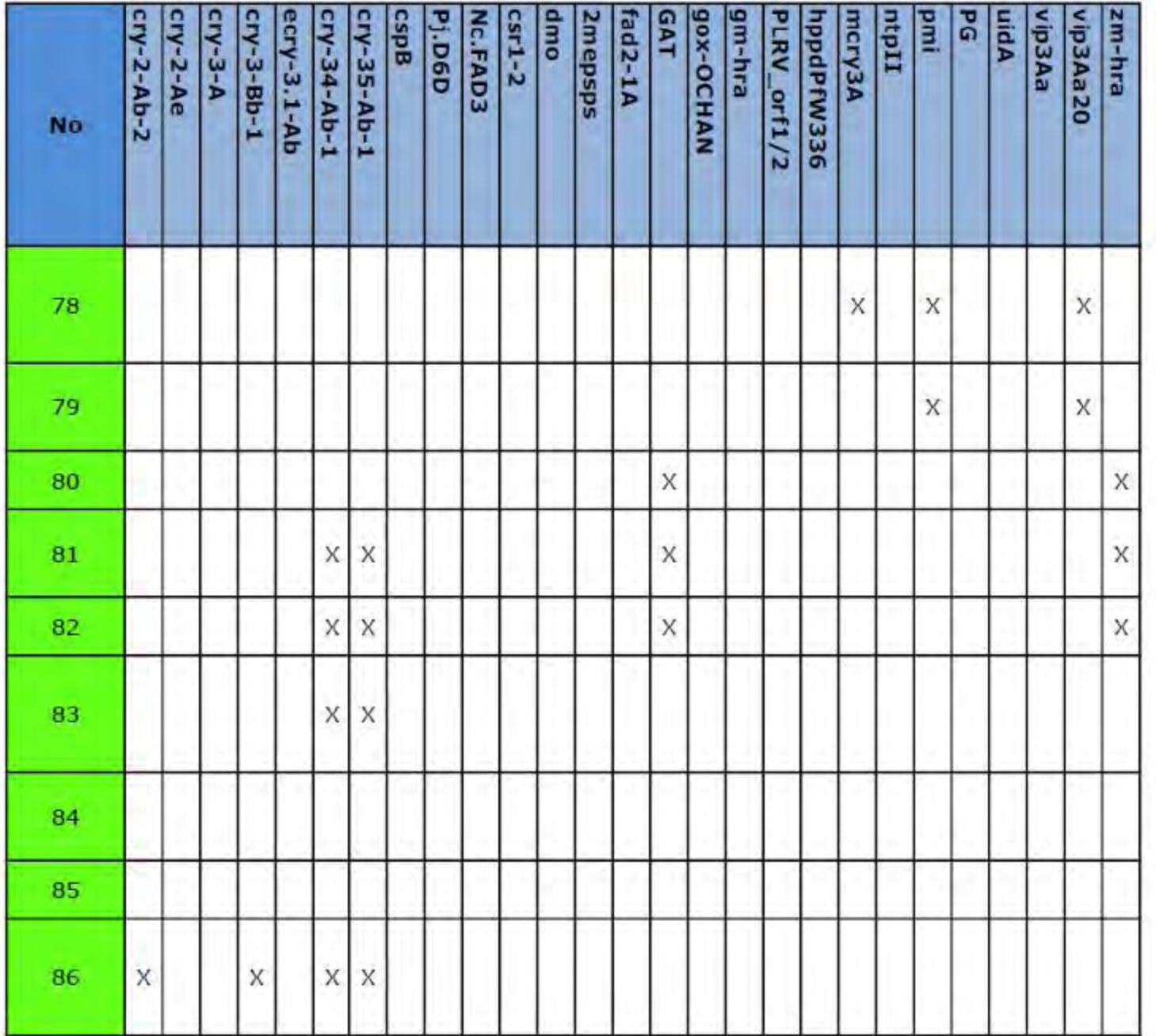

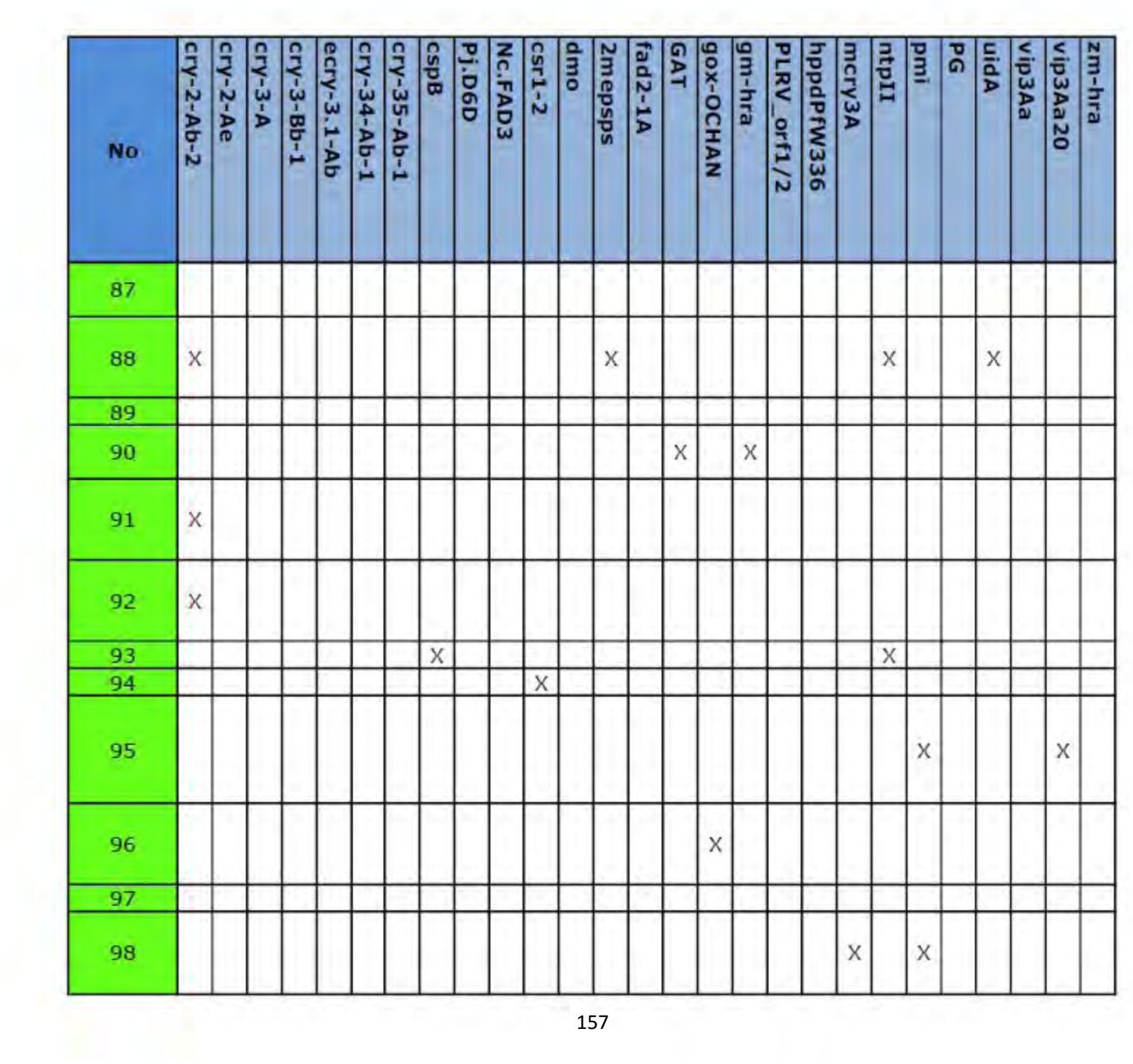

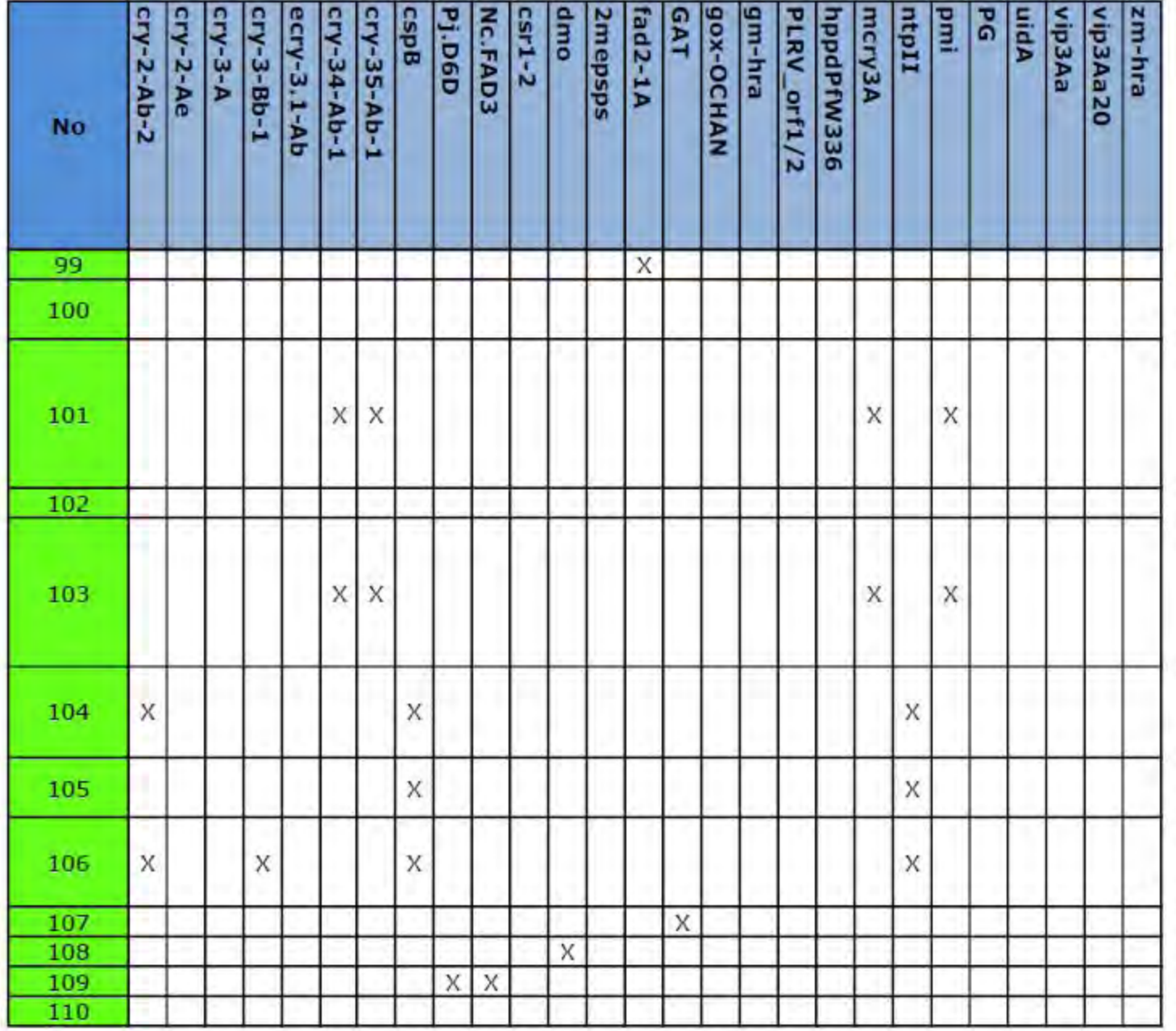

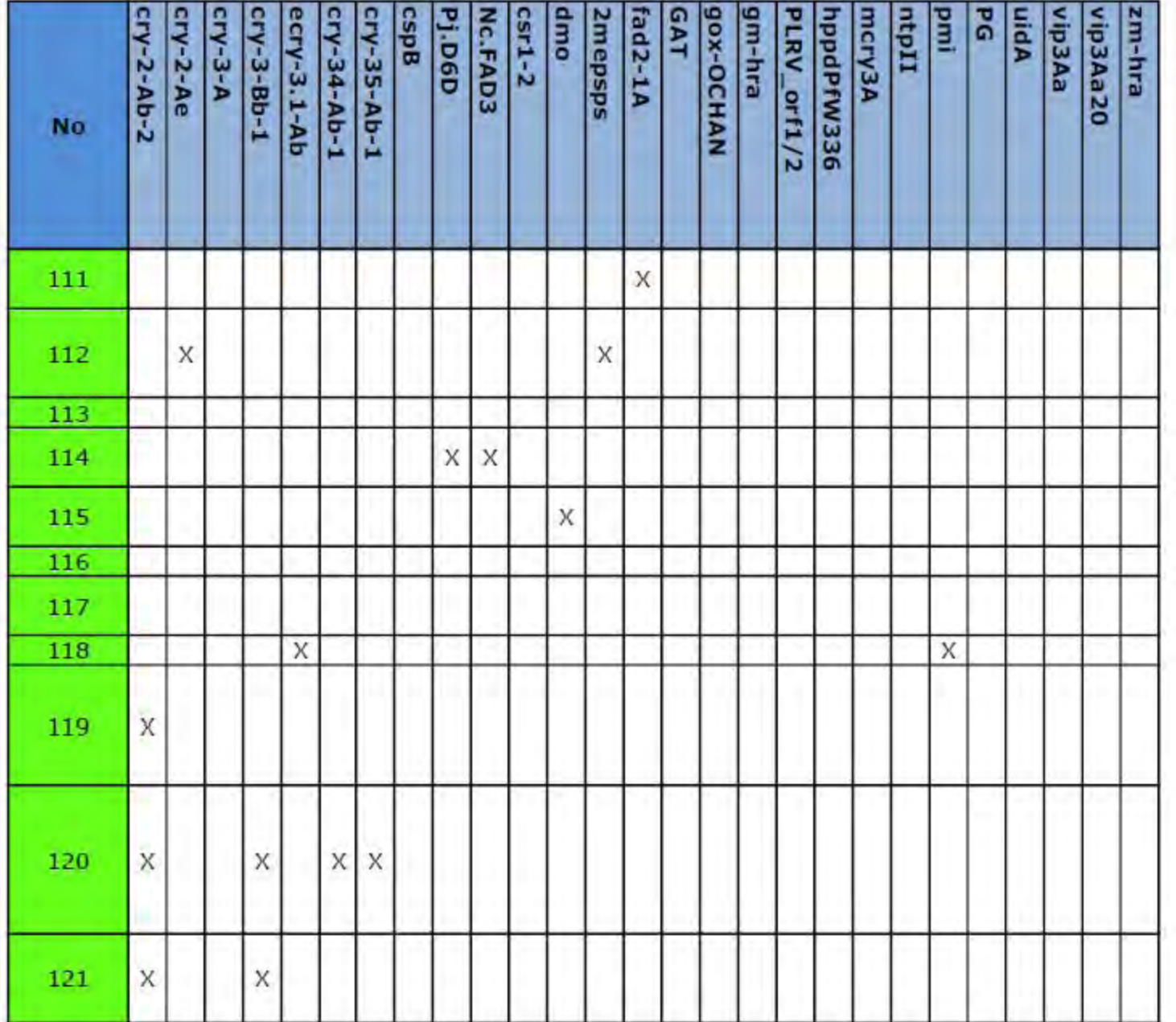

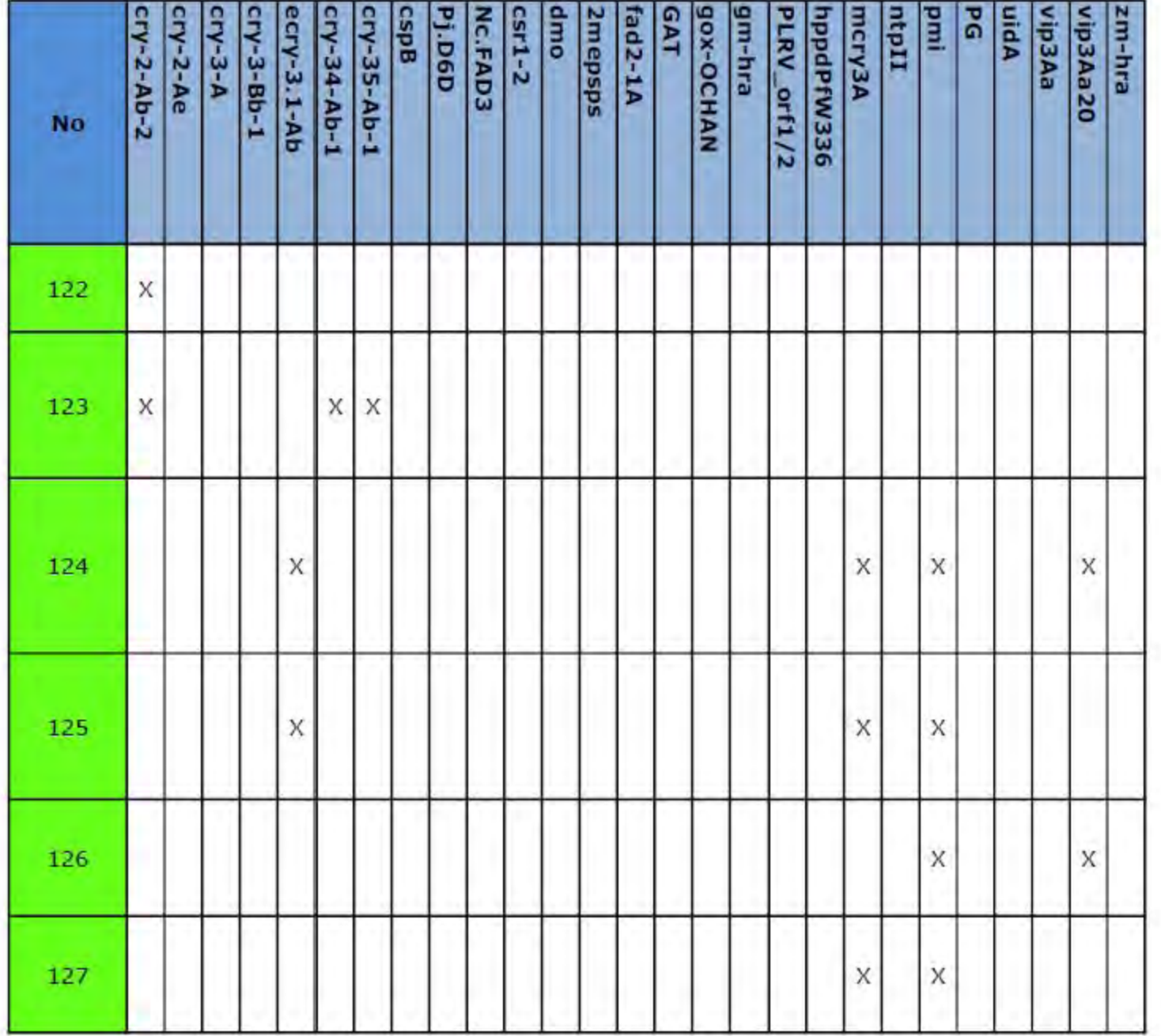

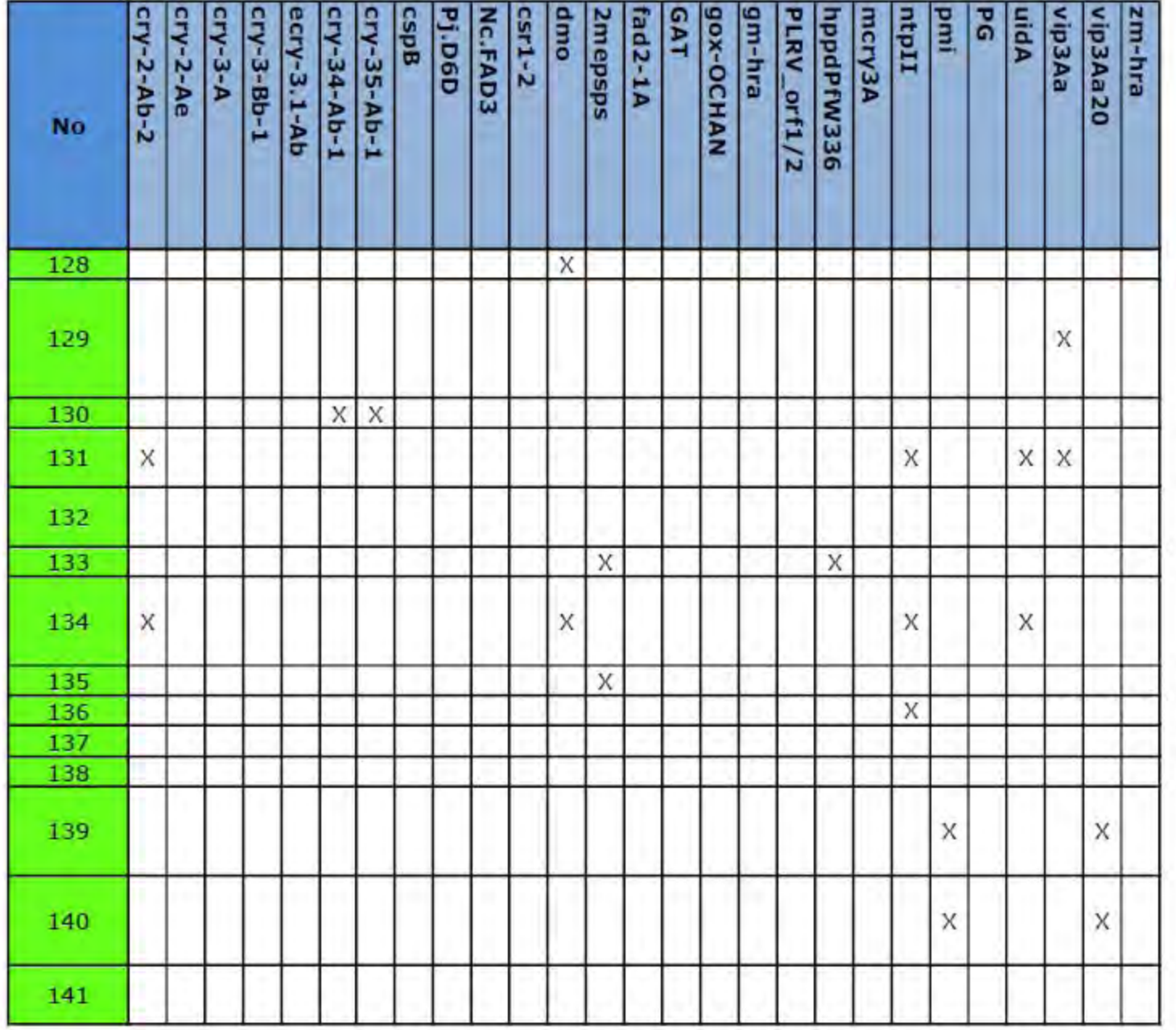

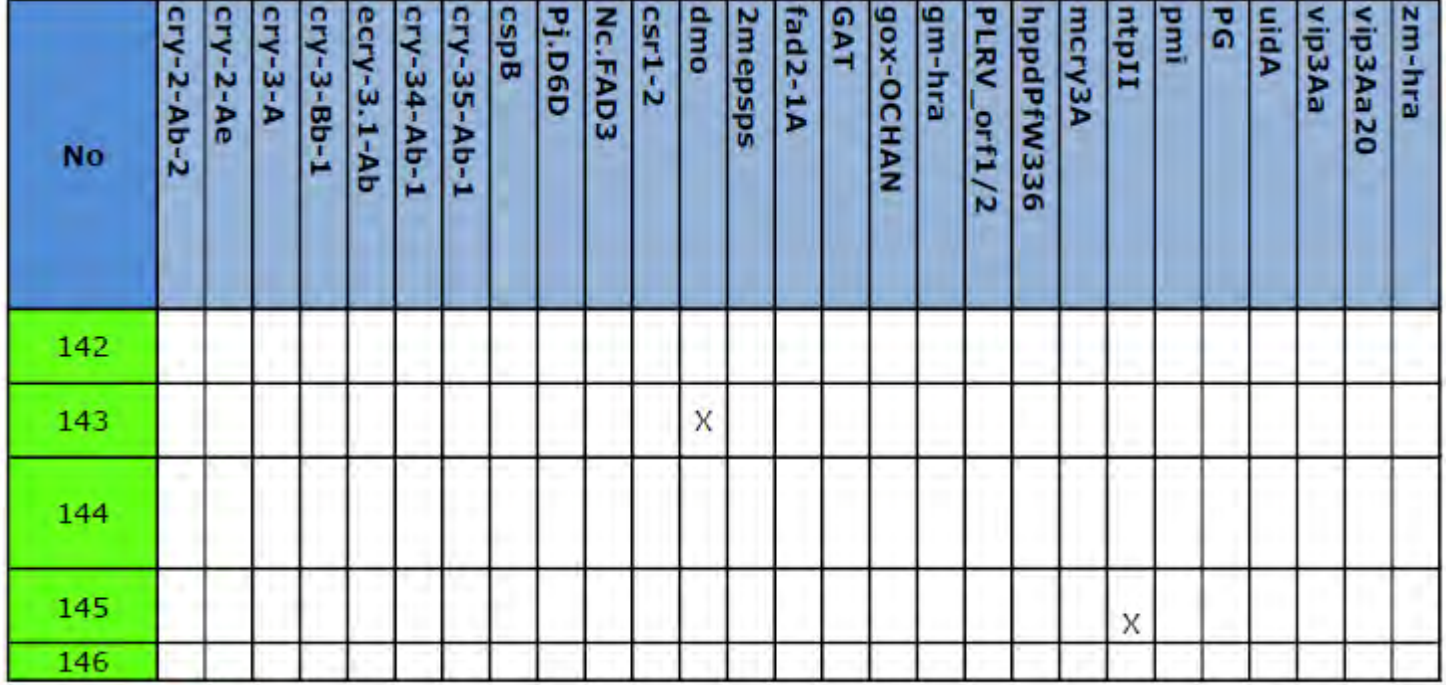

## ANEXO 2

## Lista de Eventos permitidos

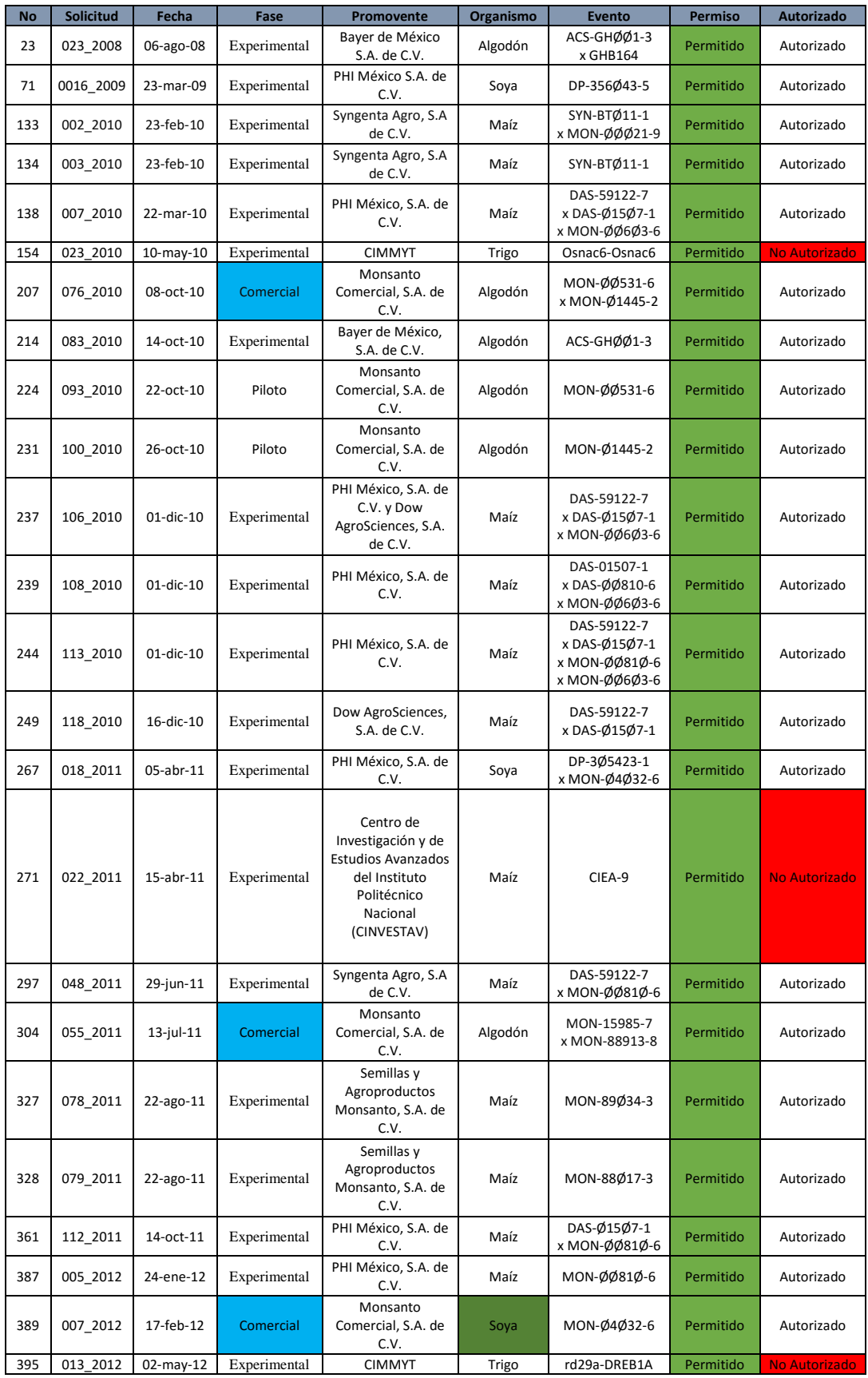

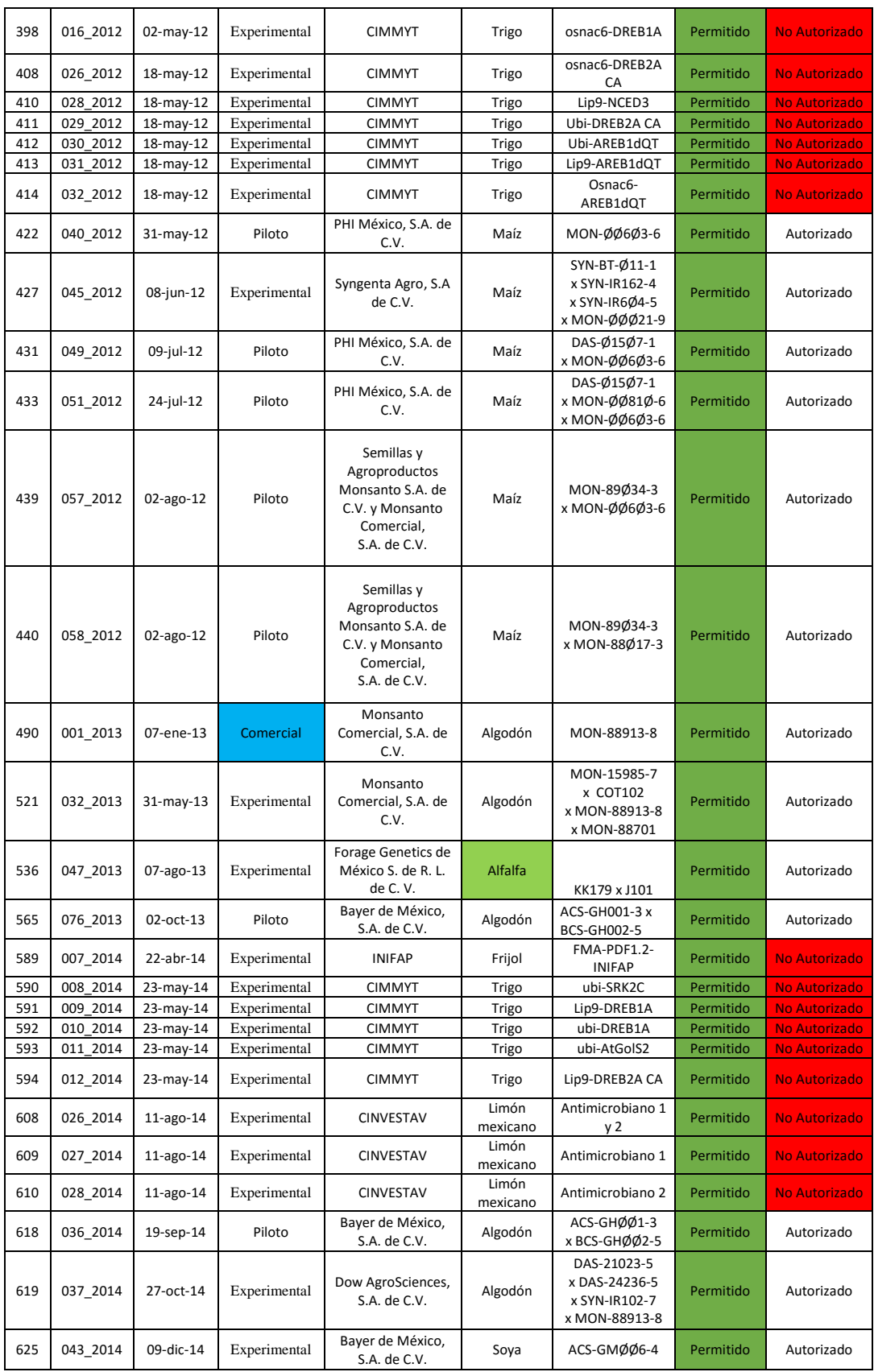
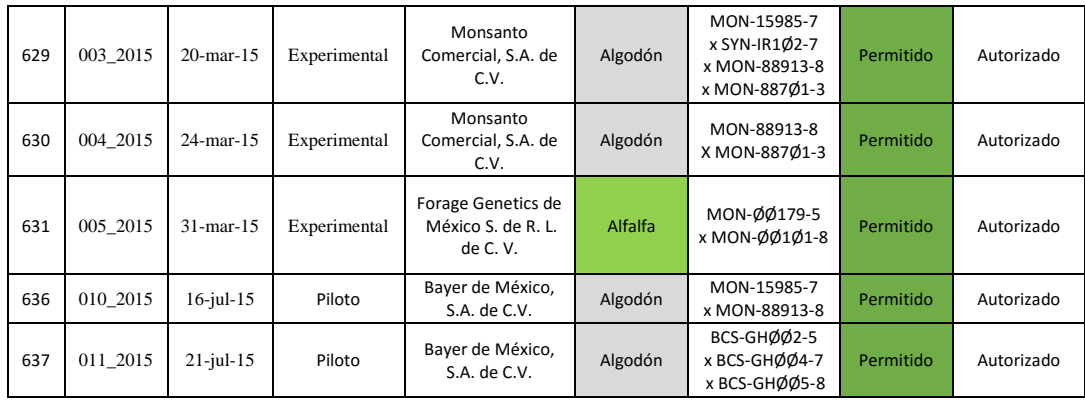

## **ANEXO 3**

Encuesta

Encuesta de uso de la matriz de datos de OGM en México.

Ocupación: Institución:

¿Qué tanto conoce usted acerca de las bases de datos de OGM?

( ) Mucho ( ) Poco ( ) Nada

Si usted las conoce, mencione las que recuerde:

¿Considera usted que estas bases de datos con accesibles en cuanto a su manejo?

( ) Mucho ( ) Poco ( ) Nada

¿Considera que el contenido de éstas bases de datos es confiable?

( ) Mucho ( ) Poco ( ) Nada

¿Considera usted que éstas bases de datos provean de información útil para el desempeño de sus actividades?

( ) Mucho ( ) Poco ( ) Nada

¿Cree usted que sea necesario que exista una base de datos que concentre la información de los OGM autorizados en México?

( ) Obligatorio ( ) Necesario ( ) Poco necesario ( ) Irrelevante

¿Considera de fácil manejo, la matriz de datos de OGM de eventos autorizados en México?

( ) Accesible ( ) Medianamente Accesible ( ) Poco accesible ( ) No Accesible

¿La información contenida en la matriz de datos de OGM le es útil para el desarrollo de sus actividades?

( ) Mucho ( ) Poco ( ) Nada

¿Porque?

¿Utilizaría esta herramienta como apoyo, para diseñar sus análisis de detección o determinación de OGM?

( ) Si ( ) Probablemente ( ) No

¿Qué sugerencias daría para mejorar esta herramienta?